# **Services Directory (ServD)**

**Version 1.0 – FTF Beta 2** 

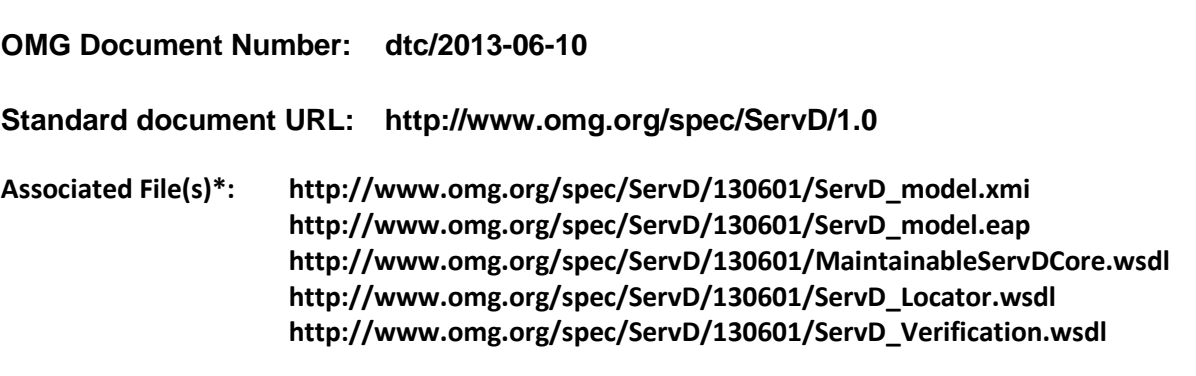

**\_\_\_\_\_\_\_\_\_\_\_\_\_\_\_\_\_\_\_\_\_\_\_\_\_\_\_\_\_\_\_\_\_\_\_\_\_\_\_\_\_\_\_\_\_\_\_\_\_\_\_\_** 

This OMG document replaces the submission document (health/12-08-01, Alpha). It is an OMG Adopted Beta Specification and is currently in the finalization phase. Comments on the content of this document are welcome, and should be directed to *issues@omg.org* by March 25, 2013.

**\_\_\_\_\_\_\_\_\_\_\_\_\_\_\_\_\_\_\_\_\_\_\_\_\_\_\_\_\_\_\_\_\_\_\_\_\_\_\_\_\_\_\_\_\_\_\_\_\_\_\_\_** 

You may view the pending issues for this specification from the OMG revision issues web page *http://www.omg.org/issues/*.

The FTF Recommendation and Report for this specification will be published on June 28 2013. If you are reading this after that date, please download the available specification from http://www.omg.org/spec/ServD/1.0.

#### USE OF SPECIFICATION - TERMS, CONDITIONS & NOTICES

The material in this document details an Object Management Group specification in accordance with the terms, conditions and notices set forth below. This document does not represent a commitment to implement any portion of this specification in any company's products. The information contained in this document is subject to change without notice.

#### LICENSES

The companies listed above have granted to the Object Management Group, Inc. (OMG) a nonexclusive, royaltyfree, paid up, worldwide license to copy and distribute this document and to modify this document and distribute copies of the modified version. Each of the copyright holders listed above has agreed that no person shall be deemed to have infringed the copyright in the included material of any such copyright holder by reason of having used the specification set forth herein or having conformed any computer software to the specification.

Subject to all of the terms and conditions below, the owners of the copyright in this specification hereby grant you a fully-paid up, non-exclusive, nontransferable, perpetual, worldwide license (without the right to sublicense), to use this specification to create and distribute software and special purpose specifications that are based upon this specification, and to use, copy, and distribute this specification as provided under the Copyright Act; provided that: (1) both the copyright notice identified above and this permission notice appear on any copies of this specification; (2) the use of the specifications is for informational purposes and will not be copied or posted on any network computer or broadcast in any media and will not be otherwise resold or transferred for commercial purposes; and (3) no modifications are made to this specification. This limited permission automatically terminates without notice if you breach any of these terms or conditions. Upon termination, you will destroy immediately any copies of the specifications in your possession or control.

#### **PATENTS**

The attention of adopters is directed to the possibility that compliance with or adoption of OMG specifications may require use of an invention covered by patent rights. OMG shall not be responsible for identifying patents for which a license may be required by any OMG specification, or for conducting legal inquiries into the legal validity or scope of those patents that are brought to its attention. OMG specifications are prospective and advisory only. Prospective users are responsible for protecting themselves against liability for infringement of patents.

#### GENERAL USE RESTRICTIONS

Any unauthorized use of this specification may violate copyright laws, trademark laws, and communications regulations and statutes. This document contains information which is protected by copyright. All Rights Reserved. No part of this work covered by copyright herein may be reproduced or used in any form or by any means--graphic, electronic, or mechanical, including photocopying, recording, taping, or information storage and retrieval systems- without permission of the copyright owner.

#### DISCLAIMER OF WARRANTY

WHILE THIS PUBLICATION IS BELIEVED TO BE ACCURATE, IT IS PROVIDED "AS IS" AND may CONTAIN ERRORS OR MISPRINTS. THE OBJECT MANAGEMENT GROUP AND THE COMPANIES LISTED ABOVE MAKE NO WARRANTY OF ANY KIND, EXPRESS OR IMPLIED, WITH REGARD TO THIS PUBLICATION, INCLUDING BUT NOT LIMITED TO ANY WARRANTY OF TITLE OR OWNERSHIP, IMPLIED WARRANTY OF MERCHANTABILITY OR WARRANTY OF FITNESS FOR A PARTICULAR PURPOSE OR USE. IN NO EVENT shall THE OBJECT MANAGEMENT GROUP OR ANY OF THE COMPANIES LISTED ABOVE BE LIABLE FOR ERRORS CONTAINED HEREIN OR FOR DIRECT,

INDIRECT, INCIDENTAL, SPECIAL, CONSEQUENTIAL, RELIANCE OR COVER DAMAGES, INCLUDING LOSS OF PROFITS, REVENUE, DATA OR USE, INCURRED BY ANY USER OR ANY THIRD PARTY IN CONNECTION WITH THE FURNISHING, PERFORMANCE, OR USE OF THIS MATERIAL, EVEN IF ADVISED OF THE POSSIBILITY OF SUCH DAMAGES.

The entire risk as to the quality and performance of software developed using this specification is borne by you. This disclaimer of warranty constitutes an essential part of the license granted to you to use this specification.

#### RESTRICTED RIGHTS LEGEND

Use, duplication or disclosure by the U.S. Government is subject to the restrictions set forth in subparagraph (c) (1) (ii) of The Rights in Technical Data and Computer Software Clause at DFARS 252.227-7013 or in subparagraph (c)(1) and (2) of the Commercial Computer Software - Restricted Rights clauses at 48 C.F.R. 52.227-19 or as specified in 48 C.F.R. 227-7202-2 of the DoD F.A.R. Supplement and its successors, or as specified in 48 C.F.R. 12.212 of the Federal Acquisition Regulations and its successors, as applicable. The specification copyright owners are as indicated above and may be contacted through the Object Management Group, 109 Highland Avenue, Needham, MA 02494, U.S.A.

#### TRADEMARKS

MDA®, Model Driven Architecture®, UML®, UML Cube logo®, OMG Logo®, CORBA® and XMI® are registered trademarks of the Object Management Group, Inc., and Object Management Group™, OMG™ , Unified Modeling Language™, Model Driven Architecture Logo™, Model Driven Architecture Diagram™, CORBA logos™, XMI Logo™, CWM™, CWM Logo™, IIOP™ , MOF™ , OMG Interface Definition Language (IDL)™ , and OMG SysML™ are trademarks of the Object Management Group. All other products or company names mentioned are used for identification purposes only, and may be trademarks of their respective owners.

#### **COMPLIANCE**

The copyright holders listed above acknowledge that the Object Management Group (acting itself or through its designees) is and shall at all times be the sole entity that may authorize developers, suppliers and sellers of computer software to use certification marks, trademarks or other special designations to indicate compliance with these materials.

Software developed under the terms of this license may claim compliance or conformance with this specification if and only if the software compliance is of a nature fully matching the applicable compliance points as stated in the specification. Software developed only partially matching the applicable compliance points may claim only that the software was based on this specification, but may not claim compliance or conformance with this specification. In the event that testing suites are implemented or approved by Object Management Group, Inc., software developed using this specification may claim compliance or conformance with the specification only if the software satisfactorily completes the testing suites.

## **OMG's Issue Reporting Procedure**

All OMG specifications are subject to continuous review and improvement. As part of this process we encourage readers to report any ambiguities, inconsistencies, or inaccuracies they may find by completing the form listed here: *http://www.omg.org/report\_issue.htm*.

# **Table of Contents**

# **Table of Contents**

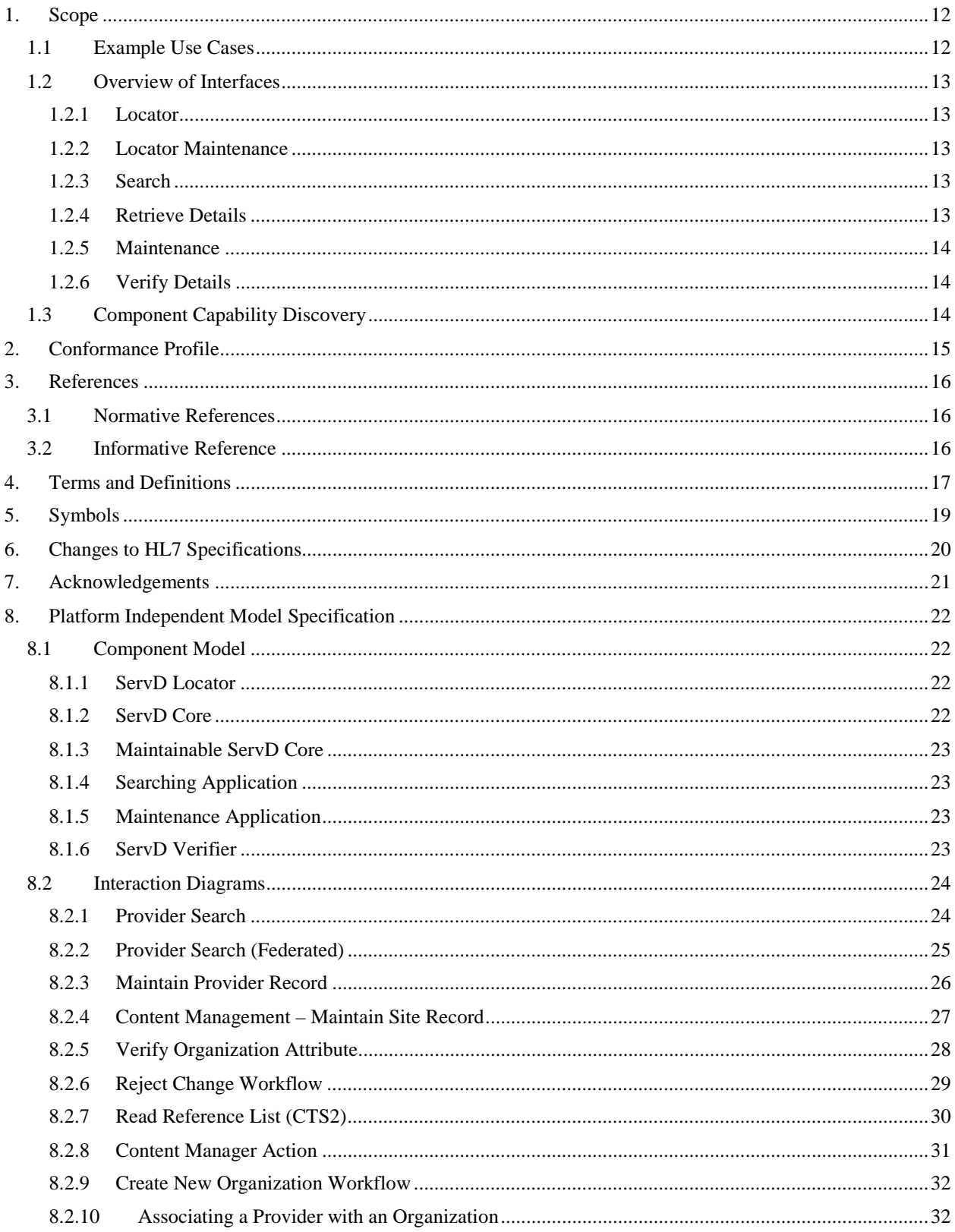

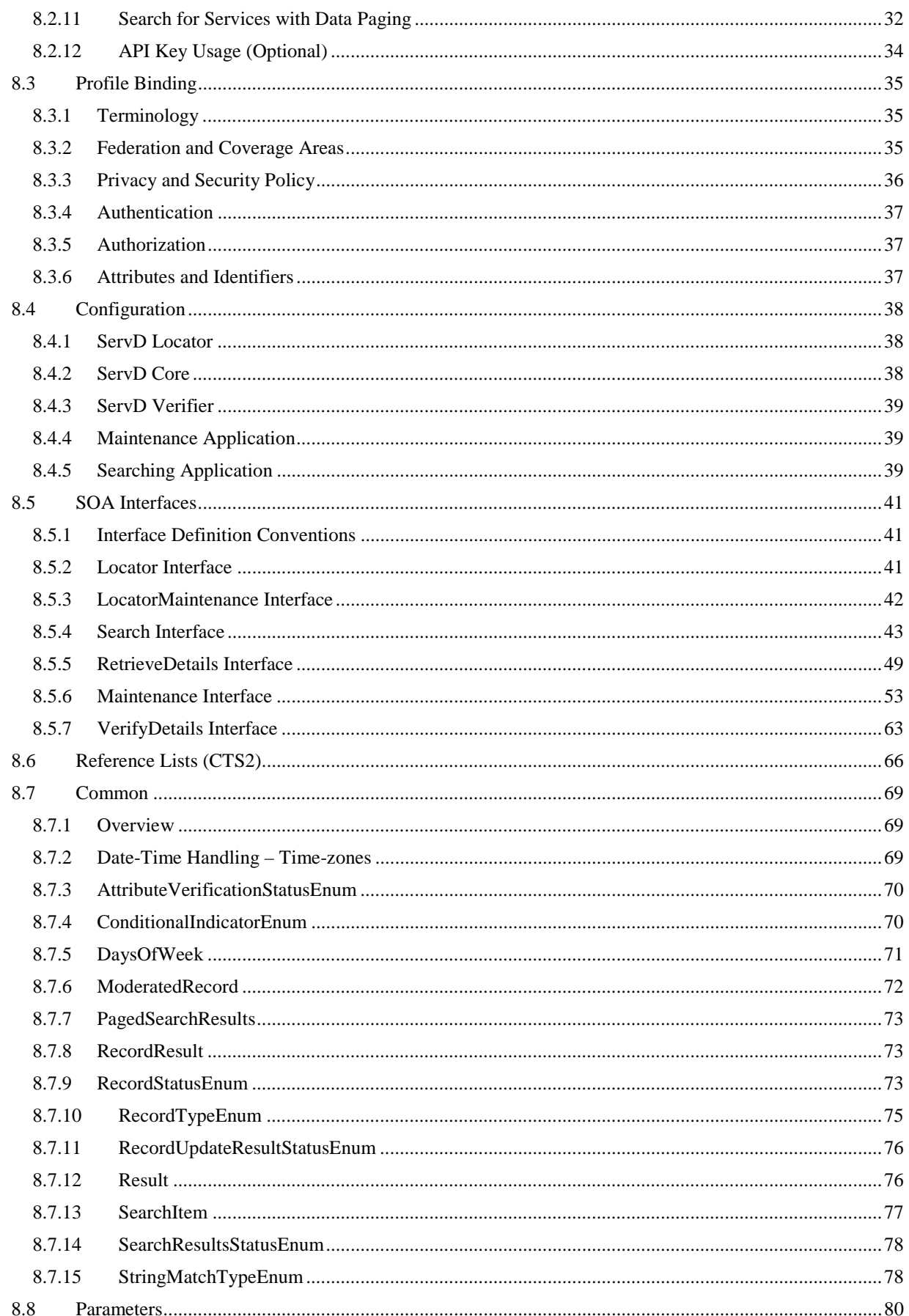

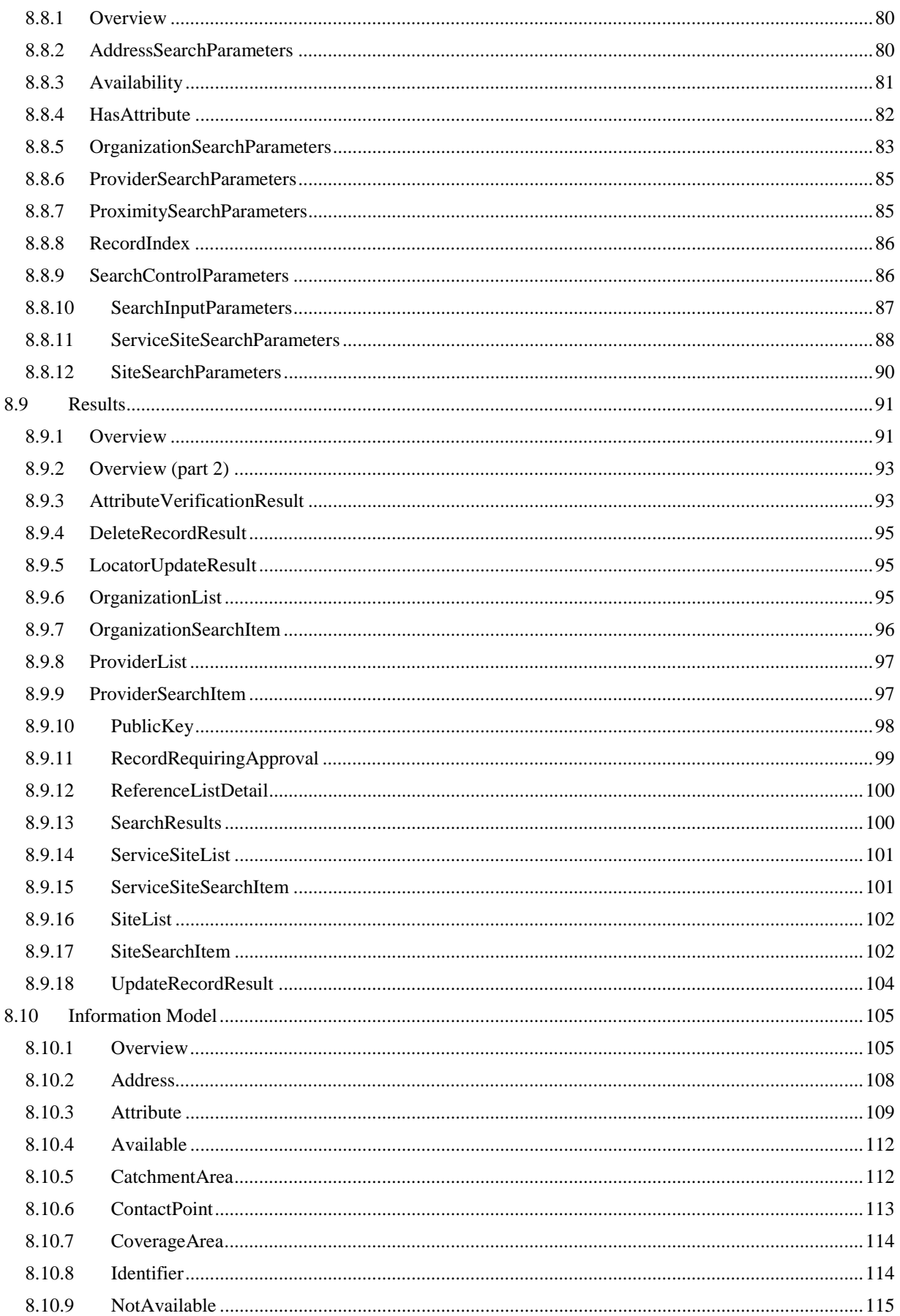

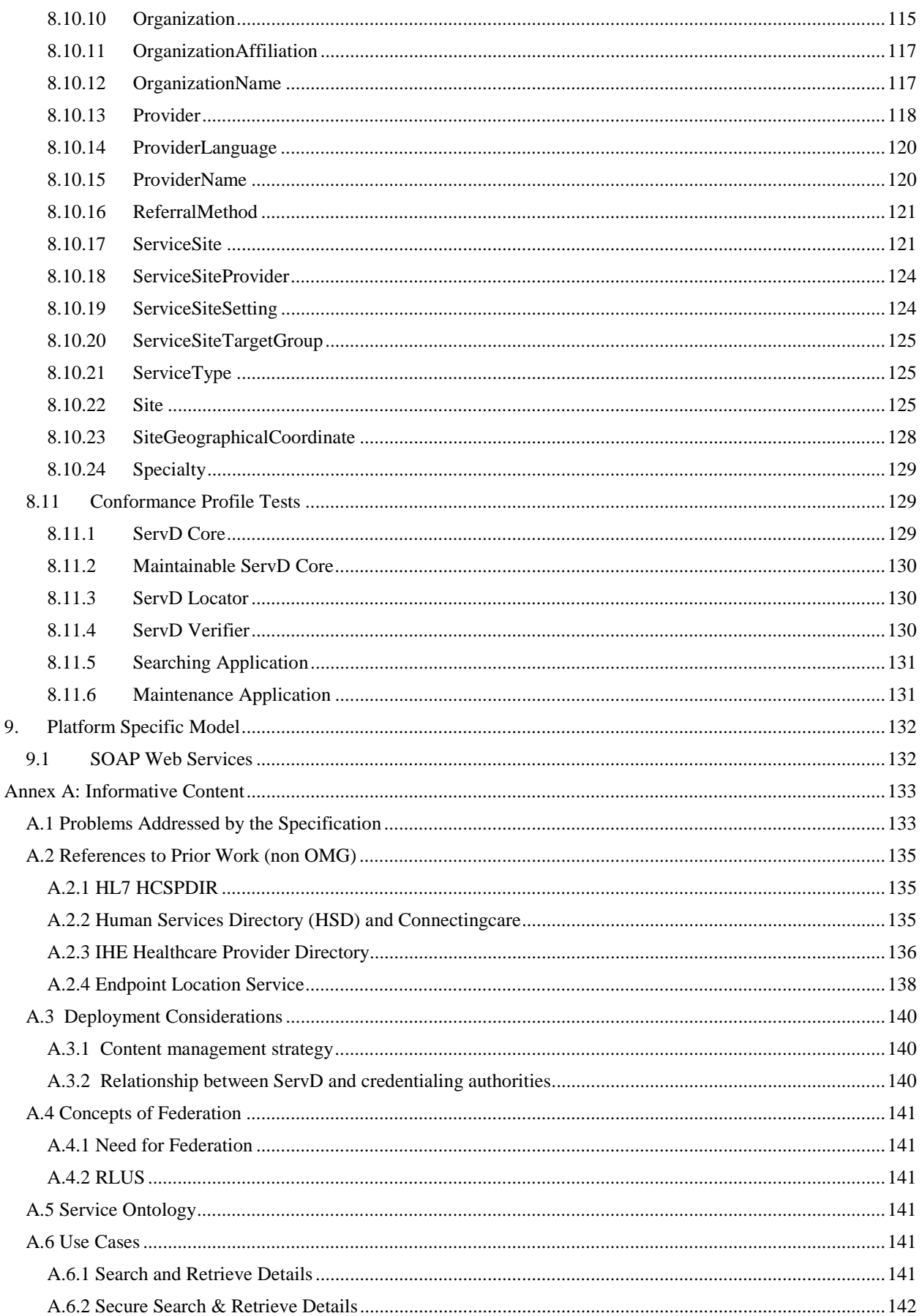

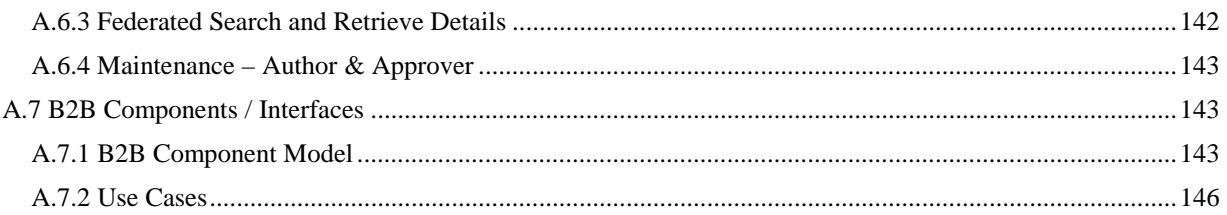

# **Preface**

# **About the Object Management Group**

### **OMG**

Founded in 1989, the Object Management Group, Inc. (OMG) is an open membership, not-for-profit computer industry standards consortium that produces and maintains computer industry specifications for interoperable, portable and reusable enterprise applications in distributed, heterogeneous environments. Membership includes Information Technology vendors, end users, government agencies and academia.

OMG member companies write, adopt, and maintain its specifications following a mature, open process. OMG's specifications implement the Model Driven Architecture® (MDA®), maximizing ROI through a full-lifecycle approach to enterprise integration that covers multiple operating systems, programming languages, middleware and networking infrastructures, and software development environments. OMG's specifications include: UML® (Unified Modeling Language™); CORBA® (Common Object Request Broker Architecture); CWM™ (Common Warehouse Metamodel); and industry-specific standards for dozens of vertical markets.

More information on the OMG is available at *http://www.omg.org/*.

# **OMG Specifications**

As noted, OMG specifications address middleware, modeling and vertical domain frameworks. All OMG Specifications are available from this URL:

#### *http://www.omg.org/spec*

Specifications are organized by the following categories:

### **Business Modeling Specifications**

### **Middleware Specifications**

- **CORBA/IIOP**
- **Data Distribution Services**
- **Specialized CORBA**

### **IDL/Language Mapping Specifications**

### **Modeling and Metadata Specifications**

- **UML, MOF, CWM, XMI**
- **UML Profile**

### **Modernization Specifications**

### **Platform Independent Model (PIM), Platform Specific Model (PSM), Interface Specifications**

- **CORBAServices**
- **CORBAFacilities**

### **OMG Domain Specifications**

### **CORBA Embedded Intelligence Specifications**

### **CORBA Security Specifications**

All of OMG's formal specifications may be downloaded without charge from our website. (Products implementing OMG specifications are available from individual suppliers.) Copies of specifications, available in PostScript and PDF format, may be obtained from the Specifications Catalog cited above or by contacting the Object Management Group, Inc. at:

OMG Headquarters 109 Highland Avenue Needham, MA 02494 USA Tel: +1-781-444-0404 Fax: +1-781-444-0320 Email: *pubs@omg.org* 

Certain OMG specifications are also available as ISO standards. Please consult *http://www.iso.org* 

## **Typographical Conventions**

The type styles shown below are used in this document to distinguish programming statements from ordinary English. However, these conventions are not used in tables or section headings where no distinction is necessary.

Times/Times New Roman - 10 pt.: Standard body text

**Helvetica/Arial - 10 pt. Bold:** OMG Interface Definition Language (OMG IDL) and syntax elements.

**Courier - 10 pt. Bold:** Programming language elements.

Helvetica/Arial - 10 pt: Exceptions

Note – Terms that appear in *italics* are defined in the glossary. Italic text also represents the name of a document, specification, or other publication.

### **Issues**

The reader is encouraged to report any technical or editing issues/problems with this specification to *http://www.omg.org/report\_issue.htm*.

# **1. Scope**

The Services Directory (ServD) specification provides an SOA model to support the discovery of, and access to, service provider individual, and organizational information including; locations, associations, contact details, services, identifiers and many other relevant characteristics/attributes. This information can be relevant for use by both people and/or computers.Actors are able to use this information to support secure transfer of personal and confidential information to network end point applications or shared repositories.

This specification incorporates the HL7 document *Service Functional Model Specification: Healthcare, Community Services and Provider Directory Version 2.0, Dec 2009,* and complements that work through the documentation of interfaces required to support service discovery and information sharing between systems.

This specification has been developed to meets the needs of interoperability in healthcare and community services, although at its highest level of abstraction ServD is non-domain specific and could be used in a variety of settings where there is a need for directory-based search facility and secure transmission of sensitive documents amongst a large and dispersed population of service providers.

Both a Platform Independent Model (PIM) and a Platform Specific Model (PSM) based on web services have been included.

The mandatory conformance points for the specification have been included in the Normative Section and otherwise as listed. Individual data items in the data schema have been marked as mandatory or optional as appropriate.

## **1.1 Example Use Cases**

Sample scenarios for which the ServD specification covers are described below. Use cases that elaborate these scenarios are described in Appendix A, in the informative section of this document.

- Mary Brown is a single mother with a teenage daughter who has been refusing to go to school and appearing depressed. She wants to find a counseling service for adolescents. She does not have a car and would prefer a location of the service close to public transport.
- Sally Jones attends hospital for an appendectomy. On admission, Sally informs the intake worker of the name and clinic location of her GP. Upon discharge, the hospital registrar wishes to send a discharge summary to her GP with results of her operation.
- John Simpson has a lump in the neck. His specialist would like to refer him to a radiology service for x-rays, however John is due to be interstate next week for work. The doctor would like to find a radiology service close to where John will be staying whilst away.
- Harry Hubert is admitted to hospital. On admission, the intake worker looks up the services directory and discovers that the address of the referring clinic provided by Harry is different from the hospital provider directory. Upon calling the clinic, the intake worker verifies the change of address. The intake worker would like to change the clinic address on their hospital application and ensure that the change is also reflected in the services directory.

## **1.2 Overview of Interfaces**

The scope of this specification covers the full implementation details of the Interfaces (shown in Green below) and also how these are to be exposed and consumed by application components.

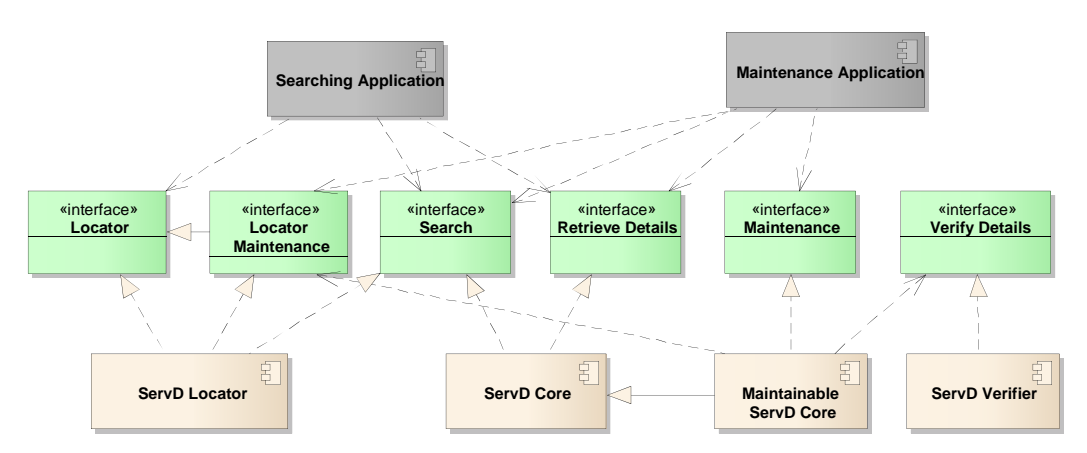

The details of each application component are provided in the Platform Independent Model Specifications Component Model.

The design of the ServD solution is to not provide a single centralized directory, but to support a federation of interconnected ServD directories. The central point of this structure is the ServD Locator that behaves as a kind of Domain Name Services (DNS) for ServD Searching within the Federation (for details of the Federation refer to section 8.3.2).

### **1.2.1 Locator**

The **Locator** interface provides a way for **Searching Applications** to locate relevant **ServD Core** instances in the ServD Federation that expose the **Search** interface.

In simple terms it is an indexer of (or DNS for) **ServD Core** instances.

### **1.2.2 Locator Maintenance**

The **Locator Maintenance** interface provides a way to maintain the federated index of **ServD Core** instances managed by a **ServD Locator**.

### **1.2.3 Search**

The **Search** interface is the core interface in the **ServD** specification. It provides operations to search for lists of summary information about **Organizations**, **Sites**, **Services** and **Providers**.

The address (URI) of the **ServD Core** instance's **Search** interface is provided by the **ServD Locator**.

### **1.2.4 Retrieve Details**

The **Retrieve Details** interface provides a way to retrieve detailed information about Organizations, Sites, Service Sites and Providers.

The address (URI) of the **ServD Core** instance's **Retrieve Details** interface is provided in the results for each item returned by the **Search** interface.

### **1.2.5 Maintenance**

The **Maintenance** Interface provides a way for an authorized **Maintenance Application** to maintain directory data.

## **1.2.6 Verify Details**

The **Verify Details** Interface provides a way for **Maintainable ServD Core** instances to verify updates made by a **Maintenance Application** to attributes which are configured to be validated by calling an external application.

This is the mechanism for certification/registration organizations to be able to electronically validate attributes of Organizations, Sites and Providers.

*INFORMATIVE NOTE: EXTERNAL APPLICATIONS MAY BE HOSTED BY HEALTH PRACTITIONER REGISTRATION BOARDS, INSURANCE COMPANIES, REGISTRATION AUTHORITIES ETC.* 

# **1.3 Component Capability Discovery**

Once an actor has found the Service, Provider, Site or Organization that they are seeking they then need to know what communicate methods are available. These can be either the simple details that they found during the search such as a phone, fax number, or website address. Where the actor is using an application that supports electronic communications the capabilities of the remote system's connectivity options needs to be available, along with any additional information required to make the connection, such as public keys for PKI connections.

The ServD specification facilitates the use of an Endpoint Locator Service (ELS) to determine the capabilities of components in order to enable B2B applications to communicate electronically.

An Endpoint Location Service (ELS) is a simple directory of technical services enabling a producer of an electronic message (source) to transfer a message to an intended recipient (target), even if the producer has no prior knowledge of the method chosen by the recipient to handle the transfer.

The ELS is similar in function to a UDDI service, except that the ELS is not restricted to Web Services, and can be used for secure email addressing, video conferencing addressing or many others.

The ELS is described further in the informative section A.2.4 Endpoint Location Service.

# **2. Conformance Profile**

There are six types of conformance based on the interfaces exposed and/or consumed. They are:

- 1. *ServD Locator.* A component that provides indexing for the network locations of **ServD Core** instances (specified by Conformance Levels 2 and 3) and their Coverage Areas. It exposes the **Locator** and **Locator Maintenance** Interfaces.
- 2. *ServD Core.* A component that exposes the **Search** interface to permit the unsecured searching of health related *Service* information. The *Service* information can be maintained in anyway, such as via internal systems or a website.
- 3. *Maintainable ServD Core.* A component that exposes the **Maintenance** interface to permit the programmatic maintenance of the *Service* information.
- 4. *ServD Verifier.* A component that exposes the **Verify Details** interface to permit the secured verification of claimed attributes by a Provider, Organization or Service.
- 5. *Searching Application.* An application that calls the ServD Locator and ServD Core components to search for health related *Service* information.
- 6. *Maintenance Application.* A component that calls the **Maintenance** interface to update *Service* information.

These levels of conformance and the conformance points to be tested are specified in the Conformance Tests section 8.11 of this document.

# **3. References**

## **3.1 Normative References**

The following normative documents contain provisions which, through reference in this text, constitute provisions of this specification. For dated references, subsequent amendments to, or revisions of, any of these publications do not apply.

- HL7 Service Functional Model Specification: Healthcare, Community Services and Provider Directory Version 2.0, Dec 2010, retrieved from *http://hssp-provider-servicesdirectory.wikispaces.com/Active+Work*
- Common Terminology Services 2, 1.0 Beta 2, June 2012, retrieved from *http://www.omg.org/spec/CTS2/1.0/Beta2/*
- W3C, XML Signature Syntax and Processing, W3C Recommendation, 12 February 2002 *http://www.w3.org/TR/2002/REC-xmldsig-core-20020212/Overview.html*

# **3.2 Informative Reference**

For information on the Endpoint Location Service (ELS):

• Technical Report, Endpoint Location Service, TR 5823-2010, v1.3 *http://infostore.saiglobal.com/store/Details.aspx?productid=1391037*

# **4. Terms and Definitions**

For the purposes of this specification, the following terms and definitions apply.

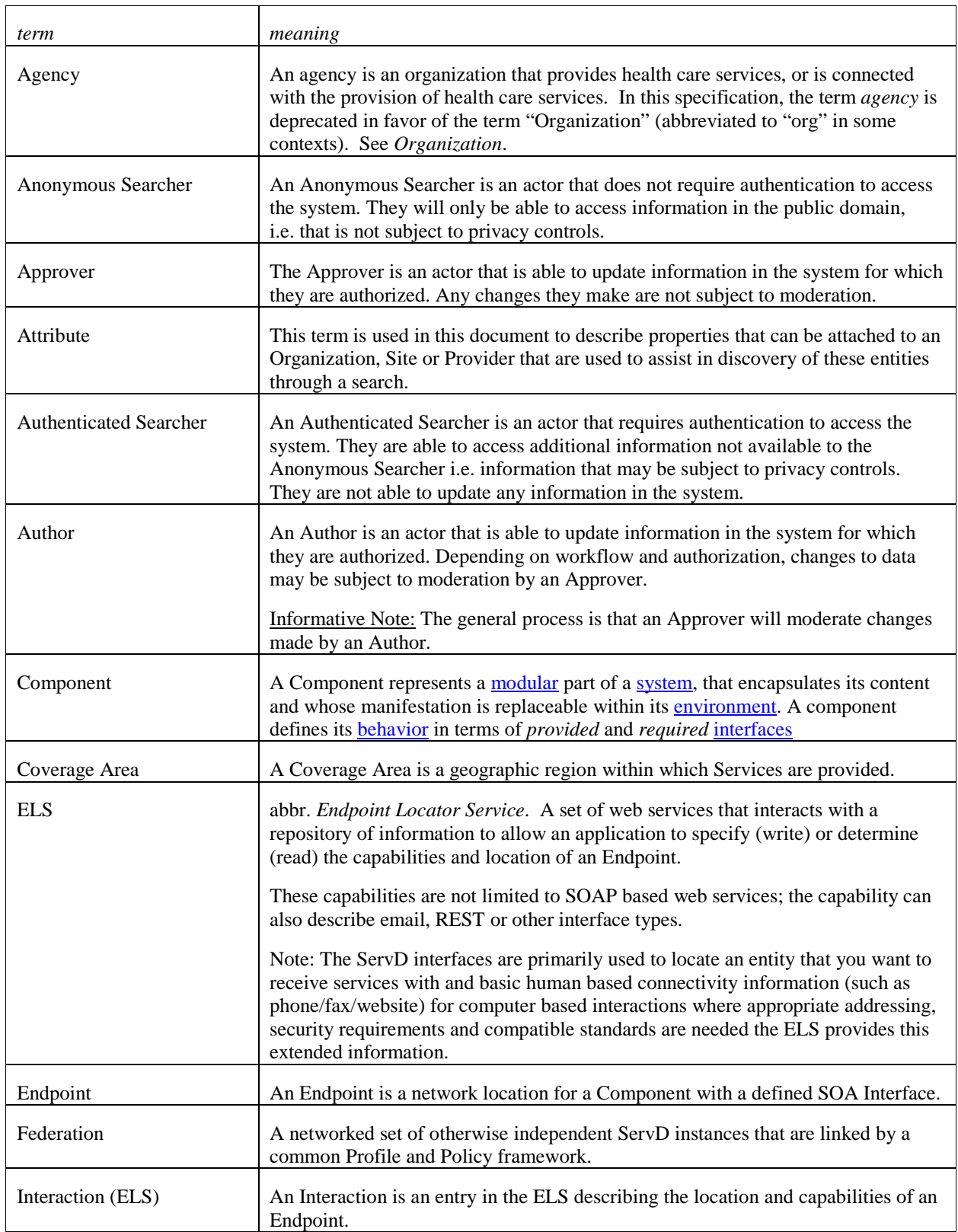

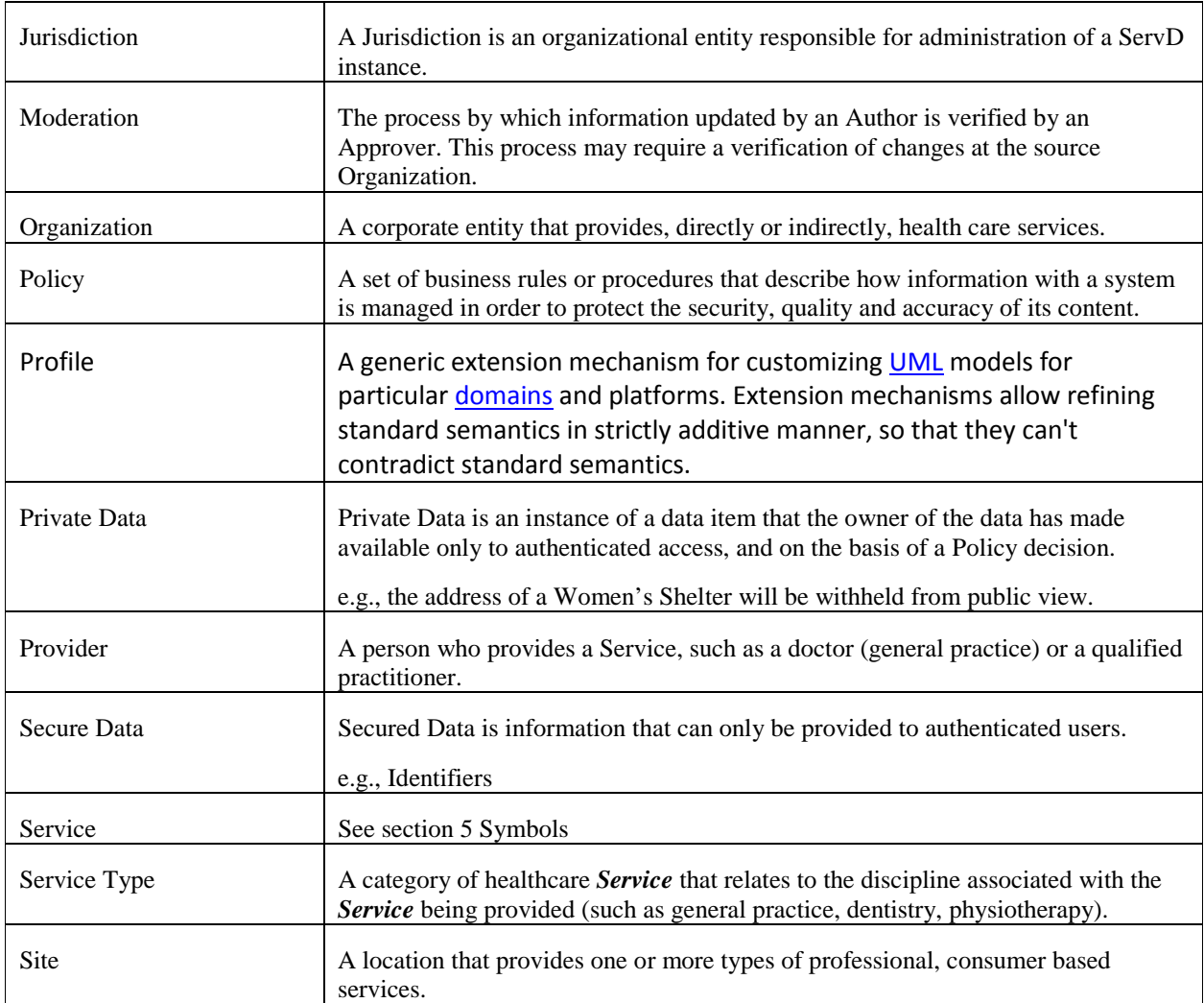

# **5. Symbols**

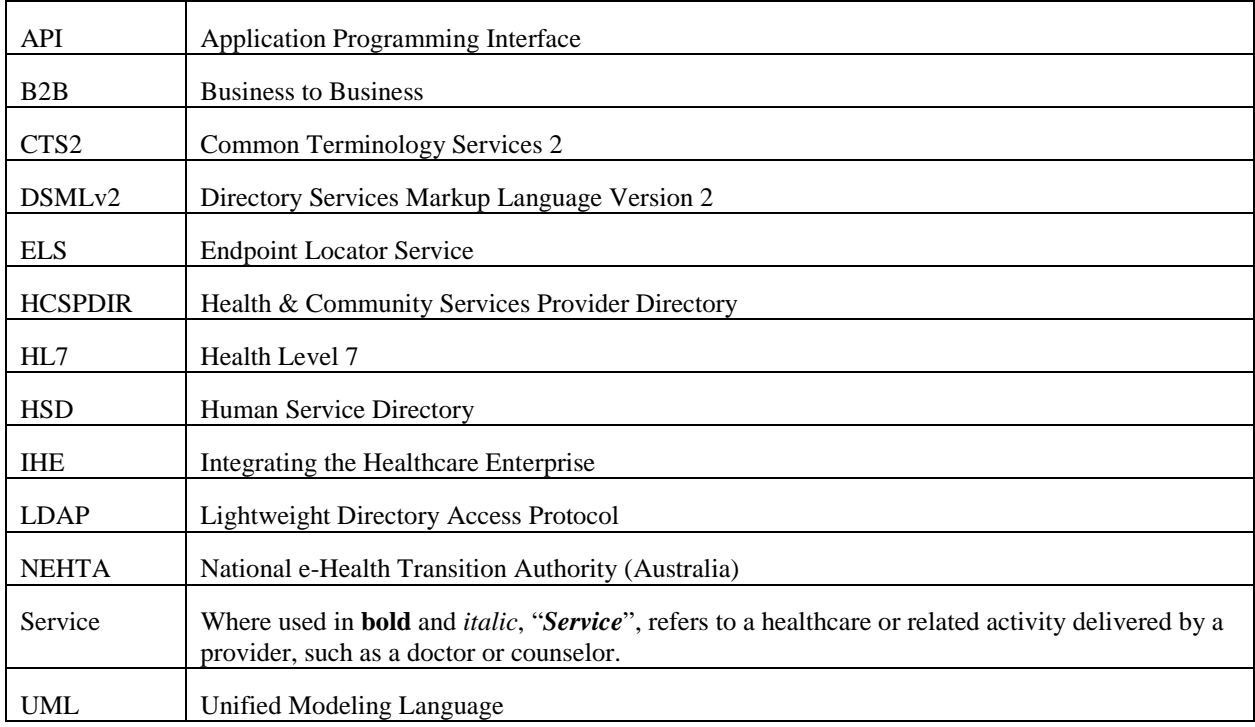

# **6. Changes to HL7 Specifications**

Currently there are no requirements identified which modify any HL7 specifications.

# **7. Acknowledgements**

The following companies submitted this specification:

• Database Consultants Australia

The following companies supported this specification:

HP

Sparx Systems

MITRE

NEHTA

Mayo Clinic

Vissumpoint

# **8. Platform Independent Model Specification**

The Platform Independent Model provides an implementation independent definition of the interfaces, services, and conceptual data model proposed for the **ServD** standard.

## **8.1 Component Model**

The component model shows the SOA Interfaces that are required to be implemented by each relevant service.

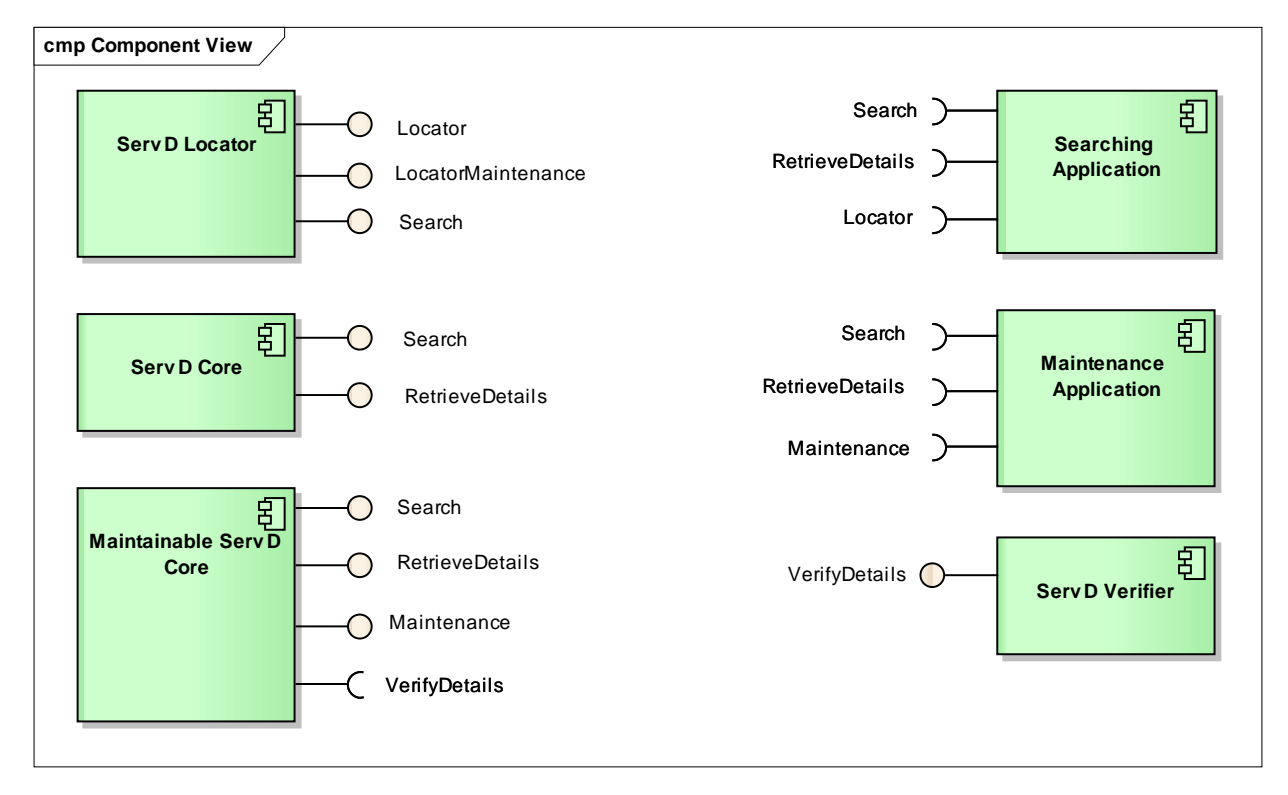

*Note: As described in Section 8.11 of this document, each of the Components as shown forms a level of conformance. For details of the actual conformance tests, refer sectionConformance Profile Tests later in this document.* 

### **8.1.1 ServD Locator**

A **ServD Locator** provides an indexing service for the network locations of **ServD Cores**, and their Coverage Areas or Jurisdiction. It does not store *Service* related information.

A **Searching Application** uses the **ServD Locator** to derive the network location of **ServD Core** instance(s) that are associated with the specified Coverage Area(s).

### **8.1.2 ServD Core**

The **ServD Core** is the minimum required implementation to be certified as **ServD** compliant.

All instances of a **ServD Core** must expose both the **Search** and **Retrieve Details** interfaces to permit the searching for *Service* data.

An instance of a ServD Core component can have its **Search** and **Retrieve Details** interfaces hosted on one or more network resources, provided that the results from the **Search** service use the corresponding **Retrieve Details** component (enabling the use of web server farms).

### **8.1.3 Maintainable ServD Core**

The **Maintainable ServD Core** extends the **ServD Core** by exposing the **Maintenance** interface to enable **Maintenance Applications** to securely update an Organization's *Service* data.

The **Maintenance Application** may be a part of existing software such as a clinical application, or may be a web application directly calling the API, or may be a utility that processes an extract from another directory.

Informative Note: Often the process of adding an Organization requires verification of credentials and allocation of user access which are a part of application administration.

Informative Note: The Maintainable ServD Core ensures that anyone accessing the Maintenance interface is only able to update data for which they are authorized. In some cases an entity may be appointed as proxy to administer updates on behalf of multiple organizations.

## **8.1.4 Searching Application**

A **Searching Application** is any application (or web-site) that searches for Services, Sites, Providers or Organizations based on a set of search criteria.

The Searching application communicates with one or more **ServD Cores**. The network location of the **Retrieve Details** interface may not be the same location as the **Search** interface.

### **8.1.5 Maintenance Application**

A **Maintenance Application** is an application that has authorized access to a **Maintainable ServD Core** to update the Service Directory using the **Maintenance** interface.

### **8.1.6 ServD Verifier**

A **ServD Verifier** verifies Attribute updates provided by a Maintenance Application, by invoking a call to an external application (such as a credentialing authority or certification authority). . When a ServD Verifier confirms that an Attribute is valid, that Attribute in the ServD repository is marked with the **VerificationStatus** property **Verified** and the expiry date is set, if provided.

## **8.2 Interaction Diagrams**

## **8.2.1 Provider Search**

The ServD Locator Search returns the network location(s) of ServD Service instance(s) that are associated with the requested Coverage Area. The Coverage Area may be derived from a physical geographic location provided with the search request, such as a postcode, suburb, or geocode.

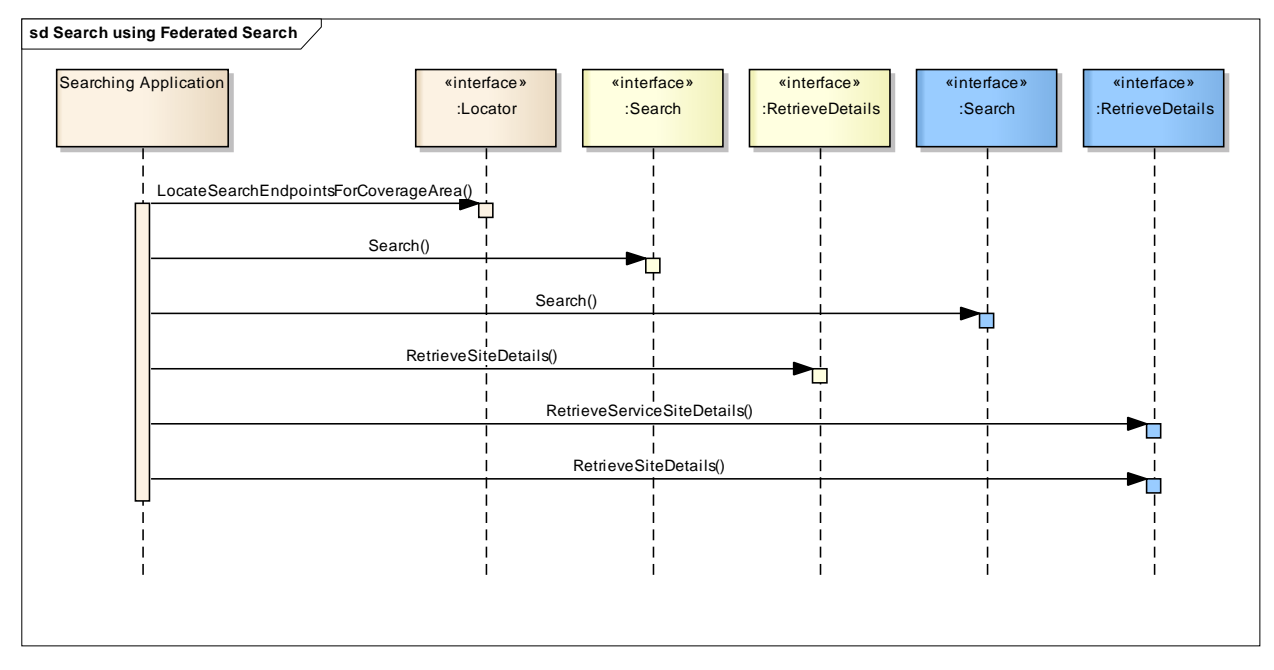

Note in this example the Search was sent to the green and the yellow ServD instances. The retrieval of the *Site* details and the *Service Site* details was from the instance(s) identified by the Locator. The user of the Searching application decided they did not need to see the Service Site details from the Green instance, and requested the detail from the yellow instance.

## **8.2.2 Provider Search (Federated)**

The **ServD Locator** will identify the appropriate Core ServD instances to call, aggregates the results of the call(s) and passes the aggregated data back to the caller. If there are exceptional conditions, such as results from a ServD instance not returned in an adequate period of time, then the service will return the results retrieved to that point, along with exception information.

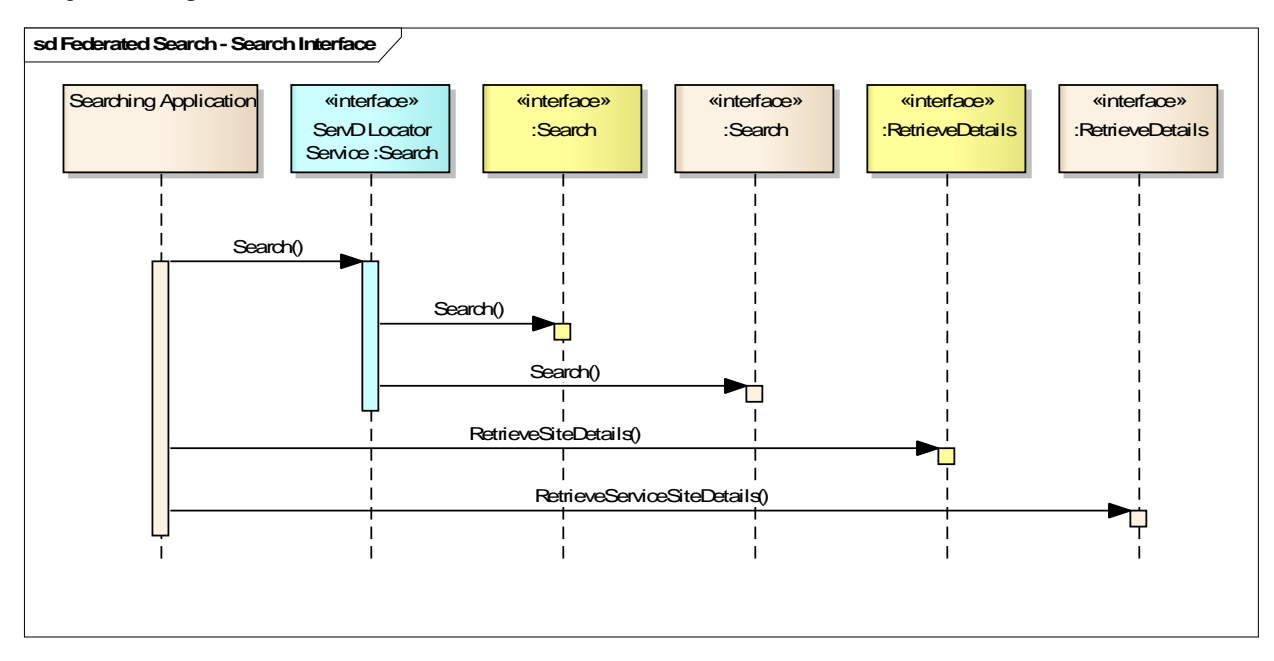

## **8.2.3 Maintain Provider Record**

When a **Maintenance Application** updates a Provider record, the process is represented in the sequence diagram below. The call to the **Search** interface is optional, as the caller will normally have the Provider Id record that they require in order to perform the update to the ServD instance.

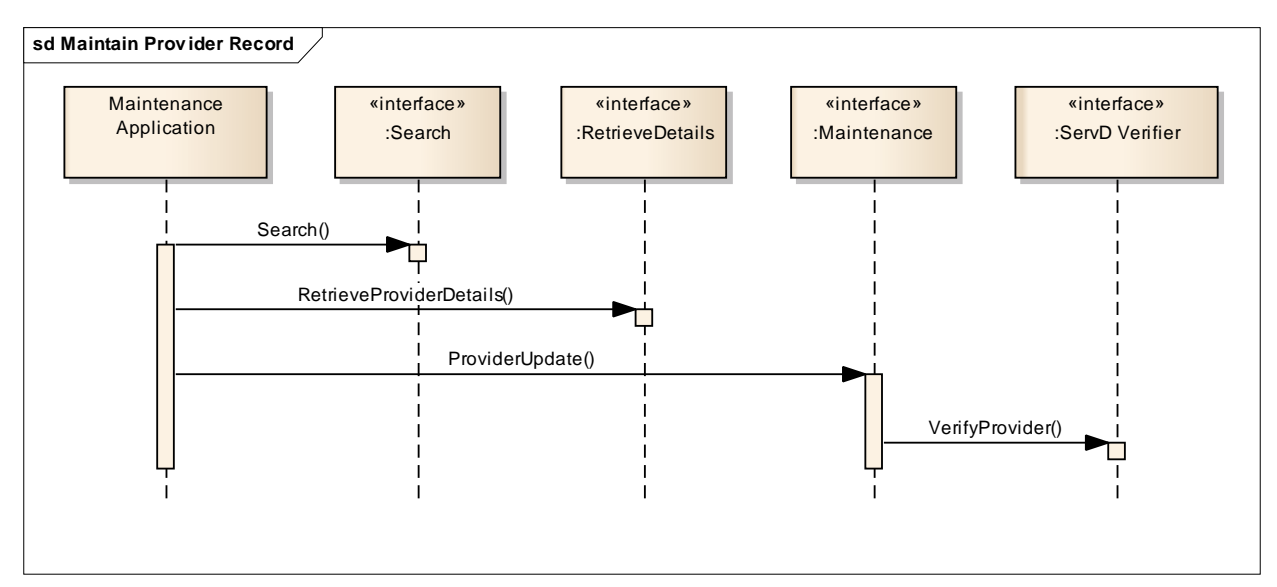

## **8.2.4 Content Management – Maintain Site Record**

In this use case an Author updates a Site record with an Attribute that requires external verification and approval from an Author for the change.

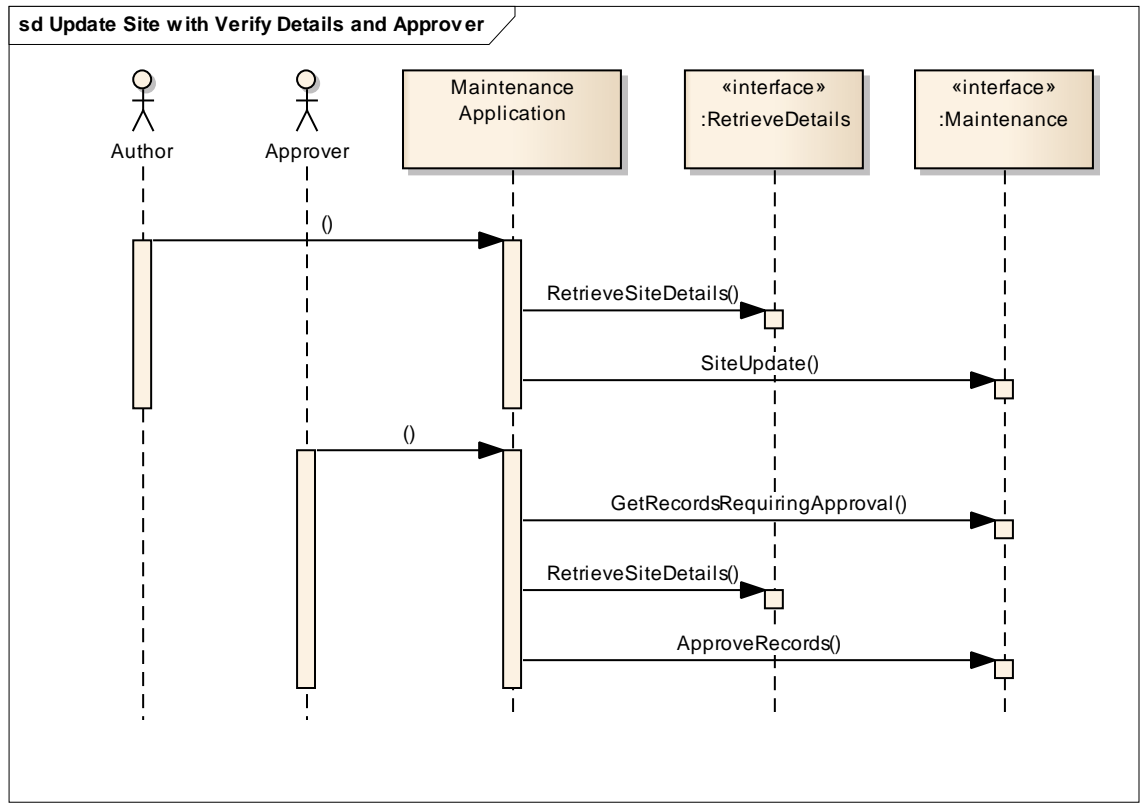

The Author retrieves then updates the Site Details. The Approver then gets the records to Approve, retrieves the specifics of the change to verify the complete context of the update, then approves the changes.

## **8.2.5 Verify Organization Attribute**

When an Organizations attribute is set that is configured to be externally verified the Maintainable ServD Core must call the configured ServD Verifier to check the validity of the attribute to the Organization.

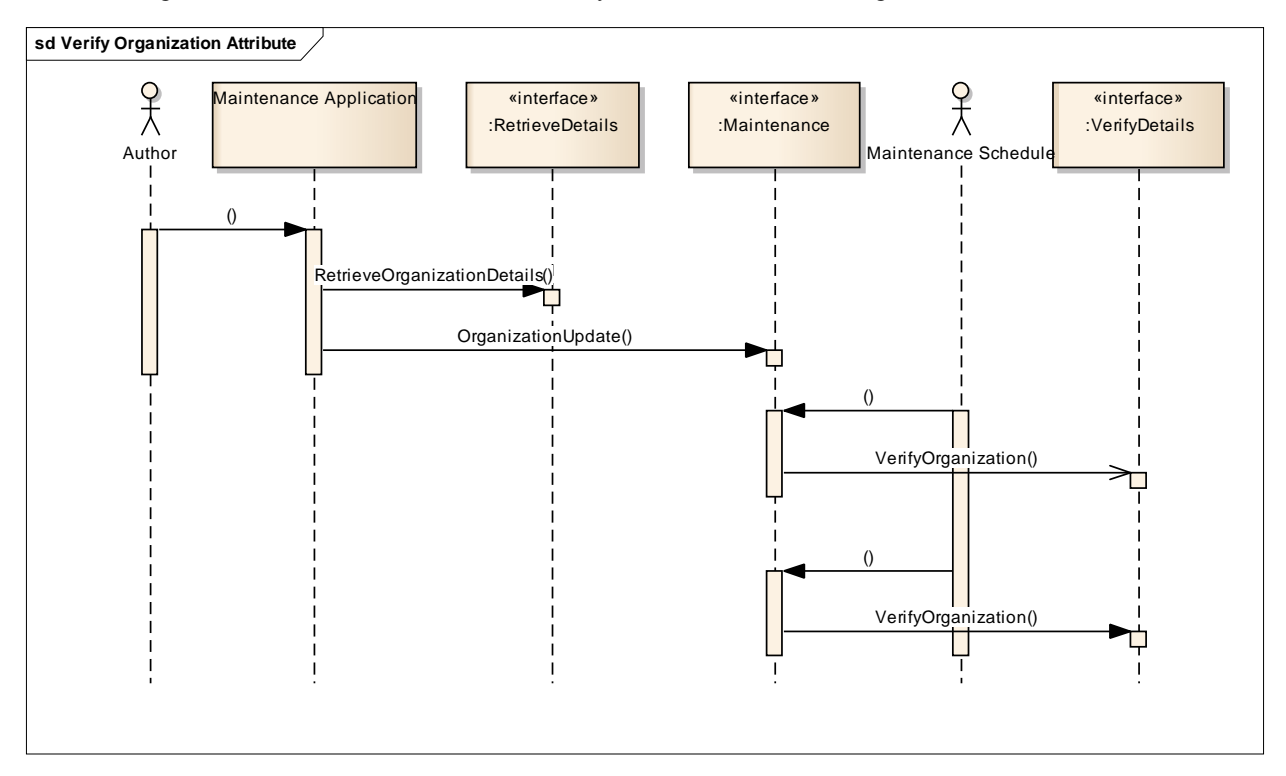

The call to the Verification Details interface may be done after the commit of the Organization Update.

This verification may also be performed on a regular Maintenance schedule to ensure that the latest information is kept up to date. In this example the verify Organization has been called twice (this may be a month apart).

### **8.2.6 Reject Change Workflow**

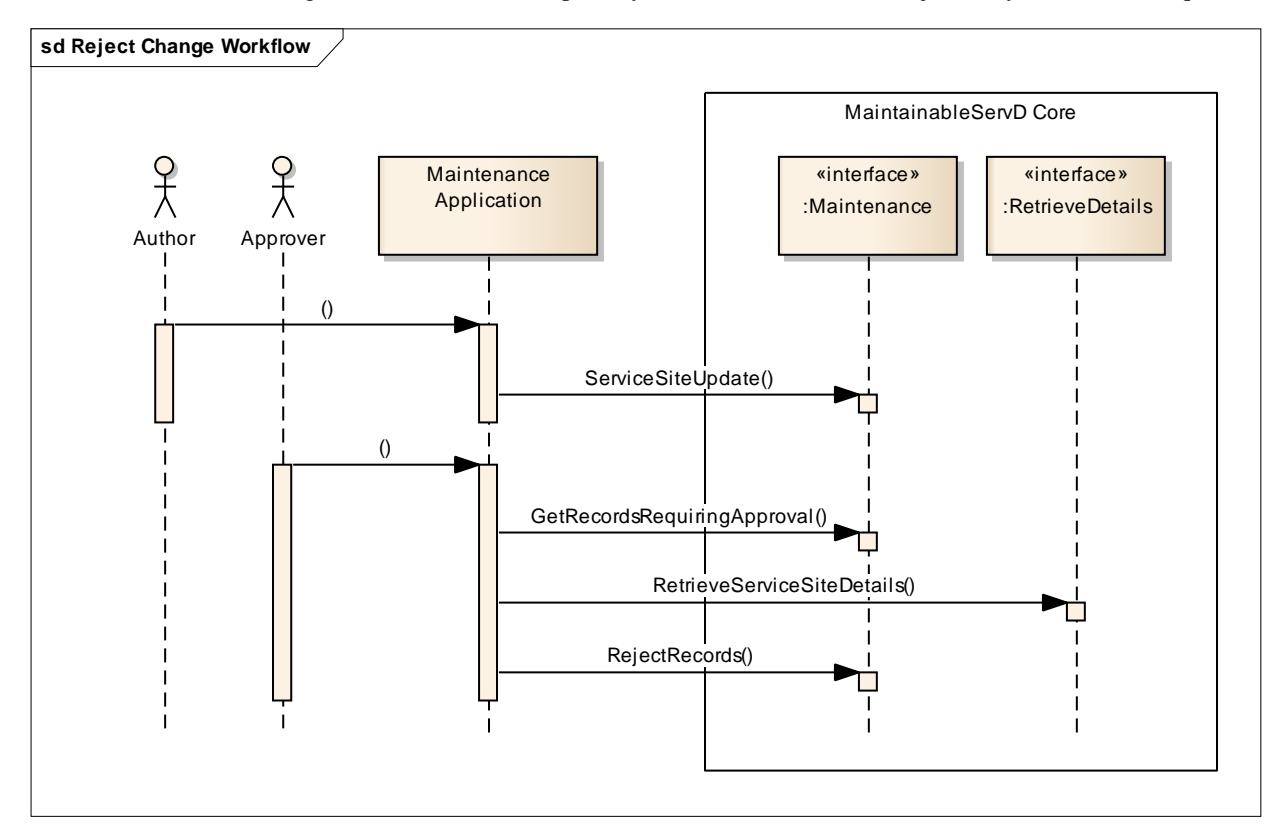

To facilitate content management workflow the capability for modifications to be rejected by an author is required.

The Author uses the Maintenance Application to update some site details. This will mark the updated Site Records with a SuccessRequiresModeration Status. The current data remains intact and returned by search results.

The Approver then discovers that there is a Record requiring Approval via the GetRecordsRequiringApproval method. In this example the Approver inspects the Site Details more thoroughly using the RetrieveSiteDetails and then decides that the change is not correct and Rejects the Records that were updated.

The RecordRequiringApproval objects that are returned by the call to GetRecordsRequiringApproval contain the RetrieveDetailsURL that must be used when retrieving the Service Sites complete details (ensuring the GetUnmoderatedDataWhereAvailable parameter is set to true).

## **8.2.7 Read Reference List (CTS2)**

All Reference Lists used by the ServD specification are accessed through the ServD Locator which indicates the location of a CTS2 value set compliant component.

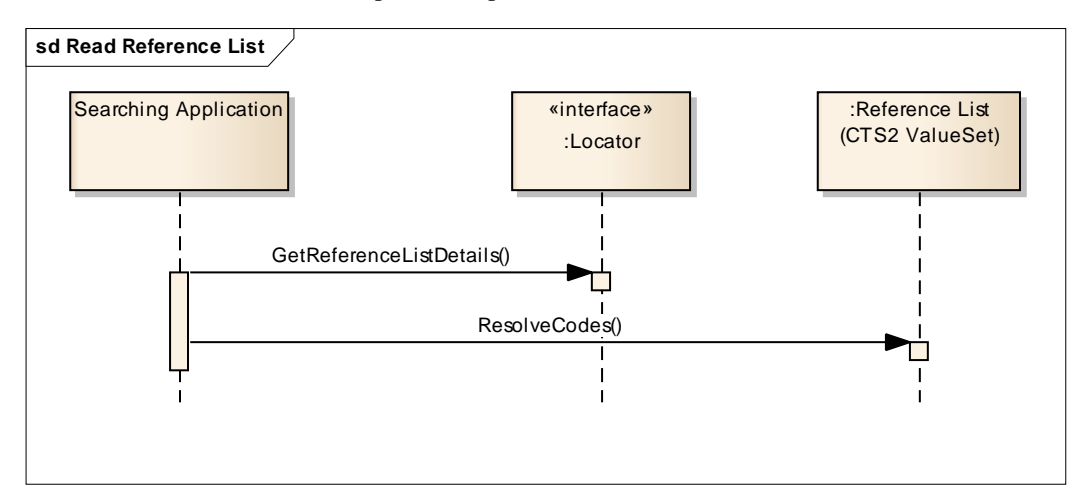

A Searching Application calls the Locator to retrieve the network location (address) of the Reference List so that it can interact with it. The network location at the provided address must expose a REST CTS2 value set interface to be able to interact with the codes.

This address may be cached within the Searching Application, but must be updated at regular intervals to ensure it is up to date. The values from the Reference List may be cached based on the information in the value set results.

| <b>Code Type</b> | URL                                                | <b>Description</b>     |
|------------------|----------------------------------------------------|------------------------|
| ServD.AP         | http://informatics.mayo.edu/cts2/services/phinvads | <b>Address Purpose</b> |
| ServD.ETH        | http://informatics.mayo.edu/cts2/services/phinvads | Ethnicity              |
| ServD.GEN        | http://informatics.mayo.edu/cts2/services/phinvads | Gender                 |

Example Results from the GetReferenceListDetails:

The actual value set that is returned will be determined by the ServD Federation's Profile. For example the ServD.GEN reference list could be configured to be served by the PHVS\_AdministrativeGender\_HL7\_V3 value set.

## **8.2.8 Content Manager Action**

During routine content review/management activities a Content Manager may need to approve updates. This is very similar to the content management performed by an Approver; however a Content Manager typically has a wider range of permissions to approve updates.

In this example an Author updated a Service Site to have an incorrect Service Category Associated, and the Content Manager corrects this.

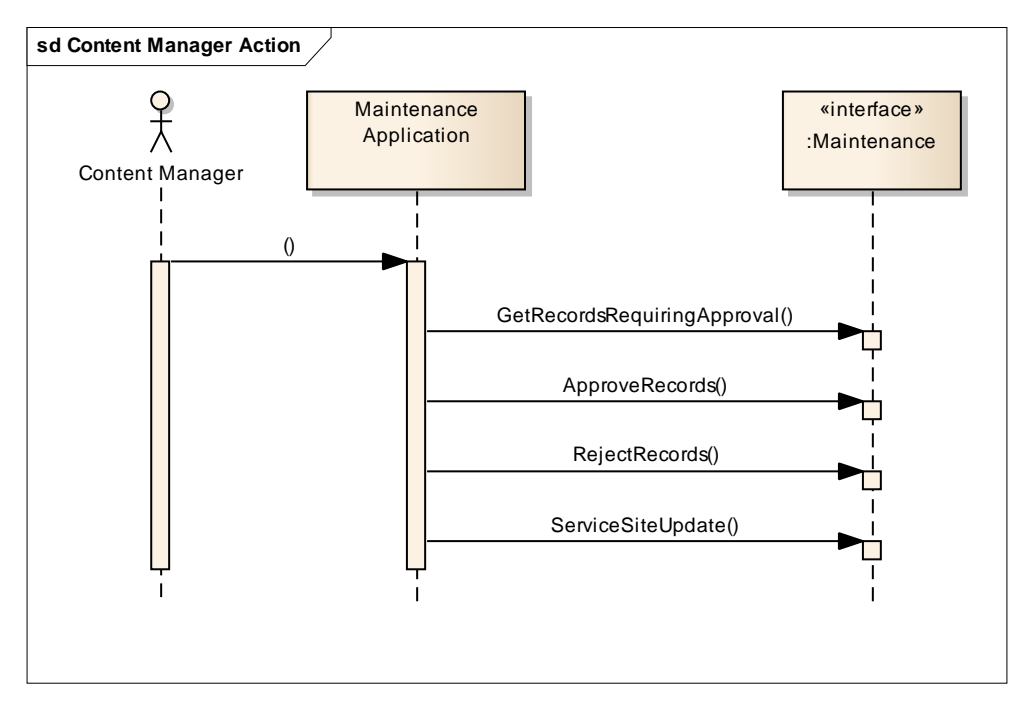

The Content Manager discovers the update through the GetRecordsRequiringApproval method; he approves changes to the Service Site Setting, rejects a change to Coverage Area, and then updates the Service Site's Service Types collection.

### **8.2.9 Create New Organization Workflow**

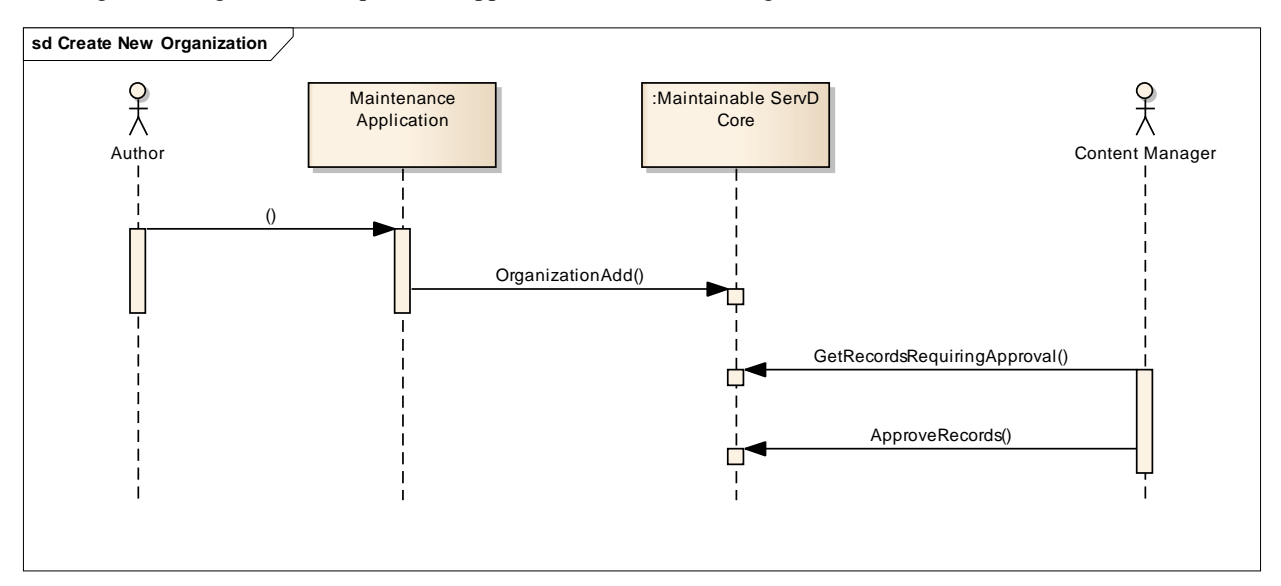

Creating a new Organization requires the approval of a Content Manager.

The Creation of new Providers also requires the approval of a Content Manager.

### **8.2.10 Associating a Provider with an Organization**

Once a Provider is created it needs to be associated with one or more Service Sites.

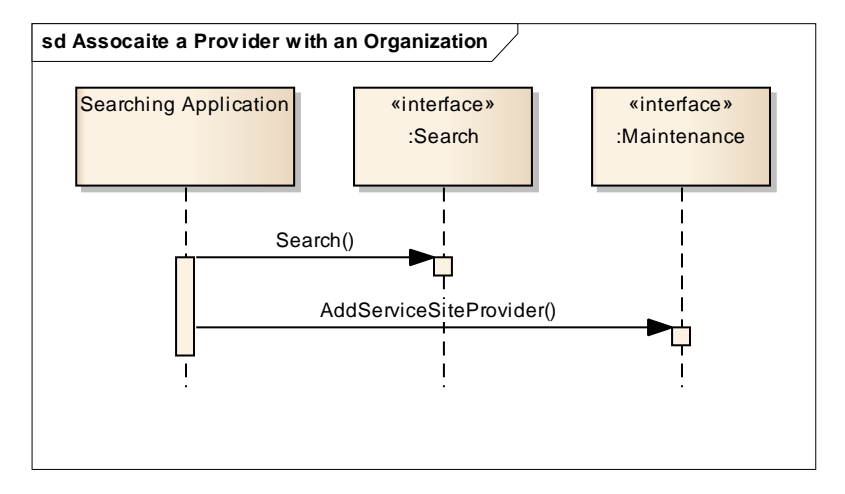

This is performed by searching for the Provider and Also the Service Site so that the Record Ids required to make the association are available. Then the association is created by calling the AddServiceSiteProvider method.

This operation is also able to include any Identifiers that are specific to this association.

I.e. Australian Providers can have different Provider Numbers when providing services at different Sites.

### **8.2.11 Search for Services with Data Paging**

When a Searching Applications makes a search for information sometimes there are a large number of potential matches to the search criteria requested. In these situations the retrieving of all this information is not desirable for many reasons, and a mechanism to load this data in a controlled manner is required.

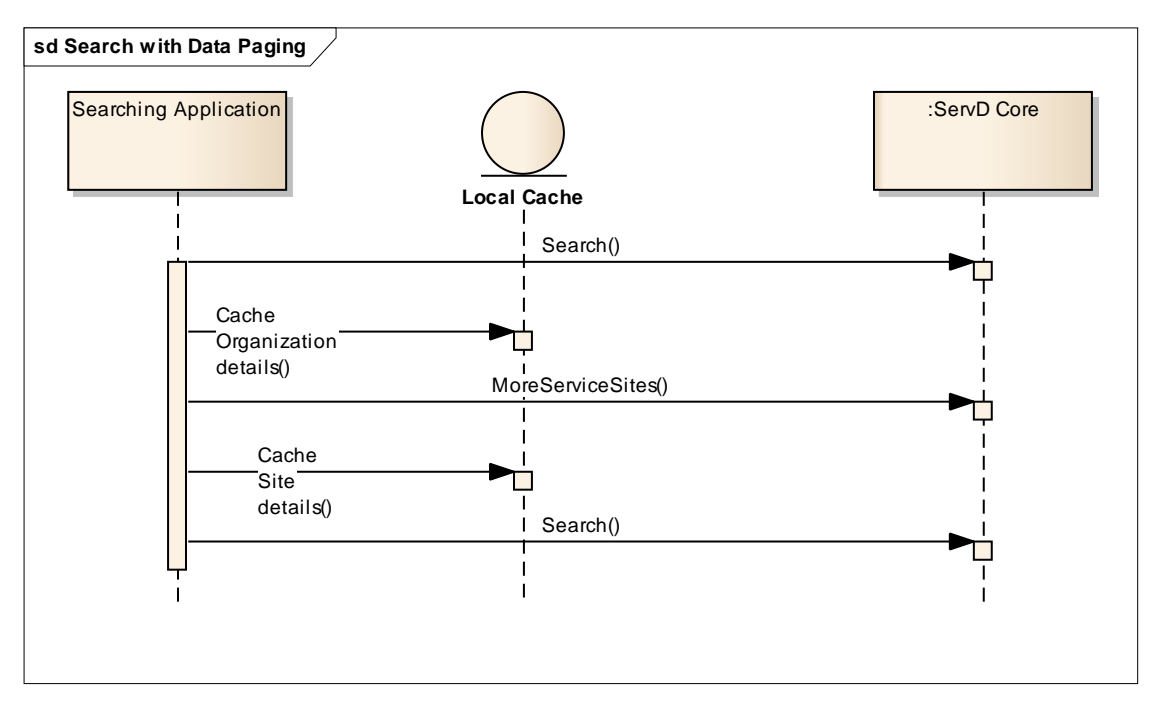

The data that is returned by the Search is returned in pages of data. To continue to the next page of data the Searching Application calls the appropriate "More" method. In this example: MoreServiceSites.

**Note**: The call to the MoreServiceSites must be made with the same search parameters that the initiating Search was made. This permits the Component that is providing the Search interface an option to retain state should it choose to and identify the same search and continue the results from where it was up to. This is likely to be relevant for implementers of the Federated Search in the ServD Locator.

The Searching Application can cache the details of the searches, particularly for the Organization and Site Names/basic details so that when displaying information to the user about Services the application does not have to search again for the summary details of these entities.

## **8.2.12 API Key Usage (Optional)**

All of the methods in the ServD specification include the API key as an optional parameter to permit ServD instances to be able to restrict calling applications.

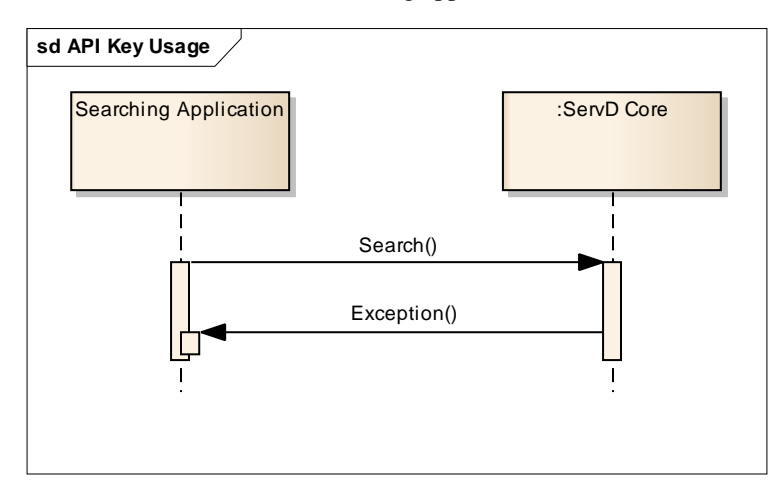

A Searching application makes a call to a ServD method (Search) using an API key that is not registered with the ServD Core.

The ServD core determines that this API key is not registered and throws a SOAP exception.

Informative Note: The use of these keys is often related to billing or constraining of applications permitted to connect to the ServD component.

# **8.3 Profile Binding**

In order to deploy an interconnected set of ServD instances a shared profile must be agreed between all participants.

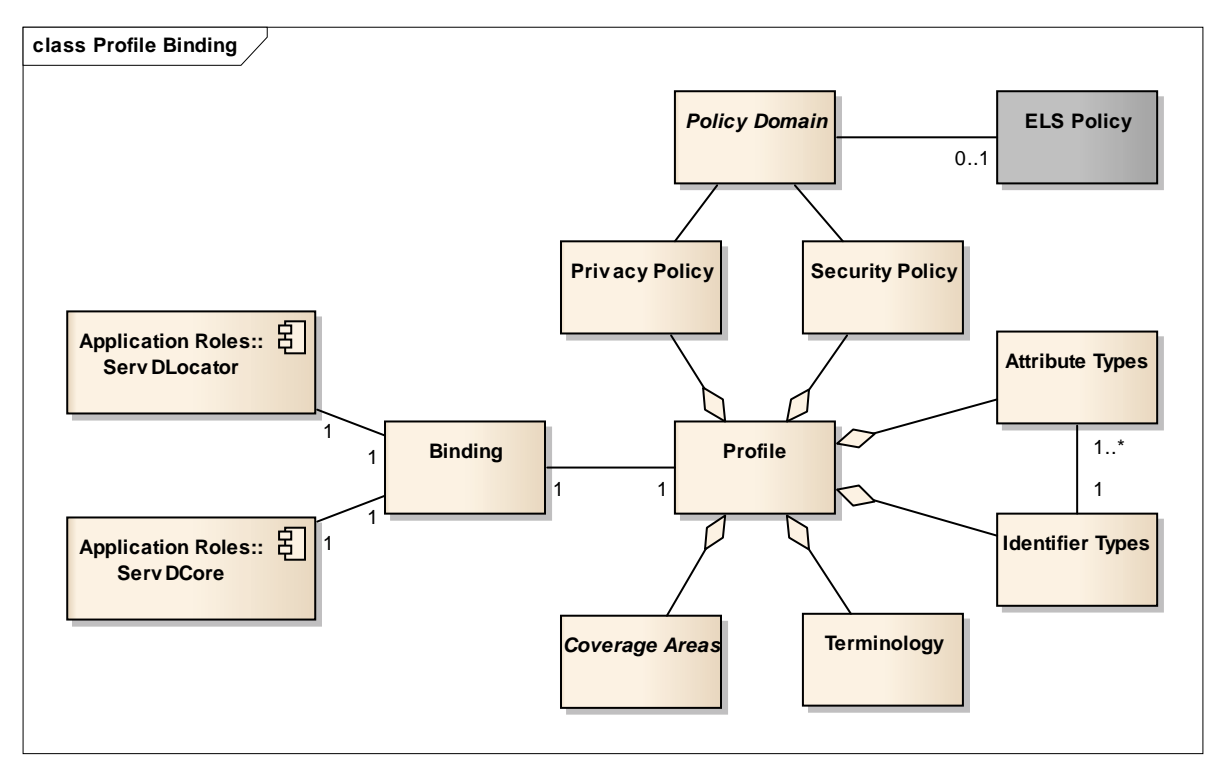

Note: The Profile binding does not need to incorporate an ELS, even if one or more are in use. An ELS is loosely coupled from the ServD Federation and can be managed within its own Policy framework.

### **8.3.1 Terminology**

A base set of reference value sets must be defined by the ServD Locator which is exposed as a set of CTS2 compliant interfaces. If ServD Core instances use different value-sets then reference data must be mapped to/from the profile defined values when exposing data via the ServD interfaces.

This ensures that implementers of Searching Applications are not impacted by differing internal value sets.

Any Maintenance Application must publish its data using the reference value sets of the Profile, not internal data values.

The use of the CTS2 standard for these value sets provides for standard mapping services and also standard ways to keep reference sets up to date.

The Contact Point Type (ServD.CPT) that is expected to be used for Web Contact References should be defined in the ServD Federation Profile.

### **8.3.2 Federation and Coverage Areas**

Multiple ServD Instances may be linked in a Federation. Each Instance may be separately administered on the basis that they are linked with a common Policy framework. Each ServD instance hosts a cohort of Organizations, Sites or Providers and the Coverage Areas they are providing services to. The Coverage Areas of each ServD instance may overlap with others, particularly where boundaries overlap. The Locator maintains an index of ServD Instances associated with each Coverage Area.

The properties used to define a Coverage Area are known as Discriminators, which are defined by Policy. Discriminators may relate to:

- Locations; for example a state or regional boundary
- Specialties; for example, a national ServD instance for physiotherapists.
- Languages; for example a Spanish language directory

**Note**: It is expected that Coverage Areas may often overlap. In this event a single Search request may generate calls to multiple ServD Instances.

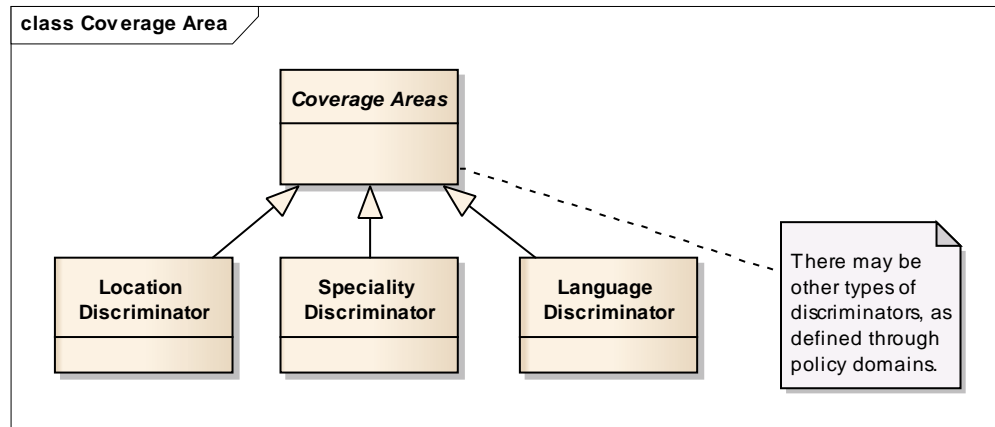

### **8.3.3 Privacy and Security Policy**

As the requirements for Privacy and Security Policy are expected to be different for each ServD Federation, this specification does not constrain how this is to be implemented.

However, every MaintainableRecord in the Information Model may be tagged with Policy; as is consistent with the Policy of the ServD Federation.

The Policy Domain will determine access to records based on some determination of:

- Record type
- Record Privacy Policy Tag
- Record Data (e.g., which organization)
- Security Role
- Method

**Note**: The API key can also be used alongside the security policy; however it is not classified as a form of user access security.
#### **8.3.3.1 Security Roles**

The Security Roles that are defined by the ServD specification are:

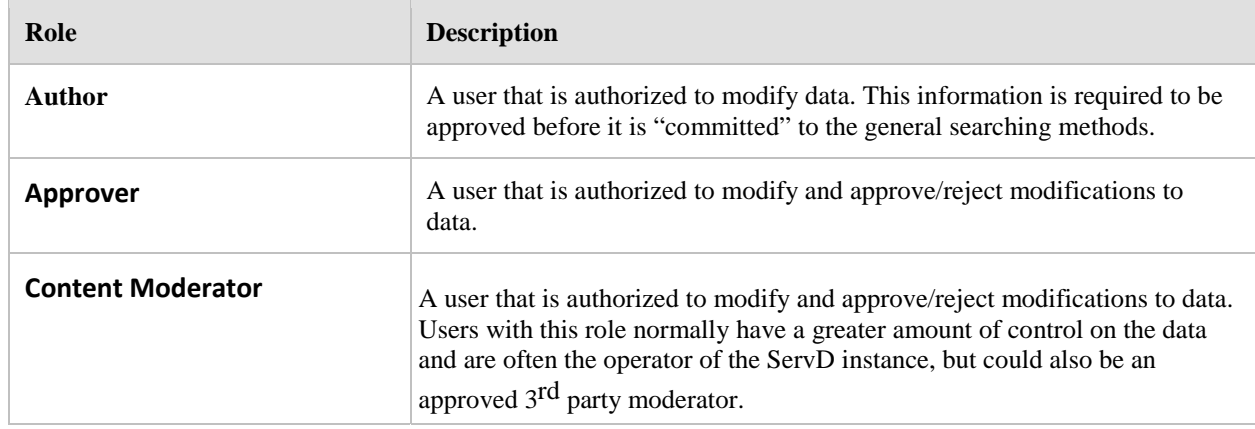

## **8.3.4 Authentication**

Where secure access is required to perform secure searching or maintenance access, the mechanism to perform this can be defined by the implementation of the Maintainable ServD Core or the ServD Locator. This may be

- via digital certificates and https,
- based on IP address ranges,
- or any other mechanism that is deemed acceptable to the Profile.

## **8.3.5 Authorization**

Access rules and roles to records will be defined by the Profile.

When unauthorized access is performed, including an attempt to update information, SOAP error messages must be raised to notify the calling application.

### **8.3.6 Attributes and Identifiers**

As the information model supports the use of extensible Attributes/Identifiers on the key objects, a base list of Attribute Types and Identifier Types may be defined in the Profile for the ServD Federation.

These may also include the Attribute Types which require external verification, and the appropriate Identifier Type used for the verification.

A Profile may specify that if an Identifier Record with a specific Identifier Type is created, then an associated Attribute Record may also automatically be created.

**Example:** Australian Healthcare Providers have an Identifier (HPI-I) which is stored within a government register.. The Profile could dictate that if a Provider record was allocated an external Identifier (HPI-I), then it will automatically associate an Attribute type "Has HPI-I"; which can be verified with the government register.

This would then permit searches for verified Providers, without knowing the ID.

**Example:** Health Insurance companies may have different types of cover that they provide to different services. A single Service Site can have a single Identifier for use with the Health Insurance company, but can have 3 different Attributes for the types of cover that they support.

# **8.4 Configuration**

Although specific implementations of the individual components is likely to require more than this list provided, it is expected that these are the minimum required configuration parameters required to deploy each component type.

# **8.4.1 ServD Locator**

When deploying a ServD Locator the following must be configured:

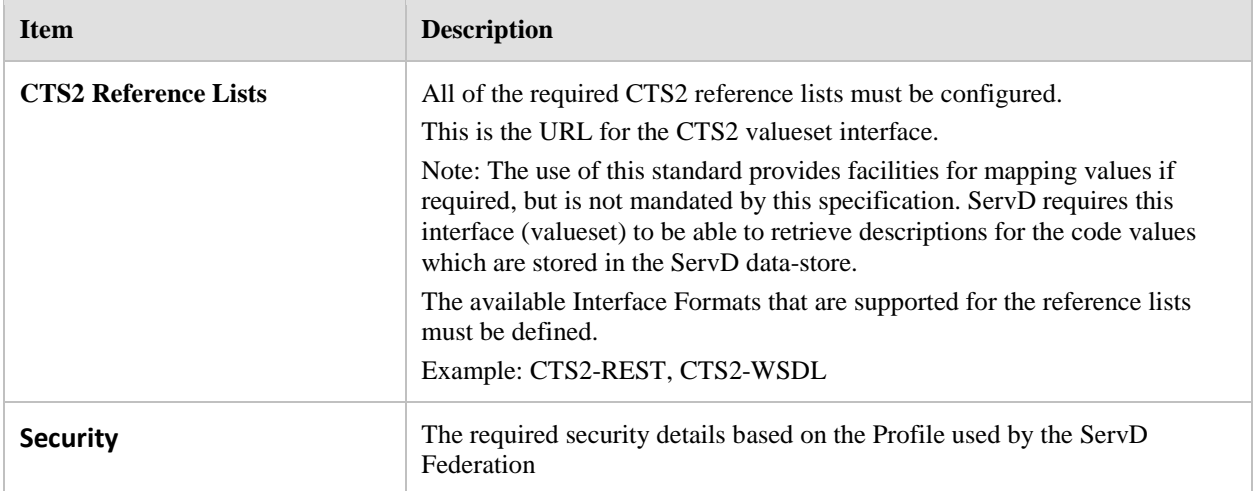

# **8.4.2 ServD Core**

When deploying a ServD Core the following must be configured:

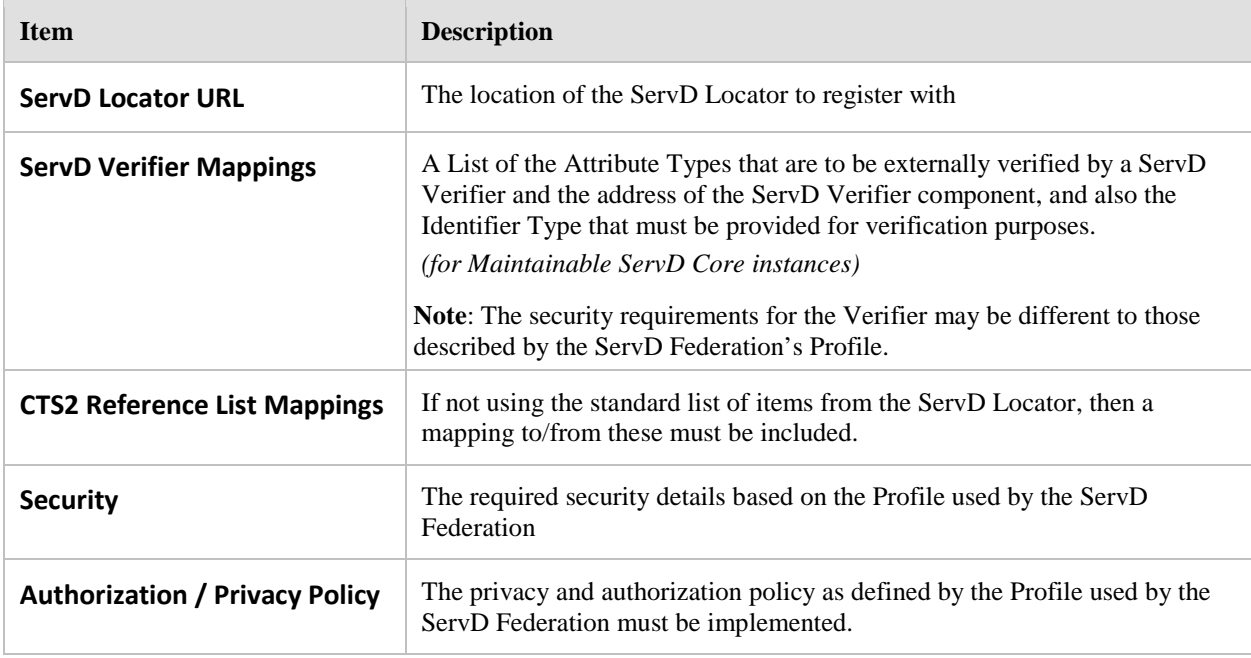

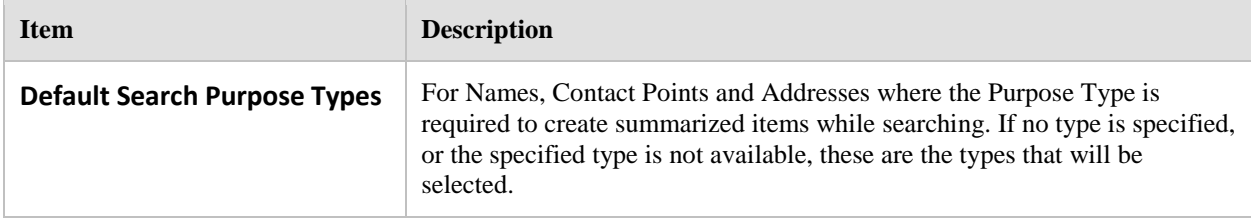

# **8.4.3 ServD Verifier**

When deploying a ServD Verifier the following must be configured:

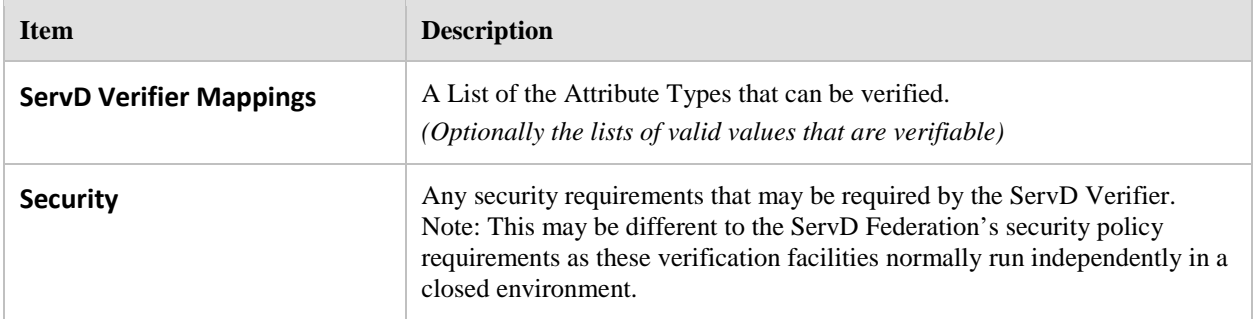

# **8.4.4 Maintenance Application**

When deploying a Maintenance Application the following must be configured:

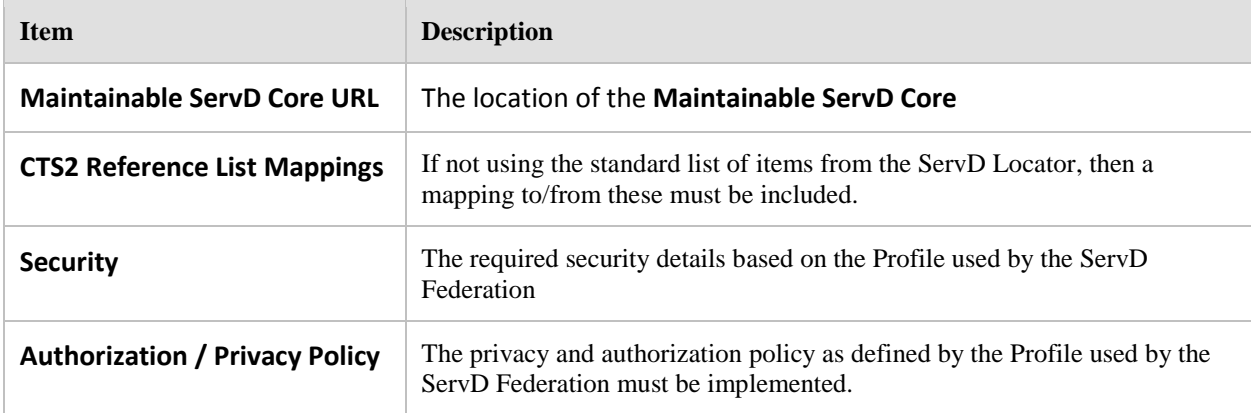

# **8.4.5 Searching Application**

When deploying a Searching Application the following must be configured:

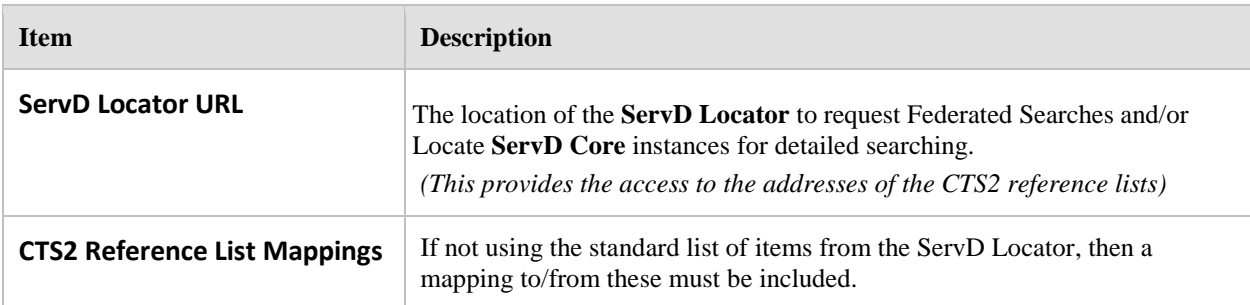

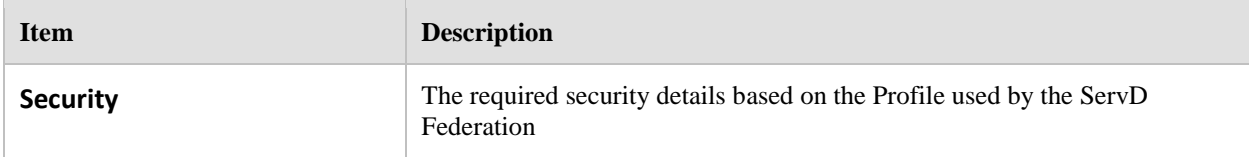

# **8.5 SOA Interfaces**

## **8.5.1 Interface Definition Conventions**

Throughout this document the usage of the term "datatype (collection)" can be interpreted as an array of datatype which has a cardinality of  $[0 \dots *]$ 

**Example:** If an operation returns a String (collection), then the operation will return an array of string with 0 or more elements.

**Example:** If an entity is referenced by OrganizationSearchParameters (collection), then the entity has a 0 … \* association with the OrganizationSearchParameters.

## **8.5.2 Locator Interface**

The **Locator** interface provides a way to locate ServD Core Instances that expose the **Search** interface for a requested Coverage Area.

In simplest terms it is an indexer of **ServD Core** instances based on Coverage Areas. Each Coverage Area may have one or more relationships with any other Coverage Area, as defined by the CTS2 reference list 'ServD.CA', which can be found at the URL returned by a call to **GetReferenceListDetails('ServD.CA')**

#### **8.5.2.1 Method: LocateSearchEndpointsForCoverageArea**

This method locates web service URL(s) for ServD Core instances that implement the **Search** Interface Finds the URL of the Web Server that is providing the search interface details for the specified information.

#### **Return Value:** String (collection)

A list of **ServD Core** URLs that implement the **ServD Search** interface.

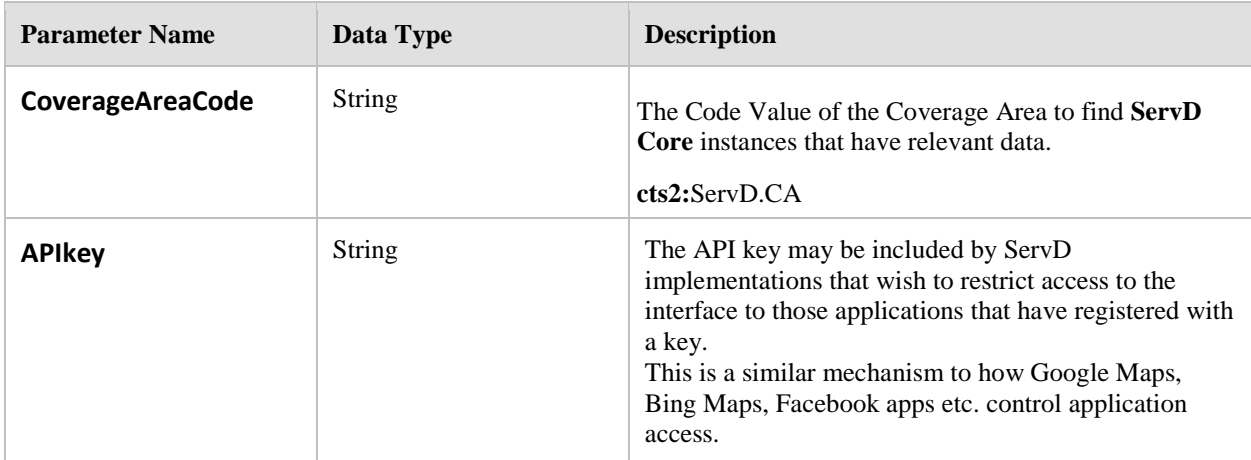

#### **8.5.2.2 Method: GetReferenceListDetails**

This method is used to locate the URL(s) of the CTS2 reference list(s) of the defined type(s). These can be used to populate drop down lists, create look-a-head-while-typing user interactions, or validate user input prior to issuing a call to the Search methods.

#### **Return Value:** ReferenceListDetail (collection)

A collection of the details of the CTS2 reference list(s), including their web address URL(s) so that each can be accessed by applications to retrieve the reference codes/descriptions.

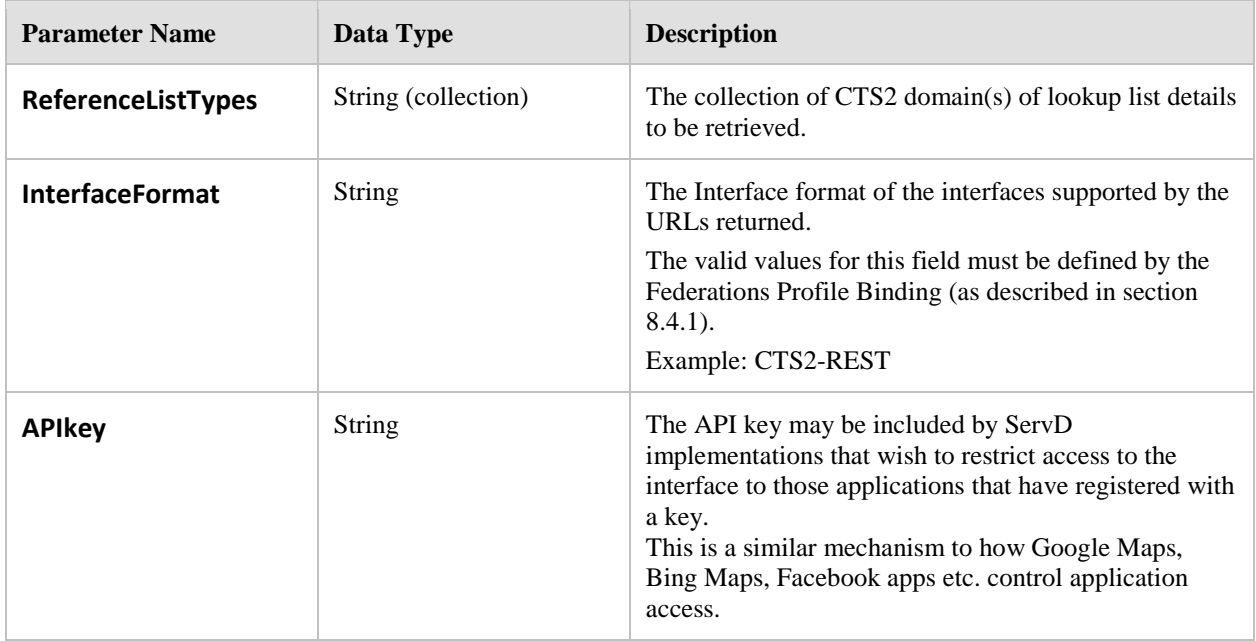

# **8.5.3 LocatorMaintenance Interface**

The **Locator Maintenance** interface exposed by the **ServD Locator** provides a **ServD Core** the capability to update its Coverage Area information.

#### **8.5.3.1 Method: RegisterSearchEndpointForCoverageArea**

Register a **ServD Core** instance with the **ServD Locator**

#### **Return Value:** LocatorUpdateResult

A simple summary of the number of records that were affected.

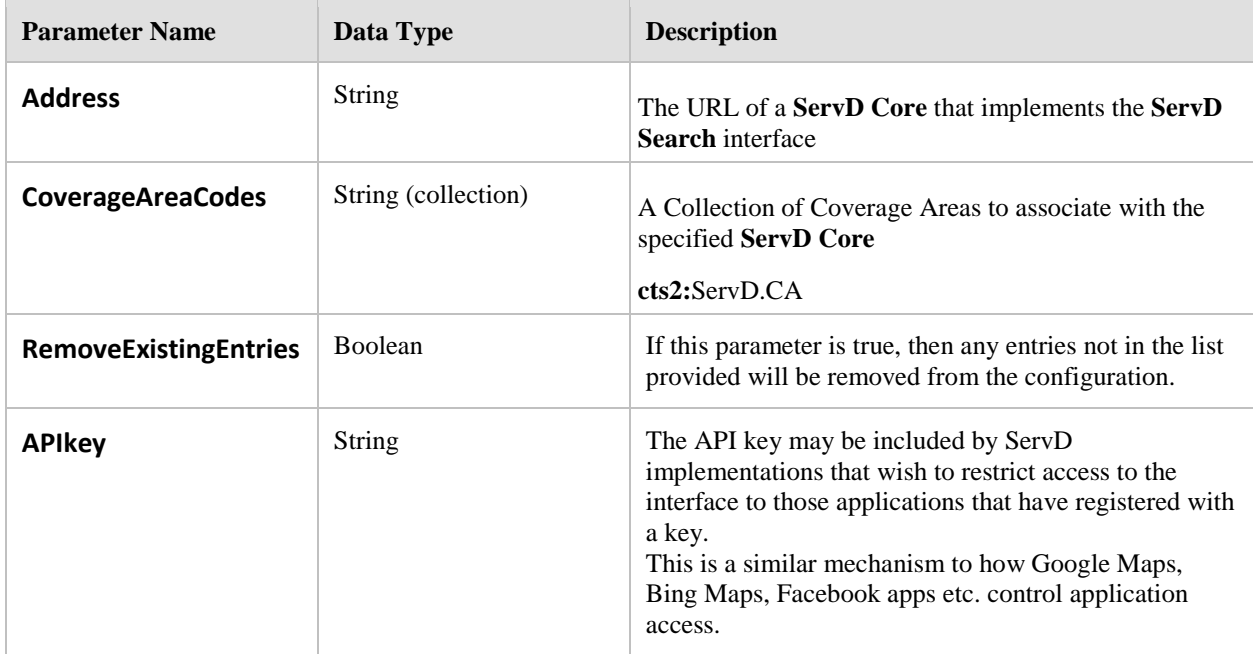

#### **8.5.3.2 Method: UnregisterSearchEndpointForAllCoverageAreas**

Remove all coverage areas allocated to this **ServD Core** endpoint.

#### **Return Value:** LocatorUpdateResult

A simple summary of the number of records that were affected.

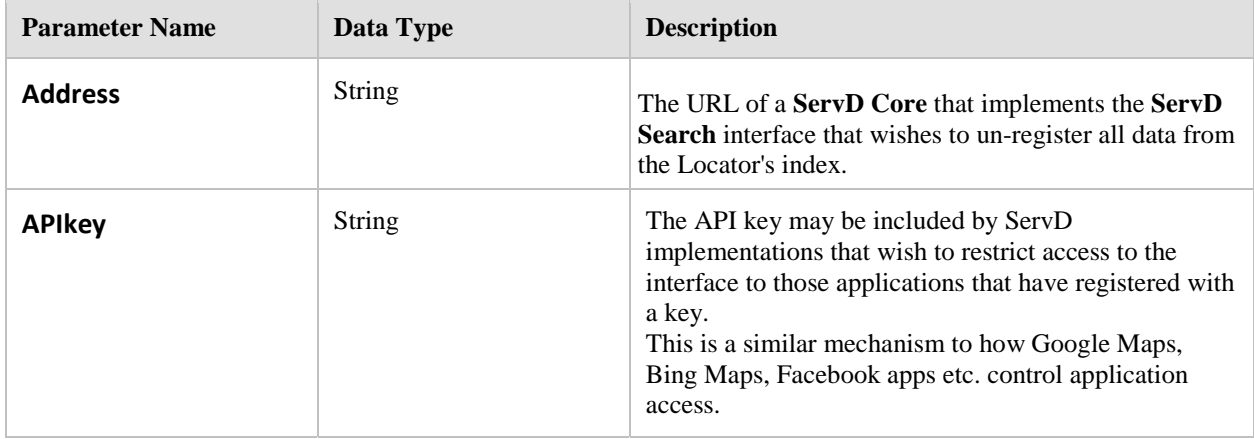

#### **8.5.3.3 Method: UnregisterSearchEndpointForCoverageArea**

Remove a set of CoverageAreaCode(s) from the index for a specific **ServD Core** endpoint.

#### **Return Value:** LocatorUpdateResult

A simple summary of the number of records that were affected.

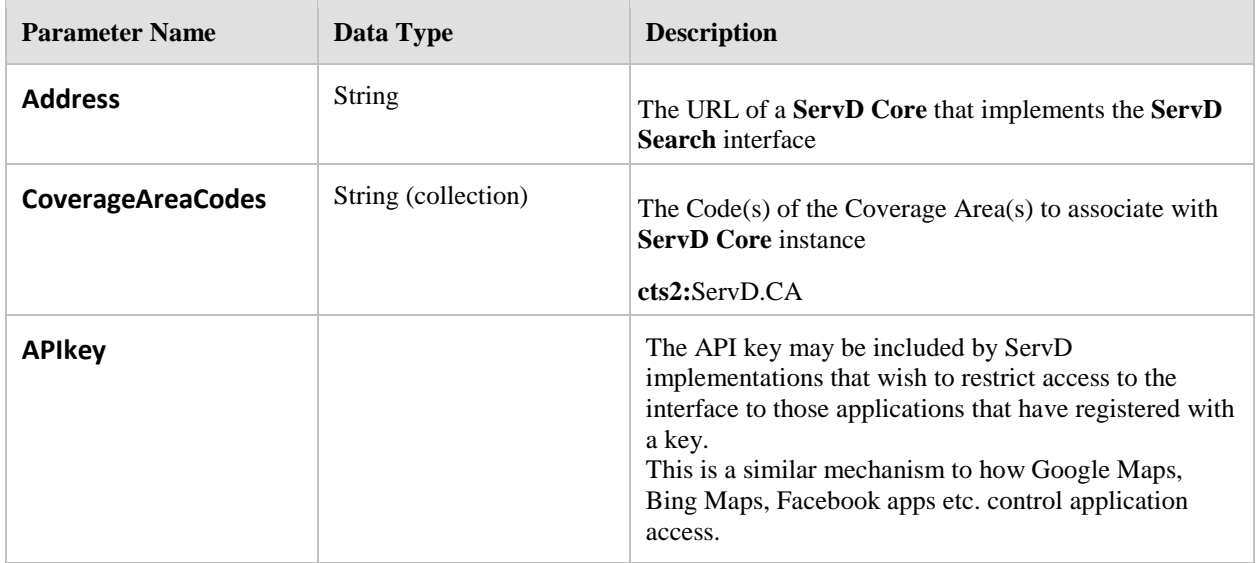

# **8.5.4 Search Interface**

The **Search** interface is the core interface in the **ServD** specification. It provides operations to search for lists of summary information about **Organizations**, **Sites**, **Services** and **Providers**.

Each record in the object model has its own moderation and security policy information associated, and the implementation of this Search interface must understand the structure of the Security Policy and apply this to any data that is returned by the results of the search.

The Location (URI) of the Service providing the **Retrieve Details** interface is provided in the results for each item returned by this **Search** interface.

#### **8.5.4.1 Method: Search**

Perform a search for information in the ServD Core.

When a Search is performed with a SearchControlParameters GetUnModeratedData value of False the ServD Core must return data that meets the following criteria:

- 1. The caller has access to the data
- 2. The data has a RecordStatus of Complete

Except when the SearchInputParameter.ModifiedAfterDate field is provided, in which case:

- a. The data has a RecordStatus of Complete and the LastModifiedDate is after the ModifiedAfterDate
- b. Or the data has a RecordStatus of Deleted and the LastModifiedDate is after the ModifiedAfterDate
- 3. The data satisfies the search parameters provided

When a Search is performed with a SearchControlParameters GetUnModeratedData value of True the ServD Core must return data that meets the following criteria:

- 1. The caller has access to the data
- 2. The data has a Record Status of:
	- a. Complete (and no pending change that the caller is an author or approver of)
	- b. Any other state where the caller is an author or approver of the record.
- 2. The data satisfies the search parameters provided

#### **Return Value:** SearchResults

The returned list of items is not in a hierarchy of Organizations, Sites, Service Sites and Providers. They are returned as a simple list of objects with Ids to reference the other objects in the model.

This is done so that if a **Searching Application** is performing searches for Sites repeatedly they can do a single call to retrieve the Sites, then a secondary call to retrieve the Organizations based on a list of ids, better permitting control over what is requested and cache information in the Searching application, only requesting for new information if it doesn't already have it loaded.

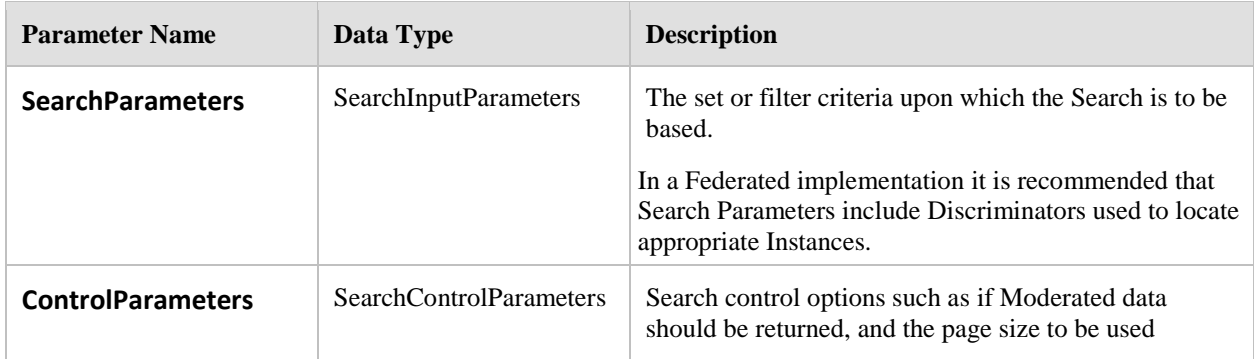

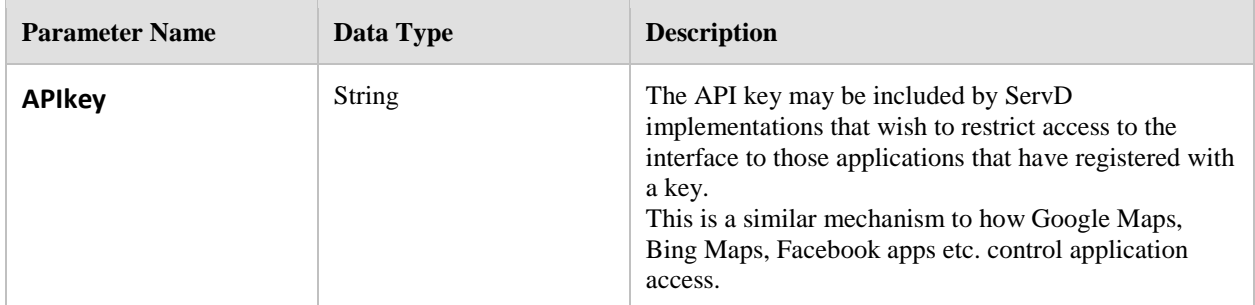

#### **8.5.4.2 Method: MoreOrganizations**

Retrieve the requested page of Organization summary items based on a previous search.

#### **Return Value:** OrganizationList

A page of Organization records to continue loading the results of a previous search.

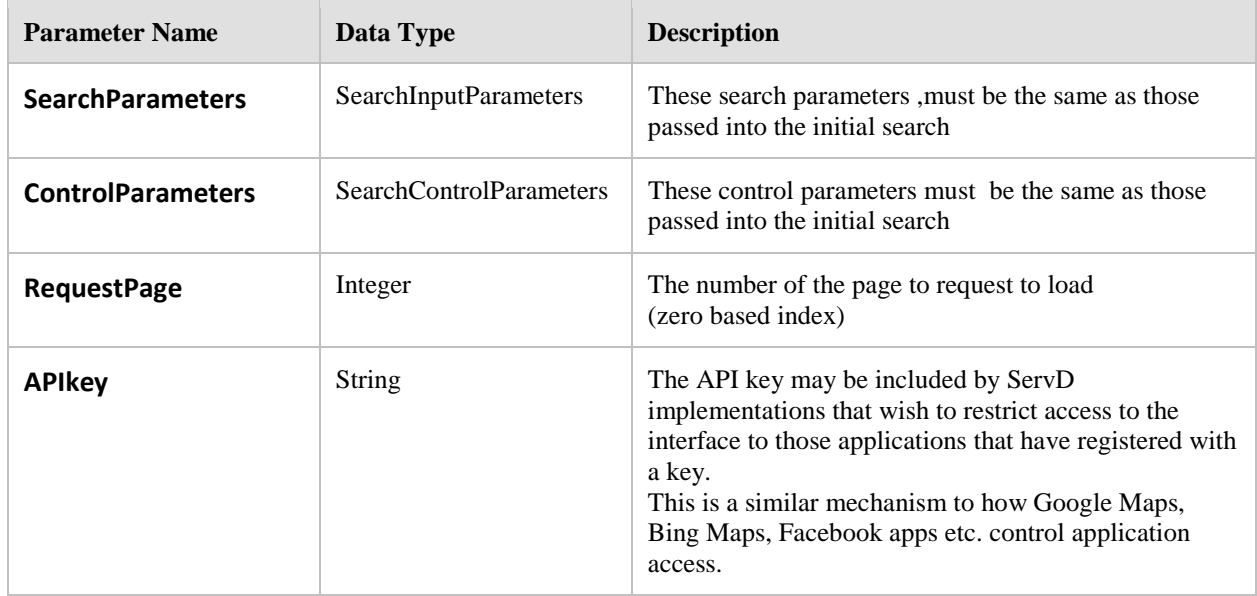

### **8.5.4.3 Method: MoreSites**

Retrieve the requested page of Site summary items based on a previous search.

#### **Return Value:** SiteList

A page of Site records to continue loading the results of a previous search.

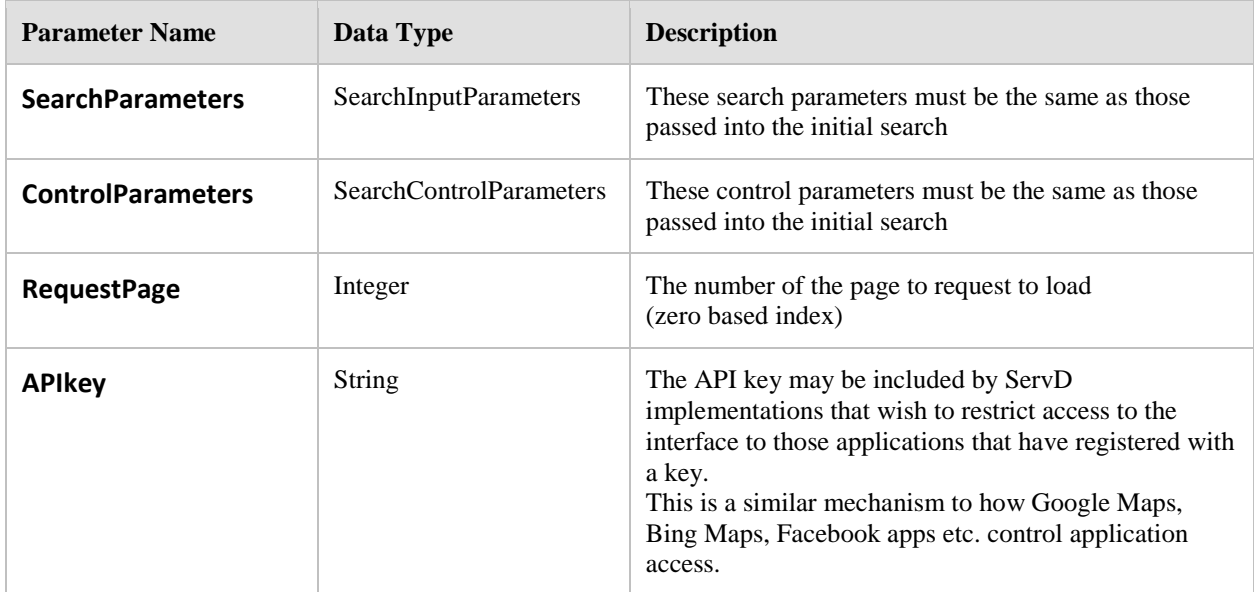

#### **8.5.4.4 Method: MoreServiceSites**

Retrieve the requested page of Service Site summary items based on a previous search.

#### **Return Value:** ServiceSiteList

A page of Service Site records to continue loading the results of a previous search.

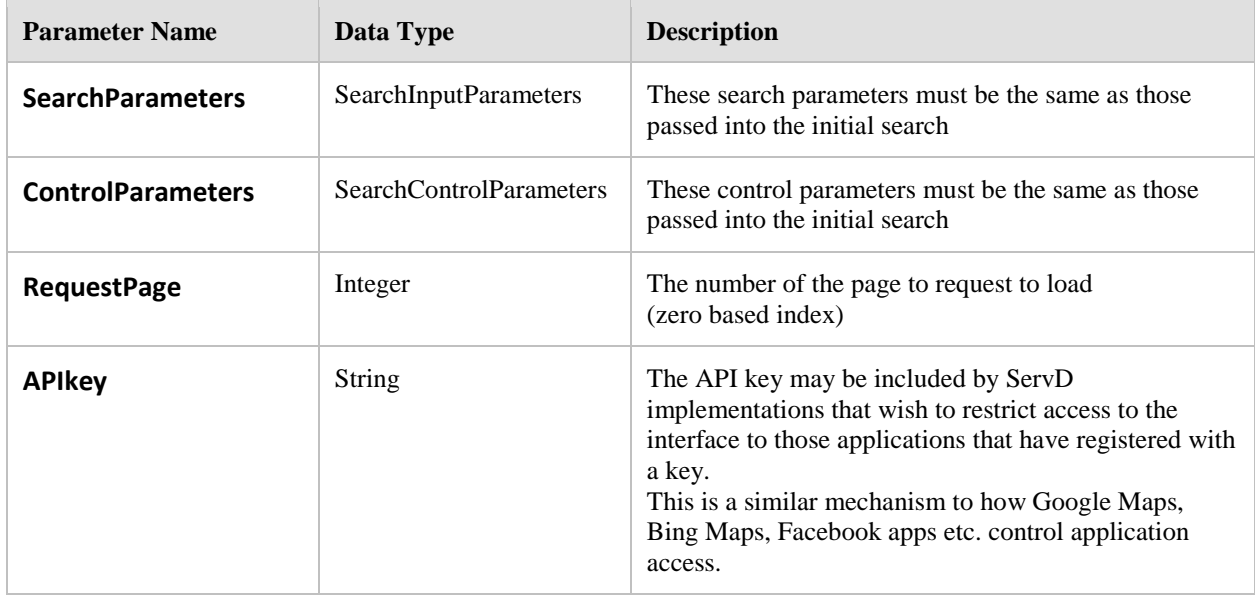

#### **8.5.4.5 Method: MoreProviders**

Retrieve the requested page of Provider summary items based on a previous search.

#### **Return Value:** ProviderList

A page of Provider records to continue loading the results of a previous search.

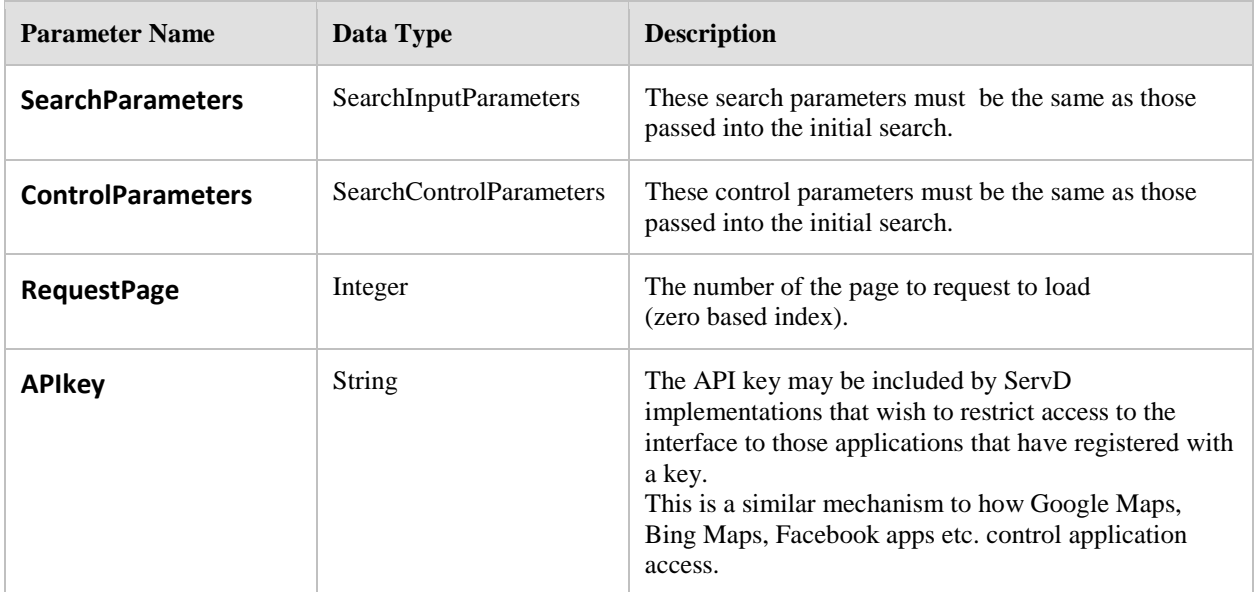

# **8.5.5 RetrieveDetails Interface**

The **Retrieve Details** interface provides methods to retrieve the detailed information about Organizations, Sites, Service Sites and Providers. The Location (URI) of this interface is returned by the **Search** interface.

The data returned by these operations may be either the public information, or information that is still subject to approval as requested by the use of the **GetUnmoderatedDataWhereAvailable** flag being set to true. Records must be omitted from results as indicated by the policy defined by the **RecordPrivacyPolicy** value on the Record.

If a parent record is not able to be accessed, then any child object information will also not be accessible.

#### **8.5.5.1 Method: RetrieveOrganizationDetails**

Retrieve the complete set of details about the Organization(s) based on the Identifier(s) returned in a search.

#### **Return Value:** Organization (collection)

A collection of Organization records based on the requested identifiers, with the requested level of child objects fully populated.

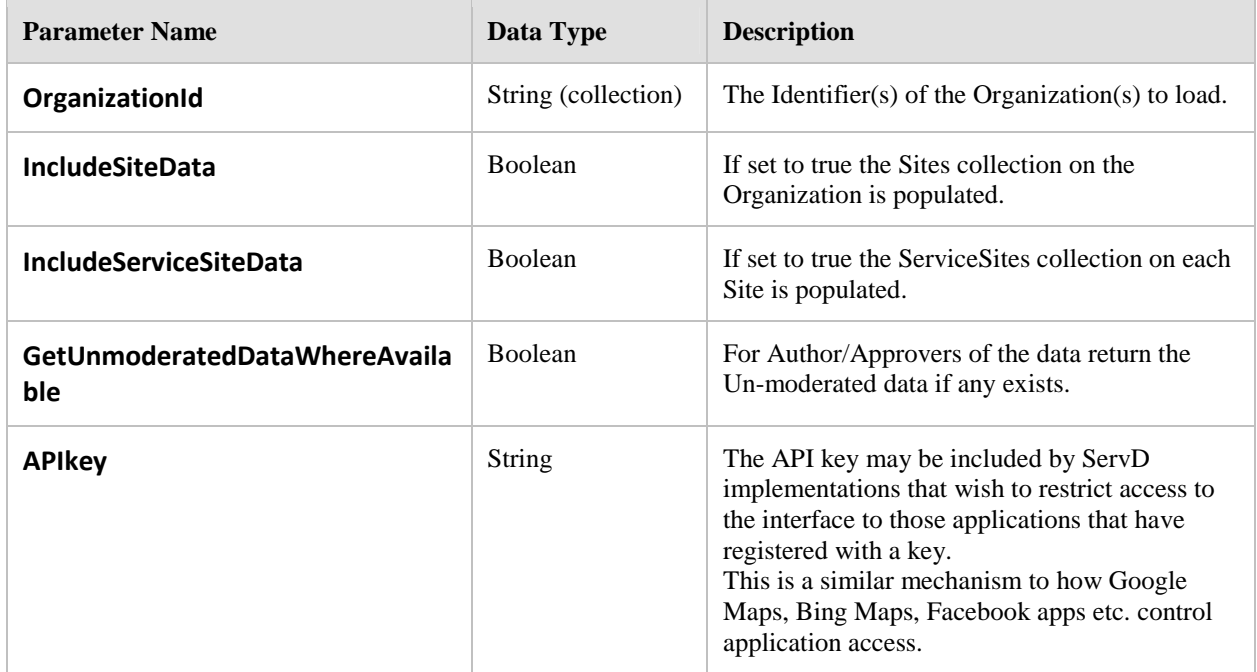

#### **8.5.5.2 Method: RetrieveSiteDetails**

Retrieve the Complete set of details about the Site(s) based on the Identifier(s) returned in a search.

#### **Return Value:** Site (collection)

A collection of Site records based on the requested identifiers, with the requested level of child objects fully populated.

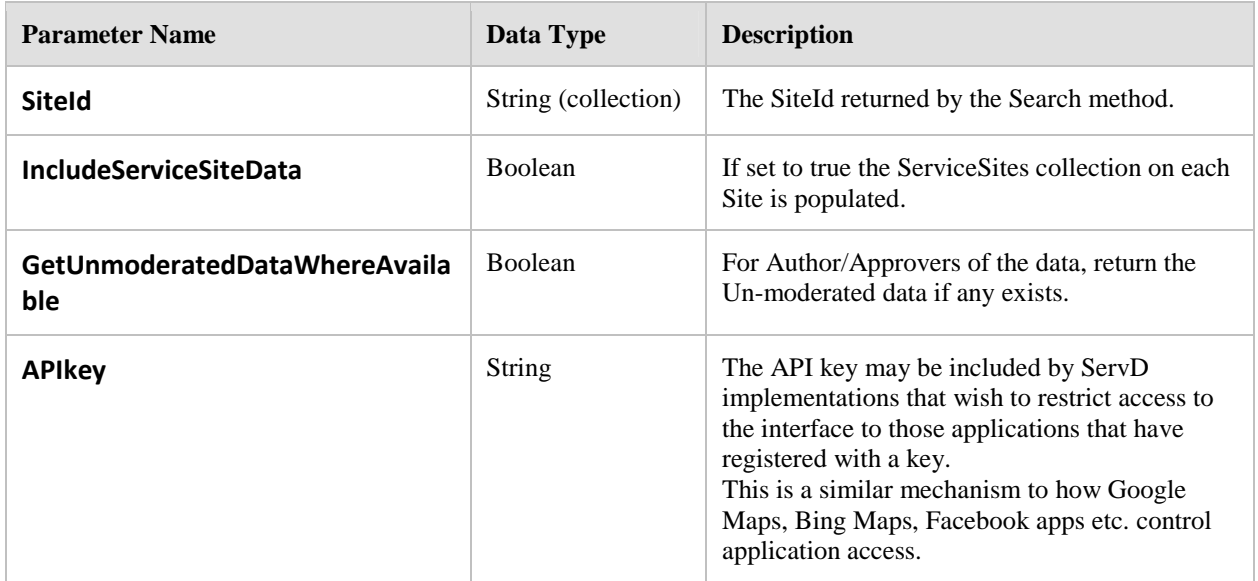

#### **8.5.5.3 Method: RetrieveServiceSiteDetails**

Retrieve the Complete set of details about the Service Site(s) based on the Identifier(s) returned in a search.

#### **Return Value:** ServiceSite (collection)

A collection of Service Site records based on the requested identifiers, with the requested level of child objects fully populated.

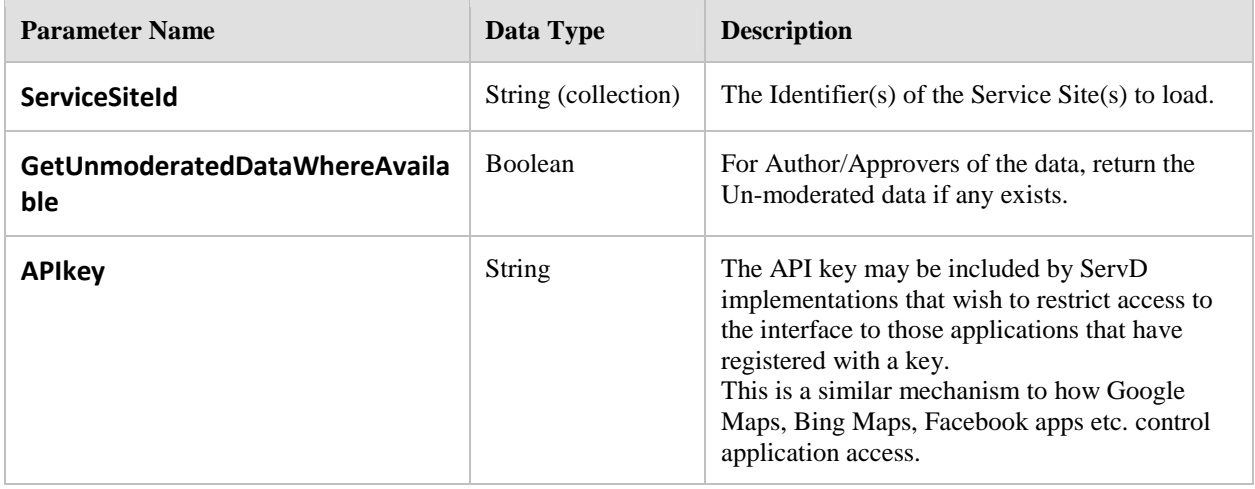

#### **8.5.5.4 Method: RetrieveProviderDetails**

Retrieve the Complete set of details about the Provider(s) based on the Identifier(s) returned in a Search.

#### **Return Value:** Provider (collection)

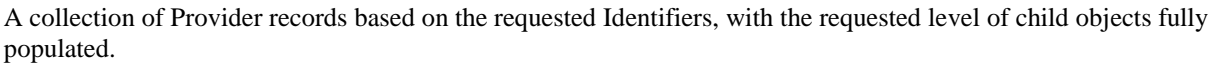

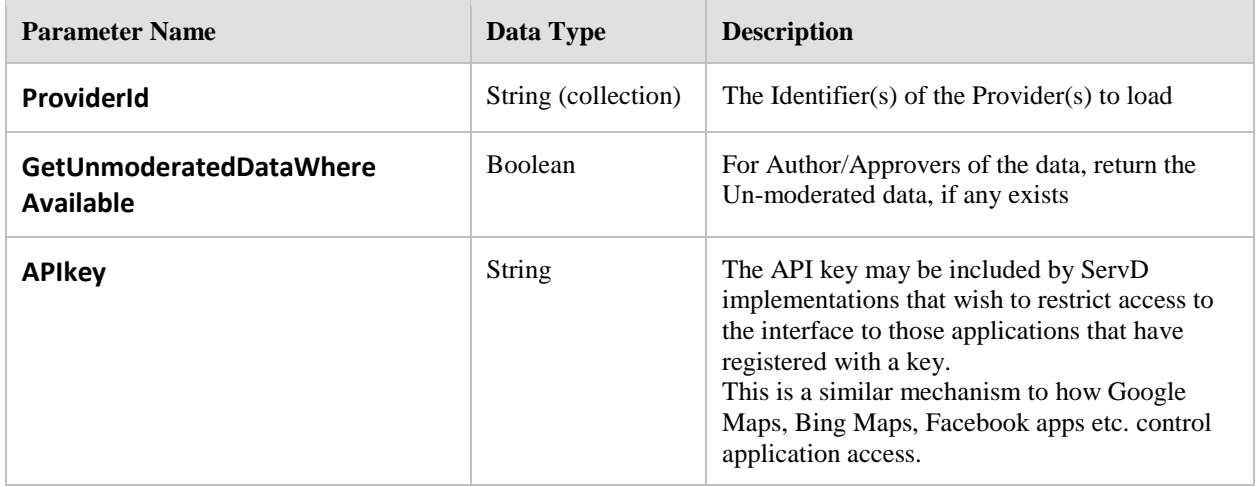

#### **8.5.5.5 Method: RetrieveServiceSiteProviderDetails**

Retrieve the Complete set of details about the Service Site Provider (s) based on the Identifier(s) returned in a search.

#### **Return Value:** ServiceSiteProvider (collection)

A collection of Service Site Provider records based on the requested identifiers, with the requested level of child objects fully populated.

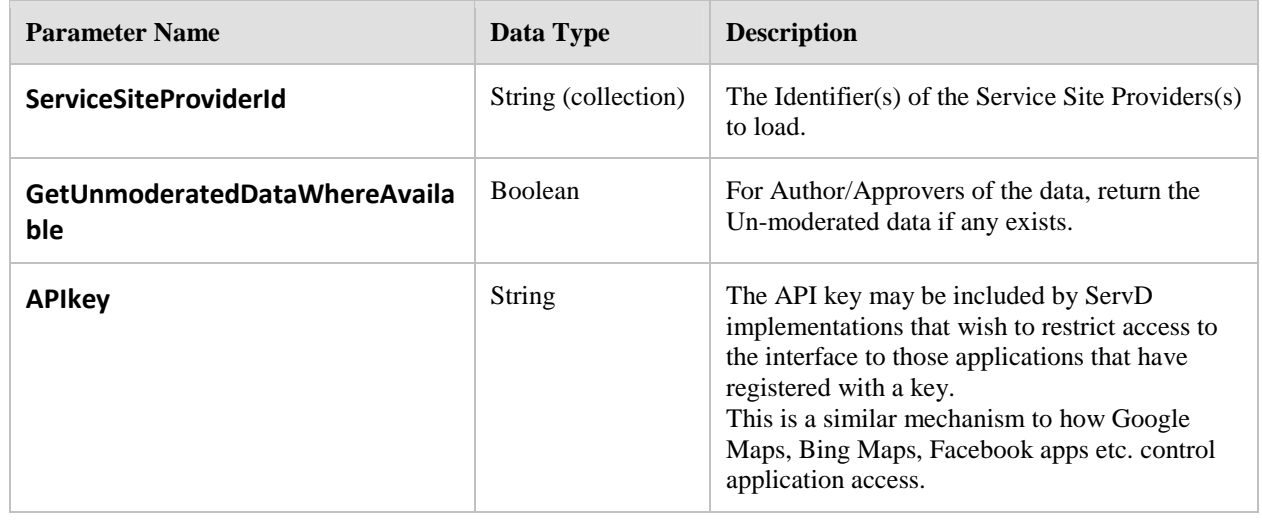

#### **8.5.5.6 Method: RetrievePublicKeys**

Retrieve the Public Key(s) for the requested records based on the Identifier(s) returned by the Search.

At least one Identifier should be provided; otherwise the function will return an empty collection.

#### **Return Value: PublicKey (collection)**

The collection of Public keys that have been requested

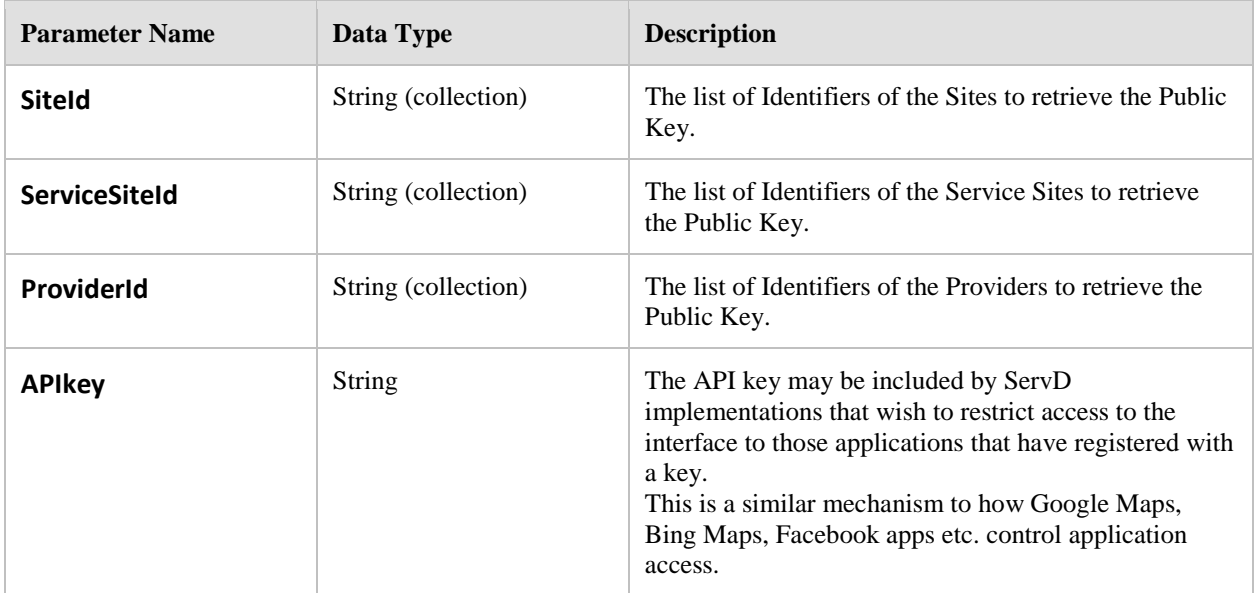

# **8.5.6 Maintenance Interface**

The **Maintenance** Interface actions requests to insert and update data requested by an authorized **Maintenance Application**.

Each of the Add/Update routines returns an UpdateRecordResult collection that includes the identifiers of every new/updated record that was committed to the data store. This includes indication that the resulting object requires Approval, if applicable.

If an Author is not an Approver and attempts to set the RecordStatus to Complete, the **Maintainable ServD Core** will reset the value to RequiresModeration.

A record is updated in its entirety; attempts to update a partial record will be rejected with an error result of type PartialRecordNotUpdatable. Refer to the UpdateRecordResult details for further information.

#### **8.5.6.1 Record Ids and External Ids**

Each object has a record Id that is managed by the **Maintainable ServD Core** and all operations on the Interfaces use this Id to identify the record.

When adding a new record its Id must be null and the External Id must have a value (not null). The return value from the update or add method includes the allocated record Id for the corresponding External Id, and the status of the operation (Success, SuccessRequiresModeration, etc.).

This approach is used to permit an implementation to use integers, GUIDs or other types for their internal identifiers, even though the data type of this field is a string (50).

#### **8.5.6.2 Add**

When adding records an entire object hierarchy can be added in one call. This permits a single call to add in an Organization, all its Sites and the Service Sites and all Contact Points and associated other records.

Where a parent object fails to be added, any related child records may be skipped and not attempted to be added to the ServD data store. In these cases the method may not include these skipped records in the result list returned by the method.

For example: If the Organization fails to be added, then the list of Organization Names included in the request may be excluded from the results list returned by the AddOrganization method.

#### **8.5.6.3 Update**

Updating a record requires its retrieval using the appropriate RetrieveDetails method, changing the appropriate values, and then calling the corresponding Update method.

For child collection records (such as Organization name) the collection does not have to be fully loaded, only the items in the list are updated. New records can be added to the child collections using the Update methods, ensuing that the External Id is populated and the new records Id is null.

To update a child object (e.g. Organization Name) without modifying the parent object (e.g. Organization), set the record status of the parent object to **DoNotUpdate**.

**Example:** When Updating an Organization's Preferred Name, set the RecordStatus on the Organization object to DoNotUpdate and the RecordStatus on the OrganizationName object to Complete. (If the user is an Author, and not an Approver, the update will change this value to CompleteAndRequiresModeration, and the Update result will be **SuccessRequiresModeration**).

#### **8.5.6.4 Delete**

Deleting records in the system is performed explicitly by calling the DeleteRecord method. Each record in the system is identified by its record type and record identifier, which must be provided to delete the record.

As the deletes are logical operations, and also subject to moderation, a deletion is actually the setting of the Record Status to either Deleted or DeletedAndRequiresModeration.

Deleting records from child collections (such as Organization Name) is the same. Removing an OrganizationName from a collection and then calling UpdateOrganization will not delete the record. This permits the call to update to only have the data which is actually changing in the call, and not the entire tree of records.

Deleting a parent record will cascade delete all child records. If a Provider is deleted, only the Service Site Provider records related to that Provider will be deleted, the Service Site record is not deleted, it is not considered a child of the Service Site Provider.

#### **8.5.6.5 Method: OrganizationAdd**

Add a new Organization. This will always create an un-approved Organization record. Organization records must be approved by a Content Manager before they will be available via the search interfaces.

#### **Return Value:** UpdateRecordResult (collection)

A collection of Identifiers and their Update Statuses

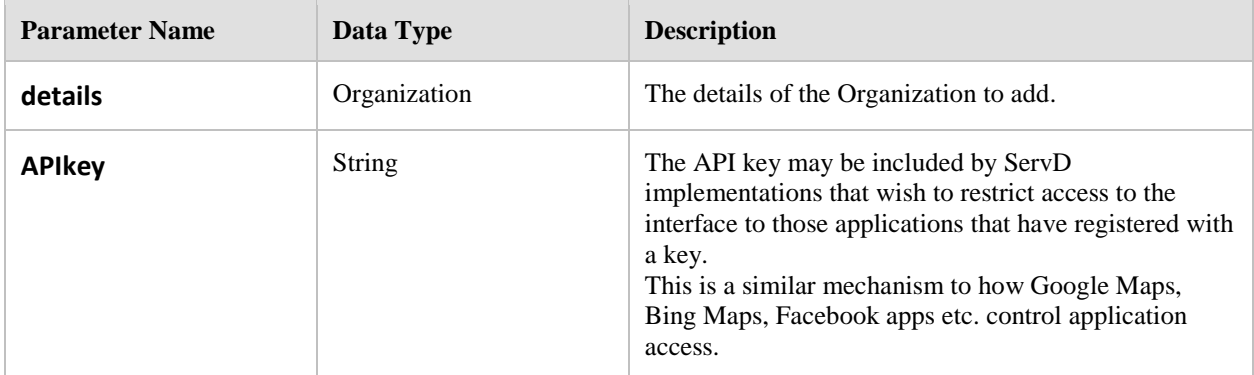

#### **8.5.6.6 Method: OrganizationUpdate**

Provide the details of an Organization that needs to be updated (including any child object information)

#### **Return Value:** UpdateRecordResult (collection)

A collection of Identifiers and their Update Statuses

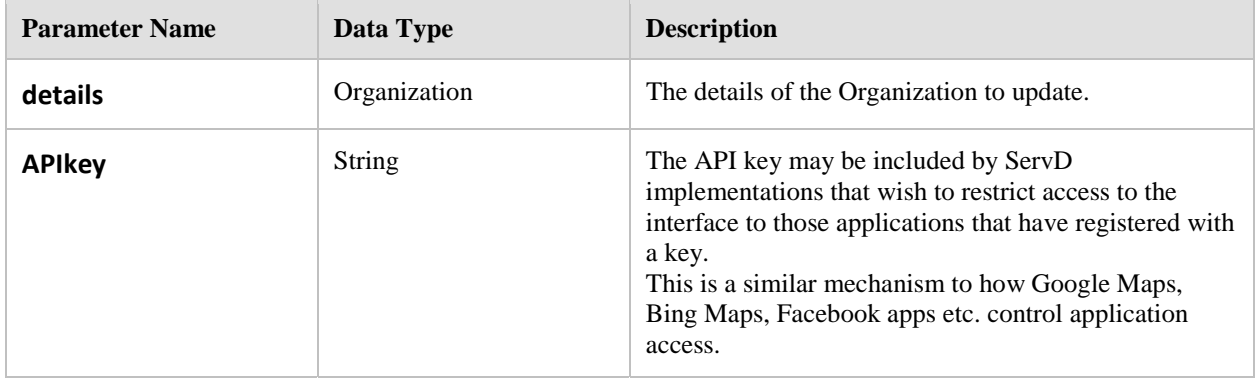

### **8.5.6.7 Method: SiteAdd**

Add a new Site to an Organization

#### **Return Value:** UpdateRecordResult (collection)

A collection of Identifiers and their Update Statuses

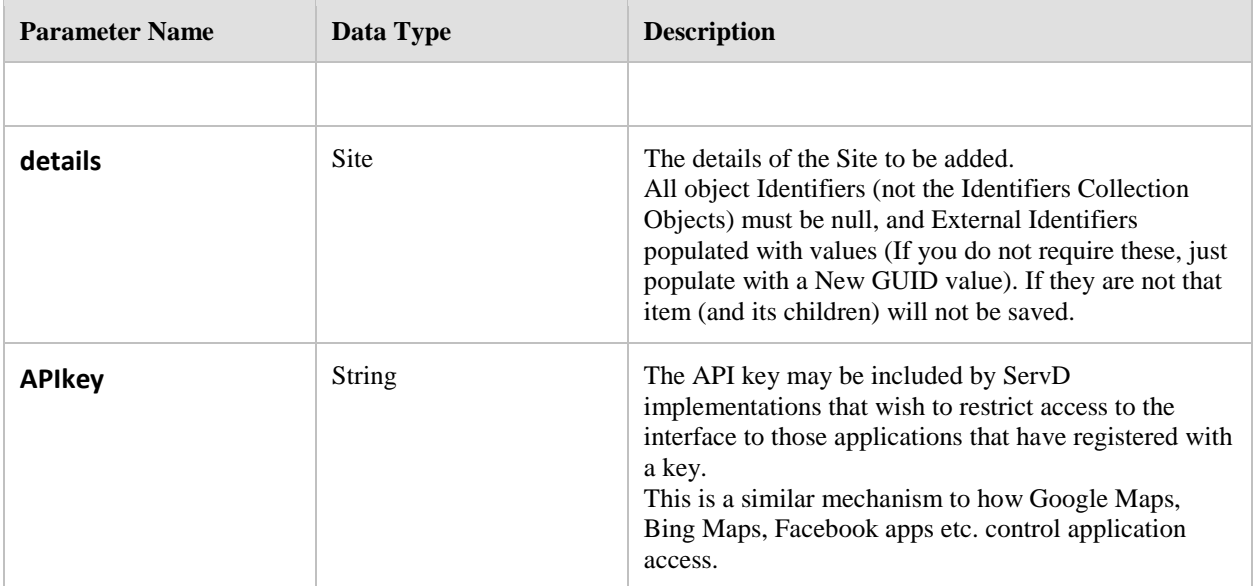

#### **8.5.6.8 Method: SiteUpdate**

Update the details of a Site

#### **Return Value:** UpdateRecordResult (collection)

A collection of Identifiers and their Update Statuses

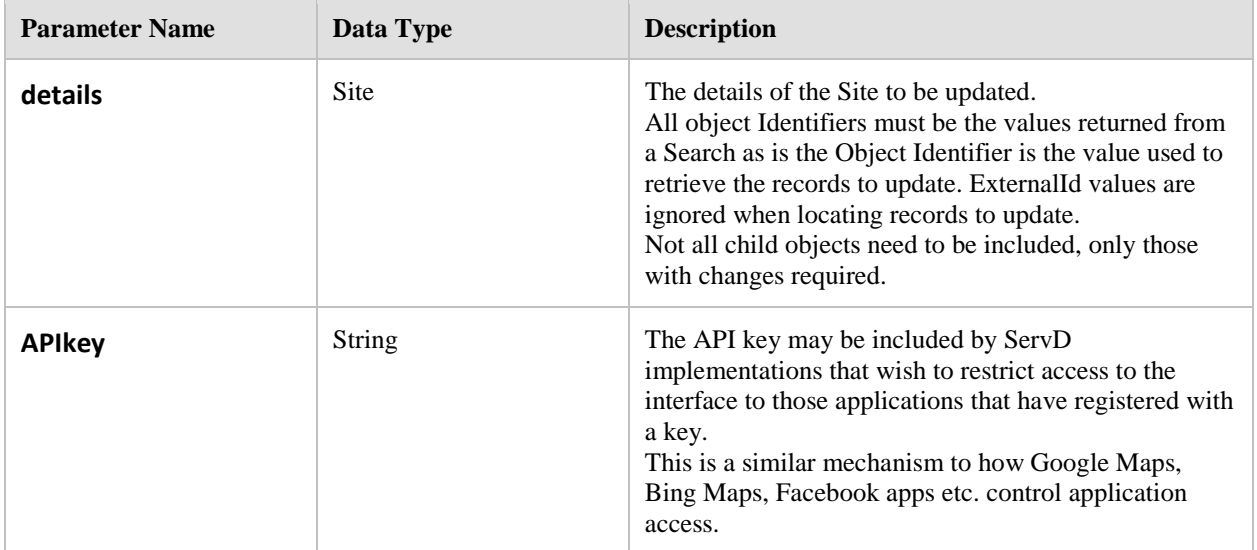

### **8.5.6.9 Method: ServiceSiteAdd**

Add a Service Site to a Site (by Site ID)

#### **Return Value:** UpdateRecordResult (collection)

A collection of Identifiers and their Update Statuses

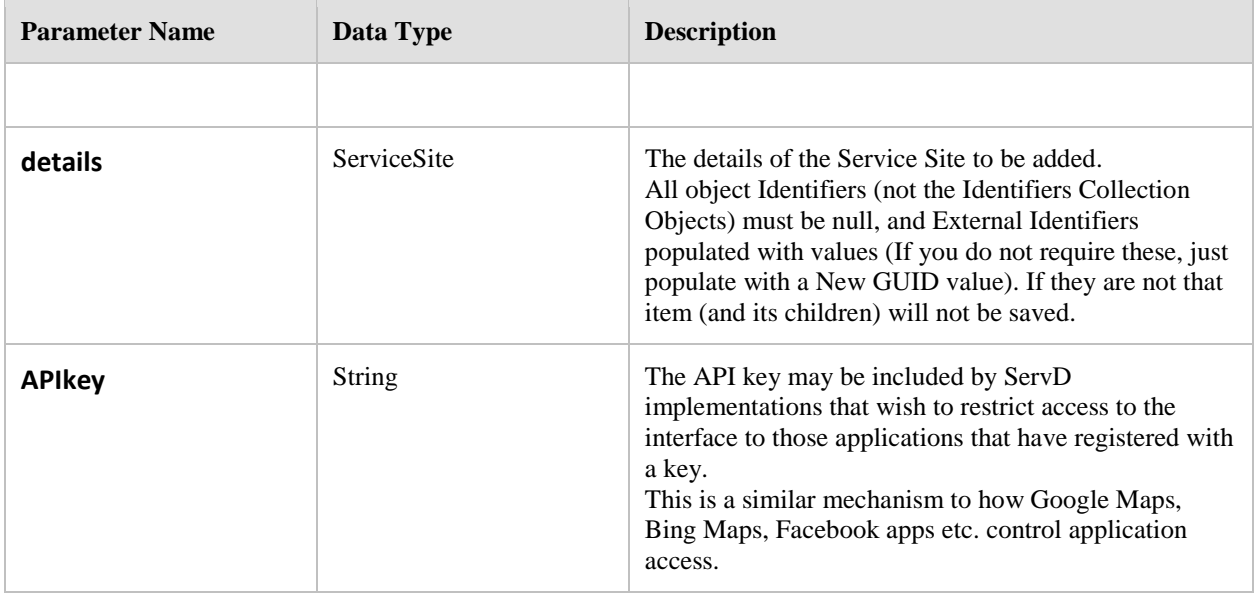

# **8.5.6.10 Method: ServiceSiteUpdate**

Update the details of a Service Site

#### **Return Value:** UpdateRecordResult (collection)

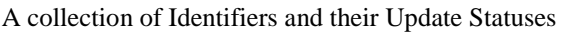

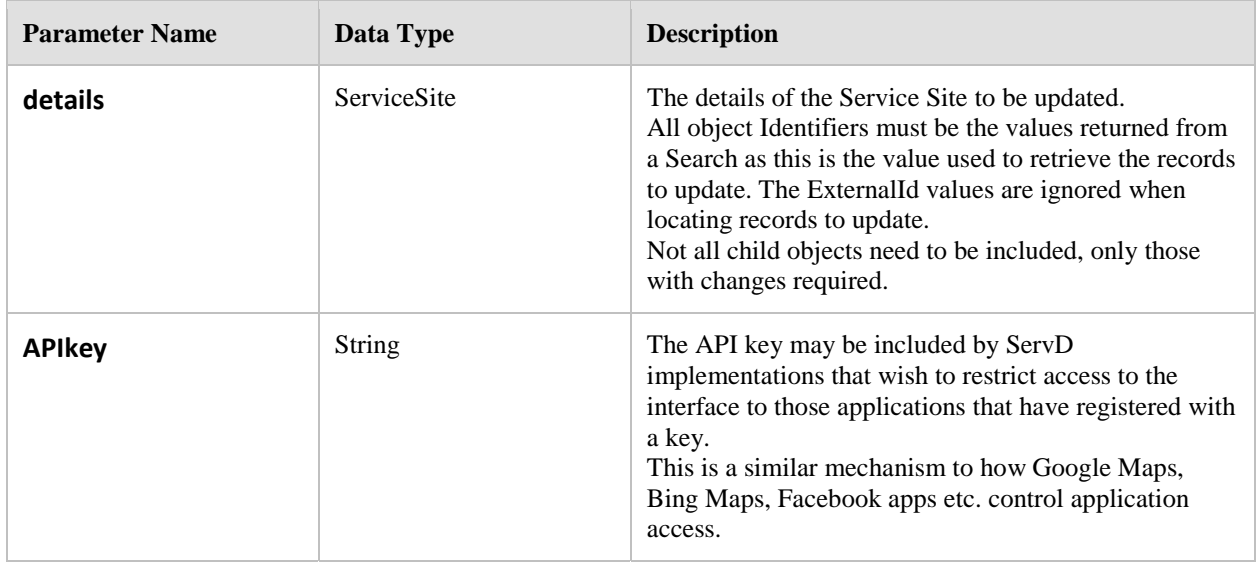

### **8.5.6.11 Method: ProviderAdd**

Add a new Provider.

Note: In order to satisfy security requirements, a Provider record has a status of **CompleteAndRequiresModeration** until it is associated with a Service Site using the AddServiceSiteProvider operation.

A Content Manager is required to approve the addition of new Providers.

### **Return Value:** UpdateRecordResult (collection)

A collection of Identifiers and their Update Statuses

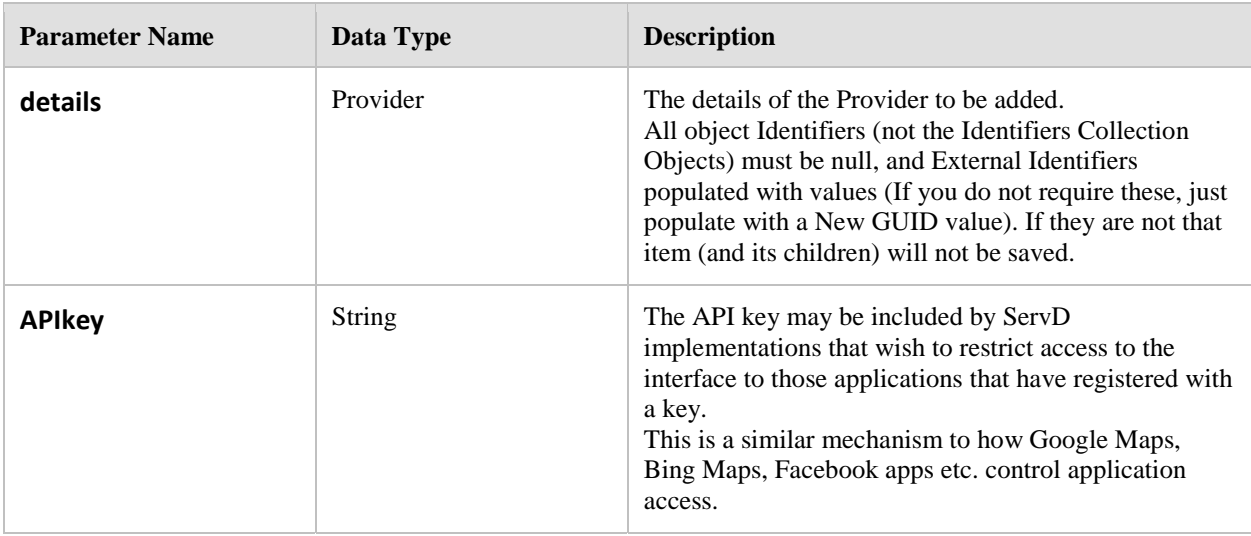

### **8.5.6.12 Method: ProviderUpdate**

Update a Providers Details

## **Return Value:** UpdateRecordResult (collection)

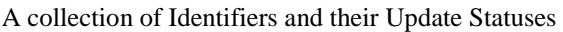

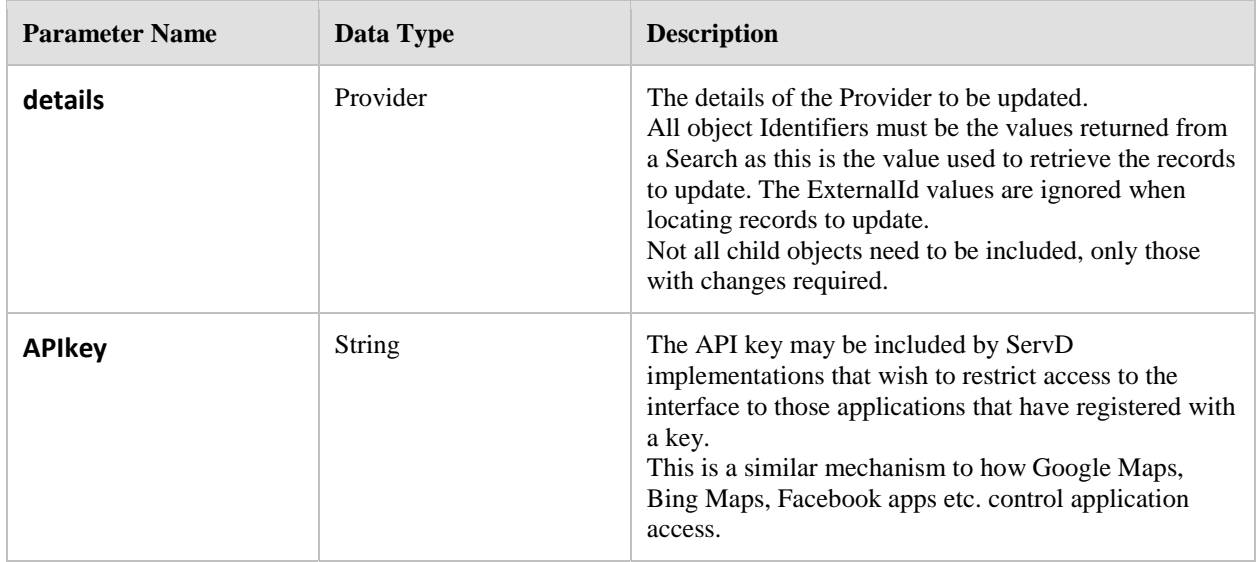

### **8.5.6.13 Method: ServiceSiteProviderAdd**

Associate an existing Service Site with an existing Provider.

## **Return Value:** UpdateRecordResult (collection)

A collection of Identifiers and their Update Statuses

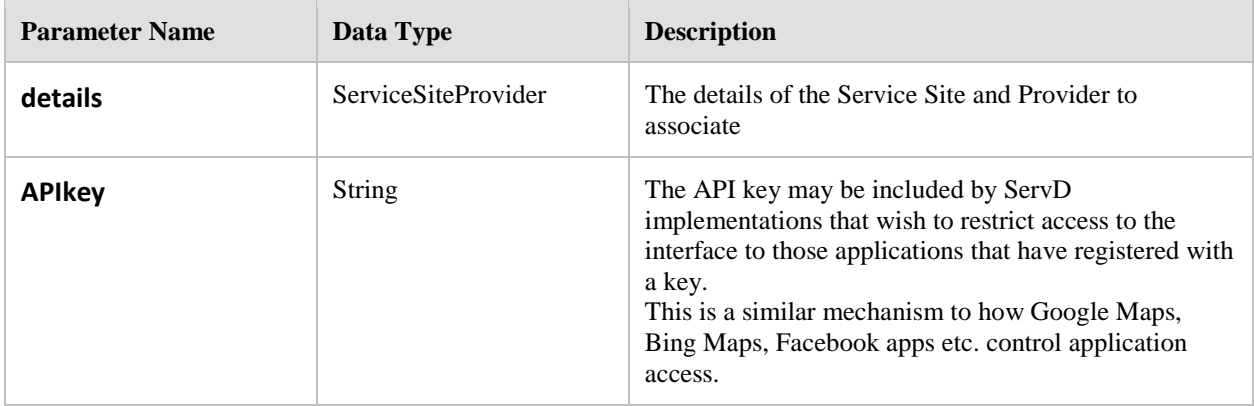

Update a specific Service Site Provider record.

### **Return Value:** UpdateRecordResult (collection)

A collection of Identifiers and their Update Statuses.

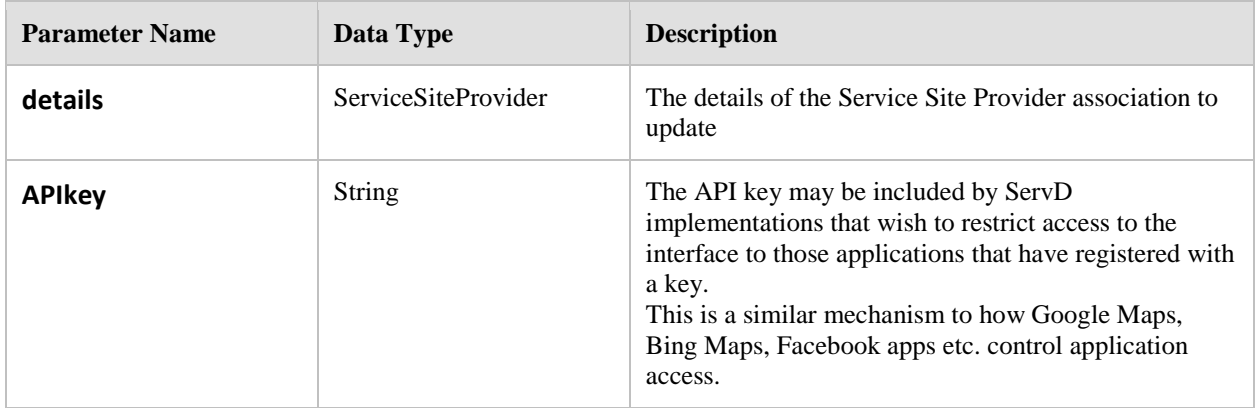

### **8.5.6.15 Method: UploadSiteCertificate**

Upload a Public Key Certificate for a Site.

#### **Return Value:** UpdateRecordResult

A collection of Identifiers and their Update Statuses

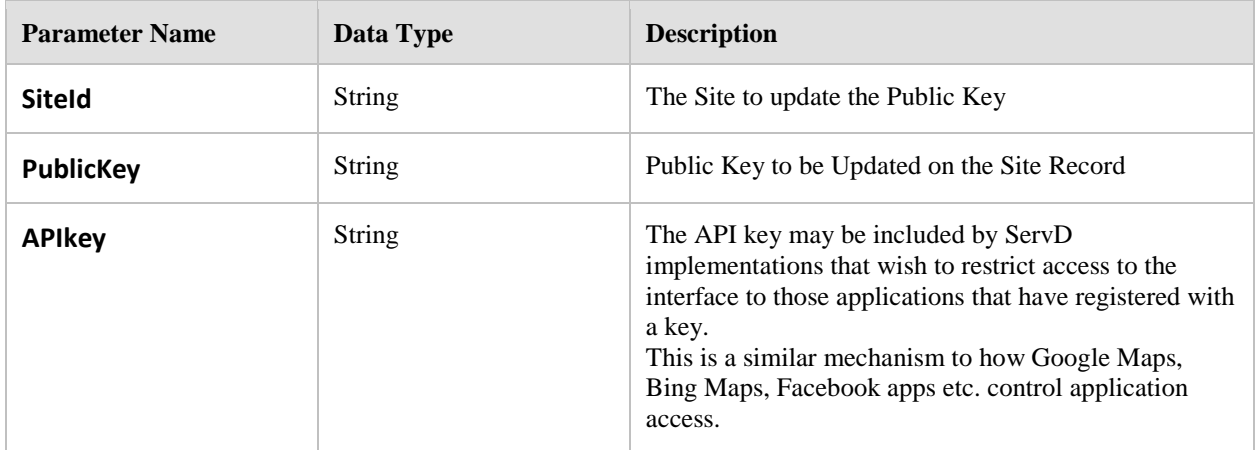

#### **8.5.6.16 Method: UploadServiceSiteCertificate**

Upload a Public Key Certificate for a Service Site.

#### **Return Value:** UpdateRecordResult

A collection of Identifiers and their Update Statuses

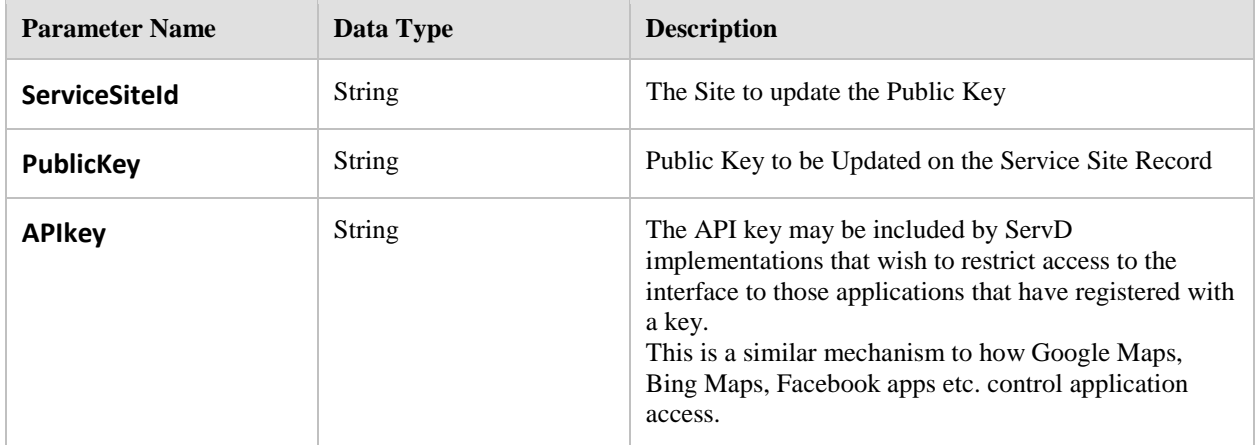

#### **8.5.6.17 Method: GetRecordsRequiringApproval**

This method retrieves a list of added or updated records that are awaiting approval.

**Note:** Authors who are not Approvers can use this to see what changes have not been approved yet.

**Return Value:** RecordRequiringApproval (collection)

A collection of summary details describing the changes that require approval.

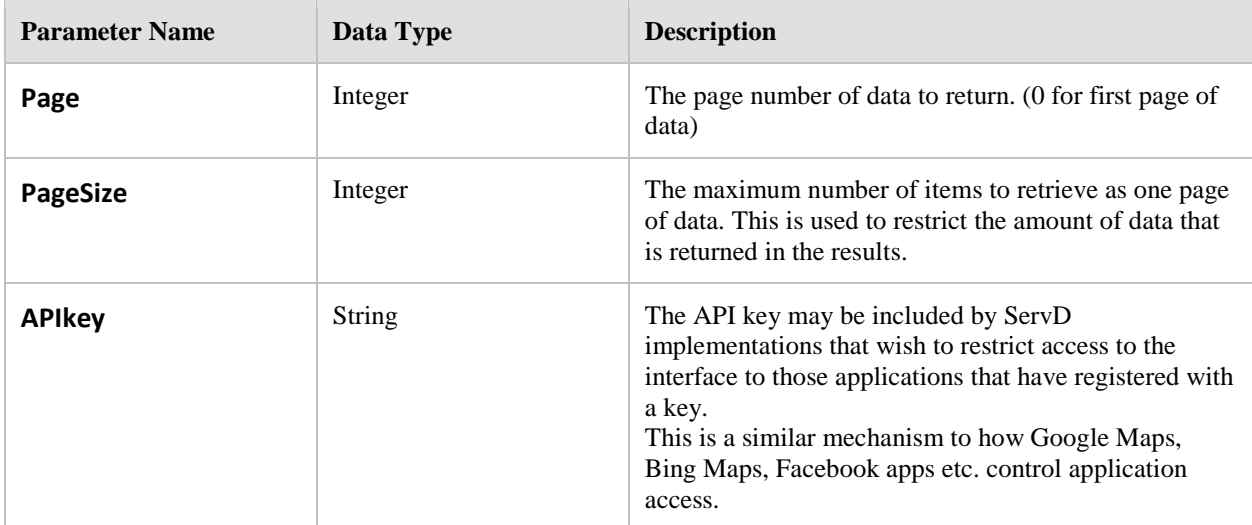

#### **8.5.6.18 Method: ApproveRecords**

Approve the data as specified in the list of Identifiers. This method must be performed by Approvers or Content Managers.

New Organizations and Providers must be approved a Content Manager.

#### **Return Value:** UpdateRecordResult (collection)

A collection of the status of all of the record approvals.

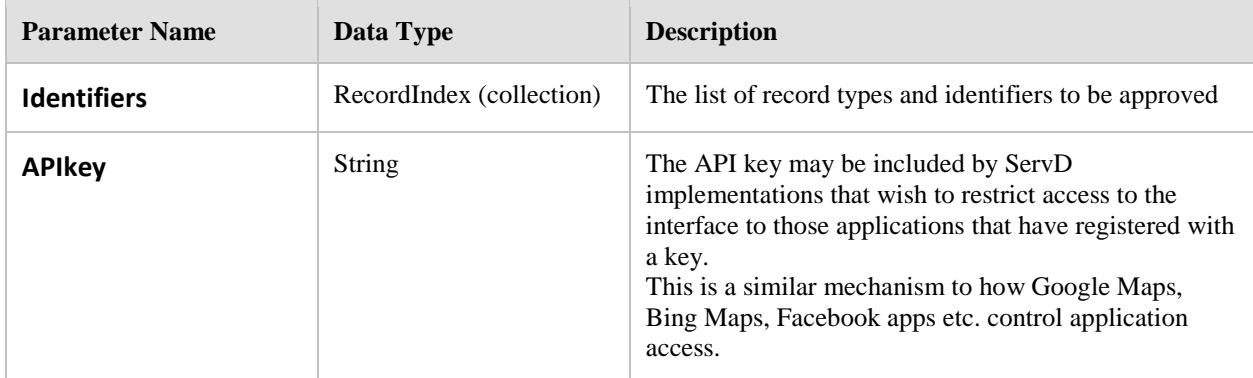

#### **8.5.6.19 Method: RejectRecords**

Reject the data as specified in the list of Identifiers.

This method must only be performed by Approvers.

**Note**: If the specified record is not currently marked for approval, then an **ErrorOther** result status will be returned.

#### **Return Value:** UpdateRecordResult (collection)

A collection of the status of all of the record rejections.

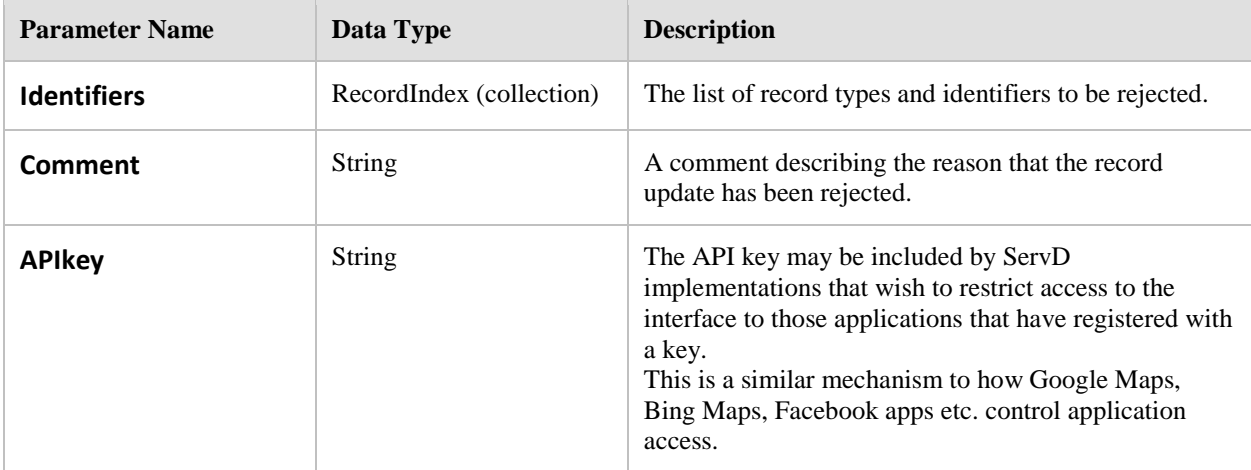

#### **8.5.6.20 Method: DeleteRecords**

Delete one or more records of a specified record type.

This method must only be performed by Approvers or Content Managers.

*NOTE: WHERE THERE ARE ASSOCIATED CHILD LINKS, THESE WILL ALSO BE DELETED. DELETIONS ARE NOT AUTOMATICALLY APPROVED. A SEPARATE CALL MUST BE MADE TO APPROVE THESE DELETIONS.* 

*IN MOST IMPLEMENTATIONS THE DELETION IS LIKELY TO BE A LOGICAL DELETION, AND THEREFORE THE DATA WILL NOT BE RETURNED VIA A SEARCH.* 

*TO "UNDELETE" A DELETED RECORD AN AUTHOR MUST CALL THE RELEVANT UPDATE METHOD WITH AN UPDATED RECORDSTATUS PROPERTY.*

**Example:** When deleting an Organization Site, all Service Sites, and Site Geographical Coordinate records will also be deleted.

#### **Return Value:** DeleteRecordResult (collection)

A collection of the status of all of the record deletions

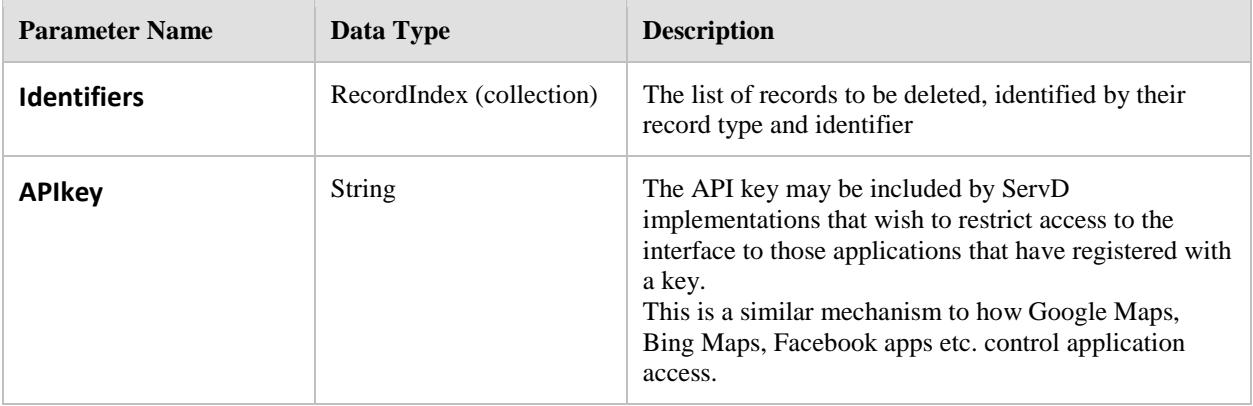

# **8.5.7 VerifyDetails Interface**

The Verify Details Interface is exposed by a **ServD Verifier** (which is external to the ServD Federation) to permit a **Maintainable ServD Core** to verify updates made by a **Maintenance Application** that a record has a specific Attribute which is configured to be externally validated.

This is the mechanism for certification/registration Organizations to be able to electronically validate attributes of Organizations, Sites and Provider. For example to validate that a Provider has particular qualifications.

*Informative Note: External applications may be hosted by health practitioner registration boards, insurance companies, registration authorities etc.* 

#### **8.5.7.1 Method: VerifyOrganization**

Verify an Organization Attribute.

#### **Return Value:** AttributeVerificationResult

The results of the verification of the Attribute, including signed data for the purpose of non-repudiation.

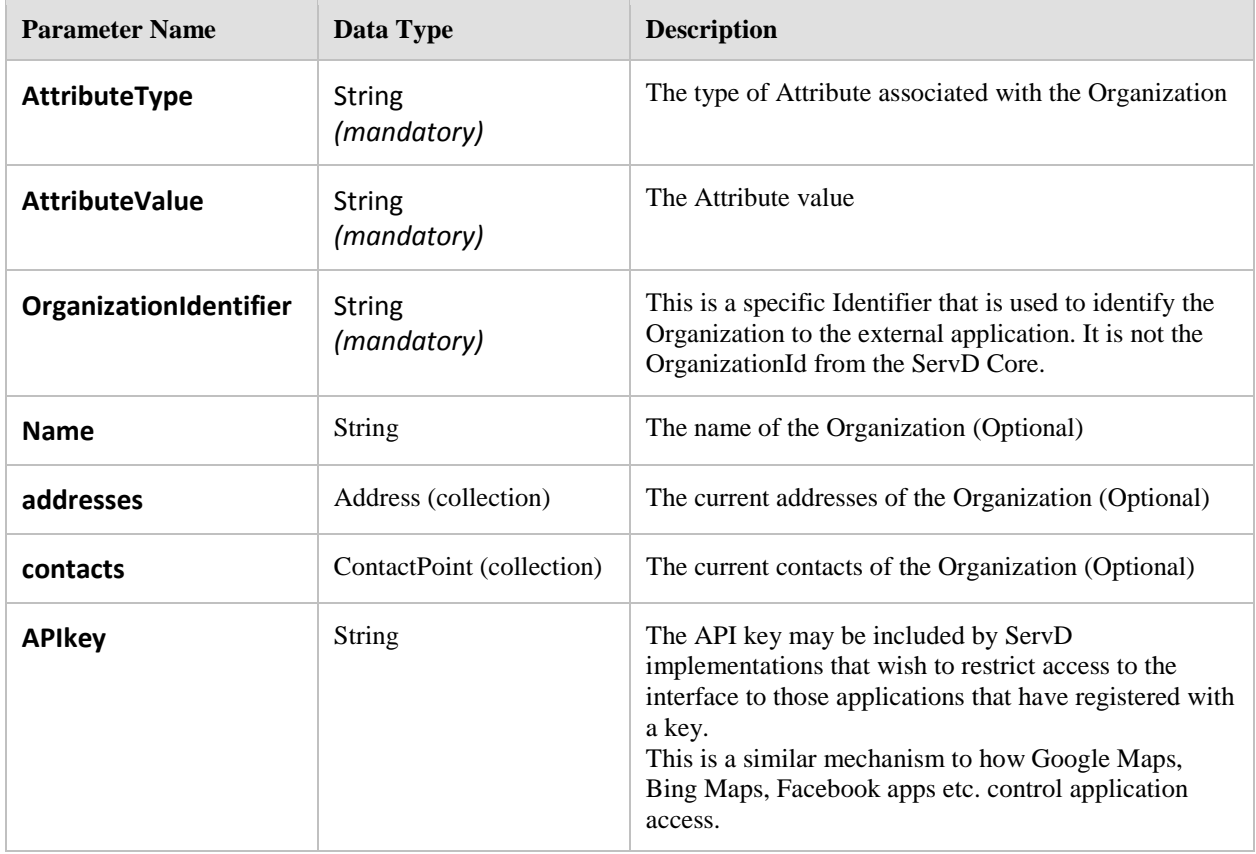

#### **8.5.7.2 Method: VerifyProvider**

Verify a Provider Attribute.

#### **Return Value:** AttributeVerificationResult

The results of the verification of the Attribute, including signed data for the purpose of non-repudiation.

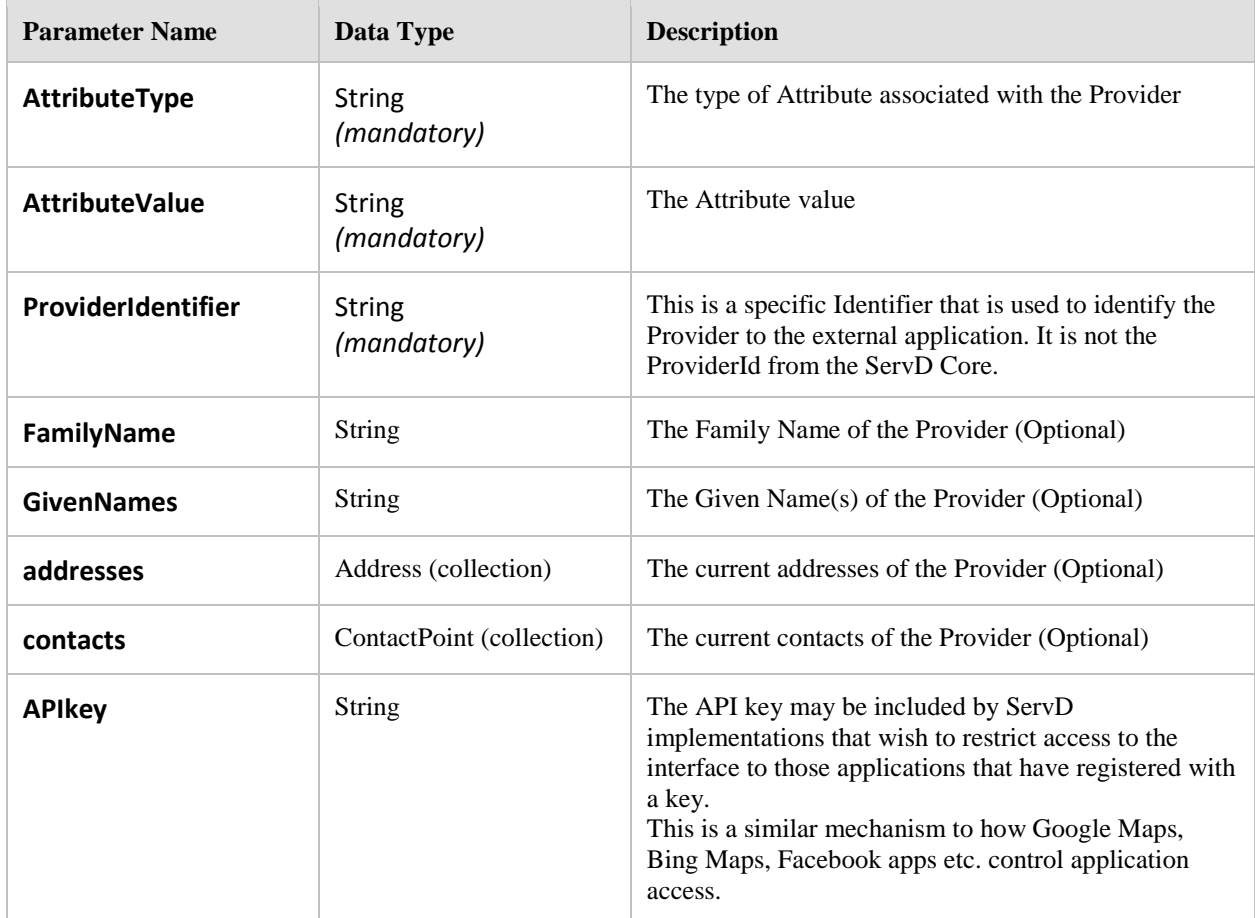

### **8.5.7.3 Method: VerifySite**

Verify a Site Attribute.

### **Return Value:** AttributeVerificationResult

The results of the verification of the Attribute, including signed data for the purpose of non-repudiation.

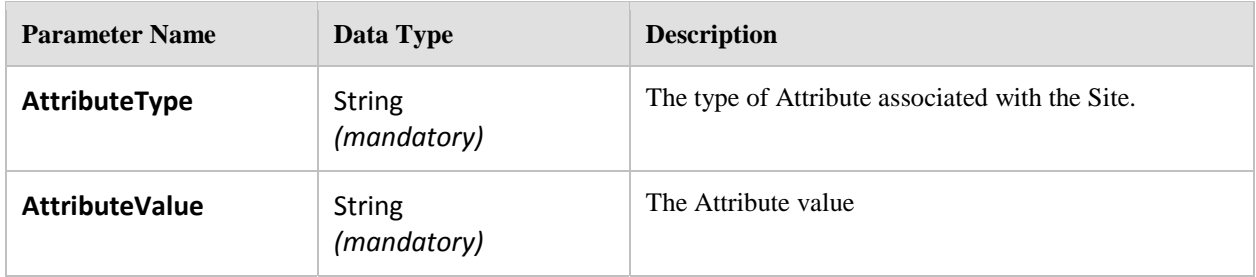

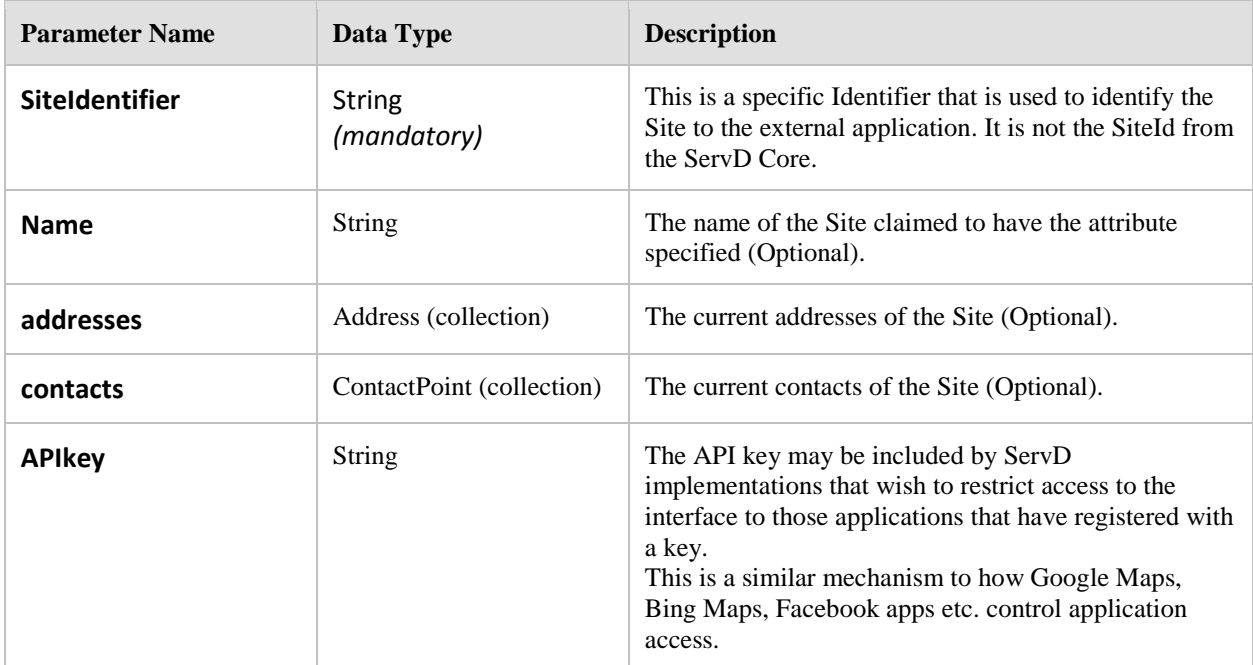

# **8.6 Reference Lists (CTS2)**

The following reference lists are used by the ServD specification. These are to be exposed as value CTS2 value sets as shown in the interaction diagram in section 8.2.7.

The ServD Locator provides the network address of the CTS2 value set that exposes each of these types.

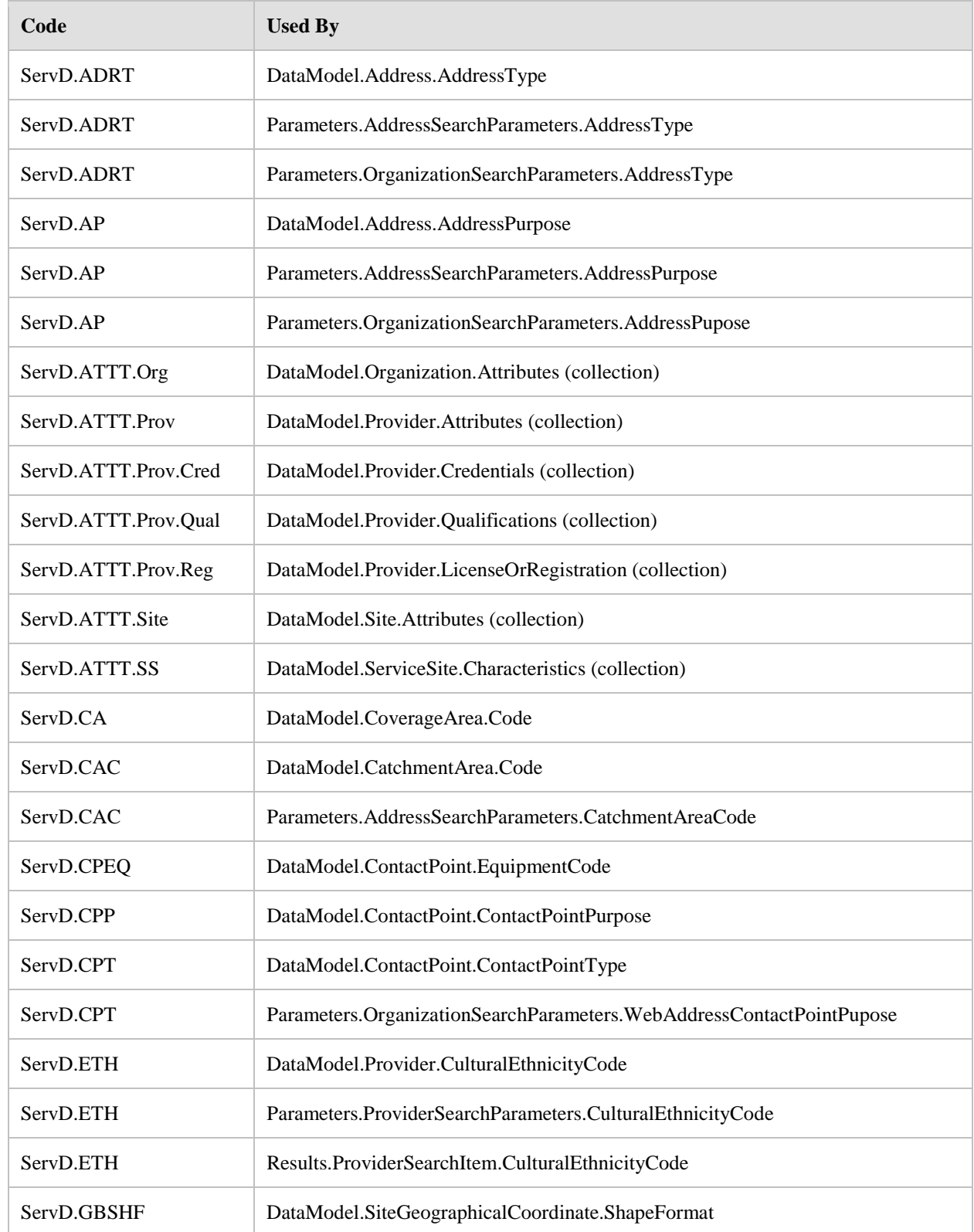

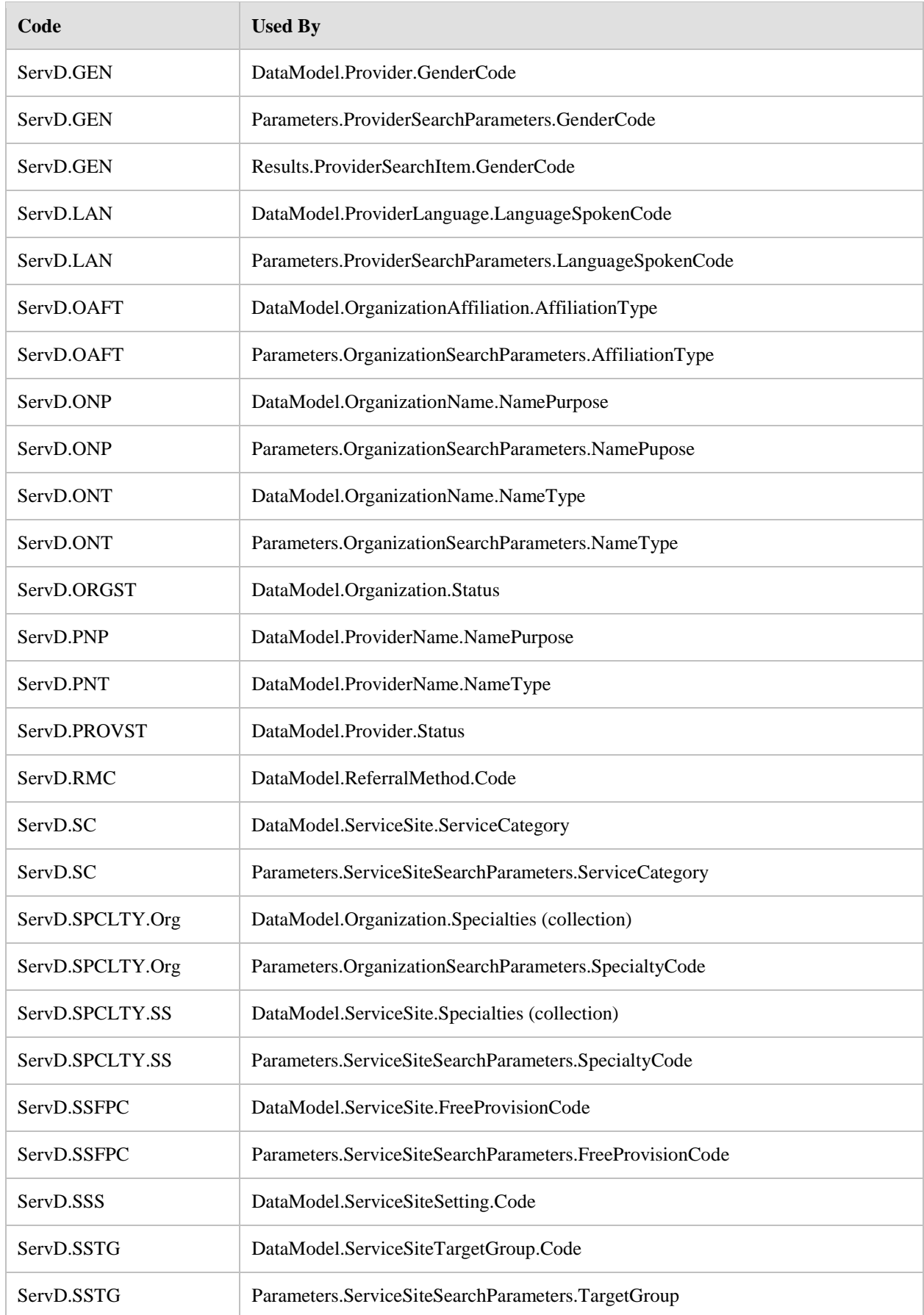

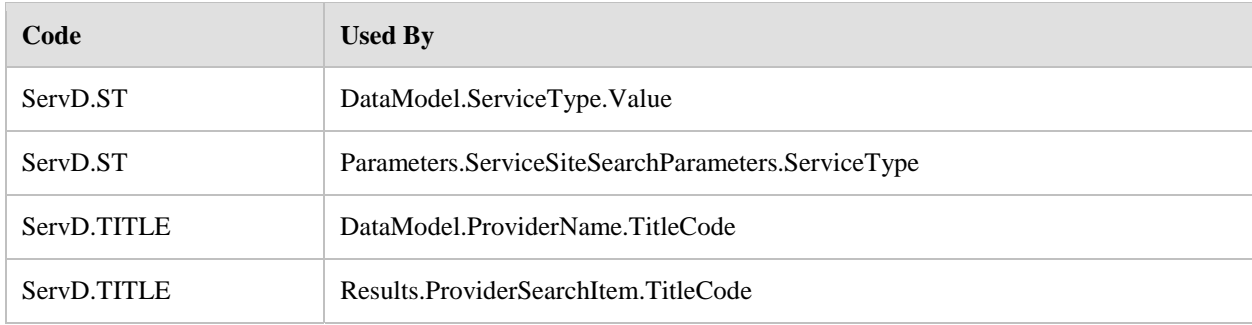

# **8.7 Common**

#### **8.7.1 Overview**

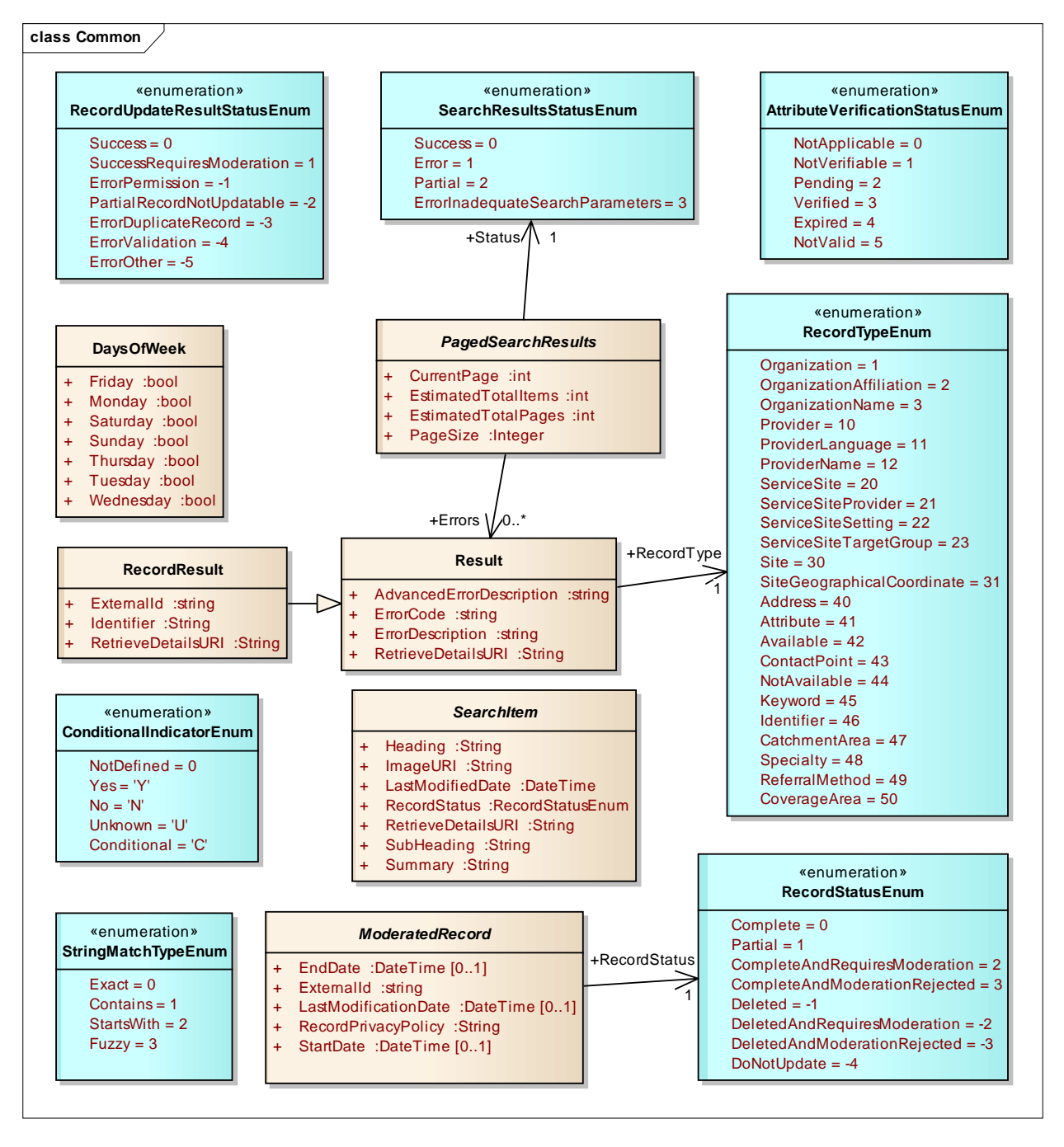

# **8.7.2 Date-Time Handling – Time-zones**

All Date-Time fields in the information model must include time-zone information so that they can be understood by all systems correctly.

The ServD Services should utilize UTC (Co-ordinated Universal Time) to reduce potential issues handling information across time-zones.

# **8.7.3 AttributeVerificationStatusEnum**

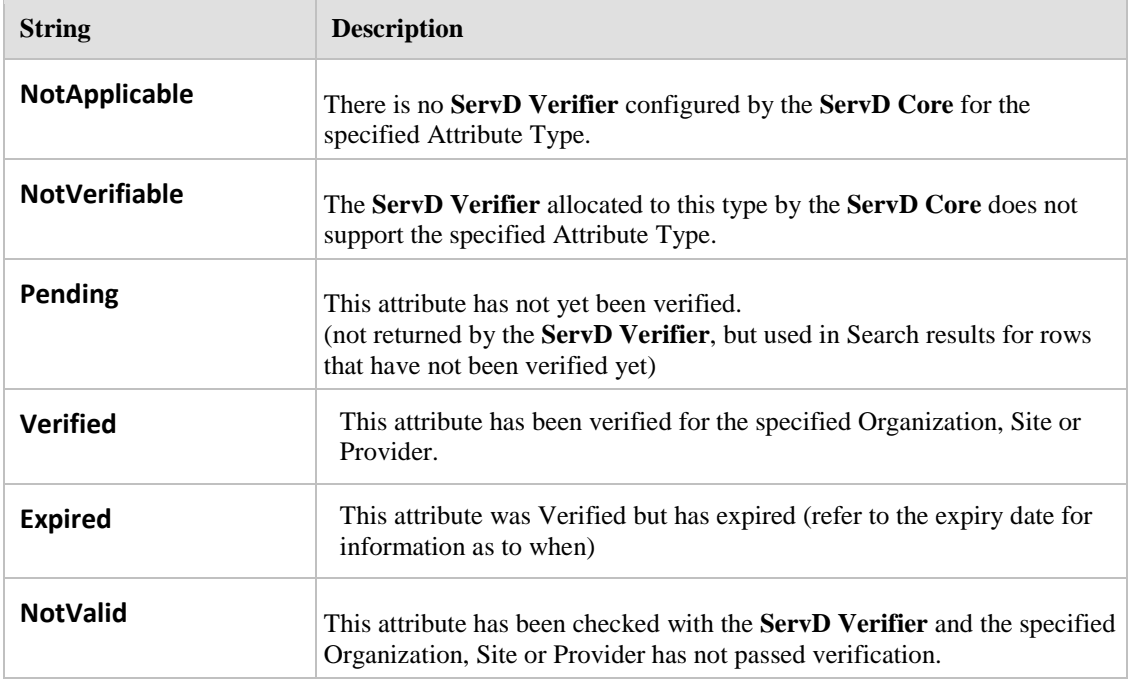

The AttributeVerificationStatus provides a Status for the attribute.

#### **Referenced By:**

- DataModel.Attribute.VerificationStatus
- Results.AttributeVerificationResult.VerificationStatus

# **8.7.4 ConditionalIndicatorEnum**

The Conditional Indicator is used by the Service Site to indicate the Service Sites Eligibility, or if an Appointment is required.

*Note: When storing this into a database, it may be stored as a string/char data type so that the textual representation is easier to identify.* 

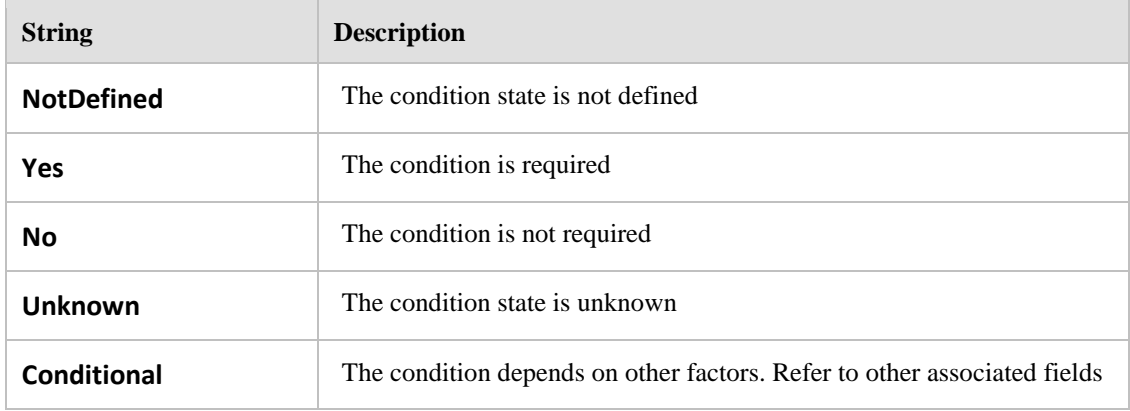

### **Referenced By:**

- DataModel.ServiceSite.Eligibility
- DataModel.ServiceSite.AppointmentRequired
- Parameters.ServiceSiteSearchParameters.NoAppointmentReqiured

# **8.7.5 DaysOfWeek**

The Day Of Week Enumeration is used in conjunction with the available time information to mark which days of the week are available.

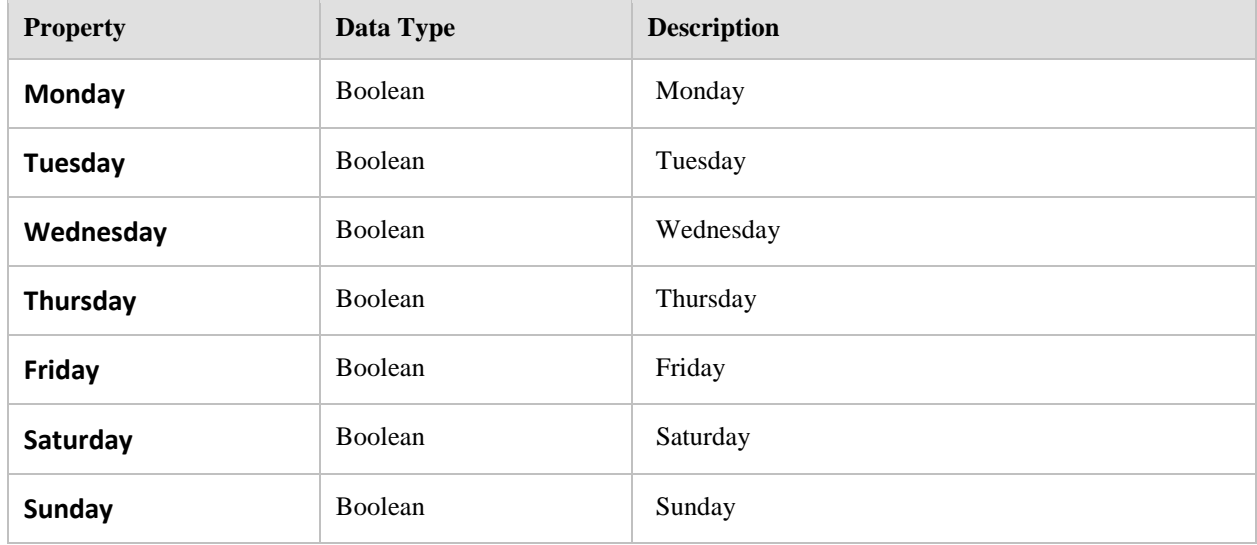

## **Referenced By:**

- DataModel.Available.DaysOfWeek
- Parameters.Availability.DaysOfWeek

# **8.7.6 ModeratedRecord**

The Moderated Record is the abstract base class that includes the properties common to all entities that require moderation and part of the persistent ServD Object Model.

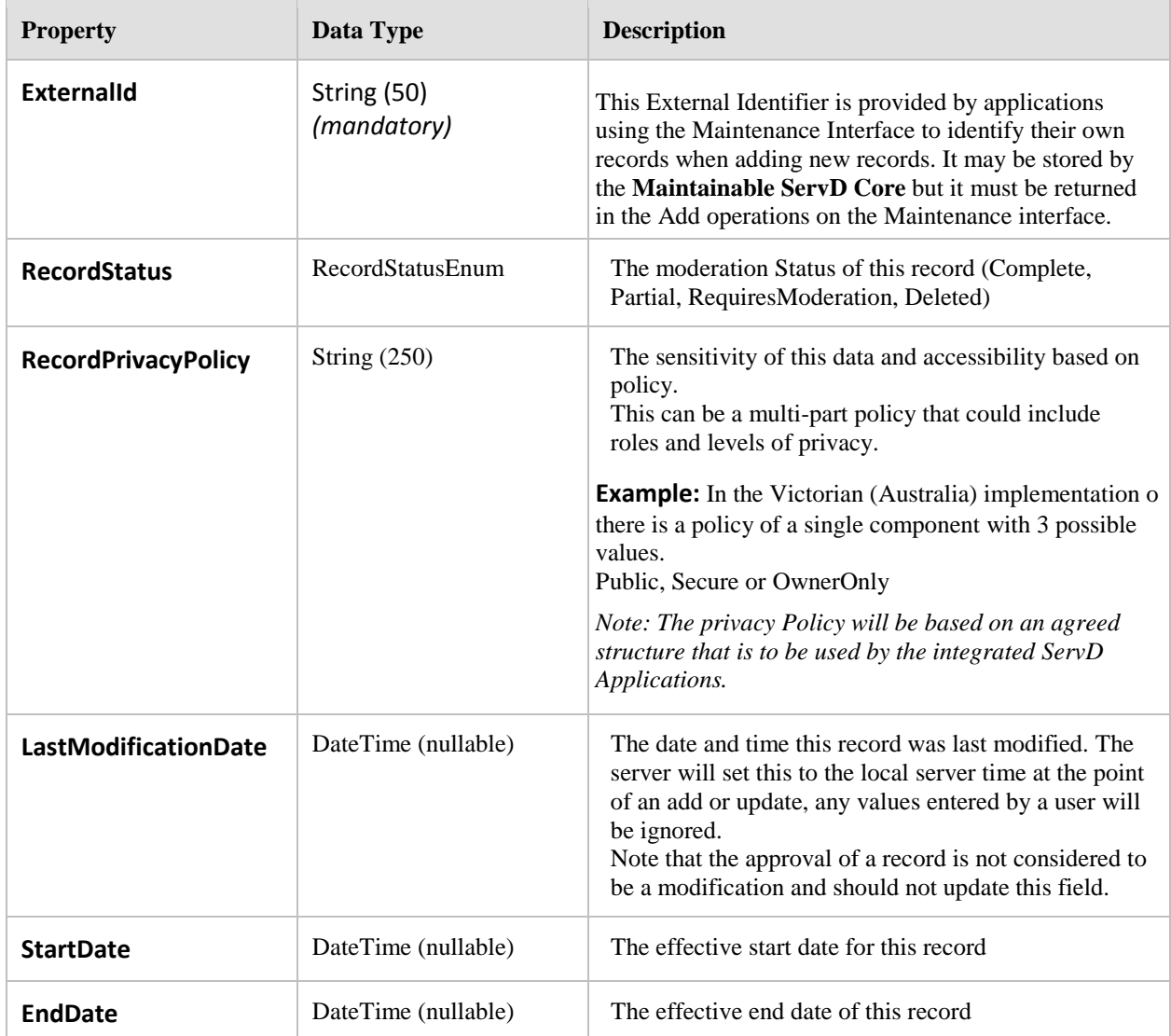
# **8.7.7 PagedSearchResults**

The Paged Search Results provides a common paging foundation under all search list results, to permit the loading of longer lists of data.

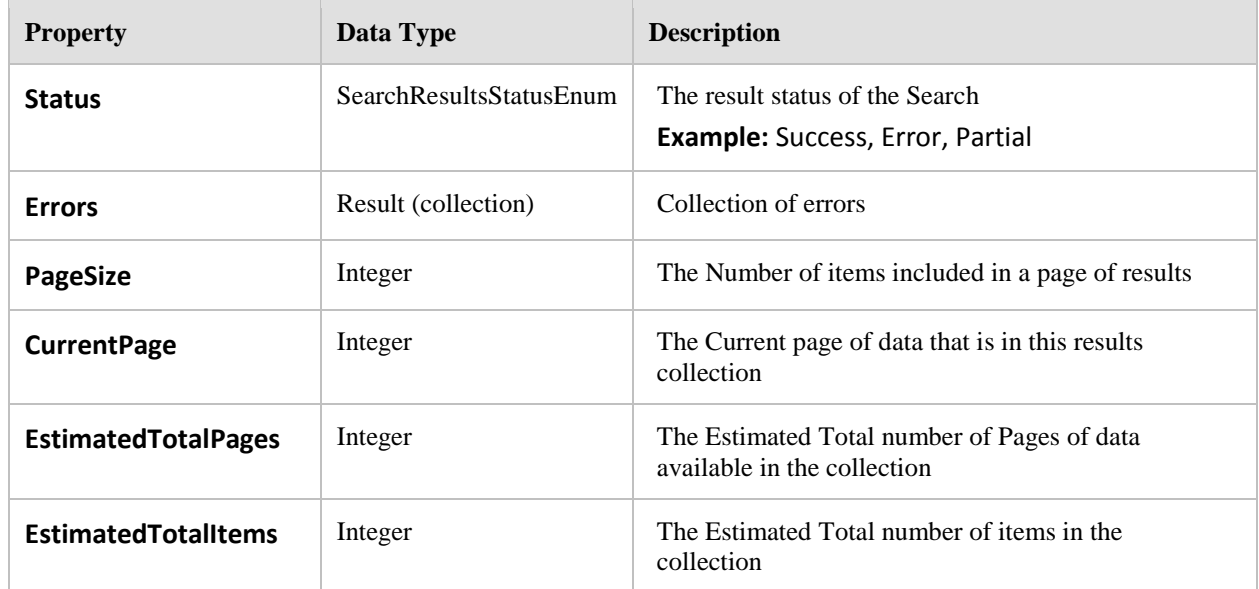

### **8.7.8 RecordResult**

#### Derived from: **Common.Result**

This base class is used to provide a common set of properties for results for record modifications. Specific Error status codes can be defined in derived classes.

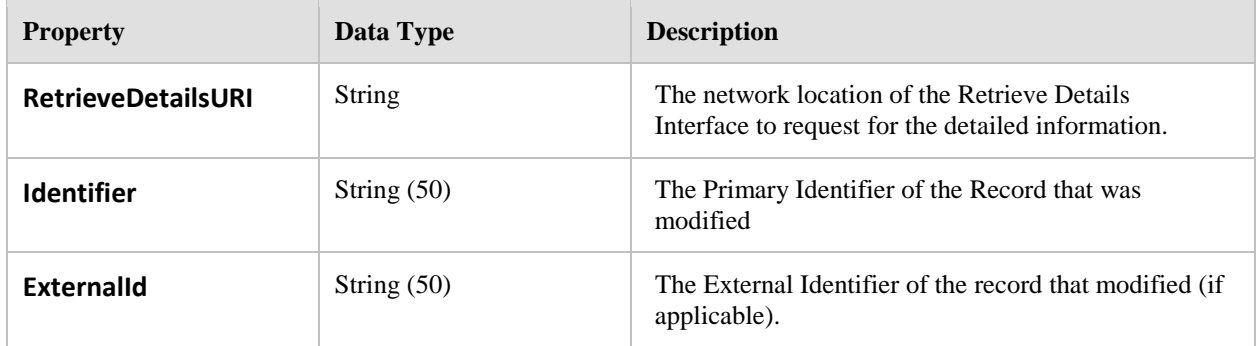

## **8.7.9 RecordStatusEnum**

The Record Status Enumeration indicates the state/completeness of the associated record.

When an Author updates a record the **Maintainable ServD Core** will automatically set this value (provided the Author is not also an Approver). When an Approver updates a record he/she is able to set this value to Complete or CompleteAndRequiresModeration. If a record has the Partial record status, then the record must not be updated.

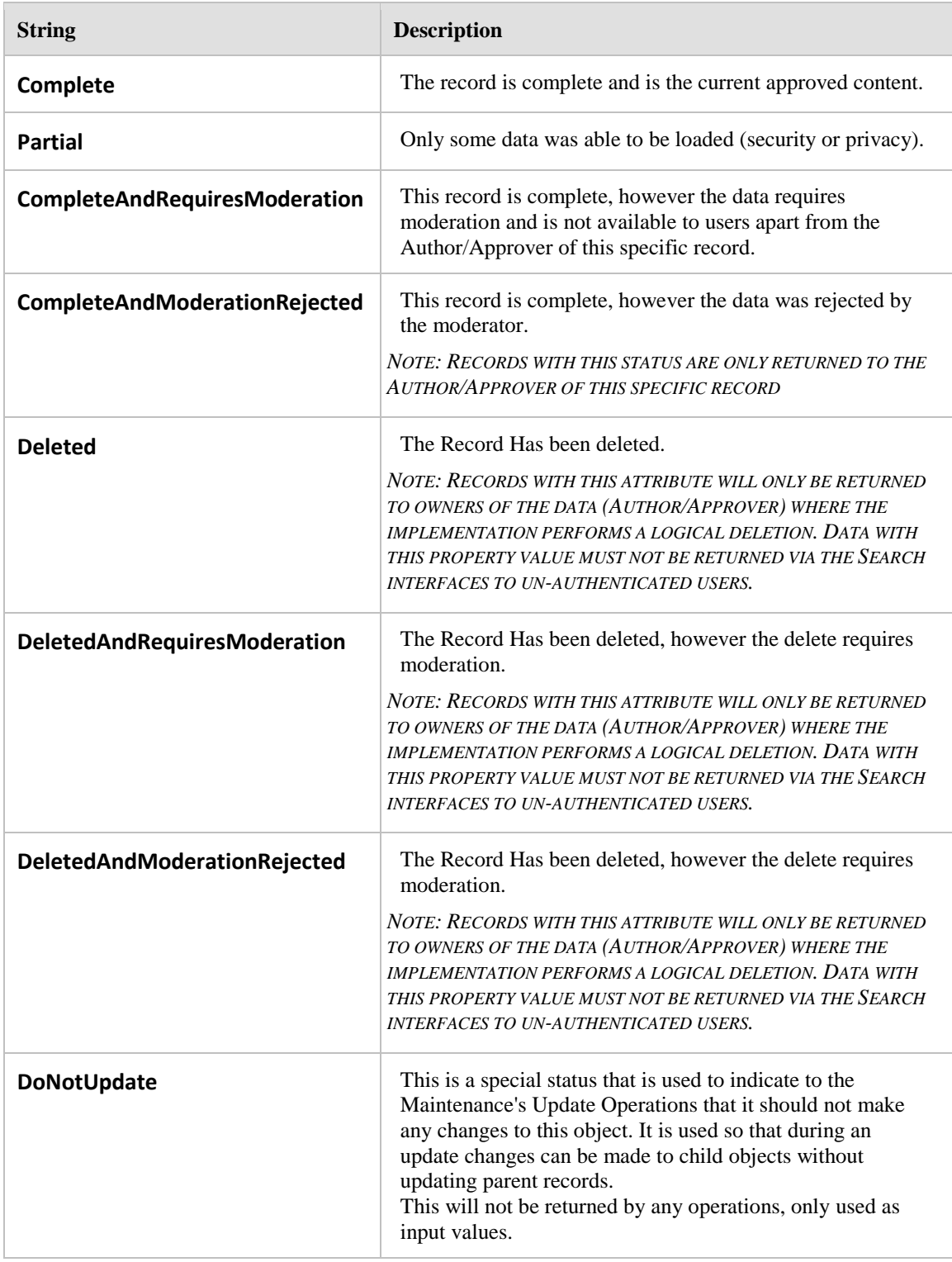

• Common.ModeratedRecord.RecordStatus

# **8.7.10 RecordTypeEnum**

The Record Type Enumeration is used by the Maintenance Interface for handling batches of information for approval, deletions and update.

This enumeration does not start at 0 to assist in enforcing that the normal default is not used and forces its explicit value to be set.

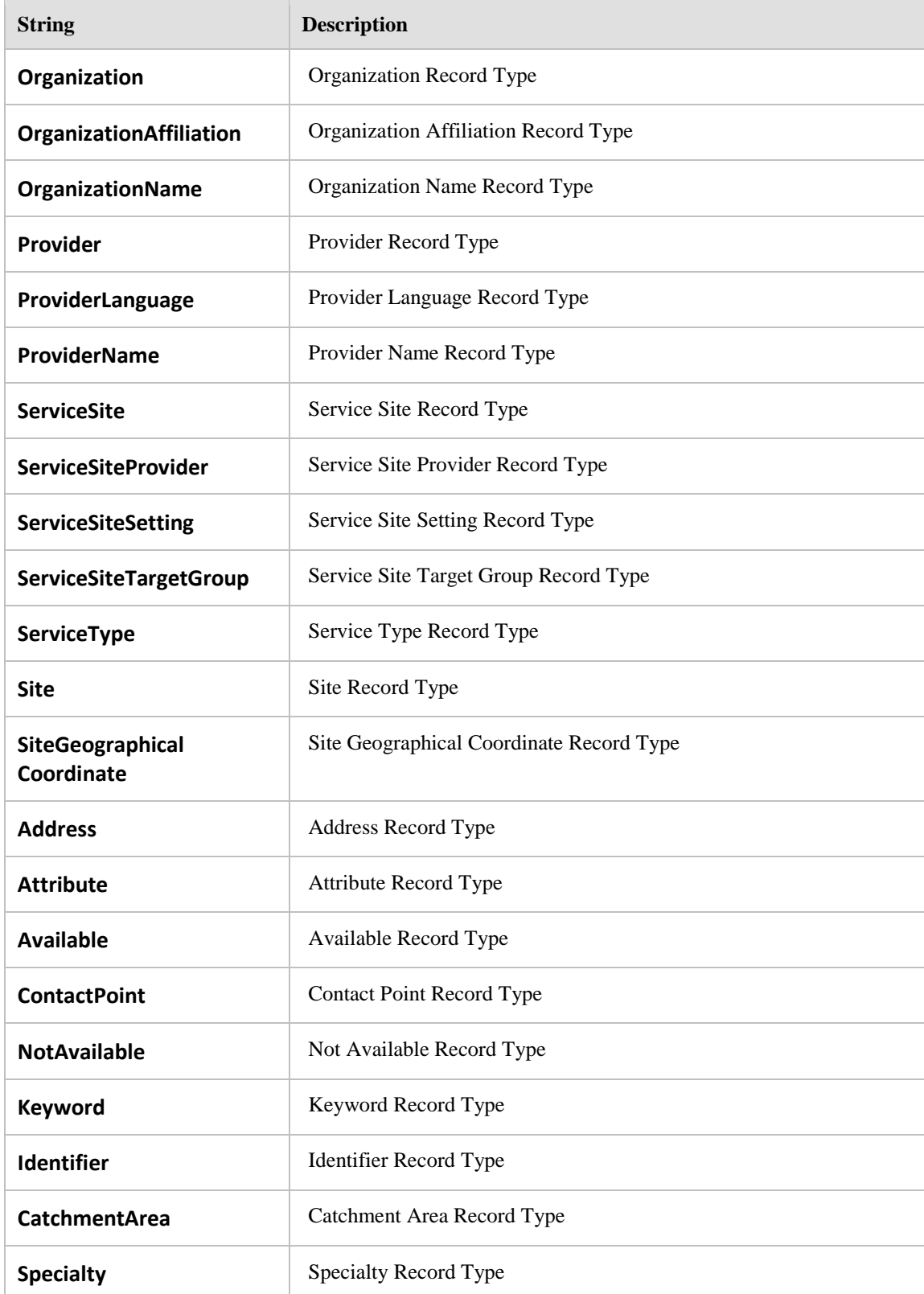

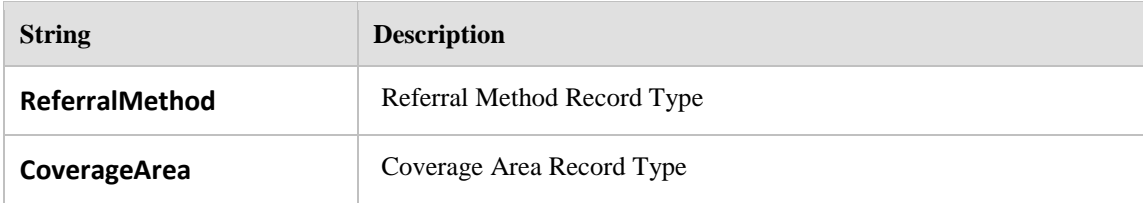

- Parameters.RecordIndex.RecordType
- Results.PublicKey.RecordType
- Common.Result.RecordType
- Results.RecordRequiringApproval.RecordType

## **8.7.11 RecordUpdateResultStatusEnum**

When data is modified by the Operations on the Maintenance Interface this enumeration is used to report the status of the update.

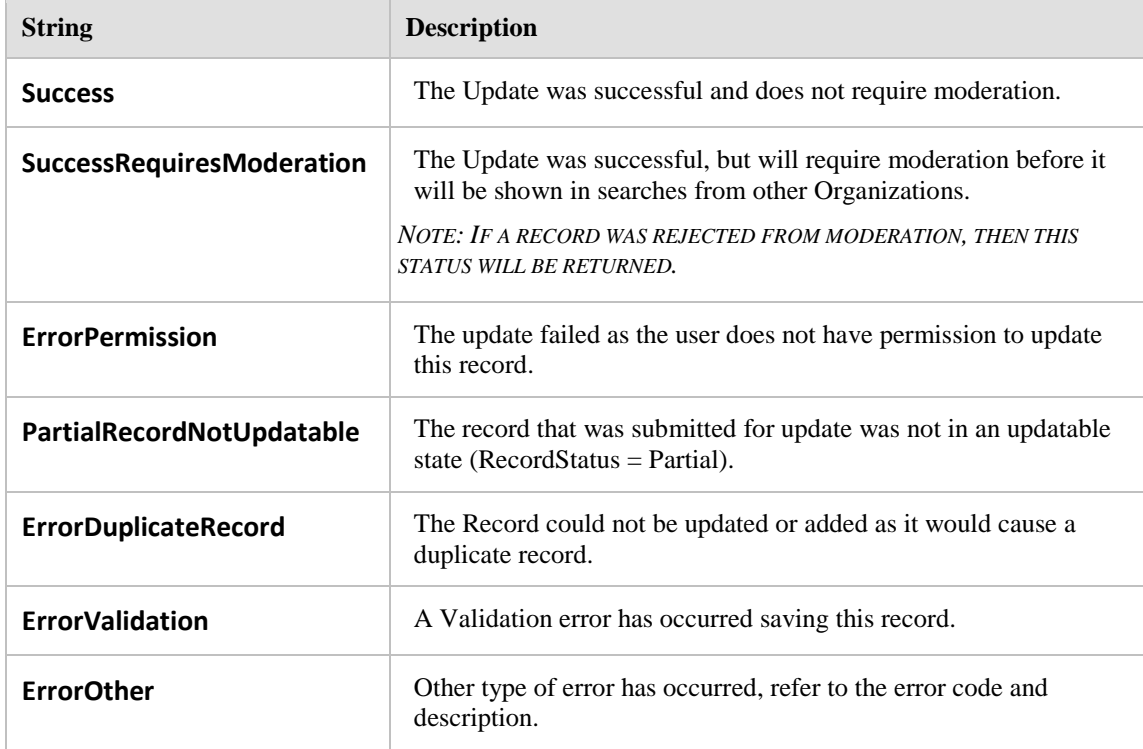

#### **Referenced By:**

- Results.UpdateRecordResult.Result
- Results.DeleteRecordResult.Result

### **8.7.12 Result**

This base class is used to provide a common set of properties for results. Specific Error status codes can be defined in derived classes.

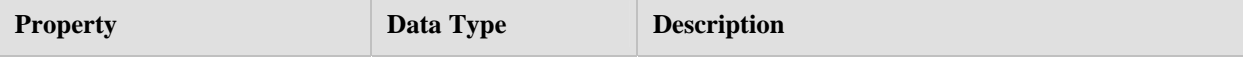

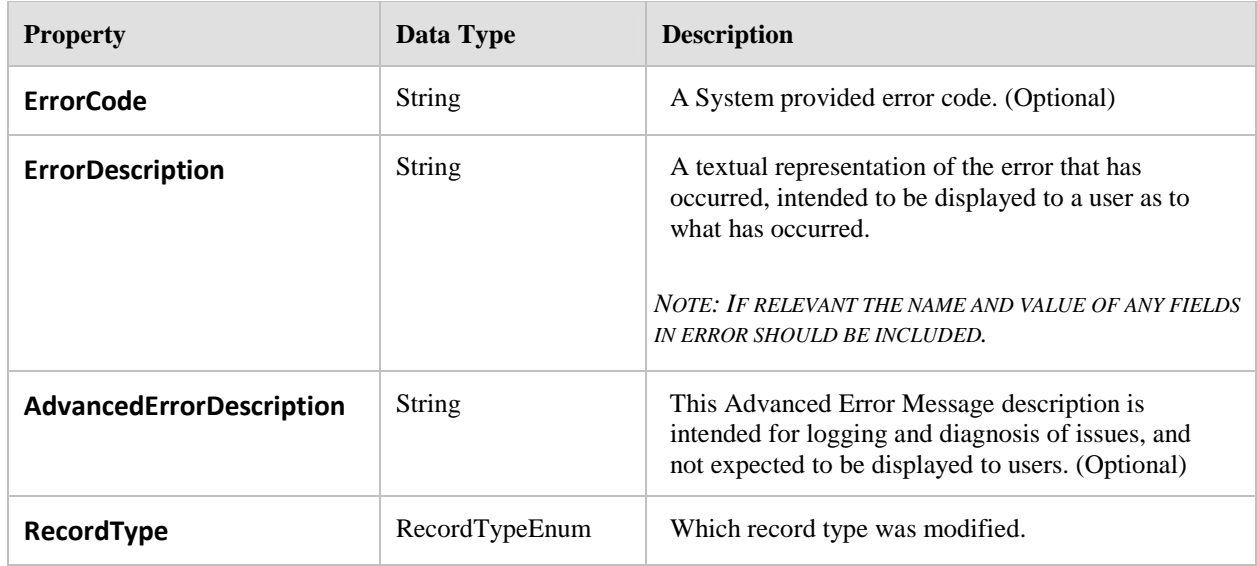

• Common.PagedSearchResults.Errors (collection)

### **8.7.13 SearchItem**

The abstract Search Item class provides the common properties that are required for all Search Items.

The content of these values can be determined by the ServD Core component, or its configuration. These values can be used in the same way that search results from internet search engines are presented; in a simple list with headings and thumbnail images.

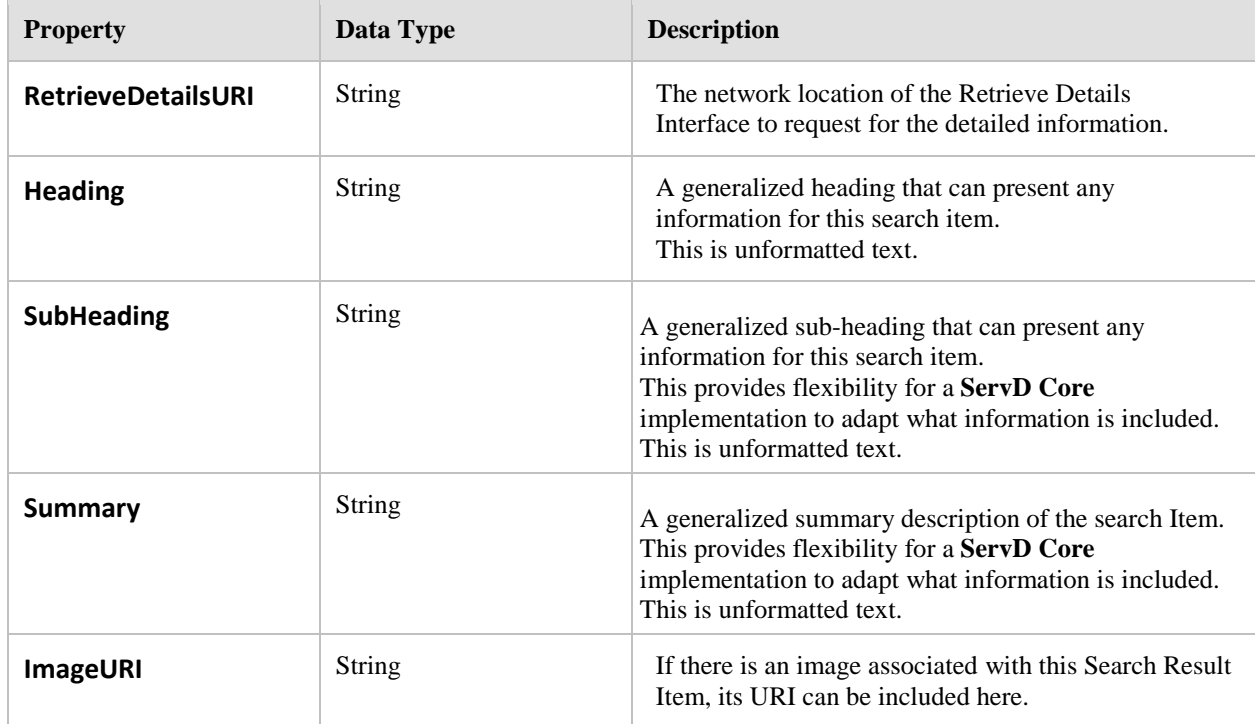

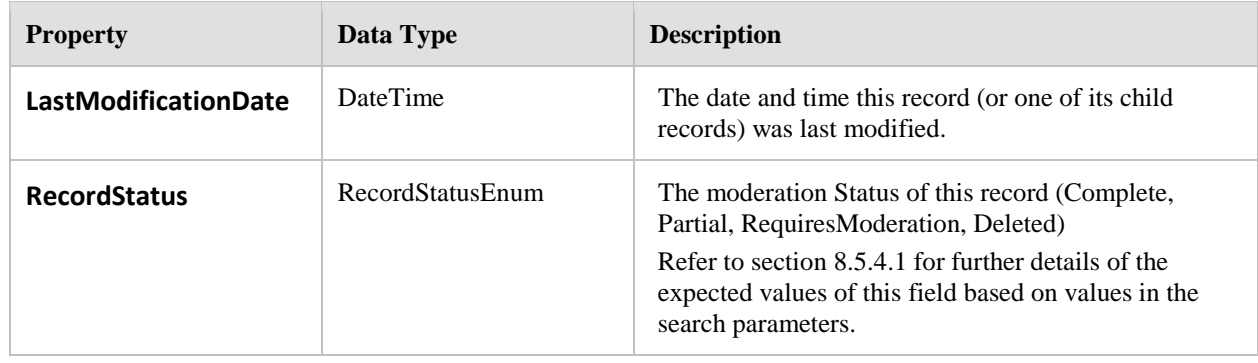

# **8.7.14 SearchResultsStatusEnum**

The Search Results Status is used to describe the status Search Operations of the ServD Search Interface. This is either from a **ServD Core** or a **ServD Locator** that supports the Search Interface, federating the actual search calls.

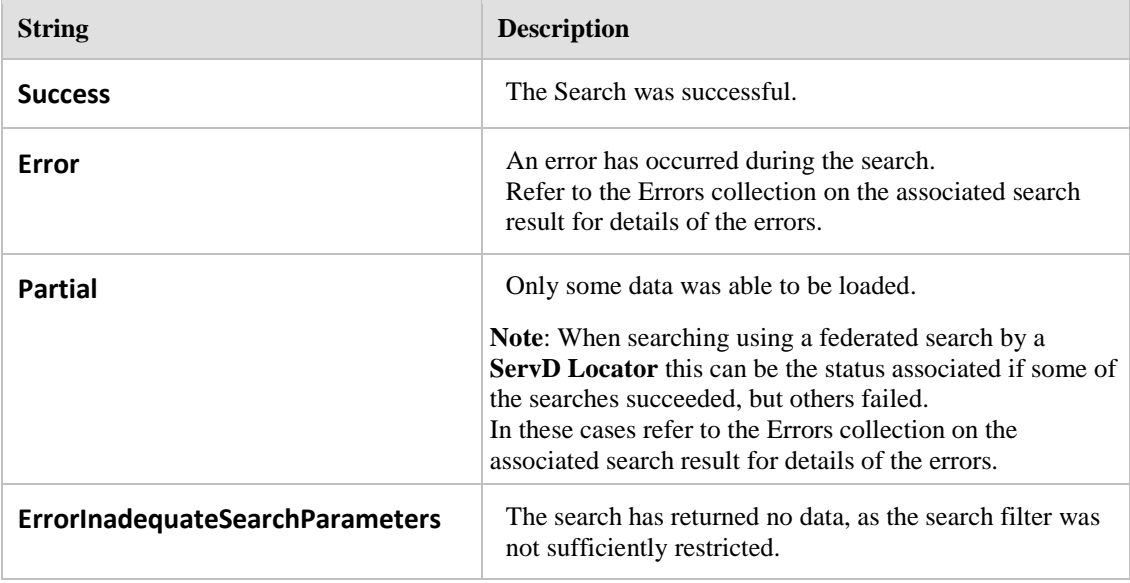

### **Referenced By:**

• Common.PagedSearchResults.Status

## **8.7.15 StringMatchTypeEnum**

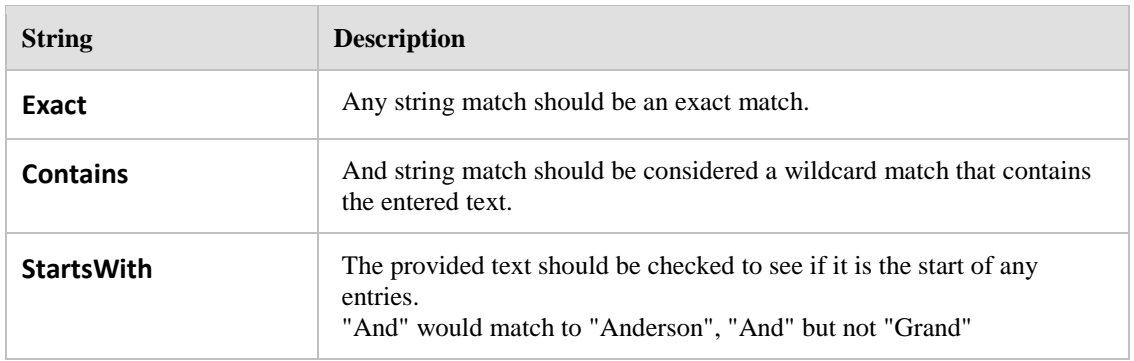

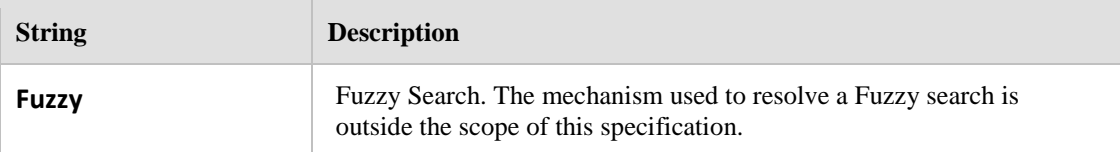

• Parameters.SearchControlParameters.StringMatchType

# **8.8 Parameters**

#### **8.8.1 Overview**

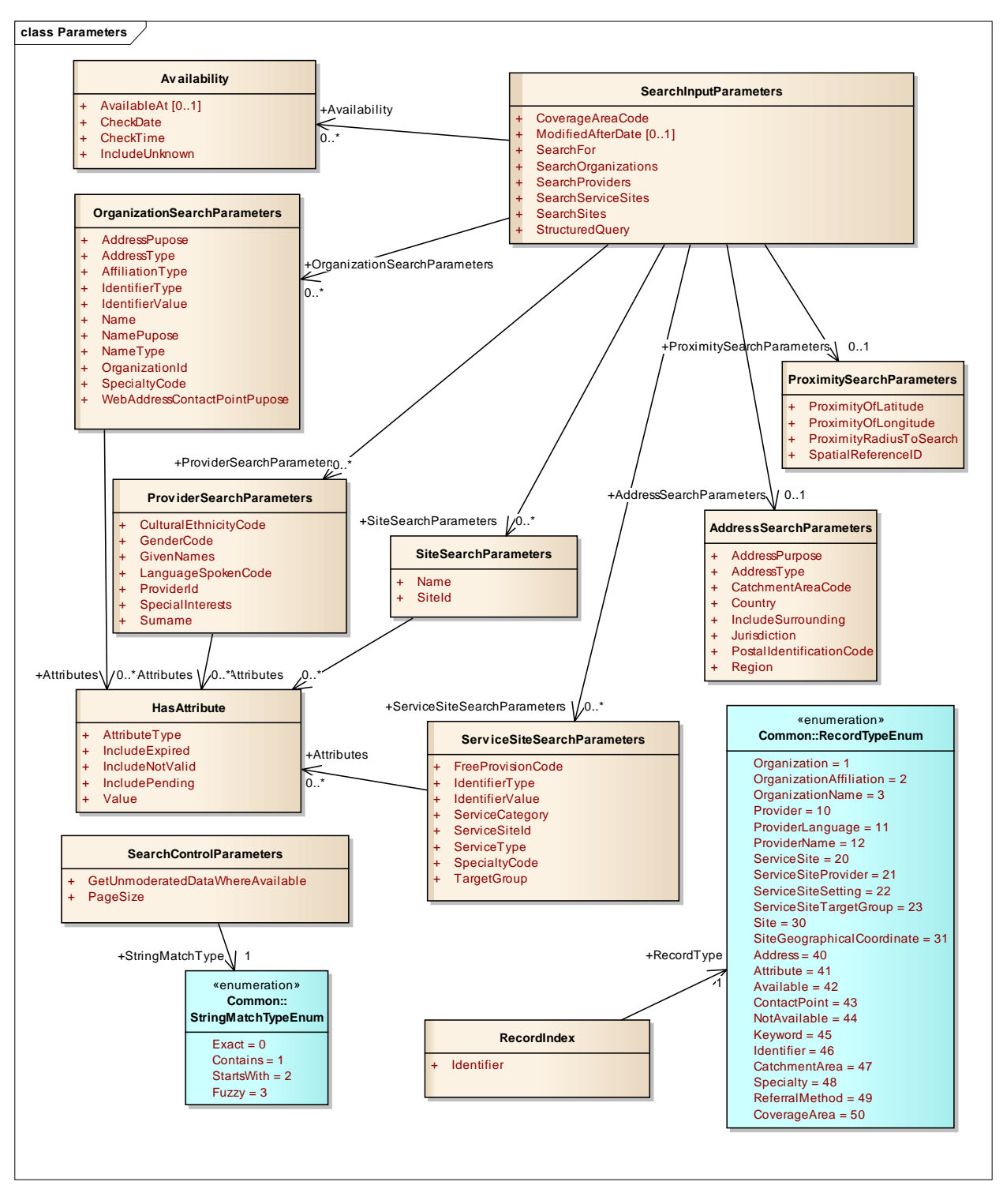

### **8.8.2 AddressSearchParameters**

Filter options for the searching for records that have the specified address/catchment area values.

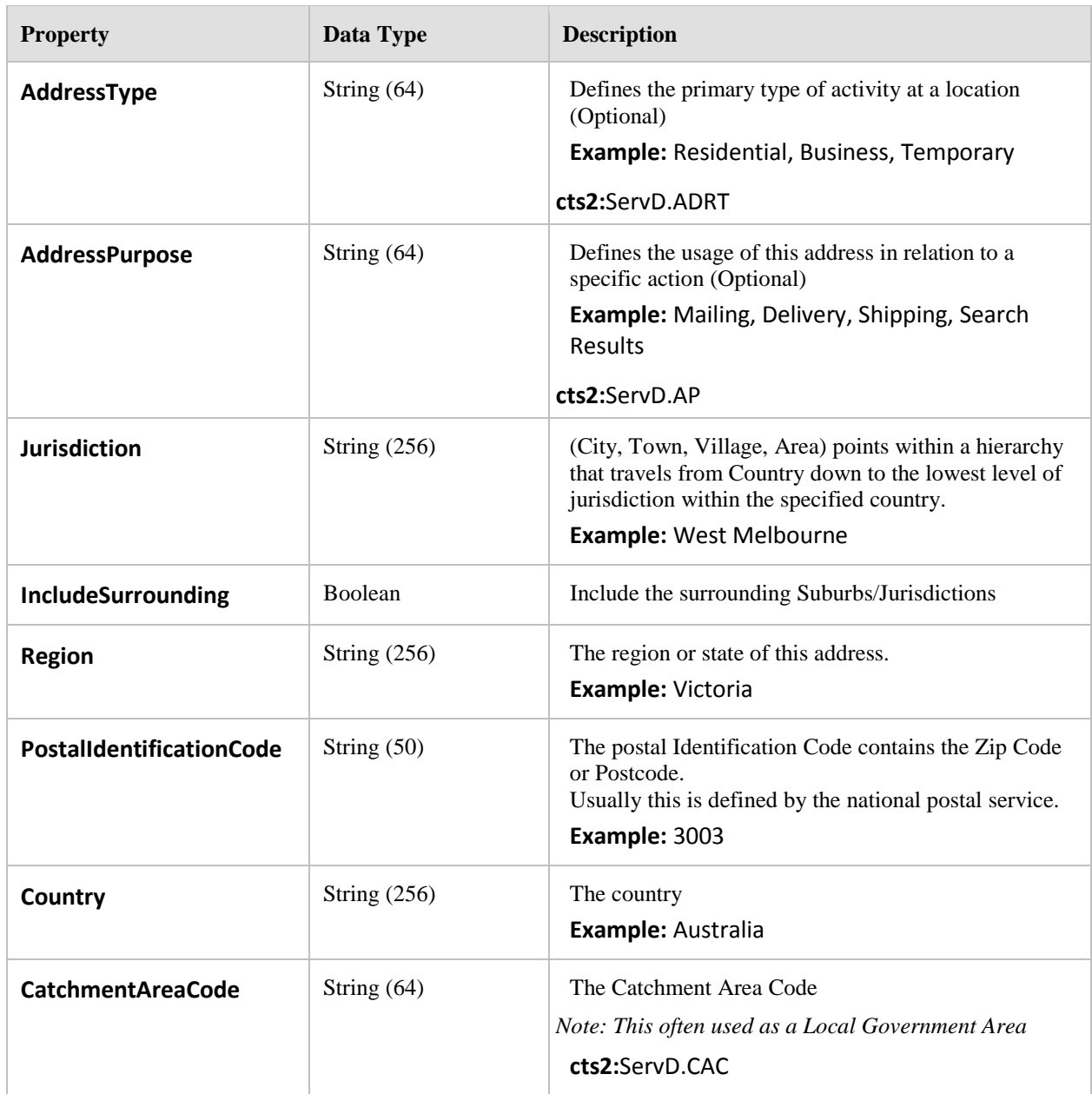

• Parameters.SearchInputParameters.AddressSearchParameters

### **8.8.3 Availability**

The Availability parameter is used to specify the date/time required for the service to be available. Alternately it may be used to specify the day(s) of the week with optional time.

**Note**: Availability is used to designate when a ServiceSite or Site is open and/or available rather than to manage individual appointments.

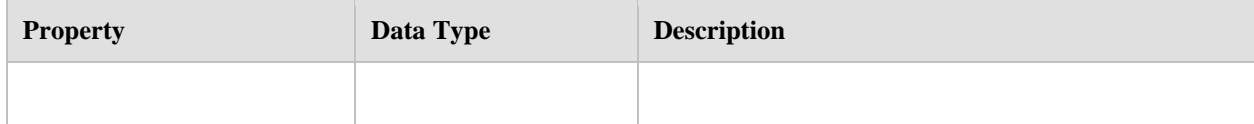

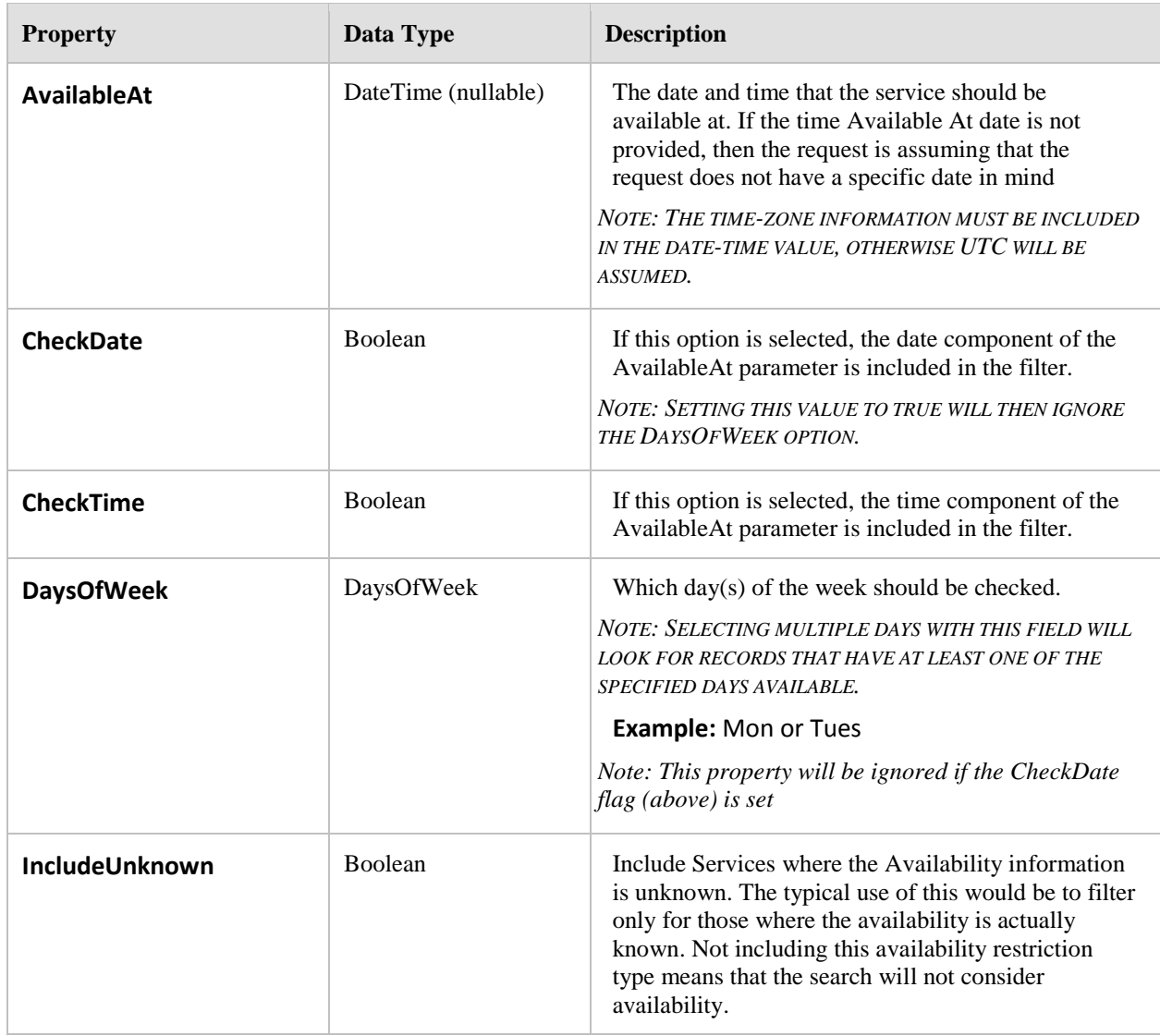

• Parameters.SearchInputParameters.Availability (collection)

### **8.8.4 HasAttribute**

The Has Attribute Parameter is used to specify that Provider, Site, or Service Site has the defined value.

*NOTE: THIS CODE TYPE THAT IS APPLICABLE TO THE VALUE IN THIS OBJECT CAN EITHER BE ASSOCIATED WITH ONE OF THE FOLLOWING TYPES DEPENDING ON THE PARENT OF THIS RECORD; SERVD.ATTT.ORG, SERVD.ATTT.SITE, SERVD.ATTT.SS, SERVD.ATTT.PROV, SERVD.ATTT.PROV.CRED, SERVD.ATTT.PROV.QUAL OR SERVD.ATTT.PROV.REG* 

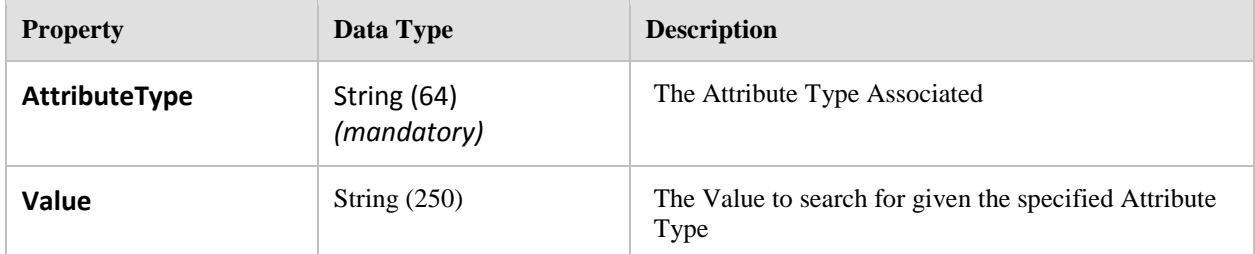

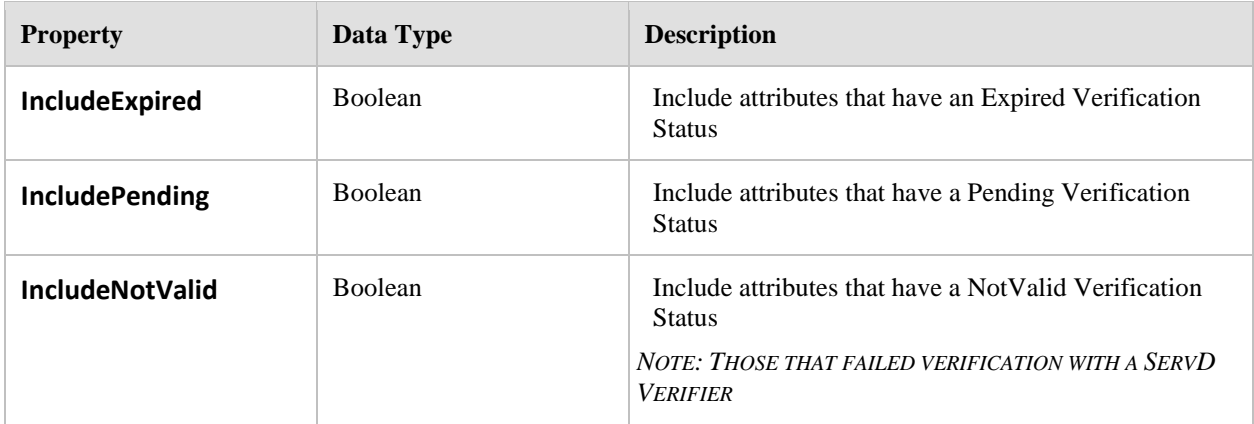

- Parameters.OrganizationSearchParameters.Attributes (collection)
- Parameters.ProviderSearchParameters.Attributes (collection)
- Parameters.ServiceSiteSearchParameters.Attributes (collection)
- Parameters.SiteSearchParameters.Attributes (collection)

# **8.8.5 OrganizationSearchParameters**

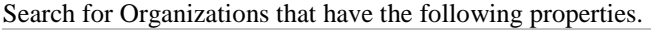

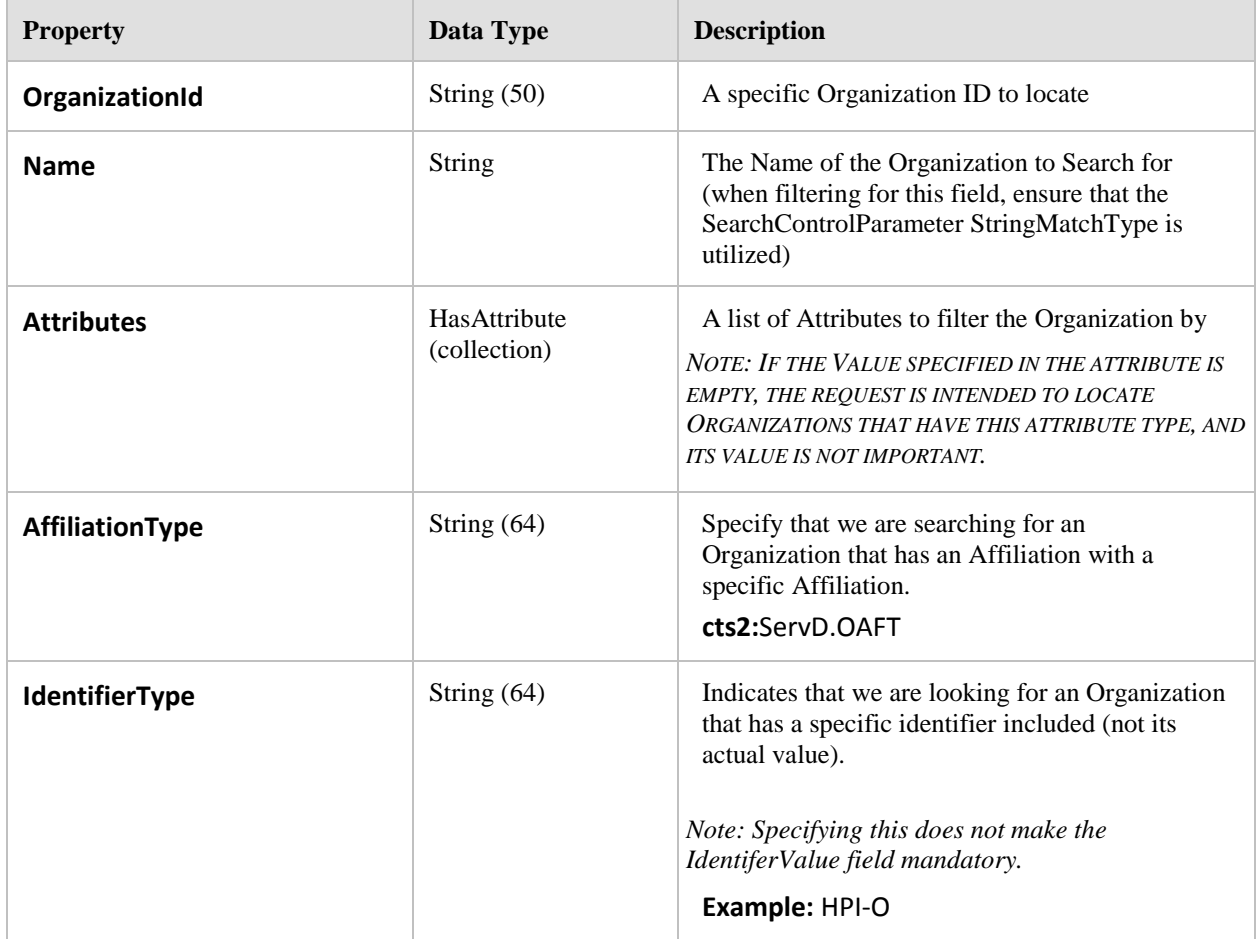

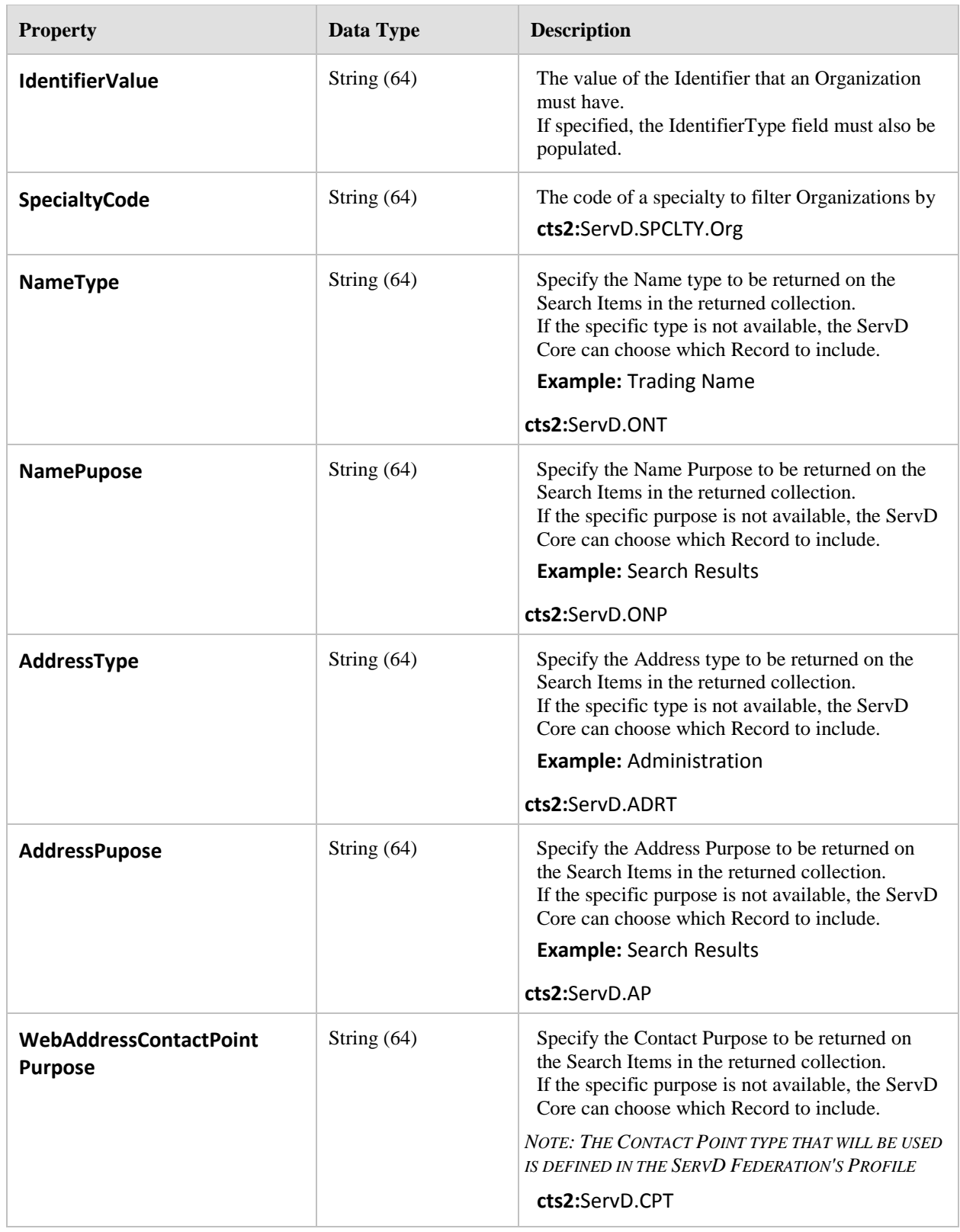

• Parameters.SearchInputParameters.OrganizationSearchParameters (collection)

### **8.8.6 ProviderSearchParameters**

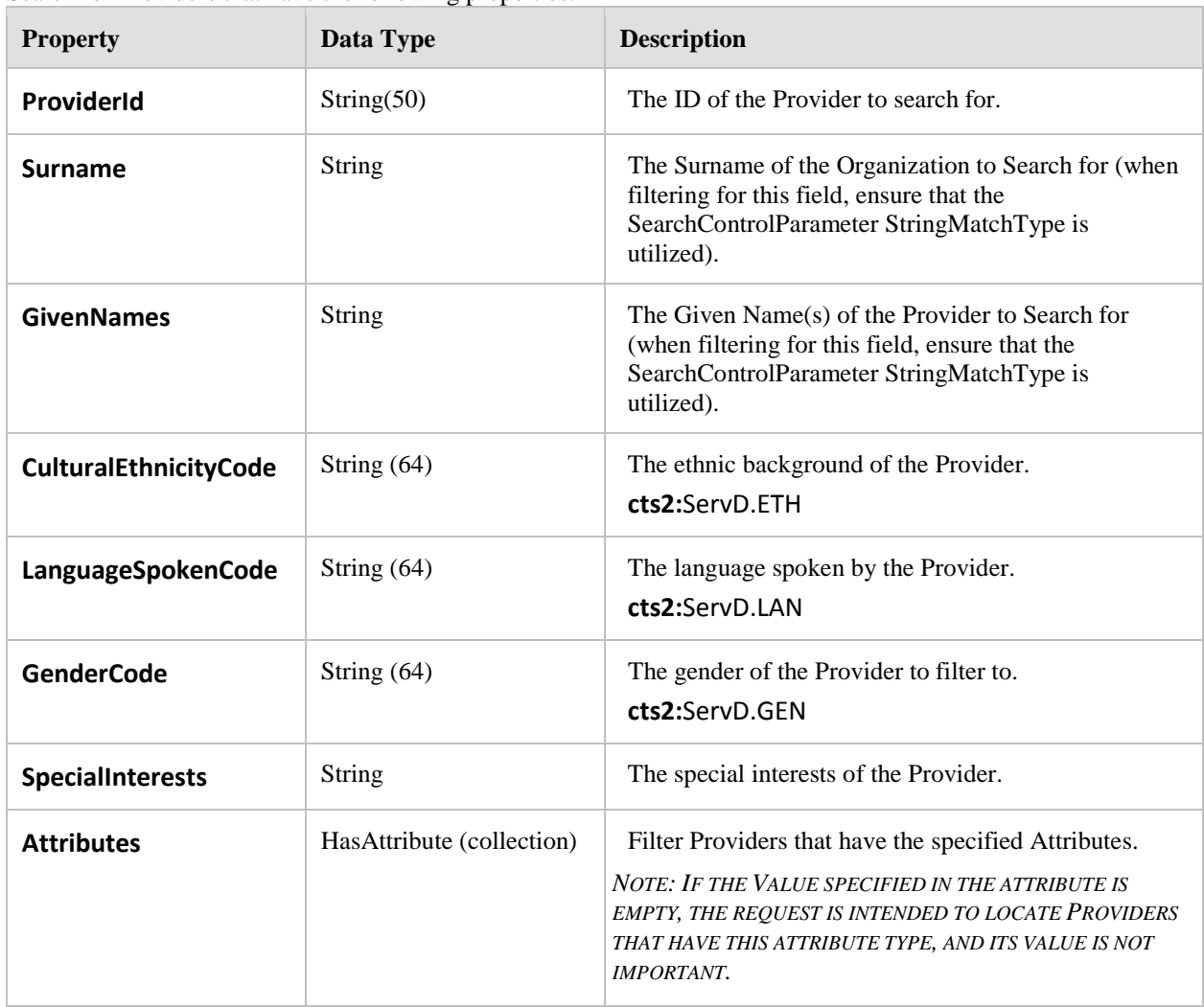

Search for Providers that have the following properties.

### **Referenced By:**

• Parameters.SearchInputParameters.ProviderSearchParameters (collection)

## **8.8.7 ProximitySearchParameters**

Filter options for the searching for records that are within a specified location (by co-ordinates) This will check that the latitude and longitude of a Sites SiteGeographicalCoordinate falls within the circle created by these parameters.

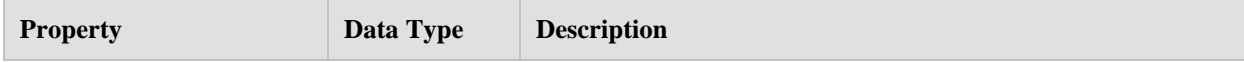

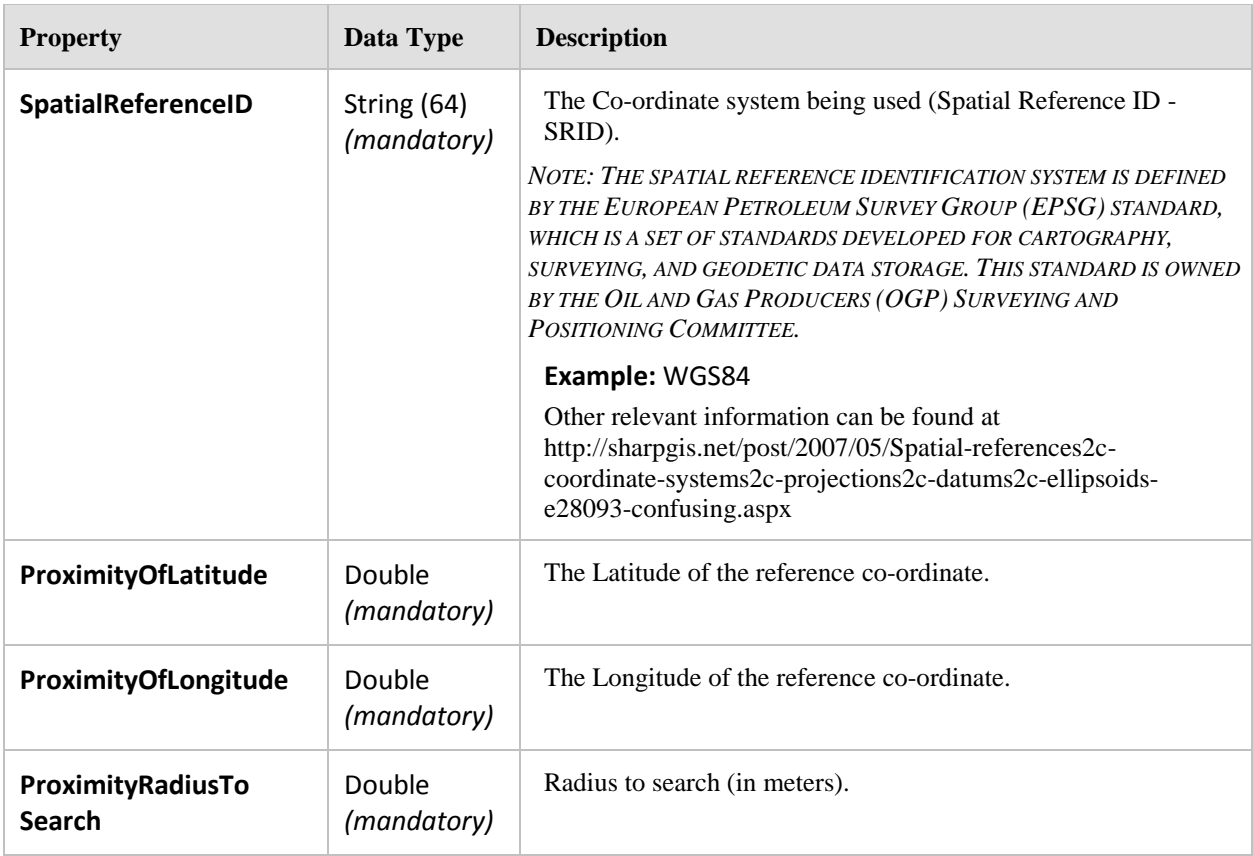

• Parameters.SearchInputParameters.ProximitySearchParameters

### **8.8.8 RecordIndex**

An index to a Record by its primary identifier.

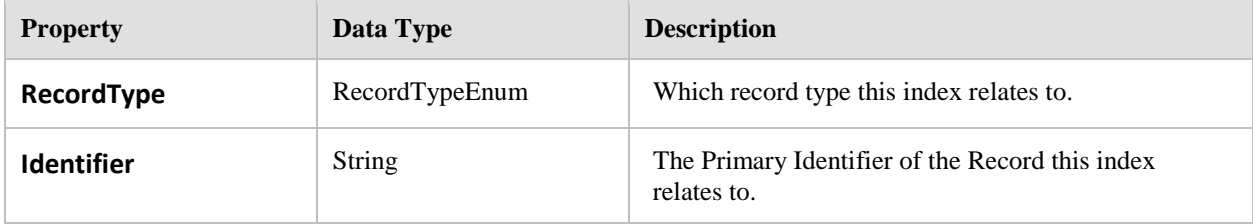

### **8.8.9 SearchControlParameters**

The Search Control Parameters are used to specify what level of data is to be retrieved.

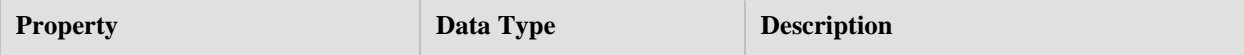

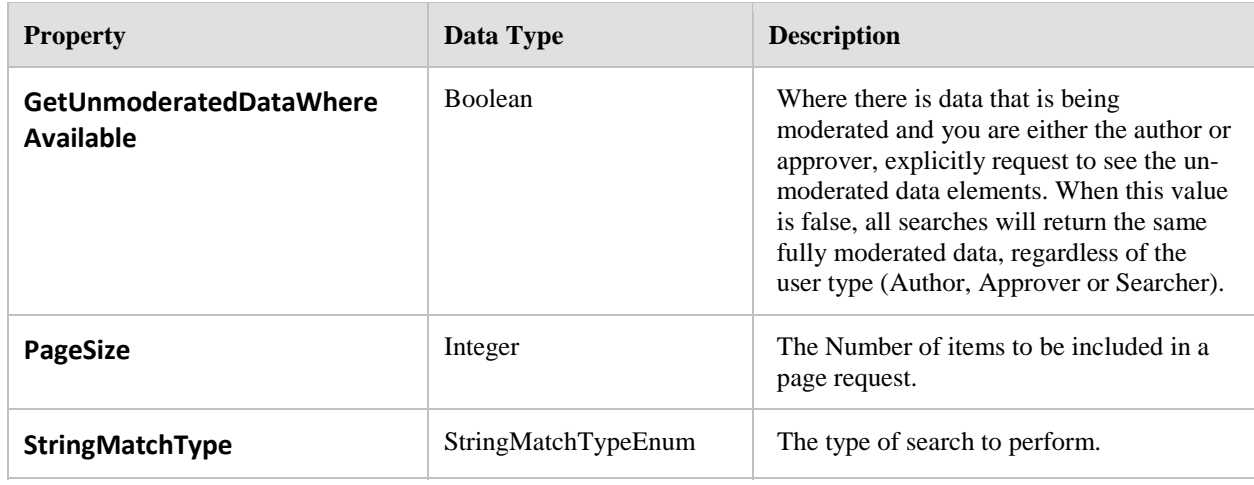

### **8.8.10 SearchInputParameters**

The Search Input parameters are used by the Search interface operations to filter data to find the data that they are looking for. This can be a generic free text style search using the **SearchFor** property, or a more specific filter that explicitly sets filter properties. The location or proximity properties must be specified to give a context of where you are looking to receive the service.

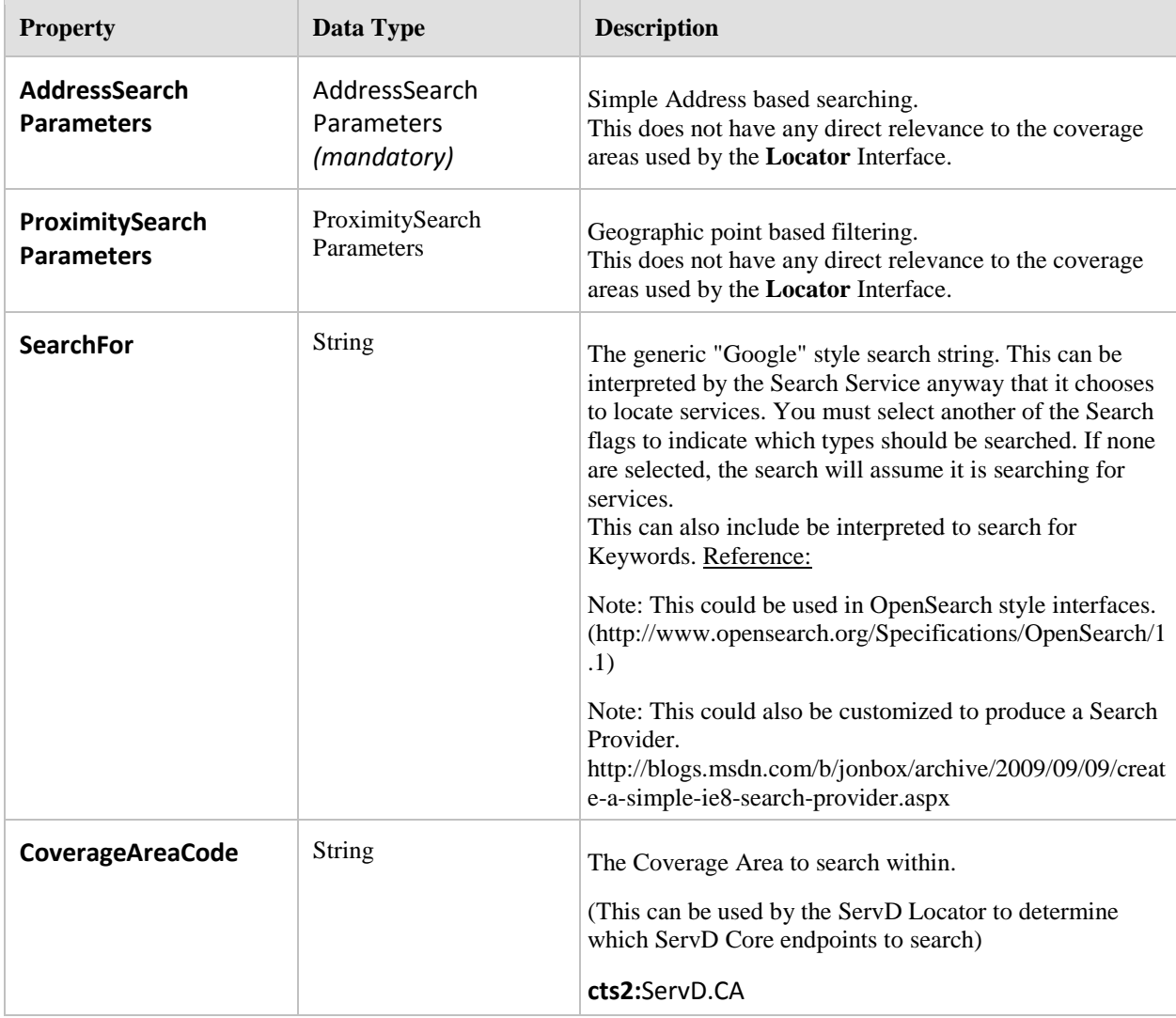

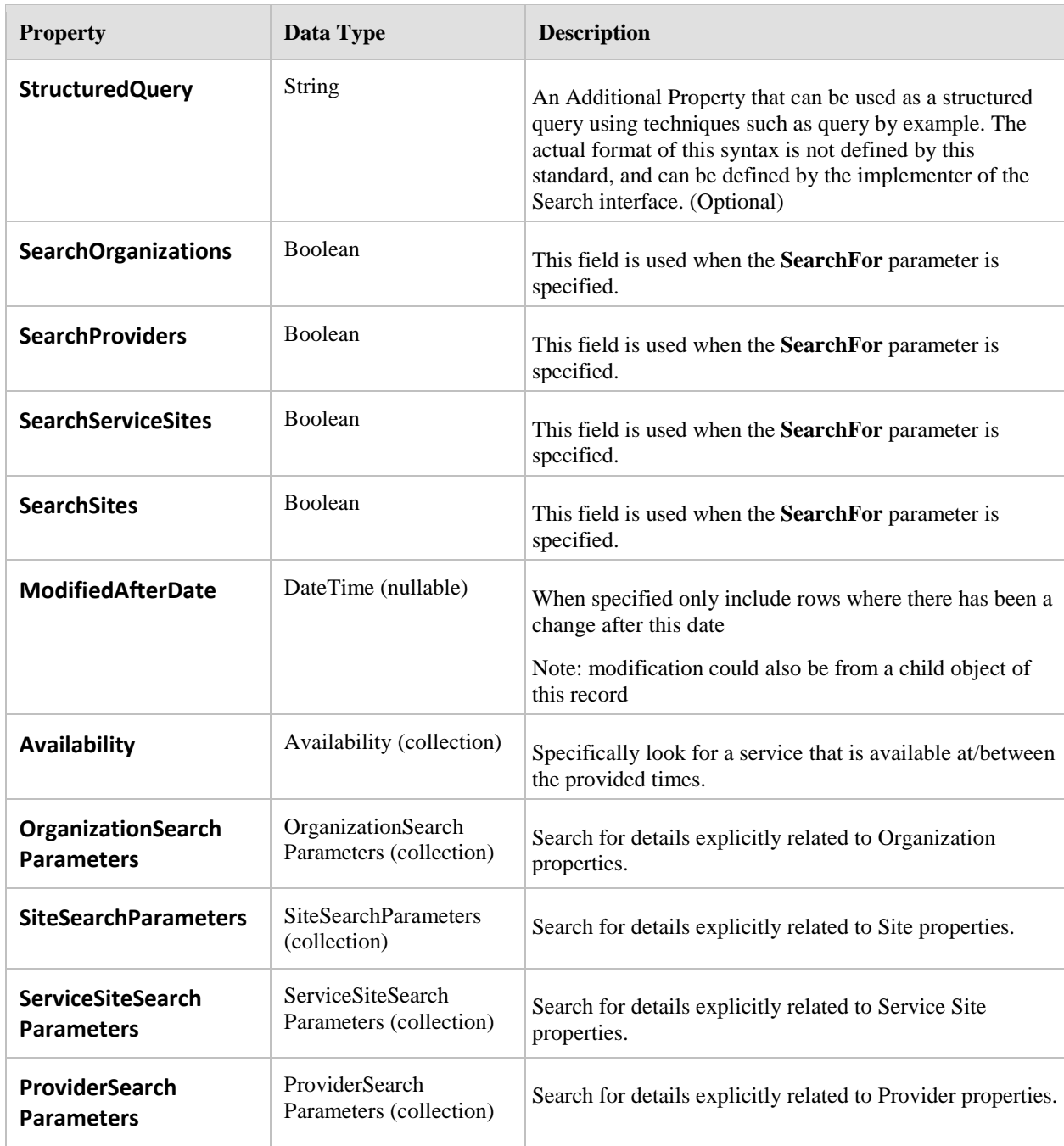

# **8.8.11 ServiceSiteSearchParameters**

Search for Service Sites that have the following properties.

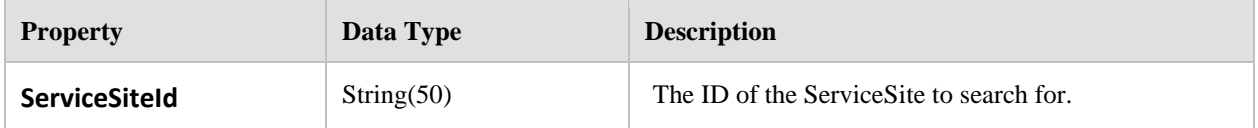

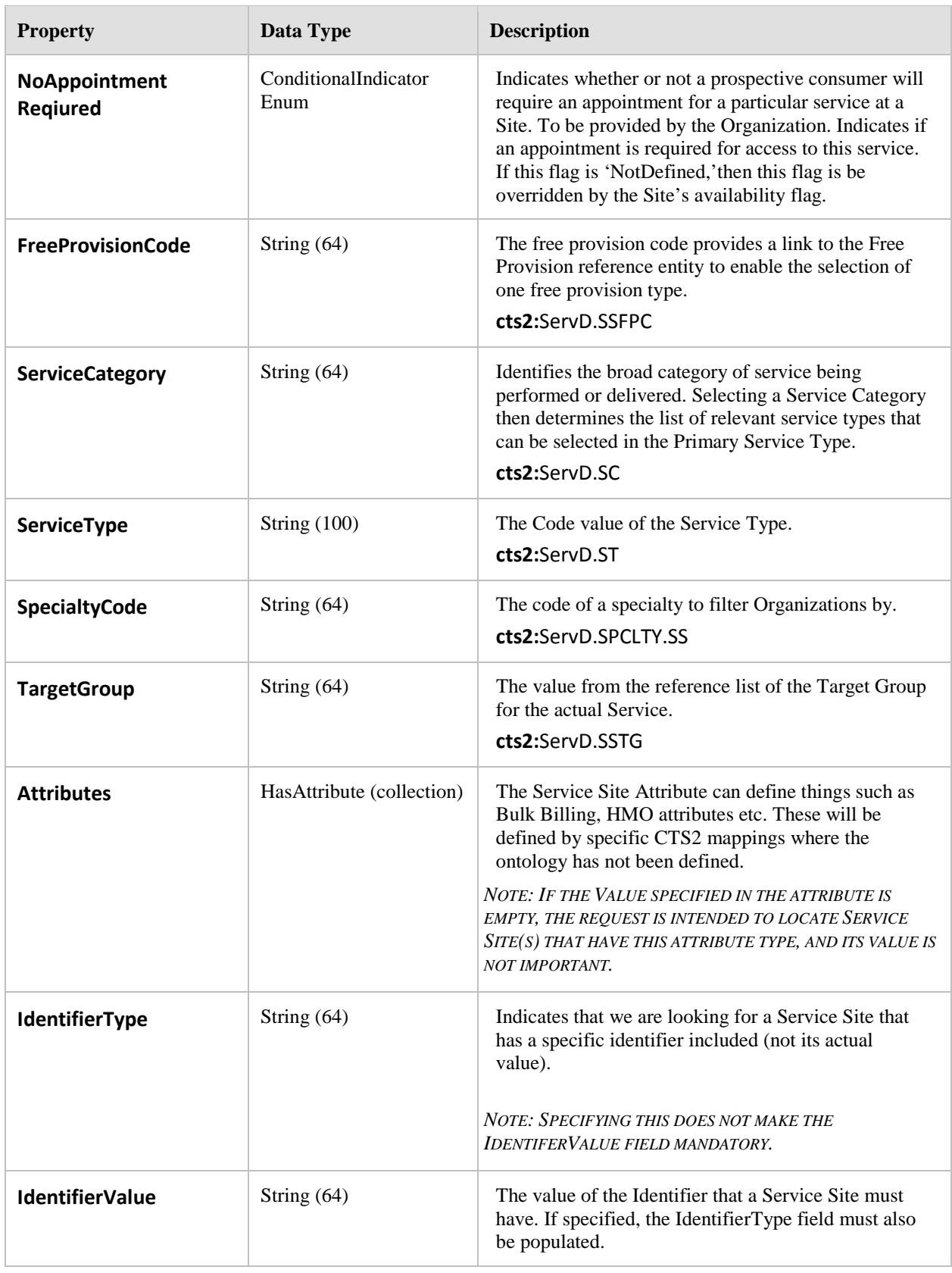

• Parameters.SearchInputParameters.ServiceSiteSearchParameters (collection)

## **8.8.12 SiteSearchParameters**

Search for Sites that have the following properties.

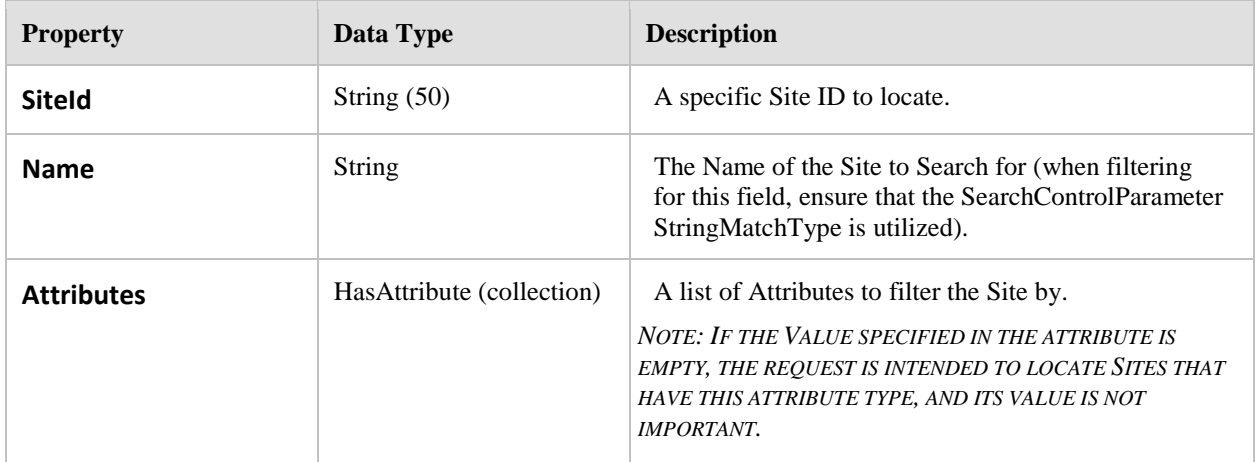

### **Referenced By:**

• Parameters.SearchInputParameters.SiteSearchParameters (collection)

# **8.9 Results**

#### **8.9.1 Overview**

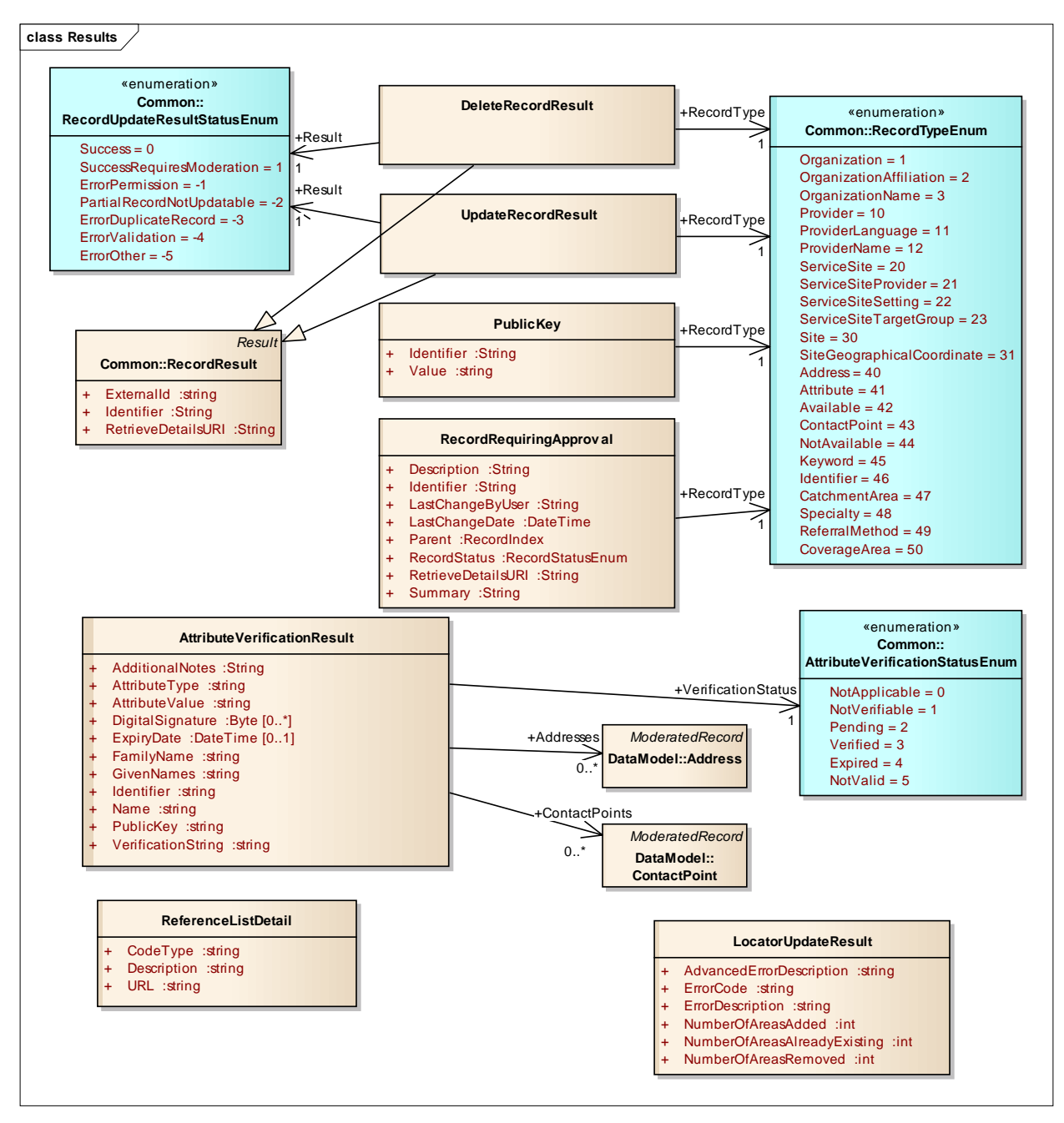

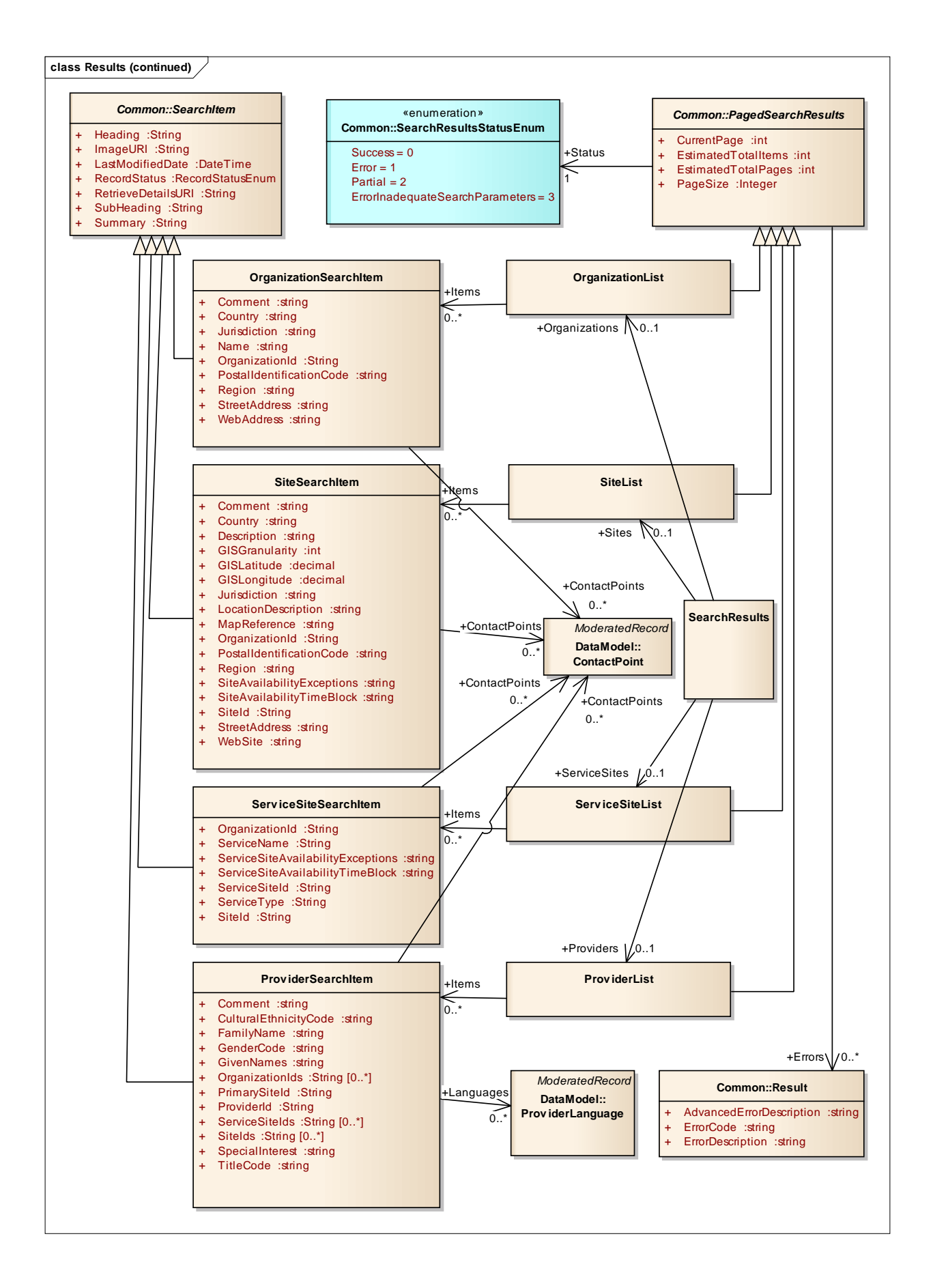

## **8.9.2 Overview (part 2)**

The Search methods return a Search Item that contains a subset of the data relevant to the entity that is found. This simple class has generic properties that may be populated by the ServD Core Component with content that they configure. Each of the Organization, Site, Service Site and Provider records further extend this generic information with some atomized data that could be used to display the results in a grid.

The data itself is not sorted intentionally, and the searching user is expected to refine their search till they find what they are searching for. This is consistent with other internet search experiences, such as Google search.

### **8.9.3 AttributeVerificationResult**

The Attribute Verification Result is returned by the operations on the **Verify Details** interface to indicate the validity of a claim of a record to have a specific attribute.

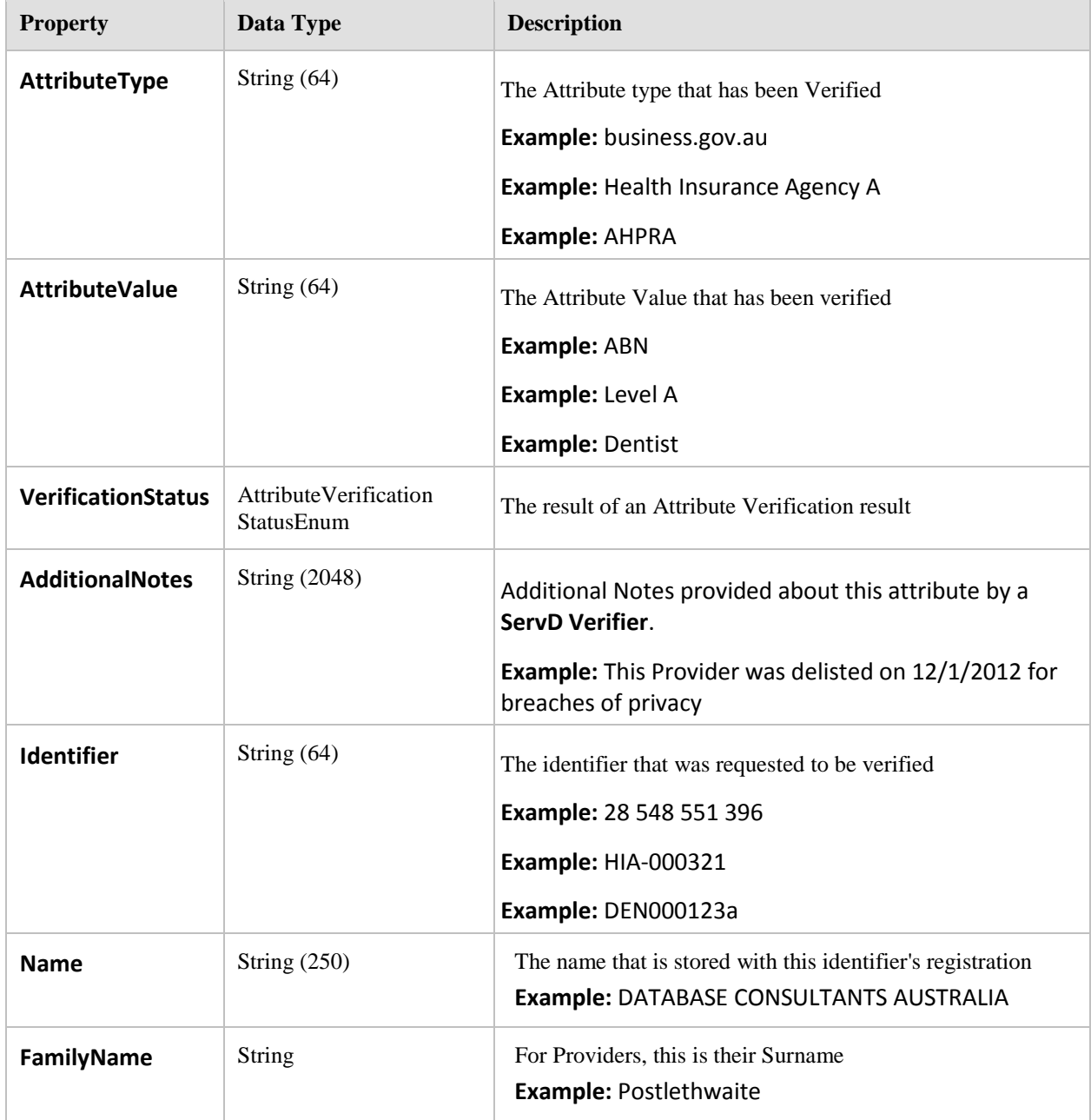

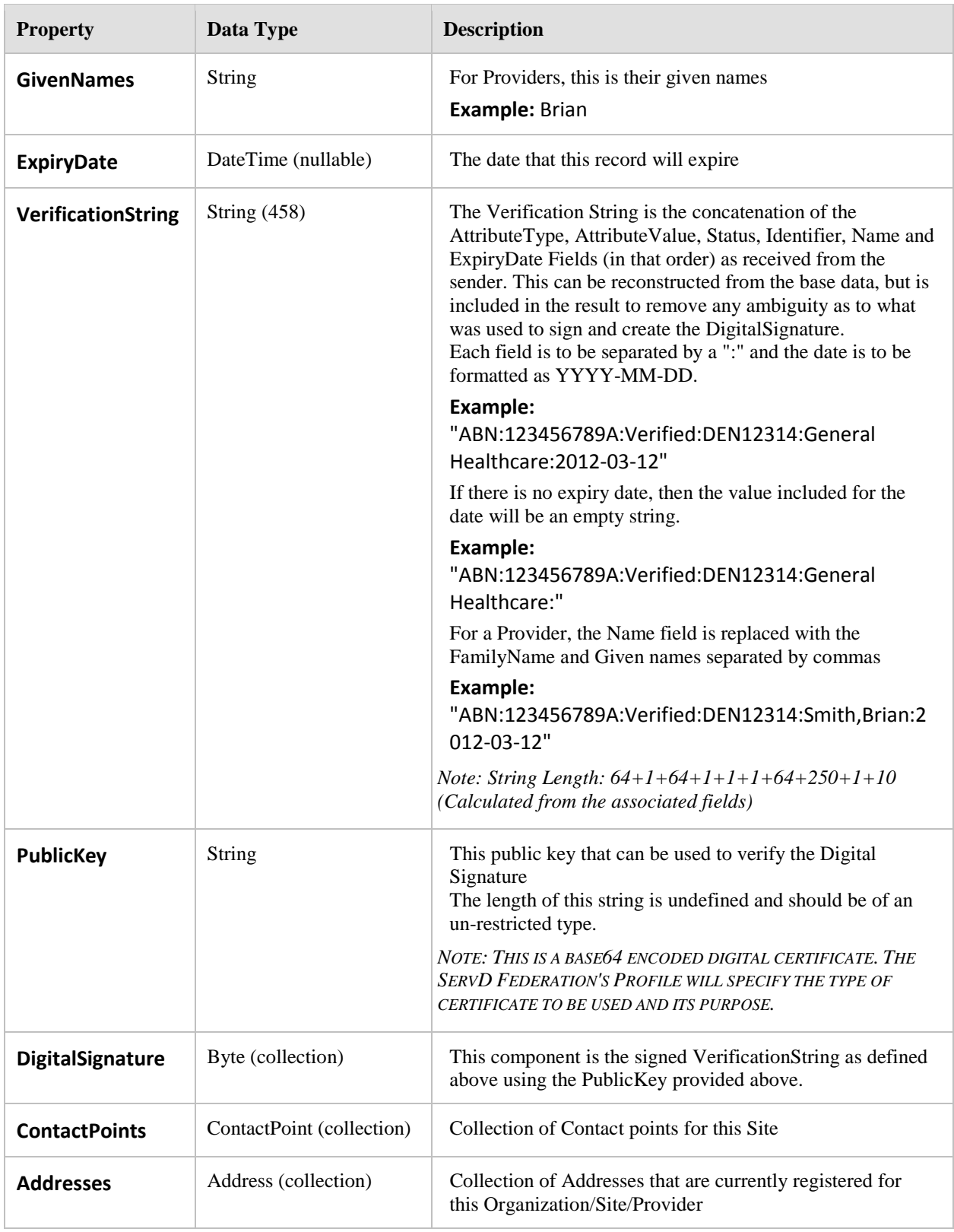

### **RETURNED BY:**

- Interface.VerifyDetails.VerifyOrganization
- Interface.VerifyDetails.VerifyProvider
- Interface.VerifyDetails.VerifySite

### **8.9.4 DeleteRecordResult**

Derived from: Common.RecordResult

The Delete Record Result indicates that success or failure of a single delete record request. It is returned as a collection by the DeleteRecords method on the Maintenance interface.

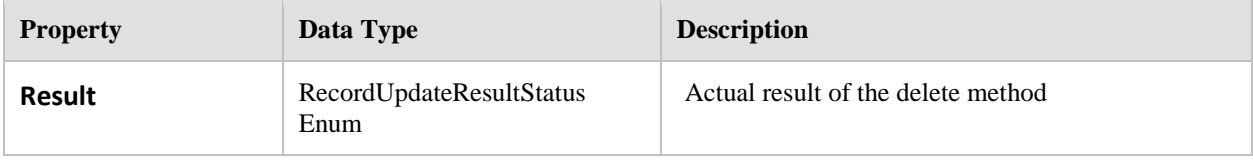

#### **Returned By:**

• Interface.Maintenance.DeleteRecords (collection)

### **8.9.5 LocatorUpdateResult**

The result just provides a simple summary of the changes that were made (if any)

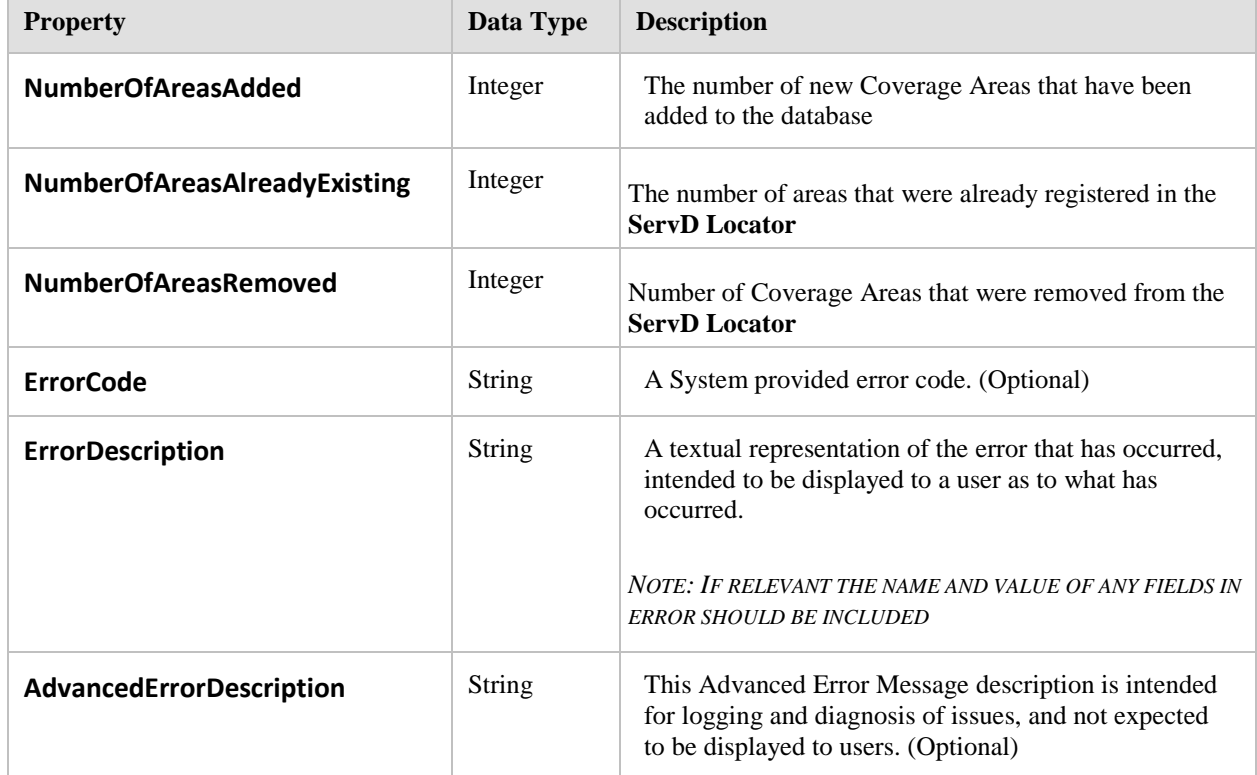

### **Returned By:**

- Interface.LocatorMaintenance.RegisterSearchEndpointForCoverageArea
- Interface.LocatorMaintenance.UnregisterSearchEndpointForAllCoverageAreas
- Interface.LocatorMaintenance.UnregisterSearchEndpointForCoverageArea

## **8.9.6 OrganizationList**

Derived from: Common.PagedSearchResults

A Paged List of Organizations returned from the Search method.

| <b>Property</b> | Data Type                              | <b>Description</b>                                              |
|-----------------|----------------------------------------|-----------------------------------------------------------------|
| <b>Items</b>    | OrganizationSearchItem<br>(collection) | The actual list of Organization items for this page of<br>data. |

• Results.SearchResults.Organizations

### **Returned By:**

• Interface.Search.MoreOrganizations

# **8.9.7 OrganizationSearchItem**

Derived from: Common.SearchItem

The Organization Search Item contains a subset of the Organization information that has been restricted down into an atomized form that can be displayed. Generic information can be populated into the base class SearchItem's Summary properties as desired by a ServD Core instance or component.

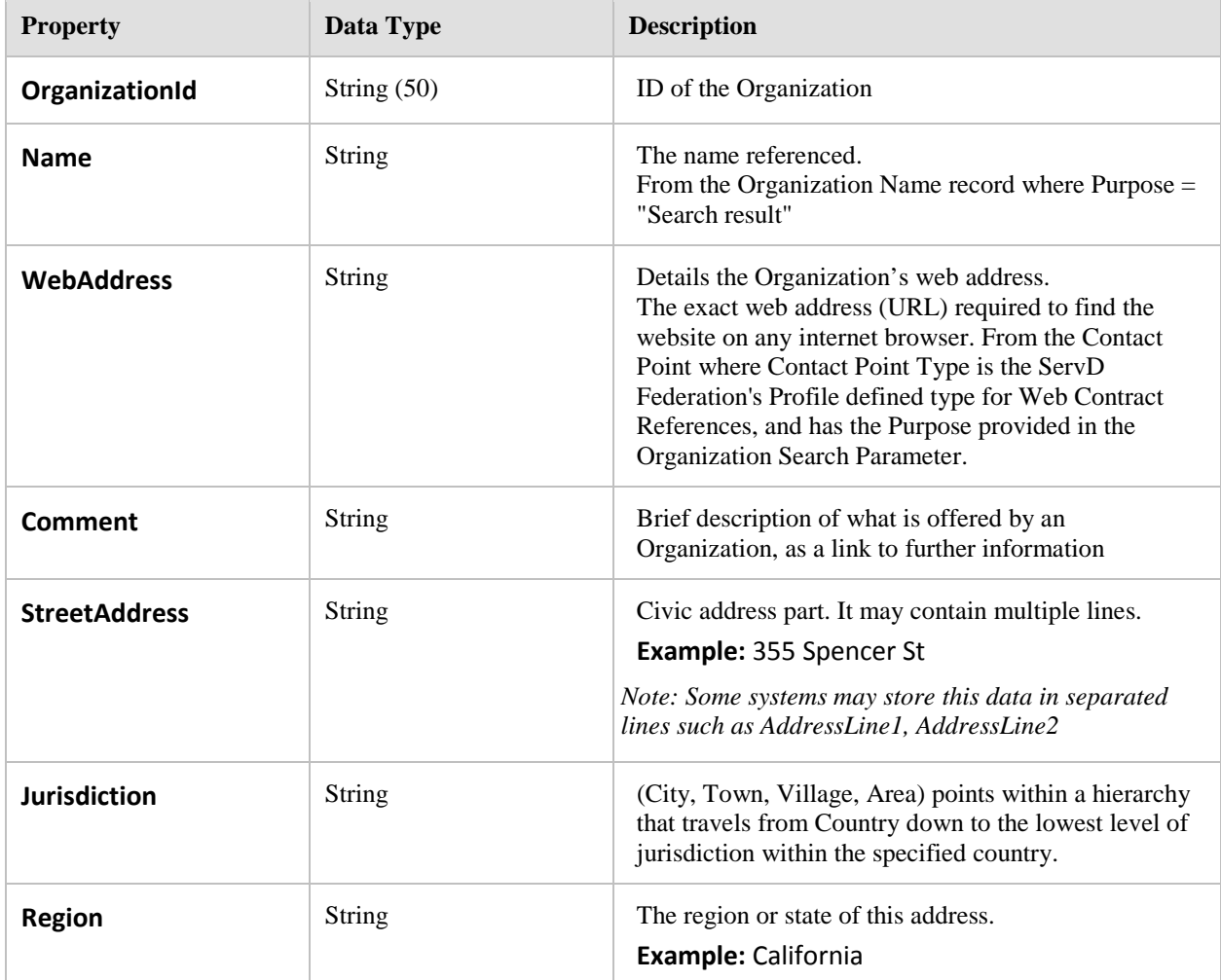

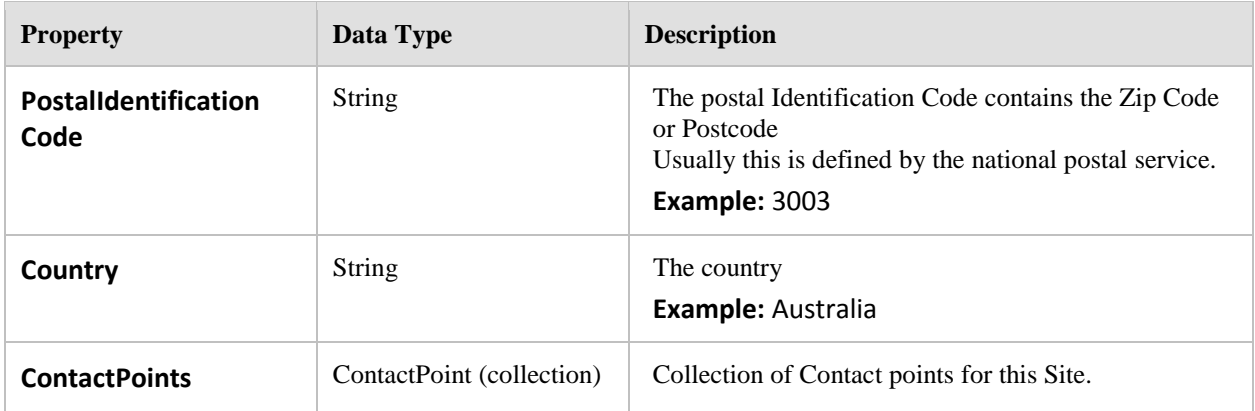

• Results.OrganizationList.Items (collection)

### **8.9.8 ProviderList**

Derived from: Common.PagedSearchResults

A Paged List of Providers returned from the Search method

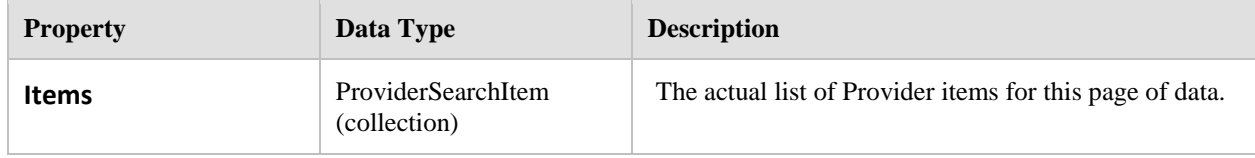

#### **Referenced By:**

• Results.SearchResults.Providers

### **Returned By:**

• Interface.Search.MoreProviders

### **8.9.9 ProviderSearchItem**

Derived from: Common.SearchItem

The Provider Search Item contains a subset of the Provider information that has been restricted down into an atomized form that can be displayed. Generic information can be populated into the base class SearchItem's Summary properties as desired by a ServD Core instance or component.

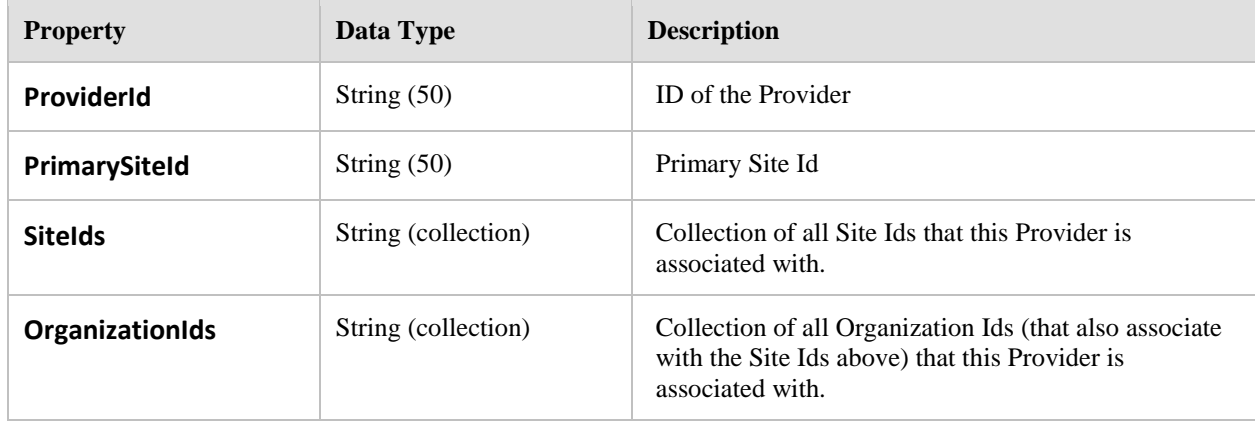

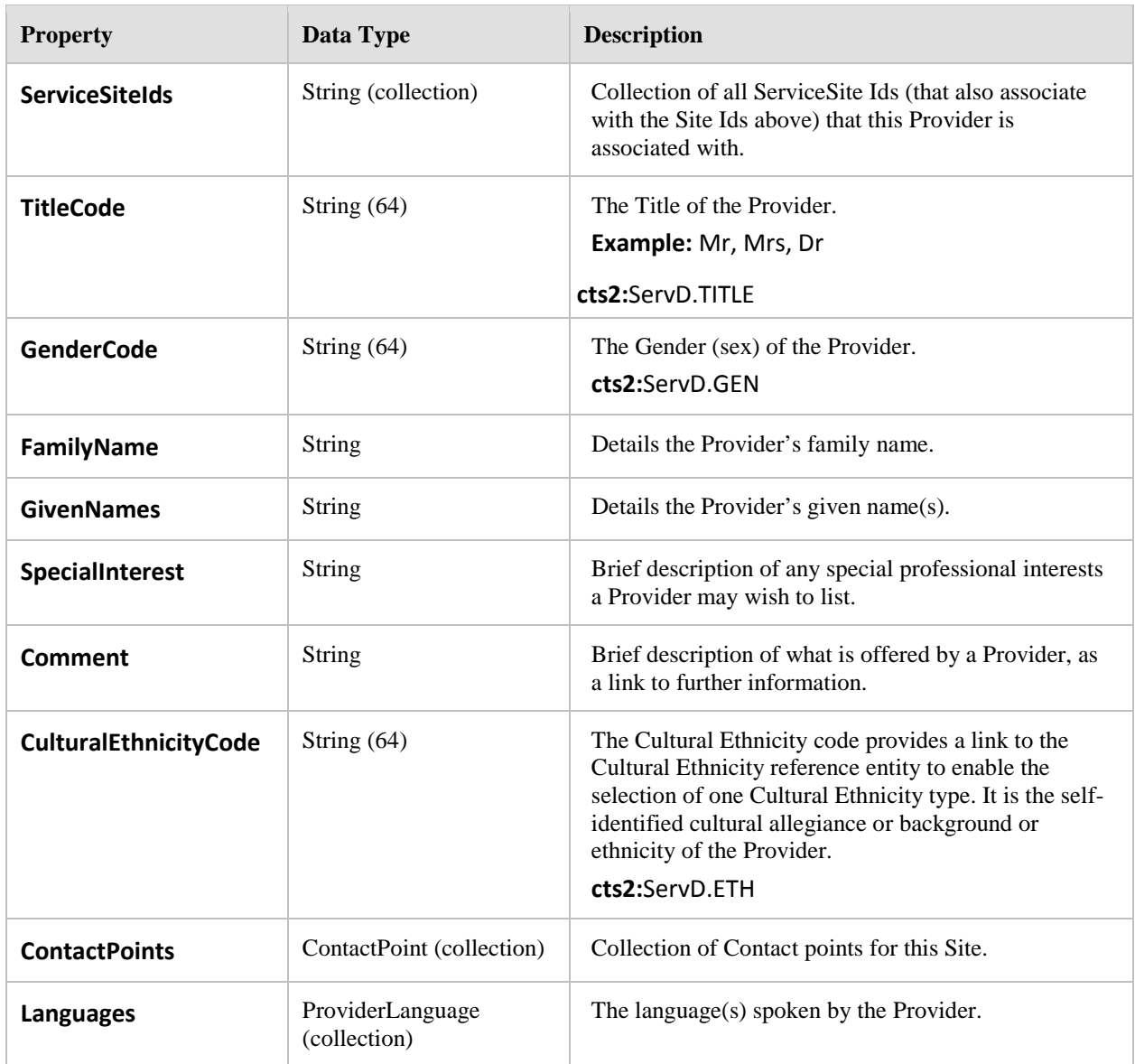

• Results.ProviderList.Items (collection)

# **8.9.10 PublicKey**

The PublicKey object is used as a return value for the GetPublicKeys method.

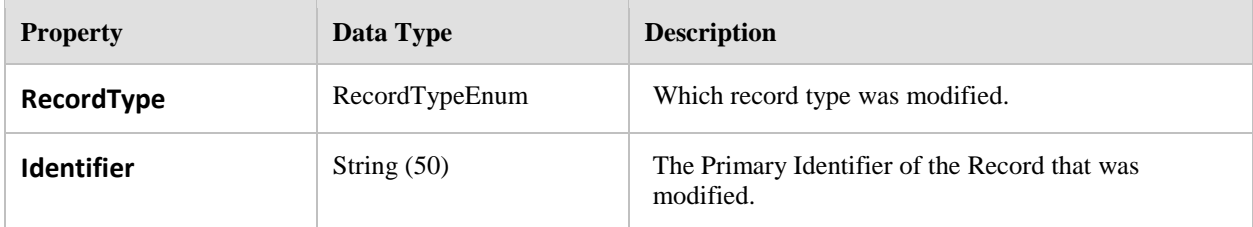

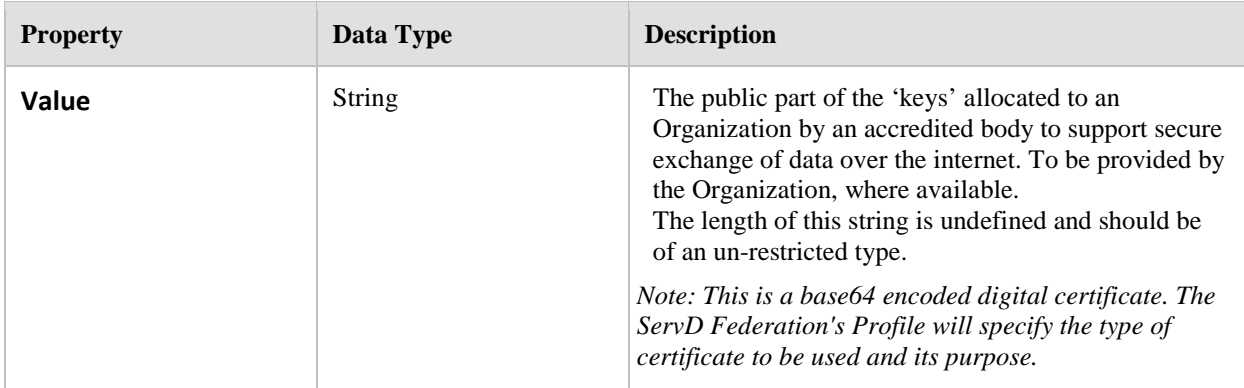

### **Returned By:**

• Interface.RetrieveDetails.RetrievePublicKeys (collection)

# **8.9.11 RecordRequiringApproval**

The Record Requiring Approval is used to summarize a change to a record in the **Maintainable ServD Core** that requires approval by an Approver. It should be able to be used to present to a user a simple representation of the item to be approved so that it could be performed without having to actually load the complete record.

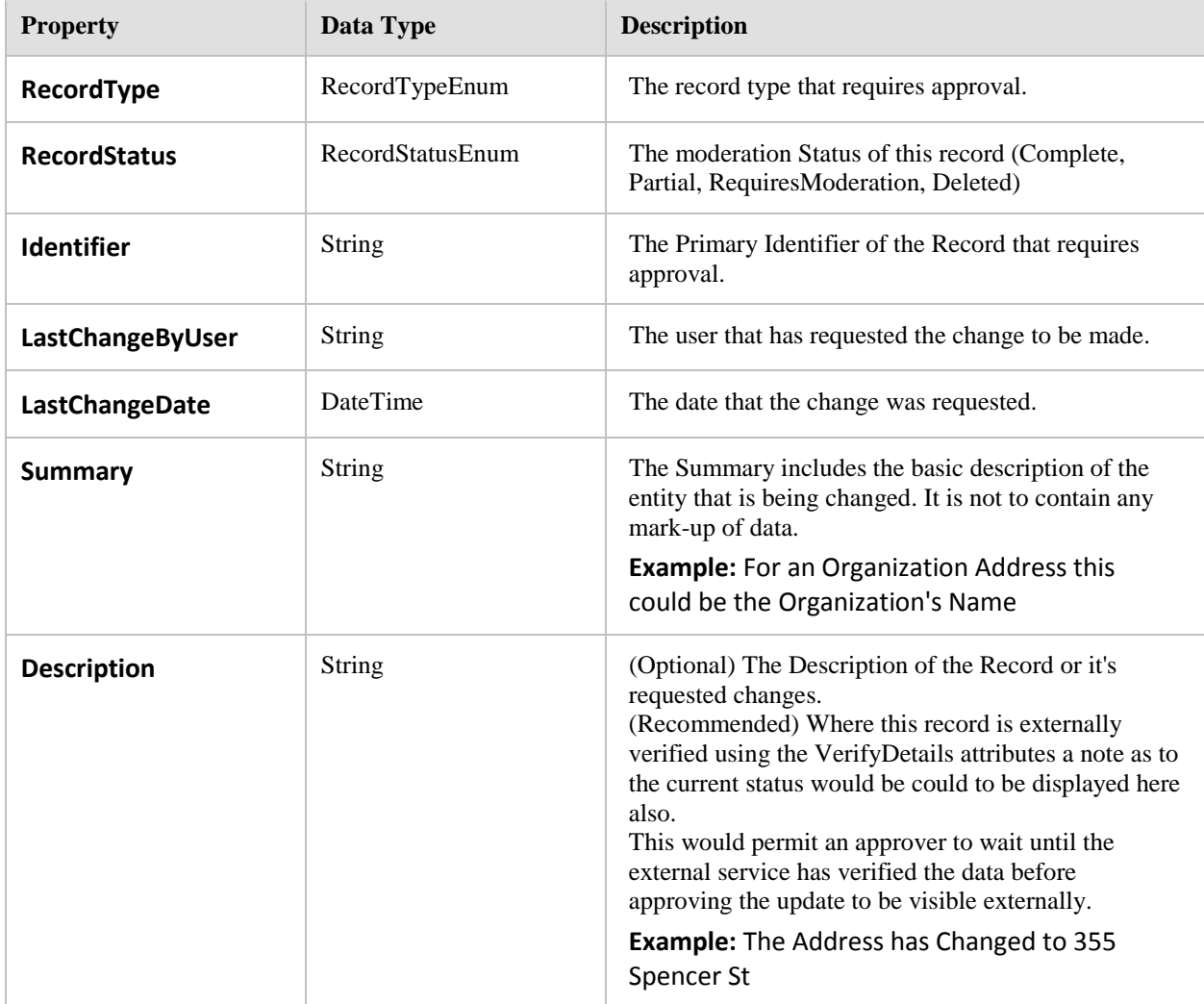

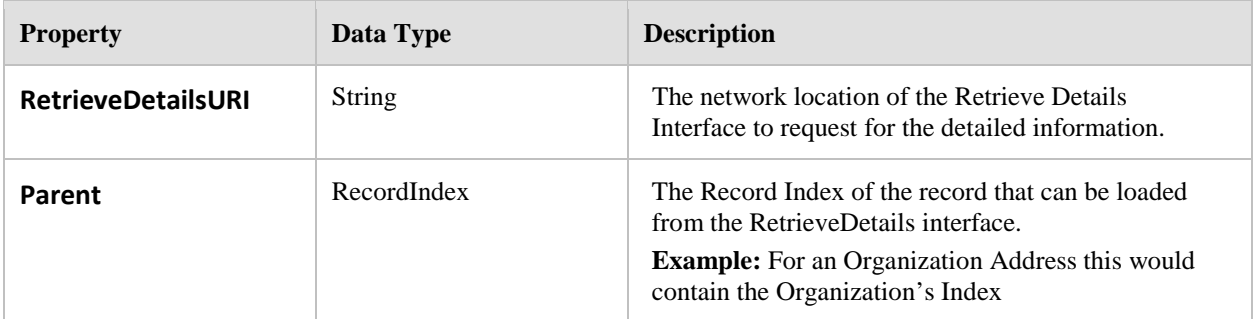

### **Returned By:**

• Interface.Maintenance.GetRecordsRequiringApproval (collection)

### **8.9.12 ReferenceListDetail**

Retrieve the details of a specific CTS2 Reference list so that connecting to the list is possible.

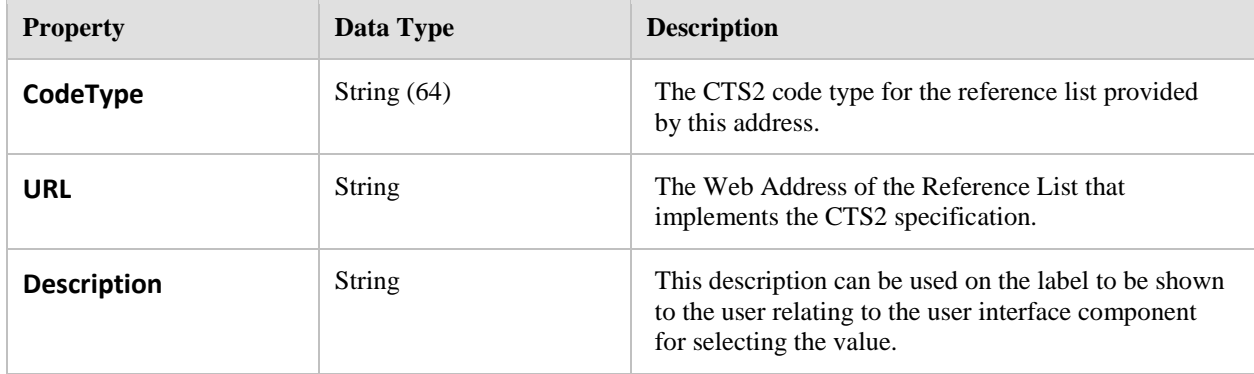

### **Returned By:**

• Interface.Locator.GetReferenceListDetails (collection)

## **8.9.13 SearchResults**

The Search Results object exposes the results of the Search Operations. These collections are provided to permit the searcher to.

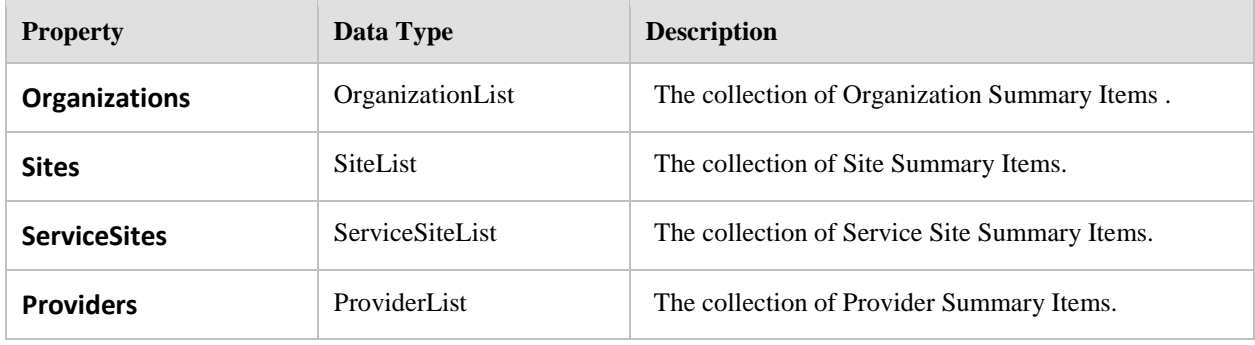

#### **Returned By:**

• Interface.Search.Search

### **8.9.14 ServiceSiteList**

Derived from: Common.PagedSearchResults

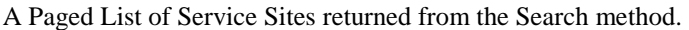

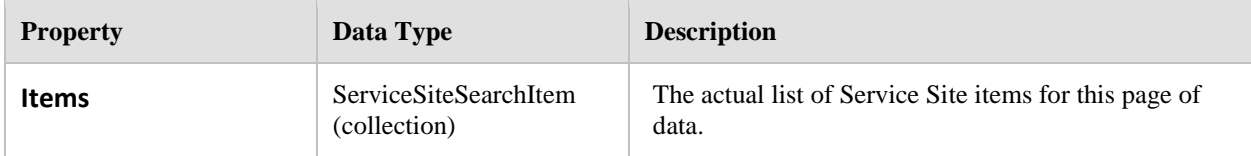

### **Referenced By:**

• Results.SearchResults.ServiceSites

#### **Returned By:**

• Interface.Search.MoreServiceSites

### **8.9.15 ServiceSiteSearchItem**

Derived from: Common.SearchItem

The Service Site Search Item contains a subset of the Service Site information that has been restricted down into an atomized form that can be displayed. Generic information can be populated into the base class SearchItem's Summary properties as desired by a ServD Core instance or component.

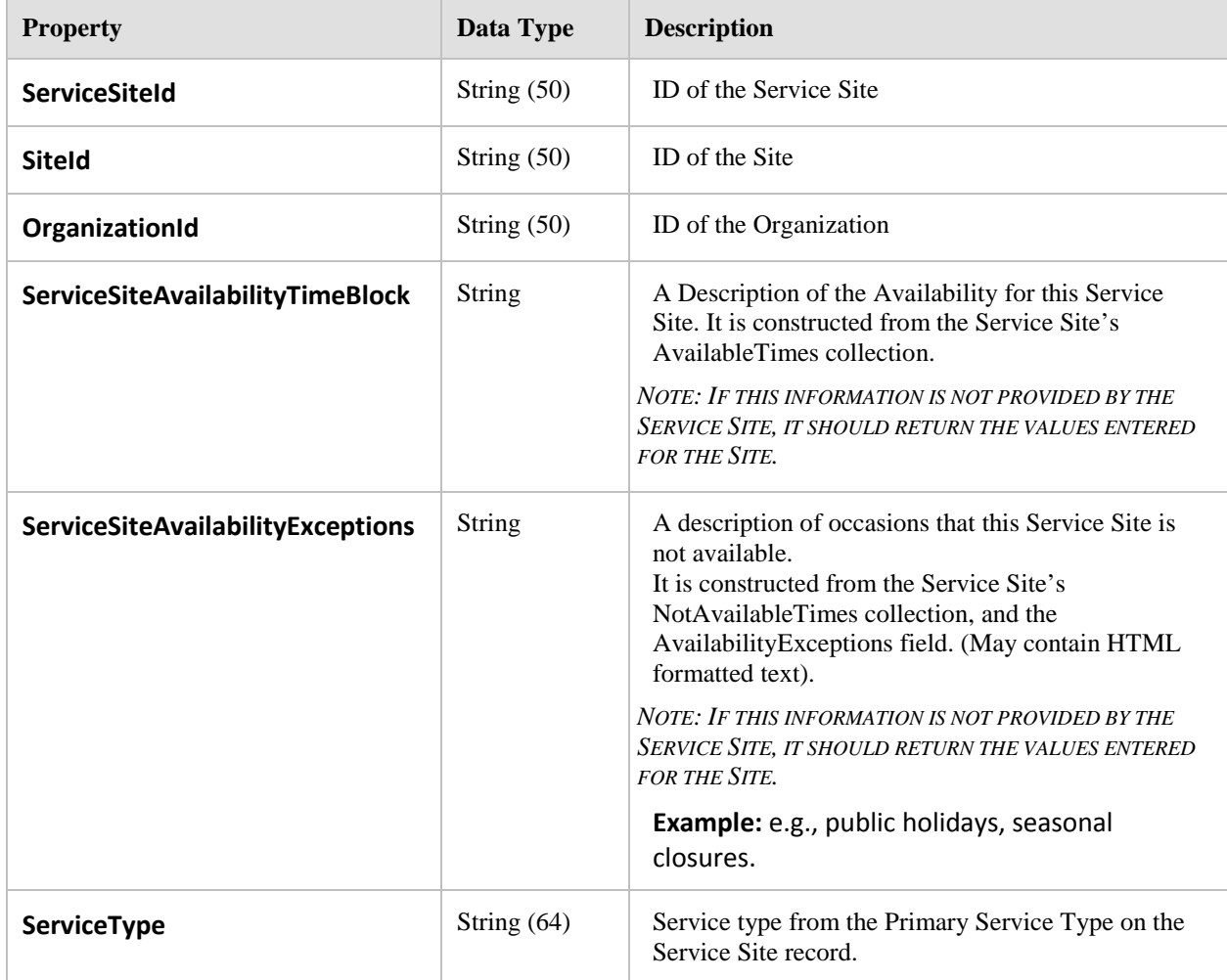

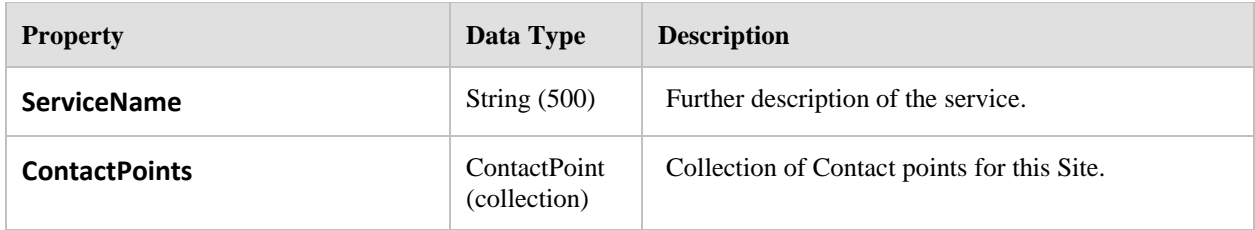

• Results.ServiceSiteList.Items (collection)

### **8.9.16 SiteList**

Derived from: Common.PagedSearchResults

A Paged List of Sites returned from the Search method.

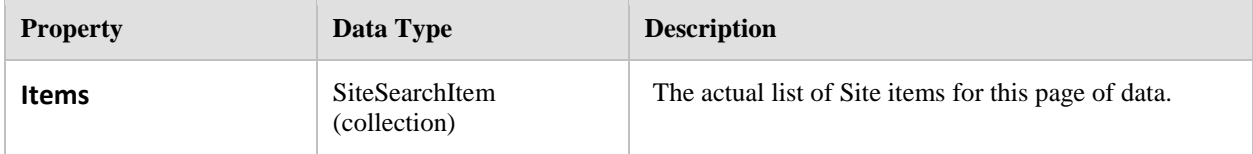

### **Referenced By:**

• Results.SearchResults.Sites

#### **Returned By:**

• Interface.Search.MoreSites

### **8.9.17 SiteSearchItem**

Derived from: Common.SearchItem

The Site Search Item contains a subset of the Site's information that has been restricted down into an atomized form that can be displayed. Generic information can be populated into the base class SearchItem's Summary properties as desired by a ServD Core instance or component.

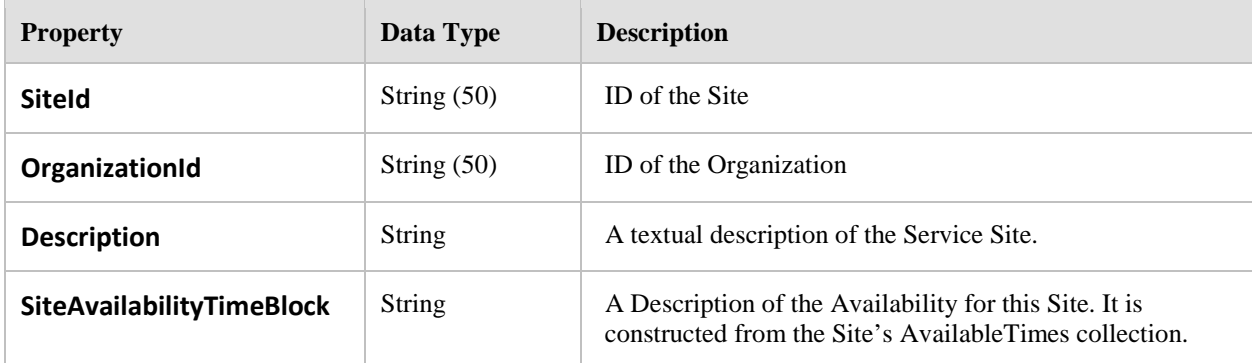

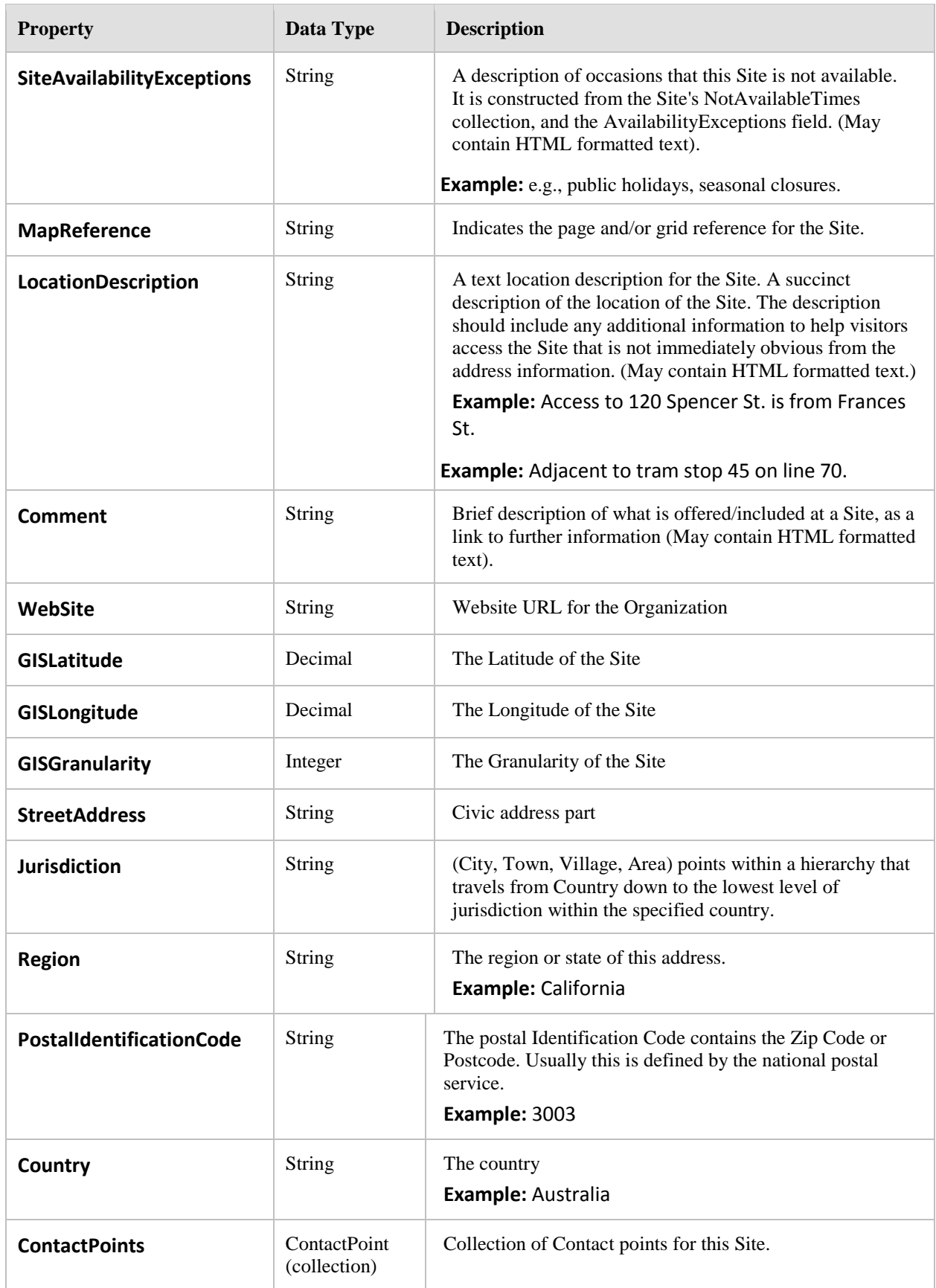

• Results.SiteList.Items (collection)

### **8.9.18 UpdateRecordResult**

#### Derived from: Common.RecordResult

The Update Record result is returned by the Maintenance operations while updating and adding data. It provides a simple structure by which the Maintenance Application can match its internal records that it is publishing into the **Maintainable ServD Core** to the new records. Typically this is returned as items in an array to refer to each record that was created updated and the status of the method.

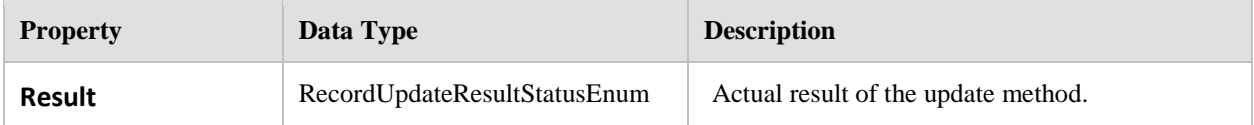

#### **Returned By:**

- Interface.Maintenance.OrganizationAdd (collection)
- Interface.Maintenance.OrganizationUpdate (collection)
- Interface.Maintenance.SiteAdd (collection)
- Interface.Maintenance.SiteUpdate (collection)
- Interface.Maintenance.ServiceSiteAdd (collection)
- Interface.Maintenance.ServiceSiteUpdate (collection)
- Interface.Maintenance.ProviderAdd (collection)
- Interface.Maintenance.ProviderUpdate (collection)
- Interface.Maintenance.AddServiceSiteProvider
- Interface.Maintenance.UpdateServiceSiteProvider
- Interface.Maintenance.UploadSiteCertificate
- Interface.Maintenance.UploadServiceSiteCertificate
- Interface.Maintenance.ApproveRecords (collection)
- Interface.Maintenance.RejectRecords (collection)

# **8.10 Information Model**

### **8.10.1 Overview**

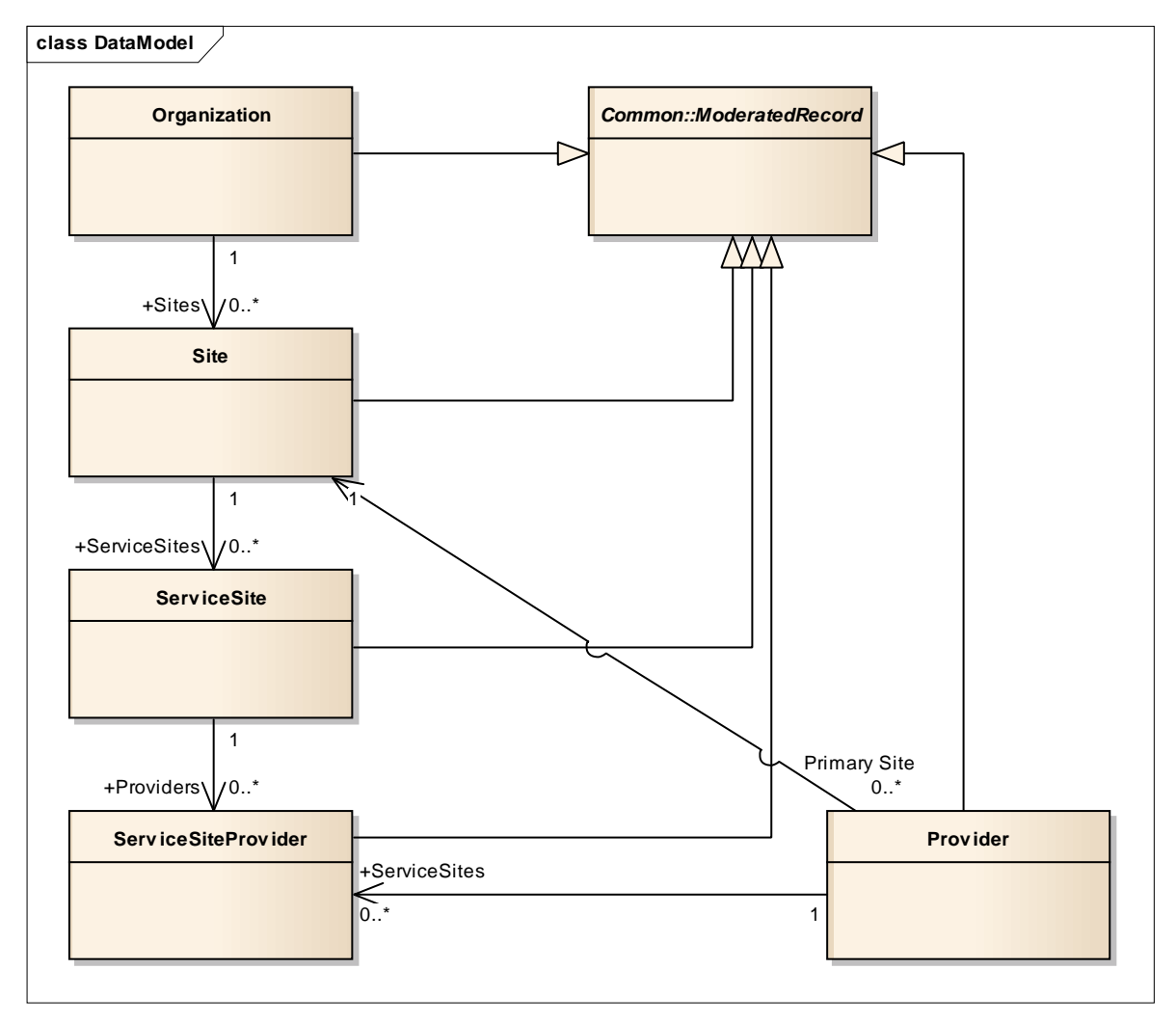

All objects in the ServD Information Model are specializations of a Moderated Record Type. This base type under all records provides the common properties required to support the content management workflow between Authors and Approvers, and also a history via the start and end date properties.

#### **8.10.1.1 Organization**

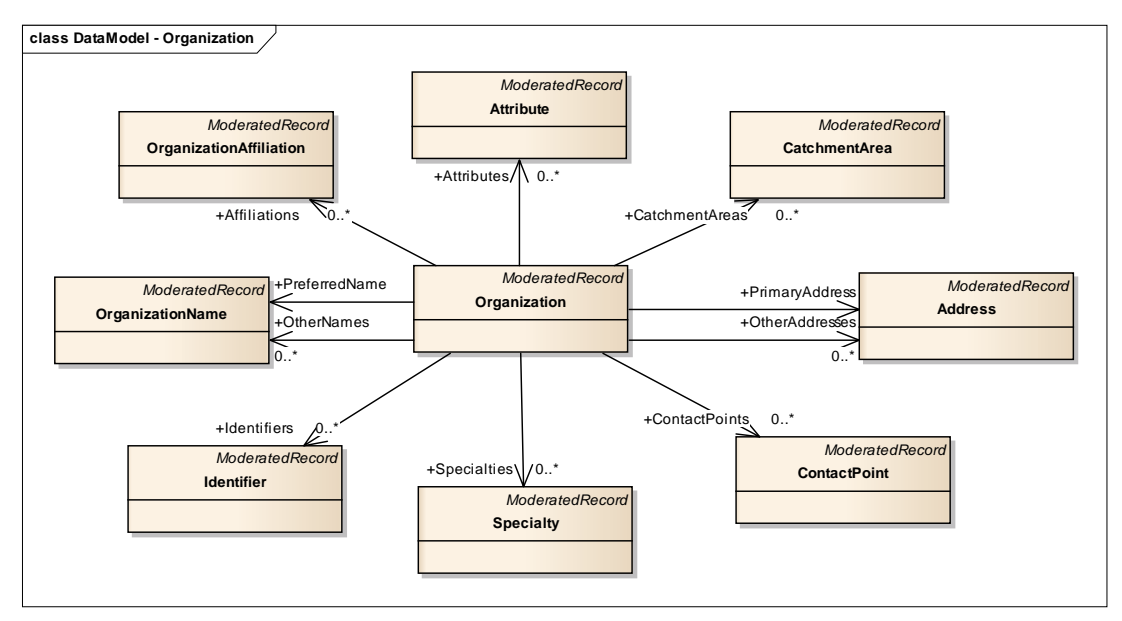

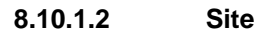

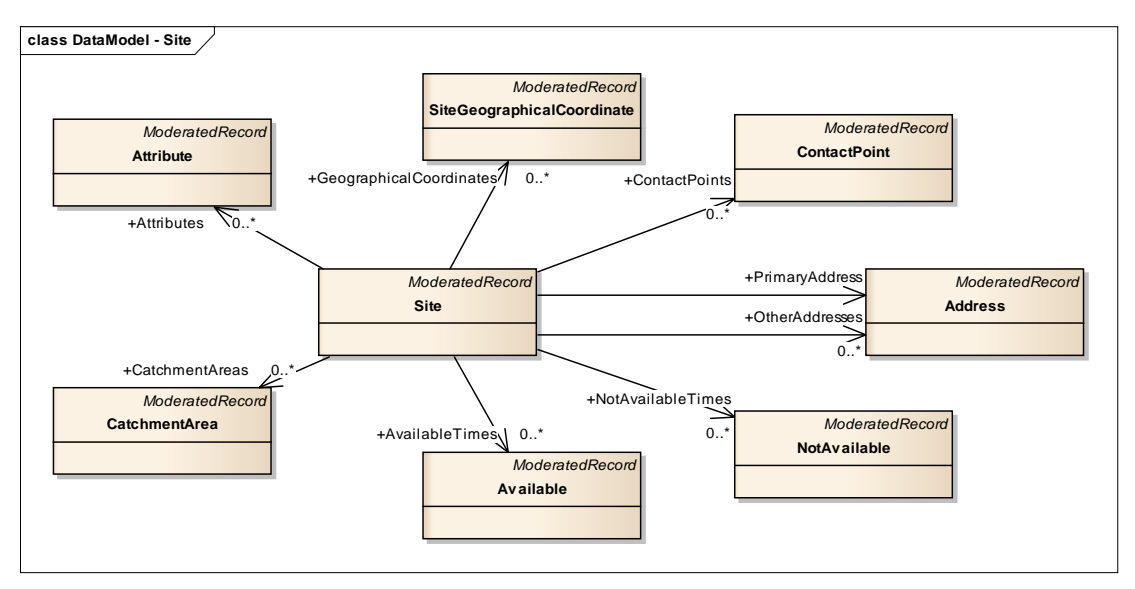

#### **8.10.1.3 ServiceSite**

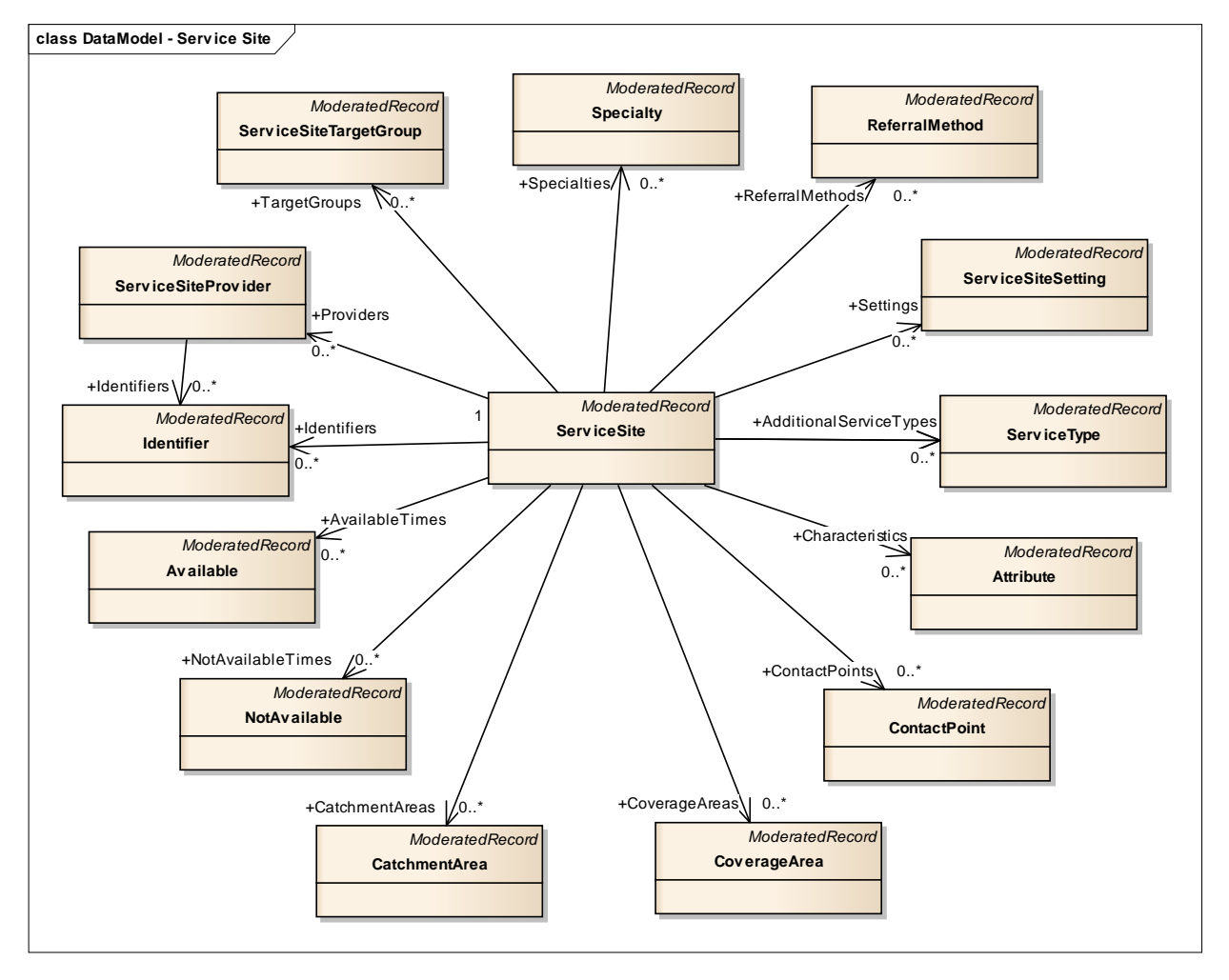

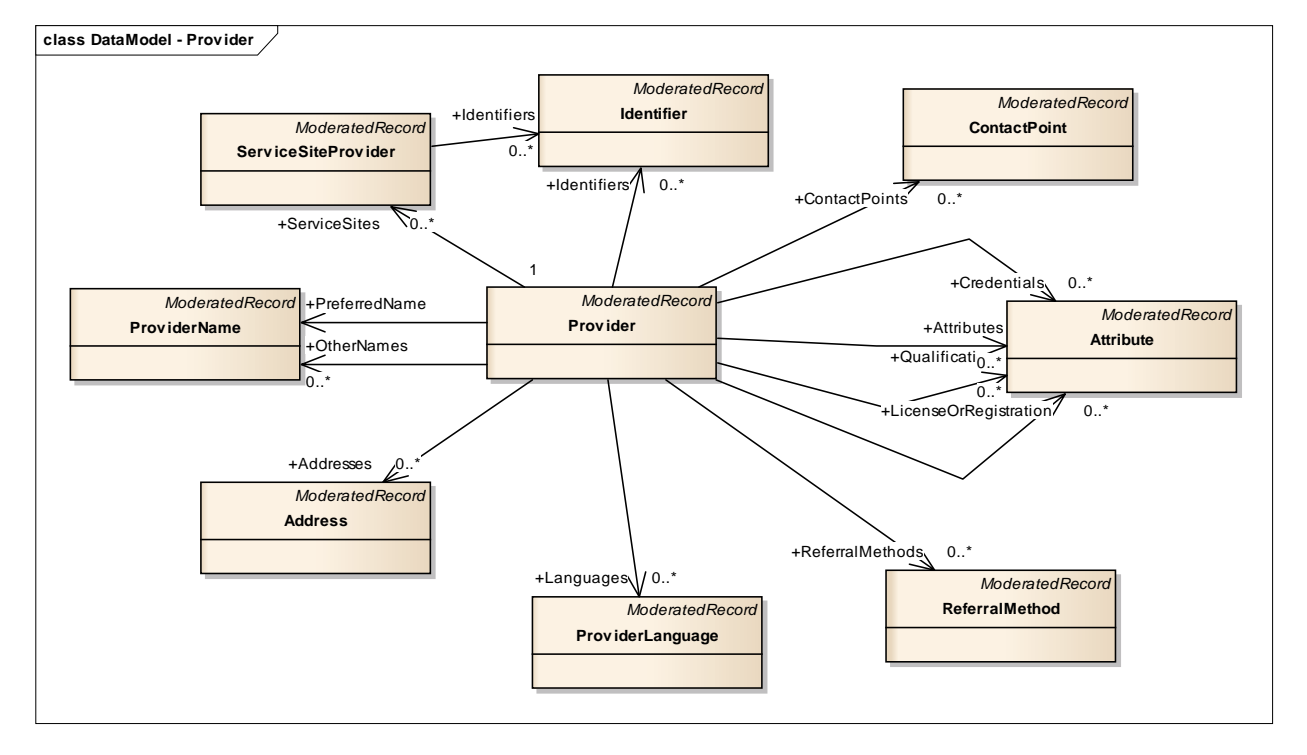

### **8.10.2 Address**

Derived from: Common.ModeratedRecord

An Organization at a particular Site may specify address information that is in addition to, or over-rides, the Organization address identified above. Each address is specified by a type and a purpose. (When seeking an address of a particular type, begin by searching at the lowest level (Site) and if not found, progress up the Organization tree until such an address is found.)

*Note: Refer to http://schema.org/PostalAddress for a possible schema for this* 

| <b>Property</b>       | Data Type                  | <b>Description</b>                                                                                                    |
|-----------------------|----------------------------|----------------------------------------------------------------------------------------------------|
| <b>Addressid</b>      | String $(50)$              | A unique Identifier allocated by the saving system<br>When creating a new record, this is blank and will be<br>allocated by the system.                   |
| AddressType           | String (64)<br>(mandatory) | Defines the primary type of activity at a location.<br><b>Example: Residential, Business, Temporary</b><br>cts2:ServD.ADRT                                |
| <b>AddressPurpose</b> | String (64)<br>(mandatory) | Defines the usage of this address in relation to a<br>specific action.<br><b>Example:</b> Mailing, Delivery, Shipping, Search<br>Results<br>cts2:ServD.AP |
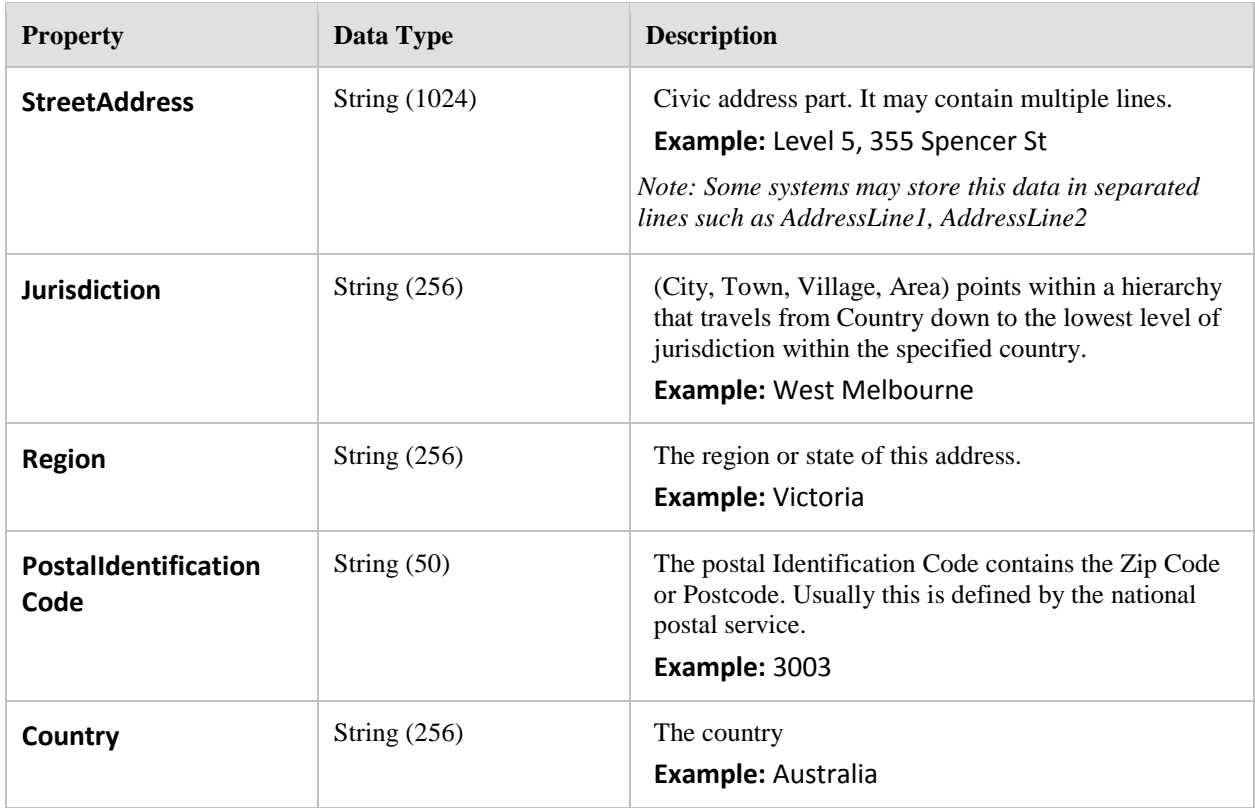

- DataModel.Organization.PrimaryAddress
- DataModel.Organization.OtherAddresses (collection)
- DataModel.Provider.Addresses (collection)
- DataModel.Site.PrimaryAddress
- DataModel.Site.OtherAddresses (collection)
- Results.AttributeVerificationResult.Addresses (collection)

## **8.10.3 Attribute**

Derived from: Common.ModeratedRecord

An attribute is a configurable record that can be attached to several other records to provide an extensible and verifiable name value pair. These are restricted to a known set of names as defined by the ServD Federation's Profile.

*Note: This code type that is applicable to the code Value in this object can either be associated with one of the following types depending on the parent of this record; ServD.ATTT.Org, ServD.ATTT.Site, ServD.ATTT.SS, ServD.ATTT.Prov, ServD.ATTT.Prov.Cred, ServD.ATTT.Prov.Qual or ServD.ATTT.Prov.Reg.* 

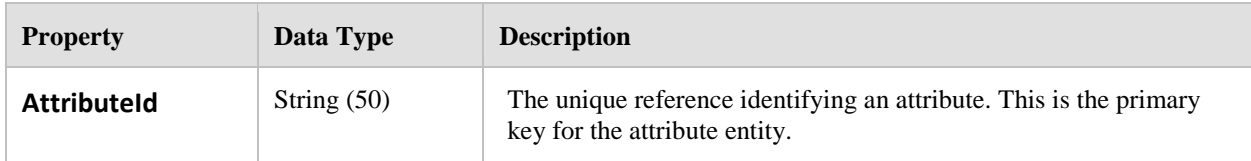

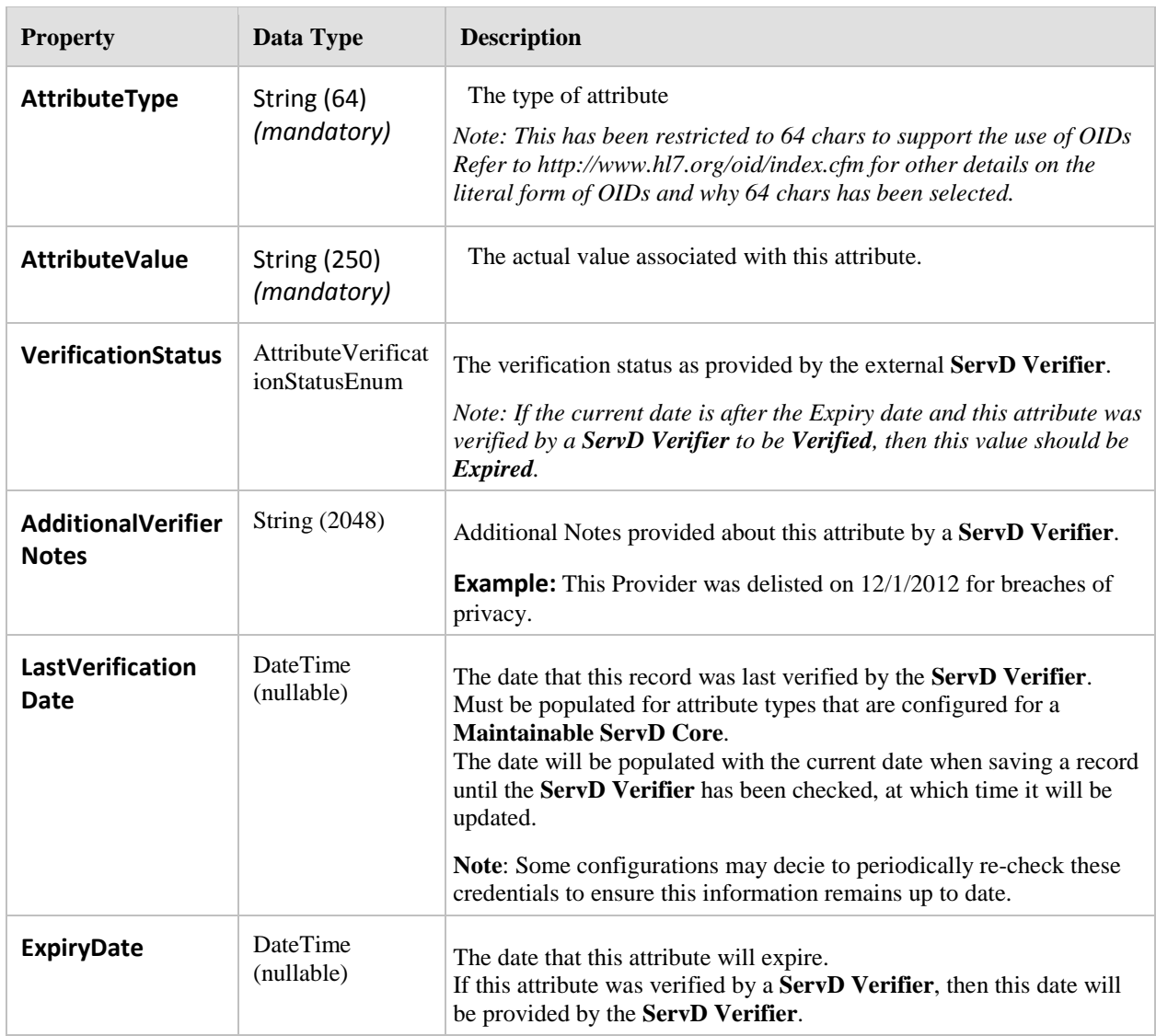

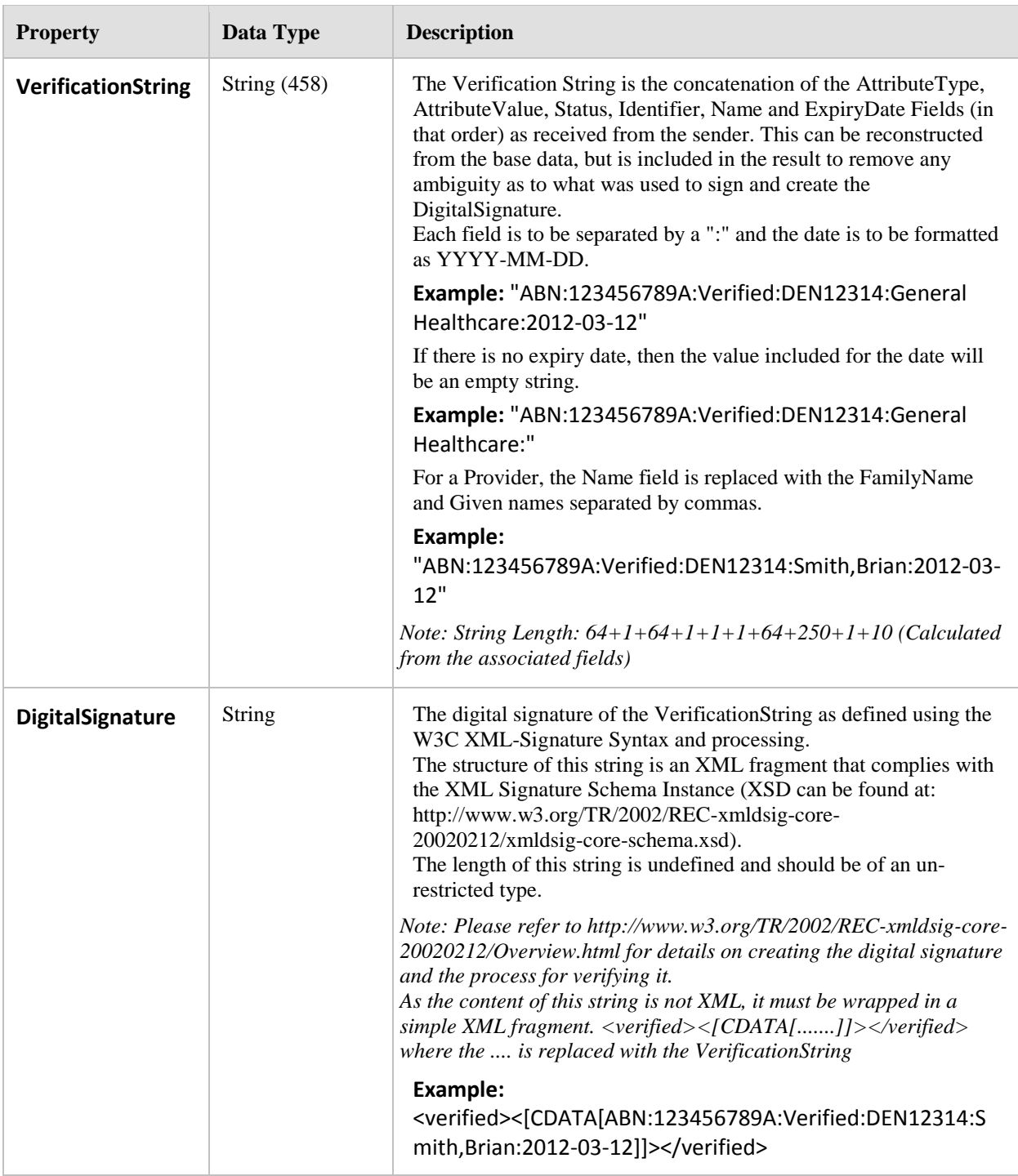

- DataModel.Organization.Attributes (collection)
- DataModel.Provider.Attributes (collection)
- DataModel.Provider.Credentials (collection)
- DataModel.Provider.Qualifications (collection)
- DataModel.Provider.LicenseOrRegistration (collection)
- DataModel.ServiceSite.Characteristics (collection)
- DataModel.Site.Attributes (collection)

## **8.10.4 Available**

Derived from: Common.ModeratedRecord

Defines a block of time that is available.

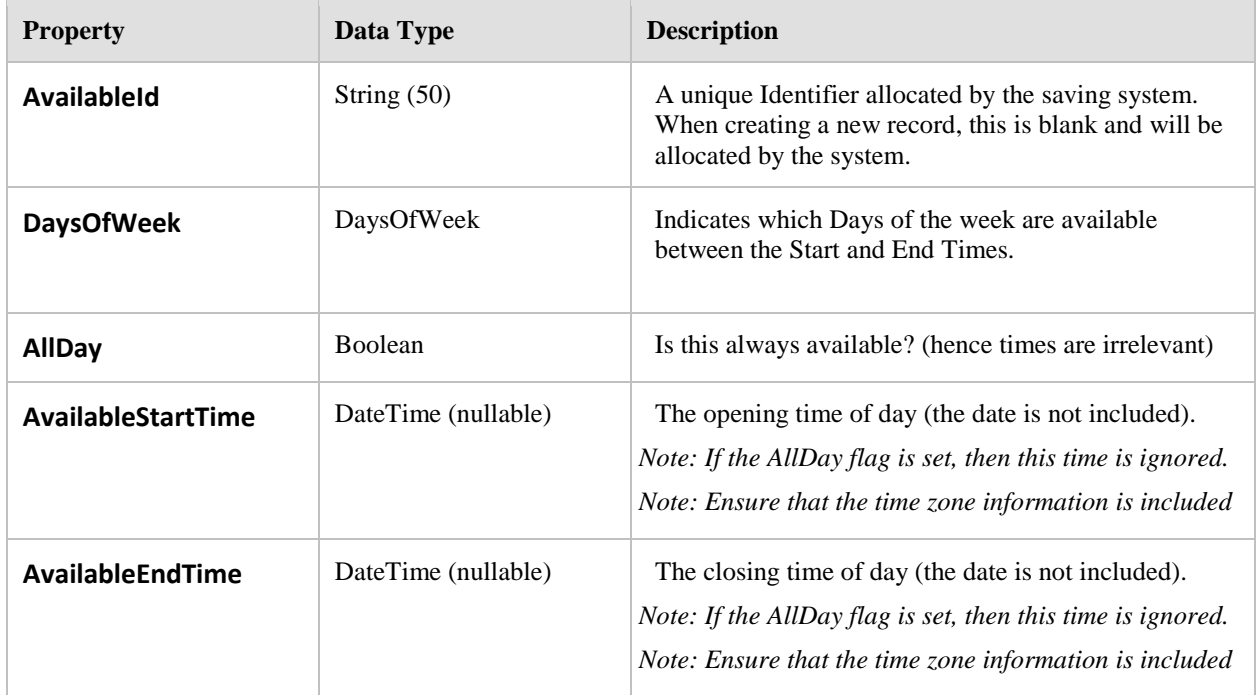

### **Referenced By:**

- DataModel.ServiceSite.AvailableTimes (collection)
- DataModel.Site.AvailableTimes (collection)

## **8.10.5 CatchmentArea**

Derived from: Common.ModeratedRecord

This entity provides for grouping service sites into geographical areas appropriate for specific agencies, each with their own catchment area. This is to assist in the selection of sites for referral management.

*Note: This often used as a Local Government Area* 

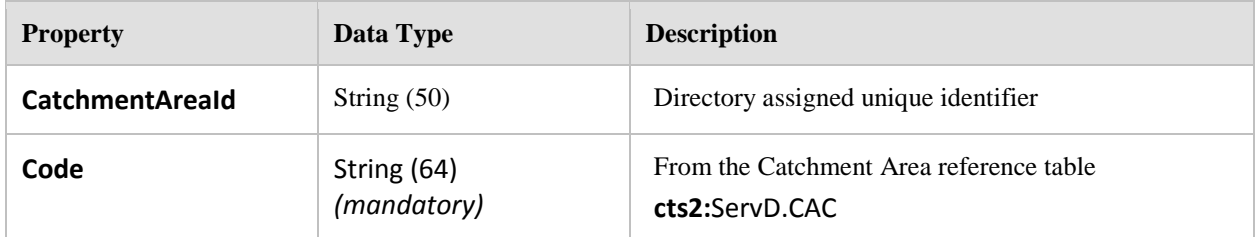

- DataModel.Organization.CatchmentAreas (collection)
- DataModel.ServiceSite.CatchmentAreas (collection)
- DataModel.Site.CatchmentAreas (collection)

## **8.10.6 ContactPoint**

Derived from: Common.ModeratedRecord

An Organization at a particular Site will have different contact information (perhaps) than the information held at the Organization level independent of Site. This entity provides for any number of contact points that relate specifically to the Organization at that Site. Each contact point is identified through a type and a purpose.

*NOTE: THE CONTACT\_POINT\_FORMAT\_STRING FIELD HAS BEEN REMOVED FROM THIS TYPE. IT WAS INTENDED TO BE USED TO ASSIST IN FORMATTING OF THE STRING, HOWEVER IT APPEARS THAT IT WAS POPULATED WITH A REGULAR EXPRESSION AND THUS MORE RELEVANT FOR VALIDATION, WHICH IS NOT SOMETHING THAT SHOULD BE ON THE OBJECT*

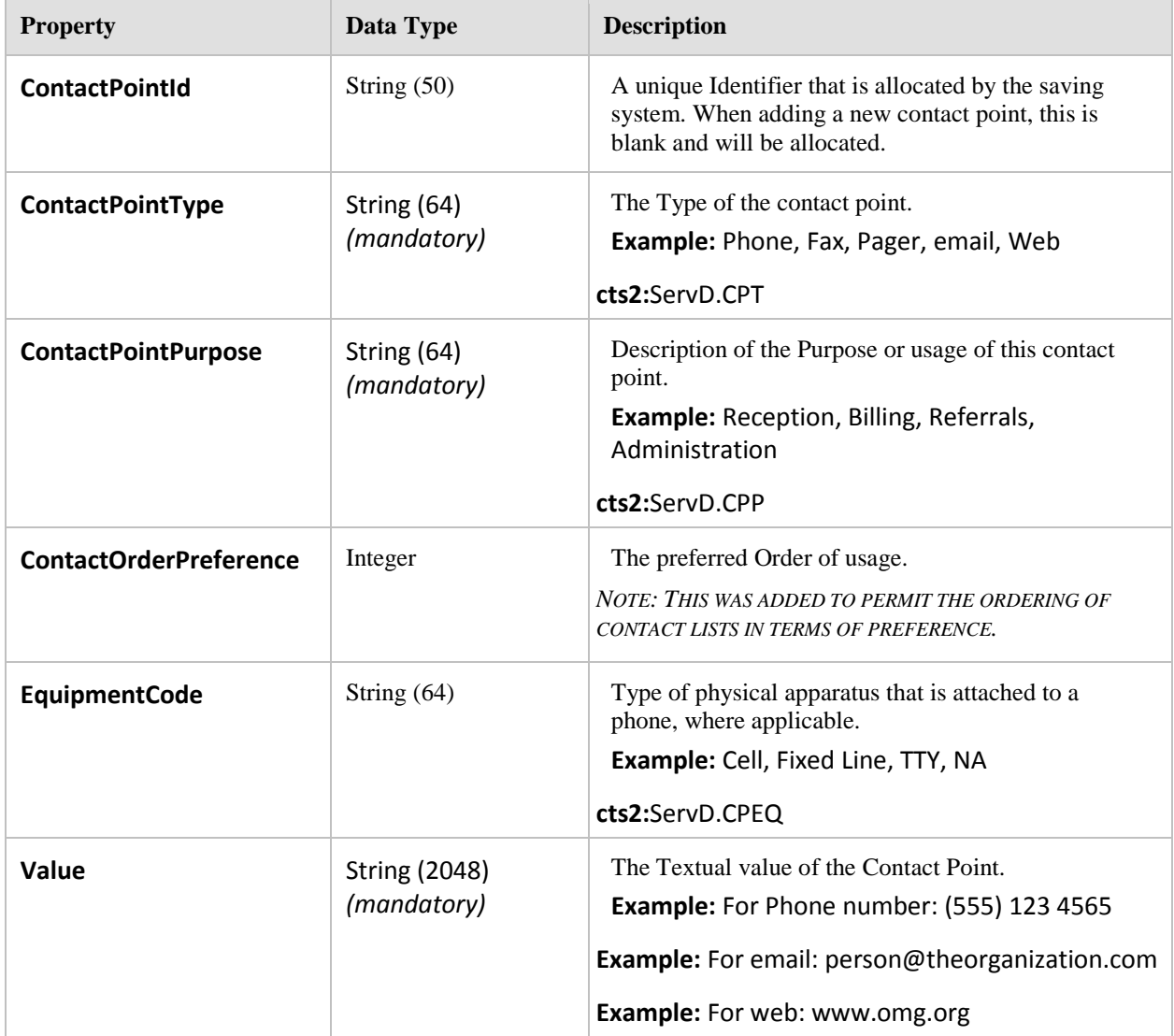

- DataModel.Organization.ContactPoints (collection)
- DataModel.Provider.ContactPoints (collection)
- DataModel.ServiceSite.ContactPoints (collection)
- DataModel.Site.ContactPoints (collection)
- Results.AttributeVerificationResult.ContactPoints (collection)
- Results.OrganizationSearchItem.ContactPoints (collection)
- Results.ProviderSearchItem.ContactPoints (collection)
- Results.ServiceSiteSearchItem.ContactPoints (collection)
- Results.SiteSearchItem.ContactPoints (collection)

## **8.10.7 CoverageArea**

Derived from: Common.ModeratedRecord

This entity provides the scope within the **ServD Locator** for the purpose of selecting which ServD Directories are to be searched for a specific area.

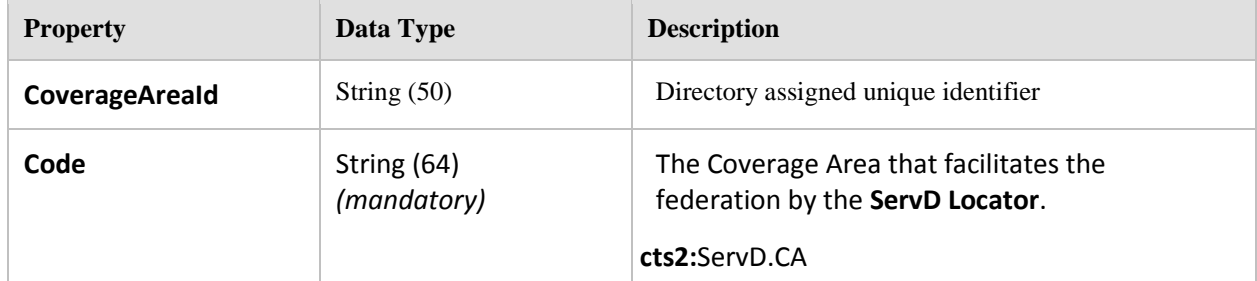

### **Referenced By:**

• DataModel.ServiceSite.CoverageAreas (collection)

## **8.10.8 Identifier**

Derived from: Common.ModeratedRecord

An Organization may be known by any number of external identifiers. Each identifier is specified by a type, an issuing authority, and a controlling authority.

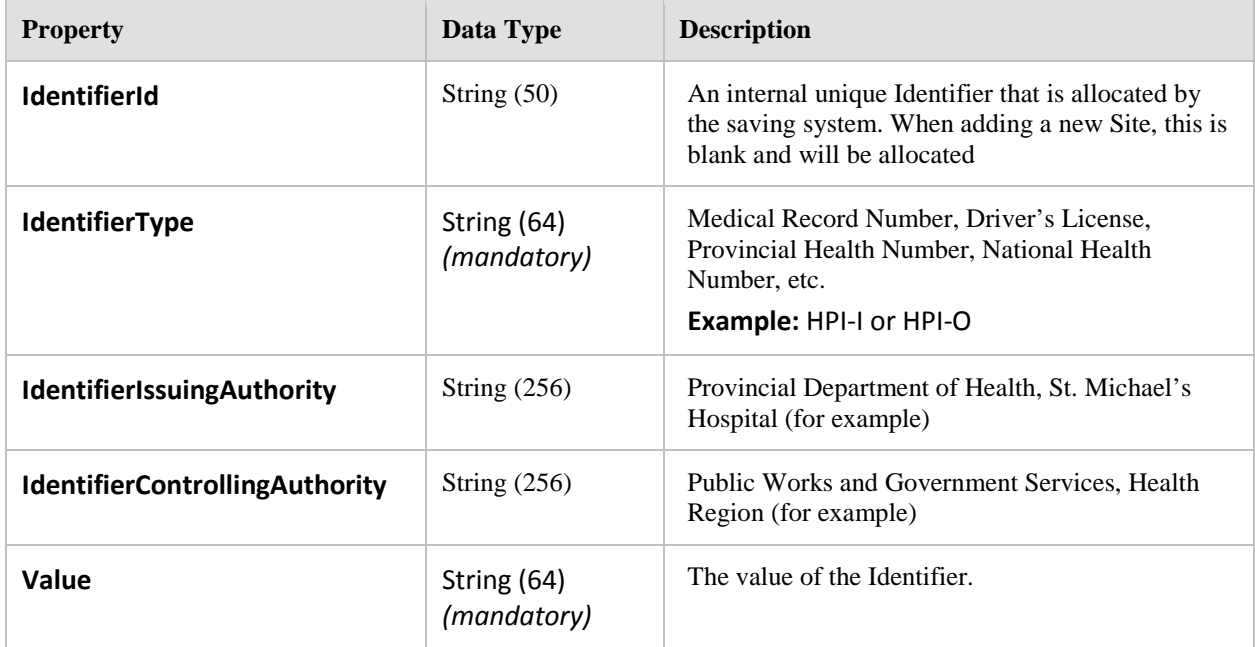

### **REFERENCED BY:**

- DataModel.Organization.Identifiers (collection)
- DataModel.Provider.Identifiers (collection)
- DataModel.ServiceSite.Identifiers (collection)
- DataModel.ServiceSiteProvider.Identifiers (collection)
- DataModel.Site.Identifiers (collection)

## **8.10.9 NotAvailable**

Derived from: Common.ModeratedRecord

The NotAvailable object defines a range of dates that are not available.

Can be used for cases where the Service or Site is closed, or equipment for some services is under repair and will be unavailable for a period of time.

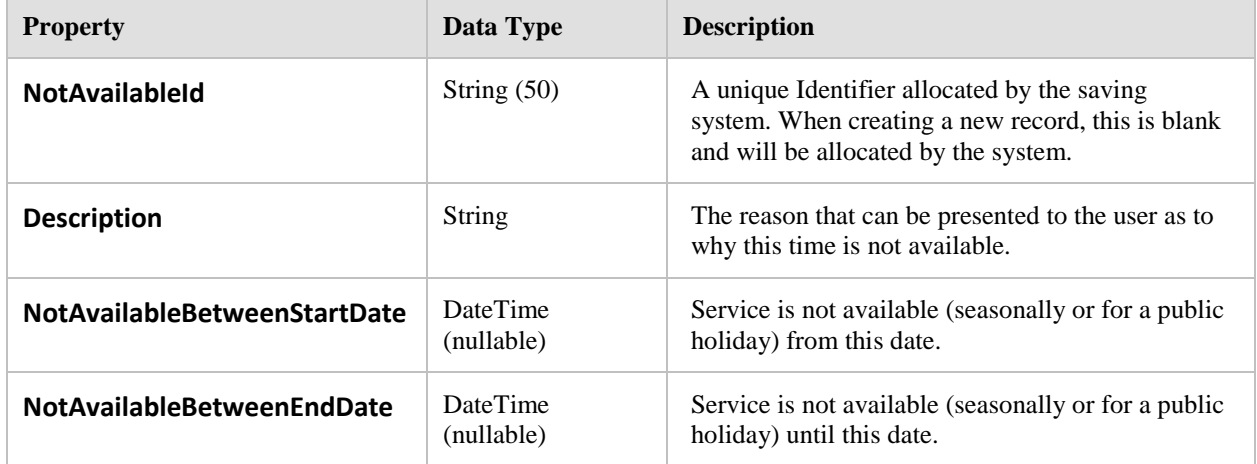

### **Referenced By:**

- DataModel.ServiceSite.NotAvailableTimes (collection)
- DataModel.Site.NotAvailableTimes (collection)

## **8.10.10 Organization**

Derived from: Common.ModeratedRecord

An Organization is any Organization, Agency, or collection of Organizations that participates in the delivery of health care services. An agency is not an individual service Provider, though an agency may be the legal representation of an individual service provider.

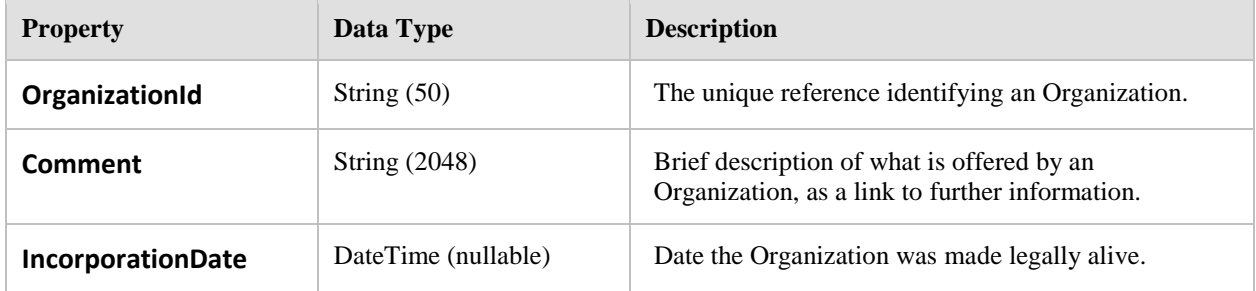

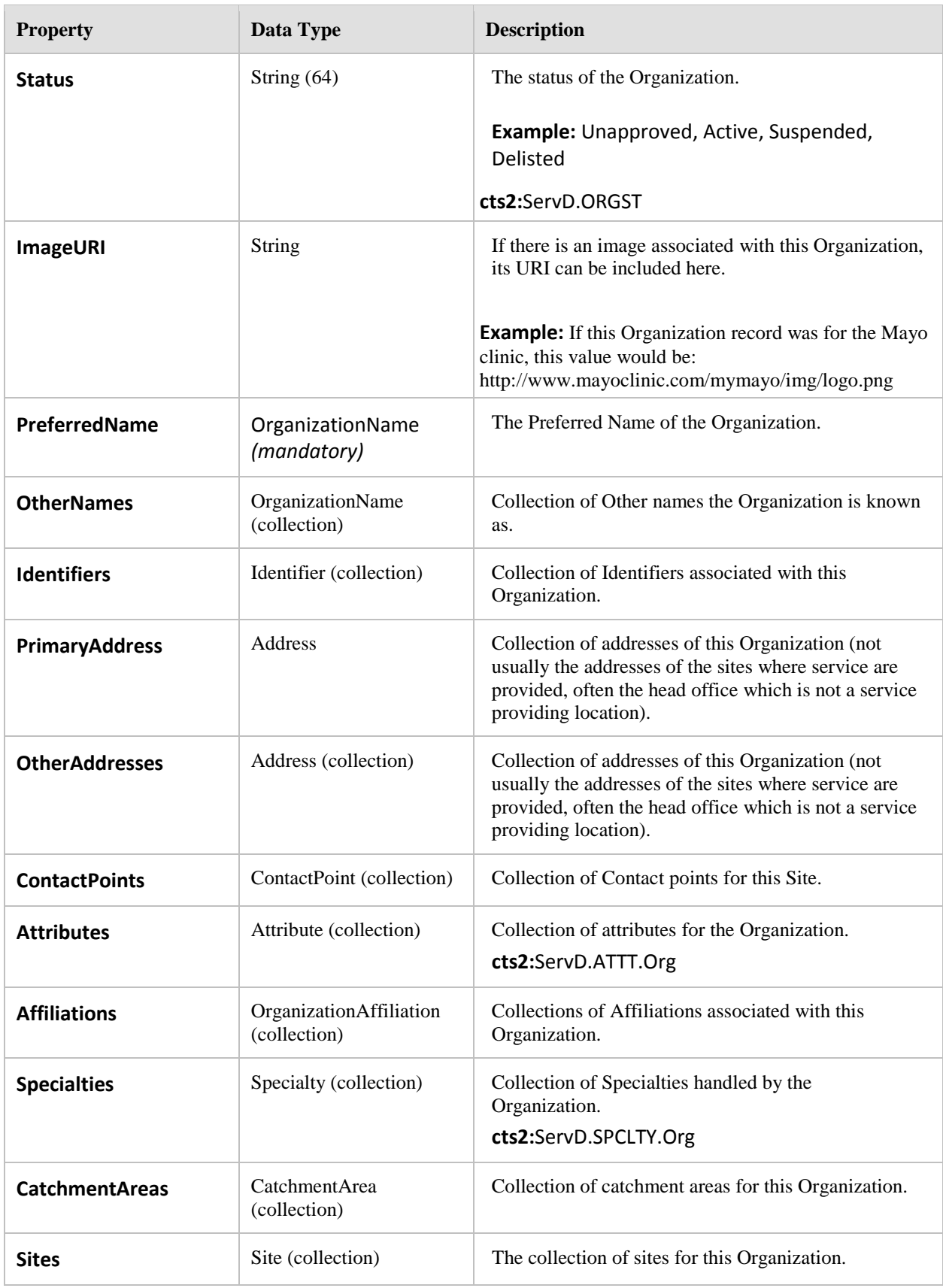

## **Returned By:**

• Interface.RetrieveDetails.RetrieveOrganizationDetails (collection)

## **8.10.11 OrganizationAffiliation**

Derived from: Common.ModeratedRecord

An Organization might be associated with other organizations due to a number of different business needs or relevance, such as participation in integrated programs, geographic relevance to an area, or to identify insurance agreements.

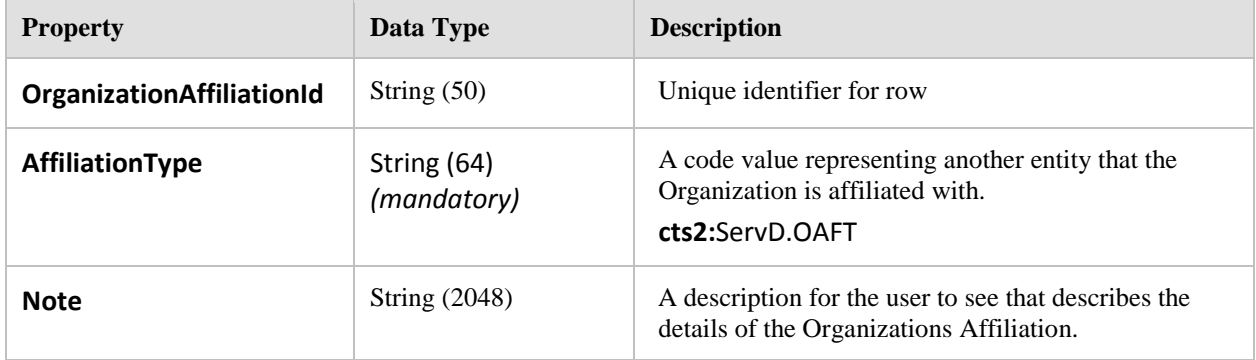

### **Referenced By:**

• DataModel.Organization.Affiliations (collection)

## **8.10.12 OrganizationName**

Derived from: Common.ModeratedRecord

An agency may be known by different names distinguished by name type and name purpose.

**Example:** the legal name might be HollCroft Health Trust, but the trade name might be The HollCroft Center.

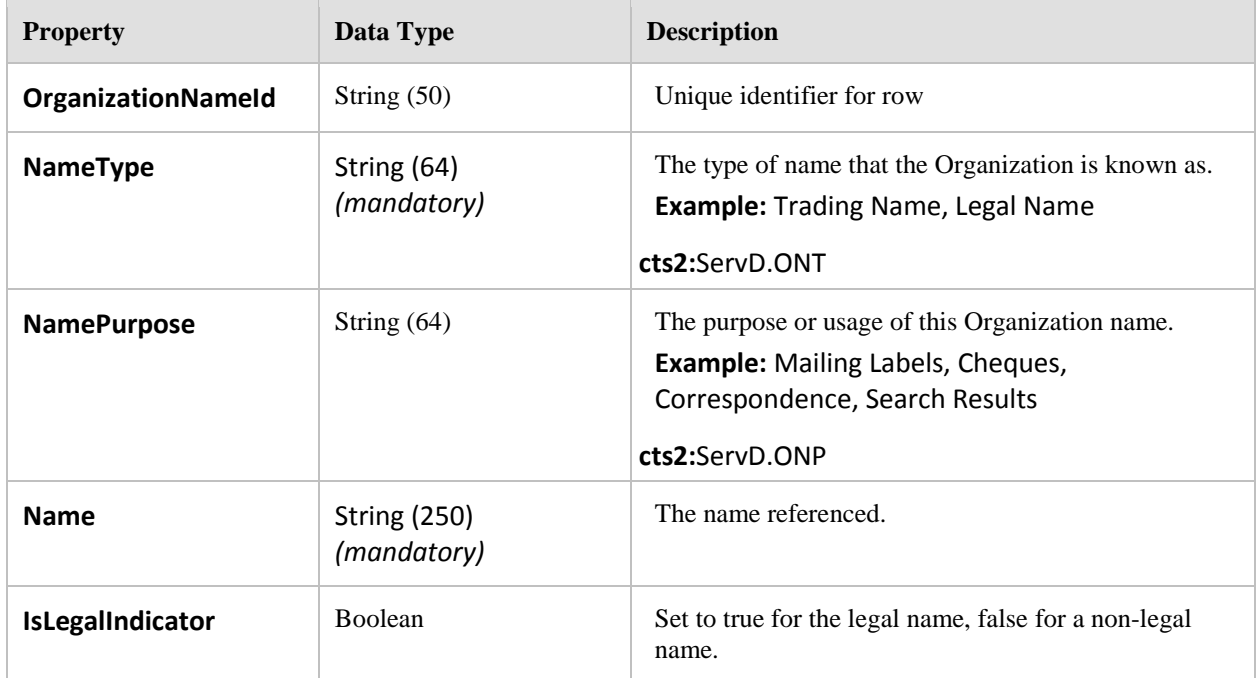

- DataModel.Organization.PreferredName
- DataModel.Organization.OtherNames (collection)

## **8.10.13 Provider**

Derived from: Common.ModeratedRecord

A Provider is any person that delivers clinical value in the provision of health services. Anyone who becomes a matter of record on the Electronic Health Record, or is part of a scheduling requirement (operator of an expensive piece of testing equipment perhaps) has to be identified as a Provider within this entity.

*NOTE: THE SURNAME AND GIVEN NAME(S) HAVE BEEN MOVED TO THE PROVIDER NAME OBJECT* 

| <b>Property</b>       | Data Type            | <b>Description</b>                                                                                                    |
|-----------------------|----------------------|----------------------------------------------------------------------------------------------------|
| ProviderId            | String $(50)$        | The unique reference identifying a Provider. This is<br>the primary key for the Provider entity. Generated by<br>the application.                                                                                                    |
| <b>GenderCode</b>     | String $(64)$        | The Gender (sex) of the Provider.<br>NOTE: THE CONTENTS OF THE ATTRIBUTE ARE DETERMINED<br>FROM THE SEX REFERENCE TABLE RENAMED FROM<br><b>SEX_CODE TO COMPLY WITH HCSP</b><br>cts2:ServD.GEN                                                                                                    |
| CulturalEthnicityCode | String $(64)$        | The Cultural Ethnicity code provides a link to the<br>Cultural Ethnicity reference entity to enable the<br>selection of one Cultural Ethnicity type. It is the self-<br>identified cultural allegiance or background or<br>ethnicity of the Provider.<br>cts2:ServD.ETH                                                                                                    |
| <b>ImageURI</b>       | String               | If there is an image associated with this Provider, its<br>URI can be included here.<br><b>Example:</b> A URL for the providers photo could be<br>inserted here.                                                                                                    |
| <b>PublicKey</b>      | String               | The public part of the 'keys' allocated to an<br>Organization by an accredited body to support secure<br>exchange of data over the internet. To be provided by<br>the agency, where available.<br>The length of this string is undefined and should be<br>of an un-restricted type.<br>NOTE: THIS IS A BASE64 ENCODED DIGITAL CERTIFICATE.<br>THE SERVD FEDERATION'S PROFILE WILL SPECIFY THE<br>TYPE OF CERTIFICATE TO BE USED AND ITS PURPOSE. |
| SpecialInterest       | <b>String (2048)</b> | Brief description of any special professional interests<br>a Provider may wish to list.                                                                                                    |
| <b>Comment</b>        | <b>String (2048)</b> | Brief description of what is offered by a Provider, as<br>a link to further information.                                                                                                    |
| PrimarySiteId         | String $(50)$        | The Id of the Primary Site that this Provider works at.                                                                                                    |

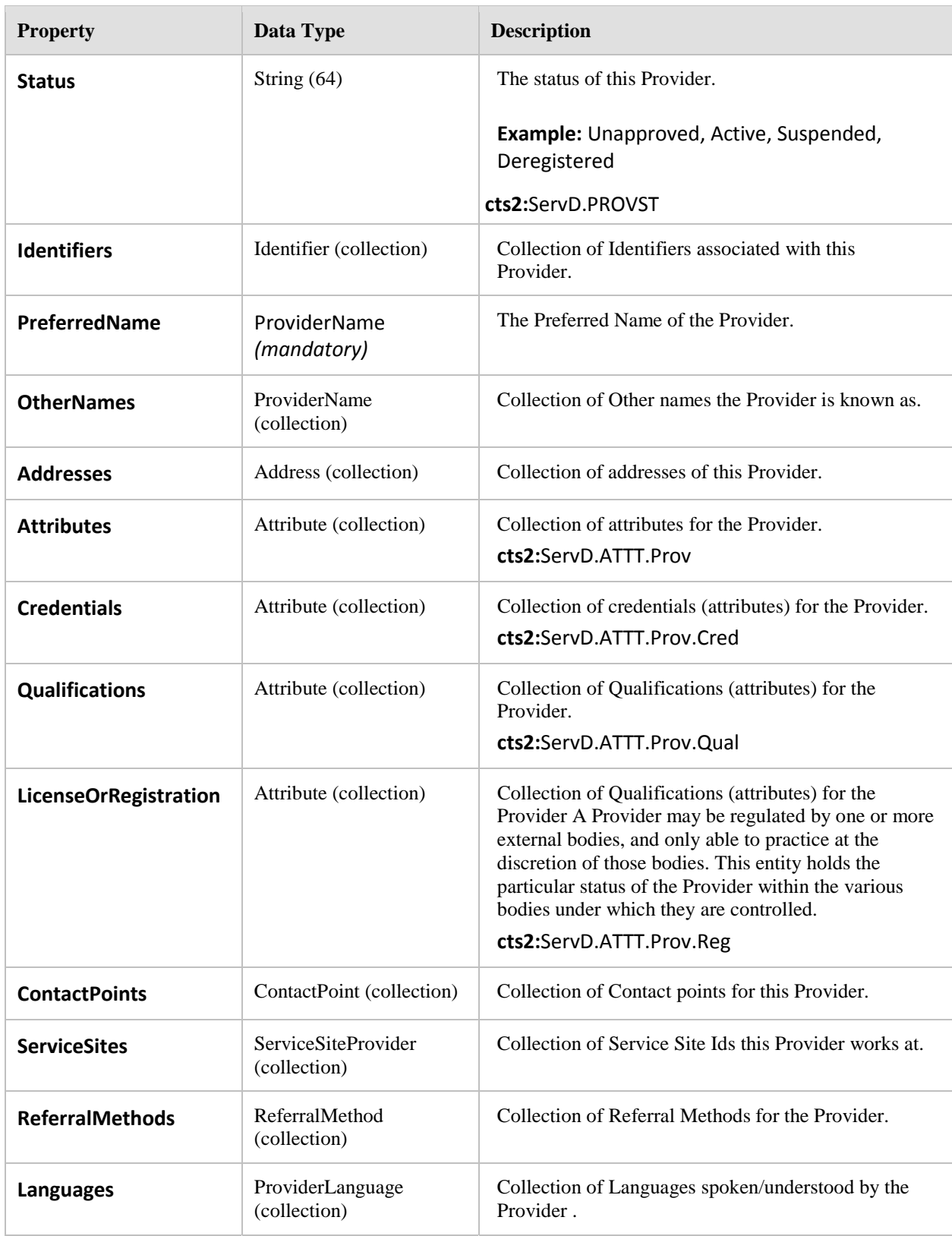

## **Returned By:**

• Interface.RetrieveDetails.RetrieveProviderDetails (collection)

## **8.10.14 ProviderLanguage**

Derived from: Common.ModeratedRecord

A Provider is able to deliver services in one or more languages. This entity records the capabilities of the Provider within the identified languages, and is useful for the referral processes.

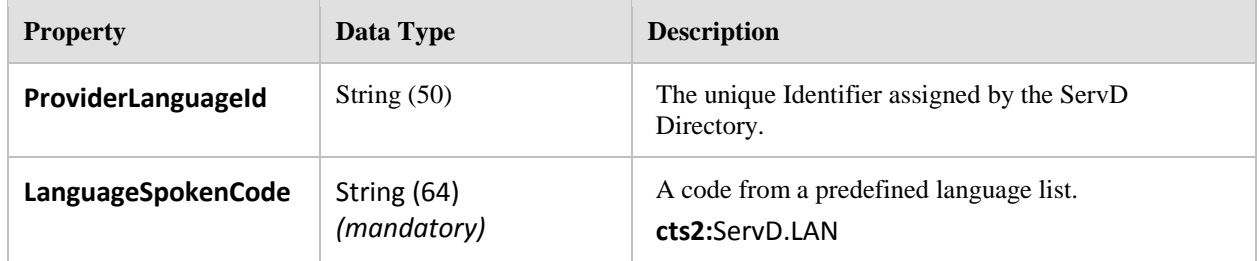

### **Referenced By:**

- DataModel.Provider.Languages (collection)
- Results.ProviderSearchItem.Languages (collection)

## **8.10.15 ProviderName**

Derived from: Common.ModeratedRecord

A Provider may be known by one or more names distinguished by type and purpose. For example: married name, professional name, birth name, and so on. Also, any one of those names may be identified as the preferred name or the legal name.

*NOTE: THE PREFERRED NAME IS AN INSTANCE OF THIS CLASS ON THE PROVIDER OBJECT, NOT A FLAG ON THIS ITEM*

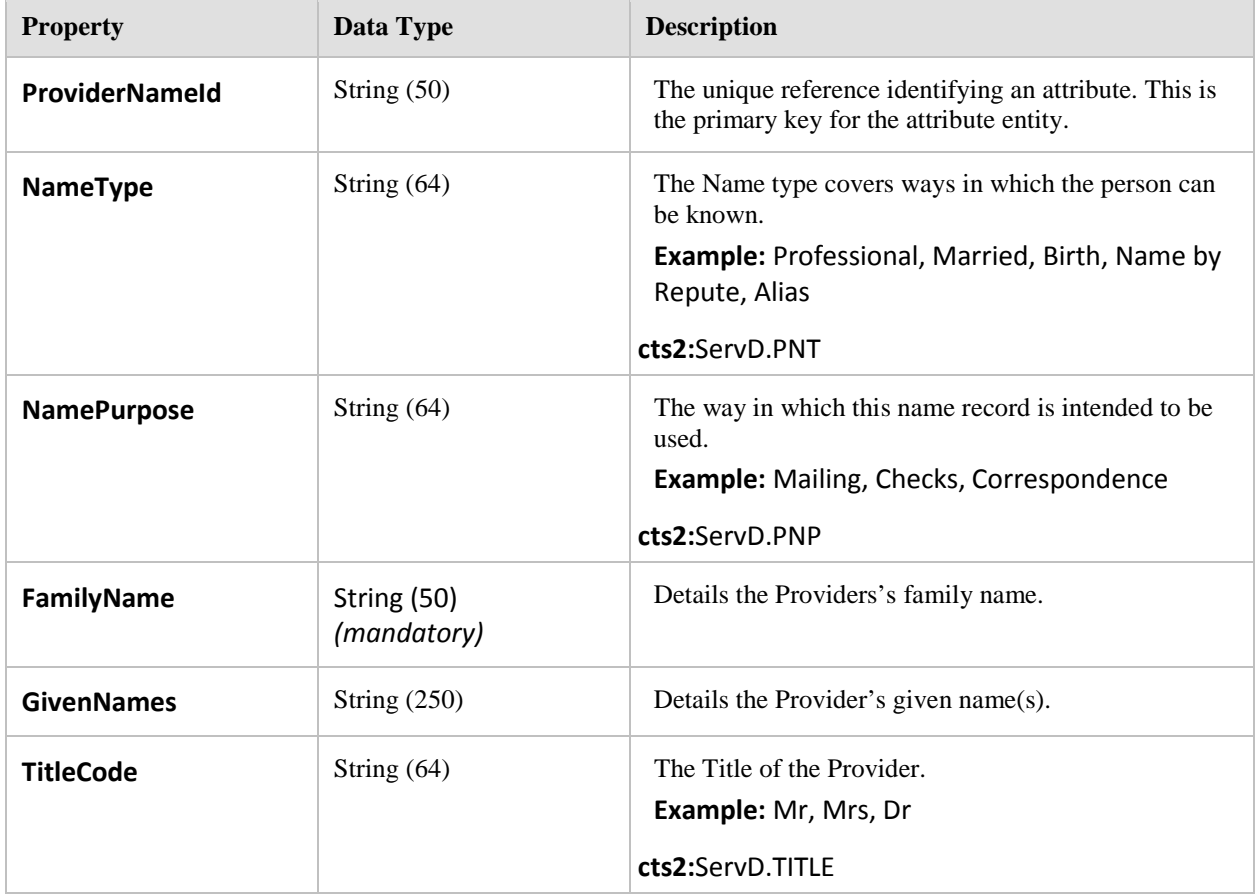

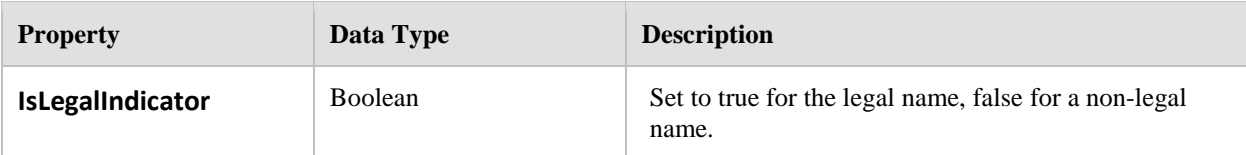

- DataModel.Provider.PreferredName
- DataModel.Provider.OtherNames (collection)

## **8.10.16 ReferralMethod**

Derived from: Common.ModeratedRecord

A Service Site may identify the referral methods that are appropriate to its circumstances.

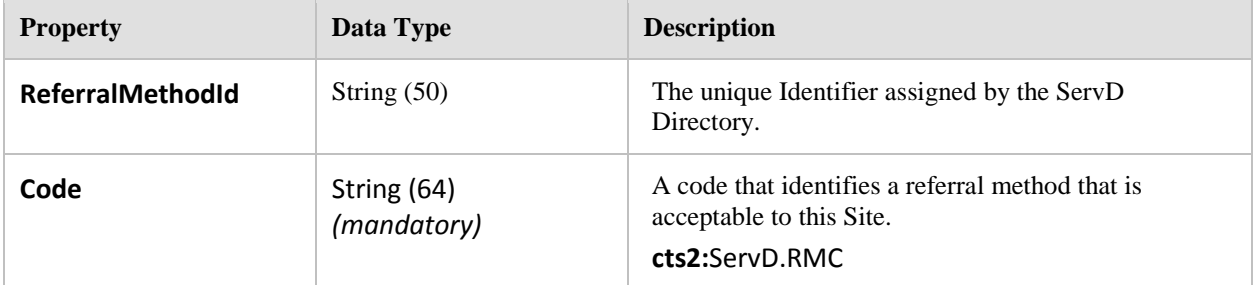

### **Referenced By:**

- DataModel.Provider.ReferralMethods (collection)
- DataModel.ServiceSite.ReferralMethods (collection)

## **8.10.17 ServiceSite**

Derived from: Common.ModeratedRecord

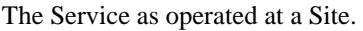

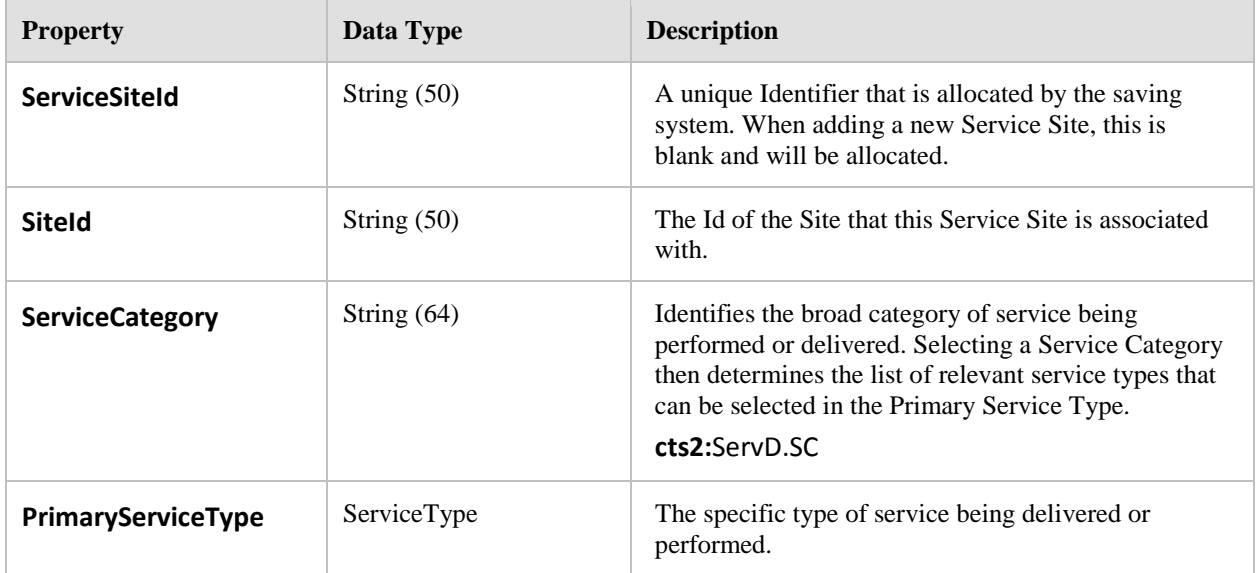

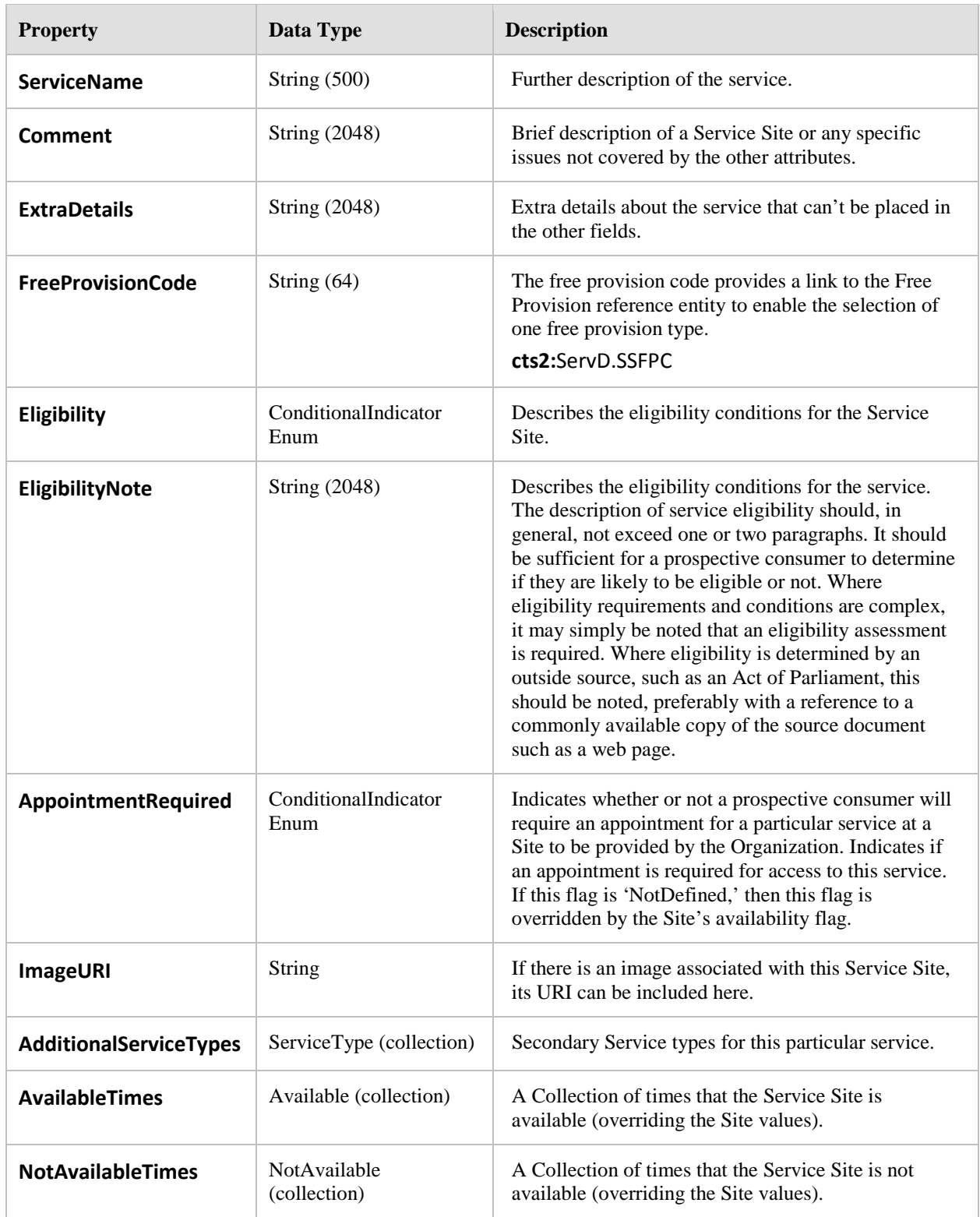

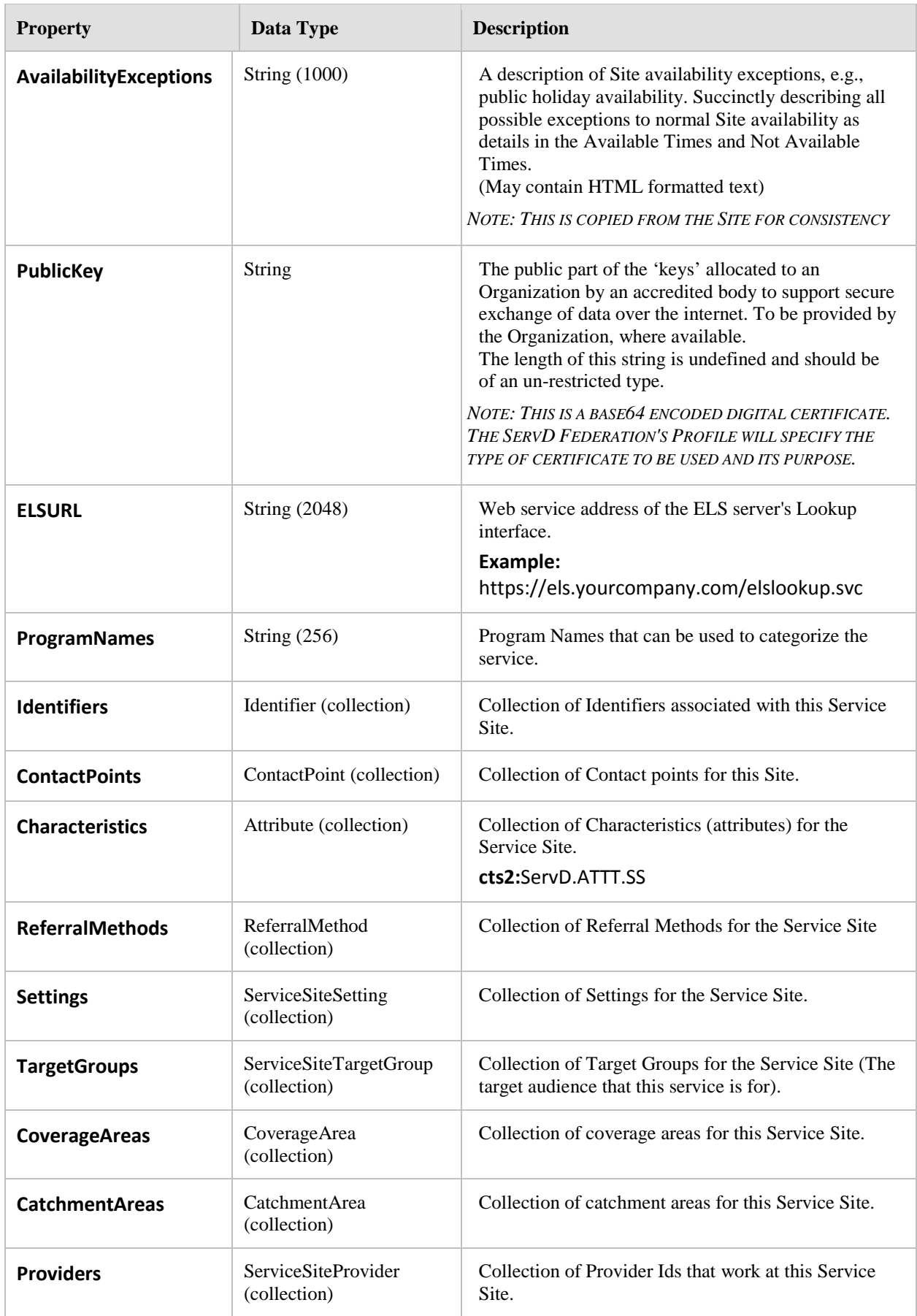

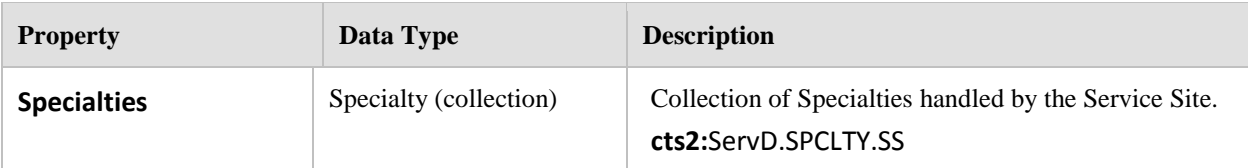

• DataModel.Site.ServiceSites (collection)

### **Returned By:**

• Interface.RetrieveDetails.RetrieveServiceSiteDetails (collection)

## **8.10.18 ServiceSiteProvider**

Derived from: Common.ModeratedRecord

A Provider may work from zero, one or more service sites.

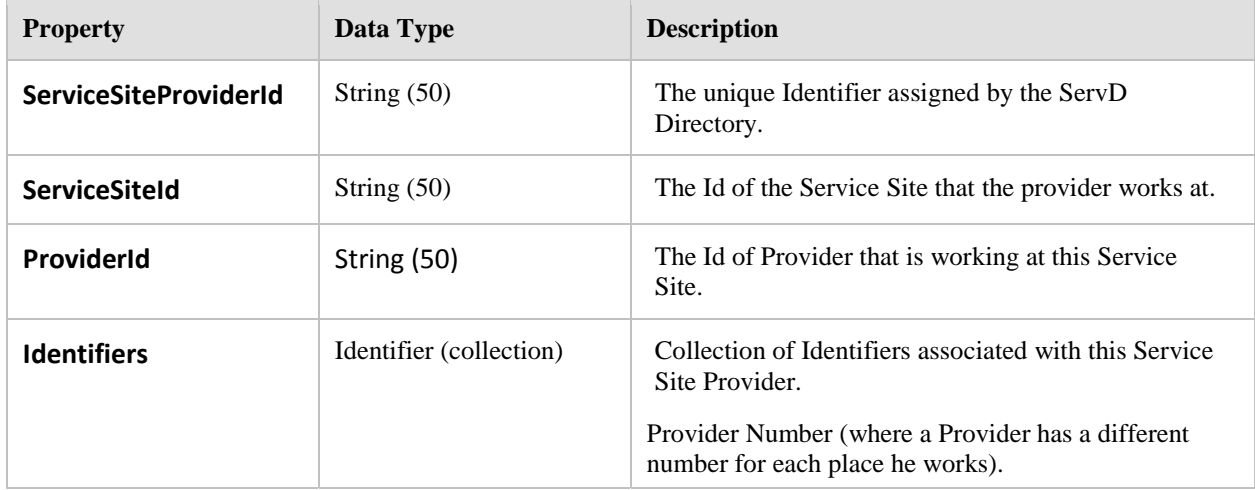

### **Referenced By:**

- DataModel.Provider.ServiceSites (collection)
- DataModel.ServiceSite.Providers (collection)

## **8.10.19 ServiceSiteSetting**

Derived from: Common.ModeratedRecord

This entity describes the Service Site with respect to facilities arrangement. Is this a walk-in clinic, a corporate office environment, a surgical suite, and so on?

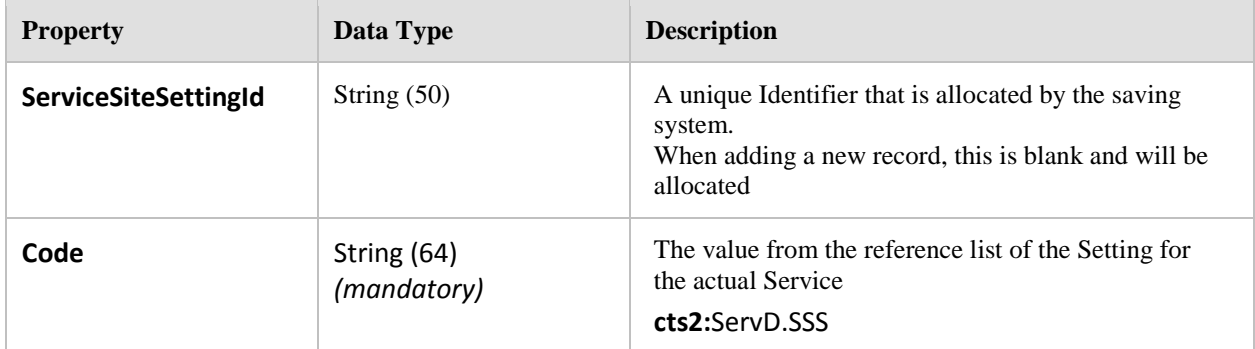

• DataModel.ServiceSite.Settings (collection)

## **8.10.20 ServiceSiteTargetGroup**

Derived from: Common.ModeratedRecord

Some service sites are directed to specific target groups: the Site might be on a reserve and available to First Nations peoples. A Site might be in existence to serve the HIV community, and so on. This entity allows a Site to be classified if required.

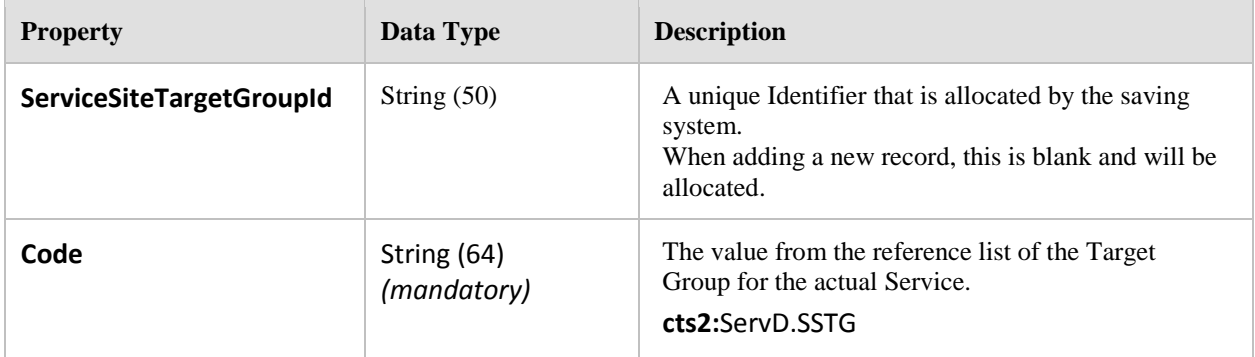

### **Referenced By:**

• DataModel.ServiceSite.TargetGroups (collection)

## **8.10.21 ServiceType**

Derived from: Common.ModeratedRecord

A Keyword that is to be used by a specific Service Site. It can be either a primary, or secondary keyword.

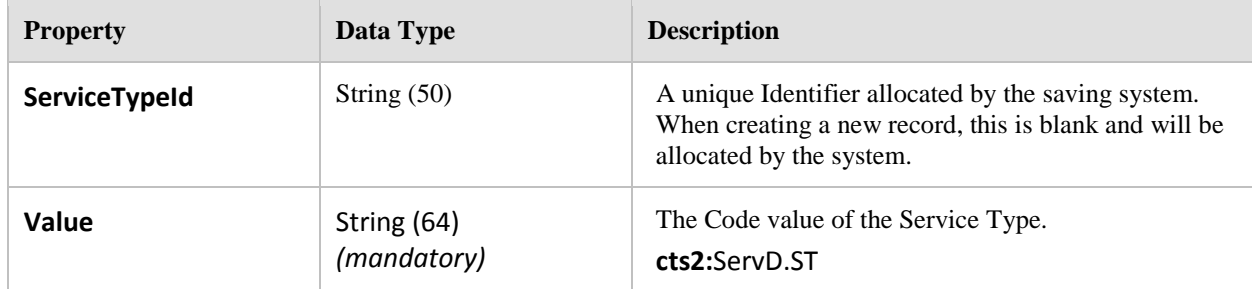

### **Referenced By:**

- DataModel.ServiceSite.PrimaryServiceType
- DataModel.ServiceSite.AdditionalServiceTypes (collection)

## **8.10.22 Site**

Derived from: Common.ModeratedRecord

A Site is some place where service is provided. This may be a bricks-and-mortar location, a mobile laboratory, a temporary location, or any other relevant Site. In the HCP model this is often referred to as a Service Site. The term "service" has been dropped here to avoid confusion with the entity that contains service information.

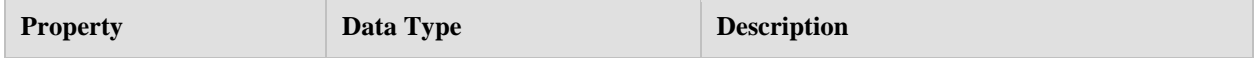

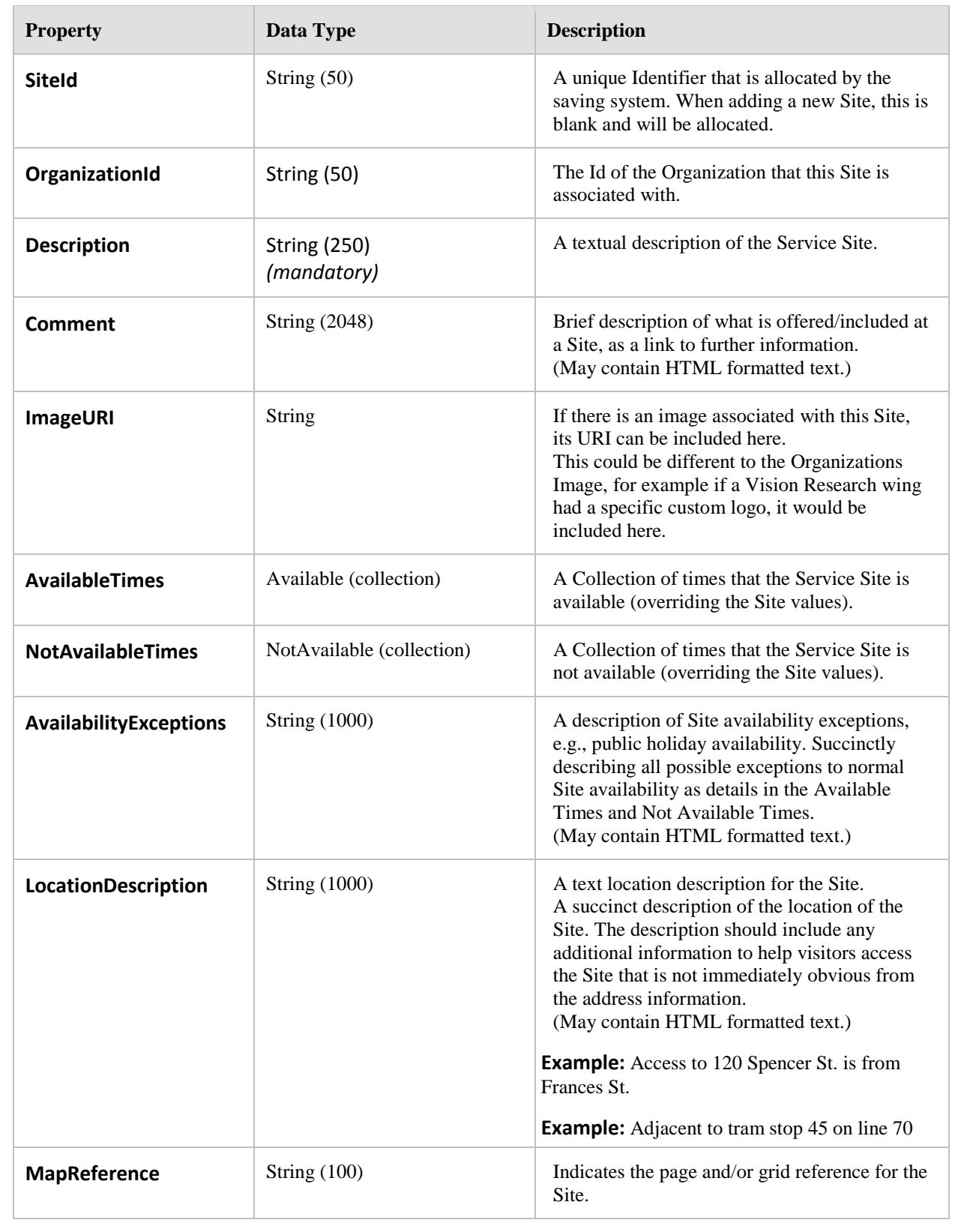

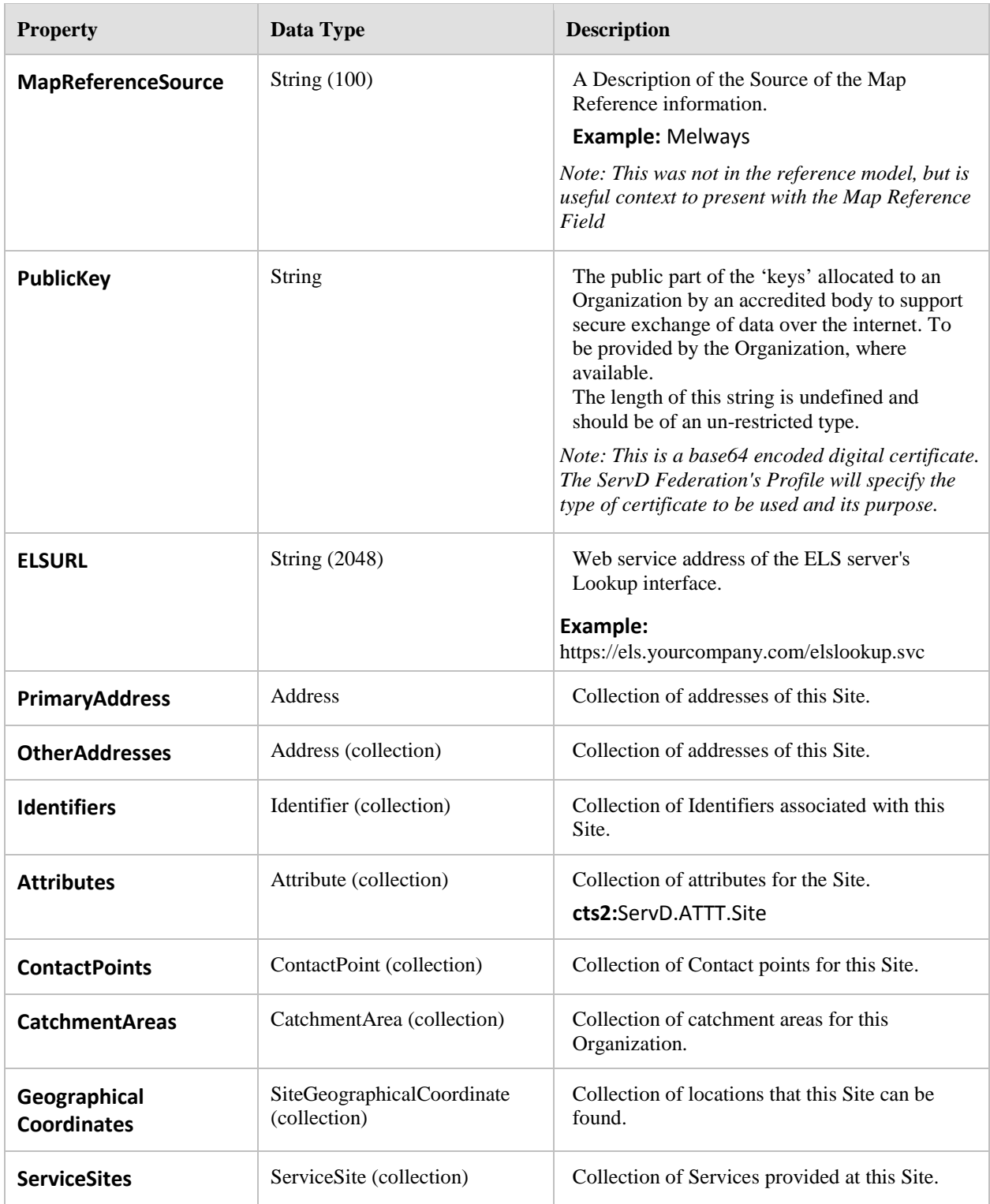

• DataModel.Organization.Sites (collection)

### **Returned By:**

• Interface.RetrieveDetails.RetrieveSiteDetails (collection)

## **8.10.23 SiteGeographicalCoordinate**

Derived from: Common.ModeratedRecord

A Site may be described in many different ways in order to place the Site into a geographical context. For example: one method is to assign to each Site a longitude, latitude and altitude. Another method is to assign each Site within some larger context such as a bounded area which could be defined by postal codes, electoral districts, or some other means of dividing areas. Each method of description is represented by a different instance within this entity, allowing a Service Site to have zero, one or more geographical definitions.

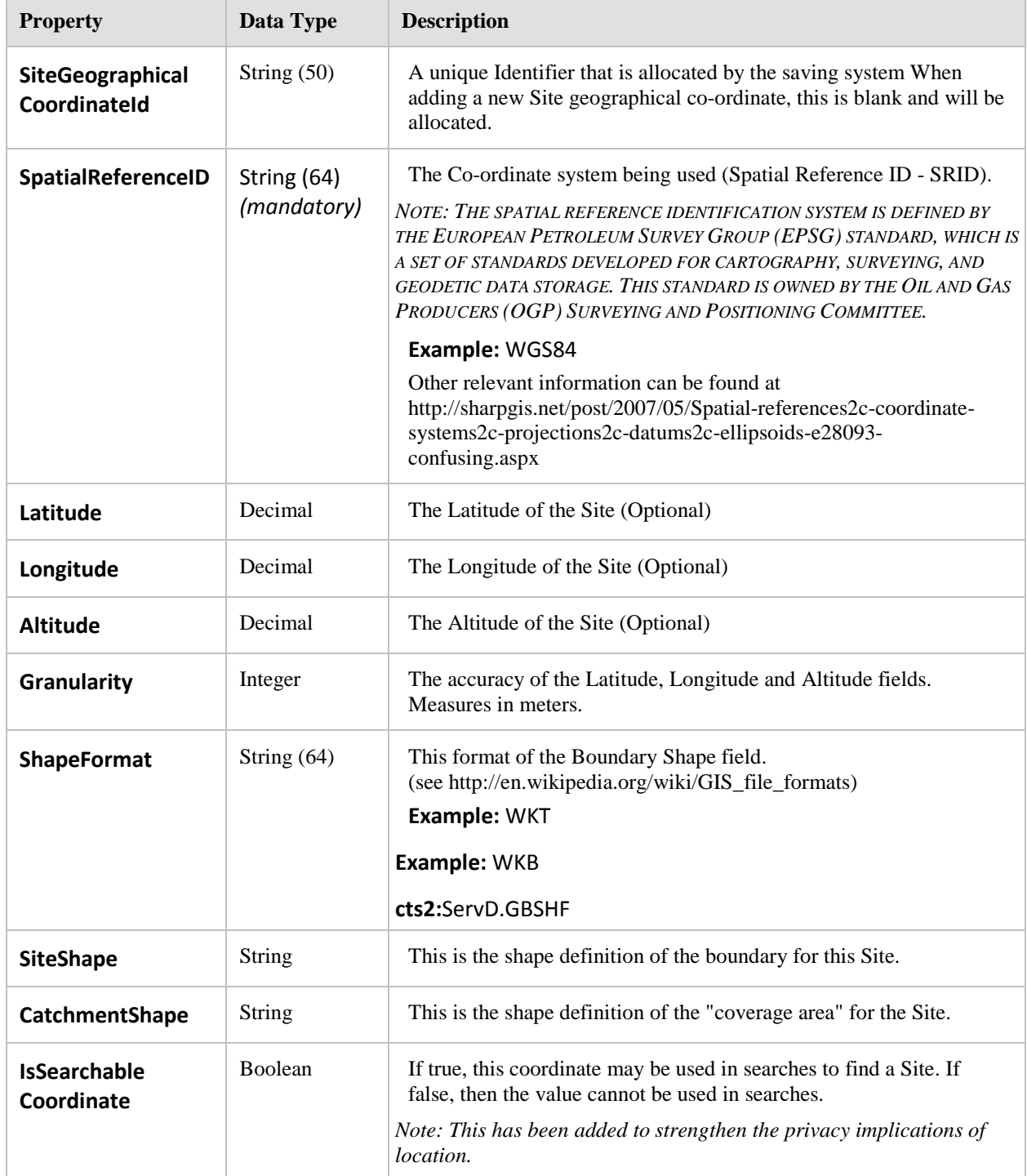

### **Referenced By:**

• DataModel.Site.GeographicalCoordinates (collection)

## **8.10.24 Specialty**

Derived from: Common.ModeratedRecord

An Organization may provide services under zero, one or more specialties. An Organization that is a holding company may have no specialties, while those sites or services held by the holding company may have various. Note that it is not intended that Speciality is used as the basis for a service search. The specialties pertaining to each service offered are more likely to be the ones relevant to the consumer.

*Note: This code type that is applicable to the code Value in this object can either be associated with the ServD.SPCLTY.Org or ServD.SPCLTY.SS types, depending on the parent of this record.* 

| <b>Property</b> | Data Type                  | <b>Description</b>                                                                                                    |
|-----------------|----------------------------|----------------------------------------------------------------------------------------------------|
| SpecialtyId     | String $(50)$              | The repository unique reference number identifying<br>this item. (This is assigned by the Directory when the<br>item is added.)  |
| Code            | String (64)<br>(mandatory) | The code of the specialty.<br>Note: This value set can either be associated with the<br>ServD.ORGSPCLTY or ServD.STSPCLTY types. |

### **Referenced By:**

- DataModel.Organization.Specialties (collection)
- DataModel.ServiceSite.Specialties (collection)

# **8.11 Conformance Profile Tests**

## **8.11.1 ServD Core**

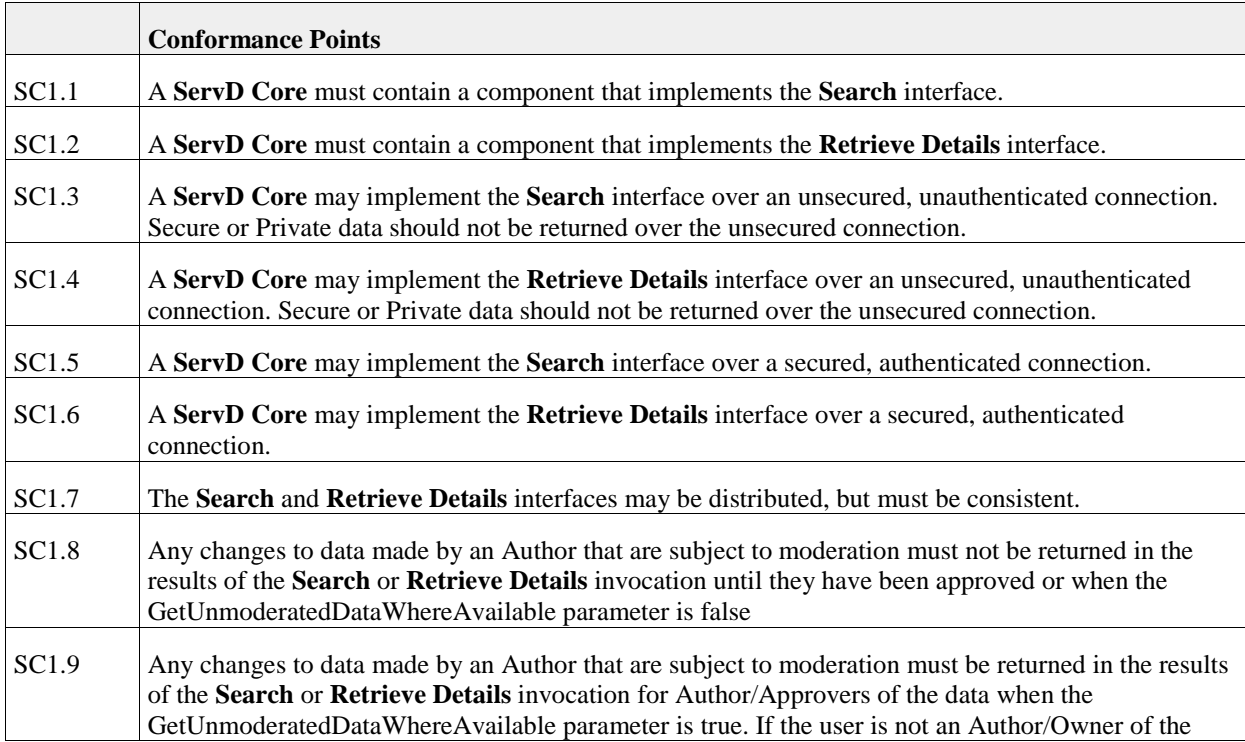

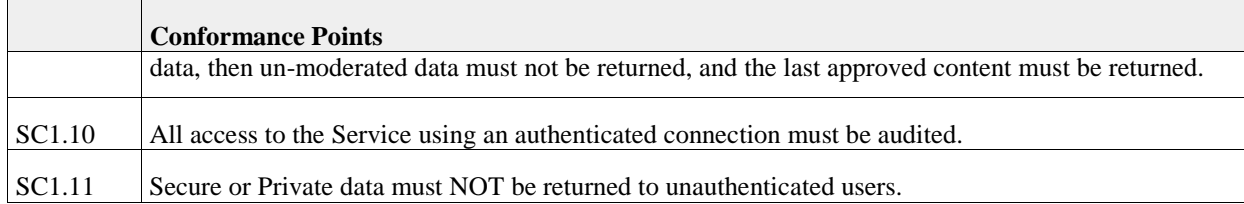

# **8.11.2 Maintainable ServD Core**

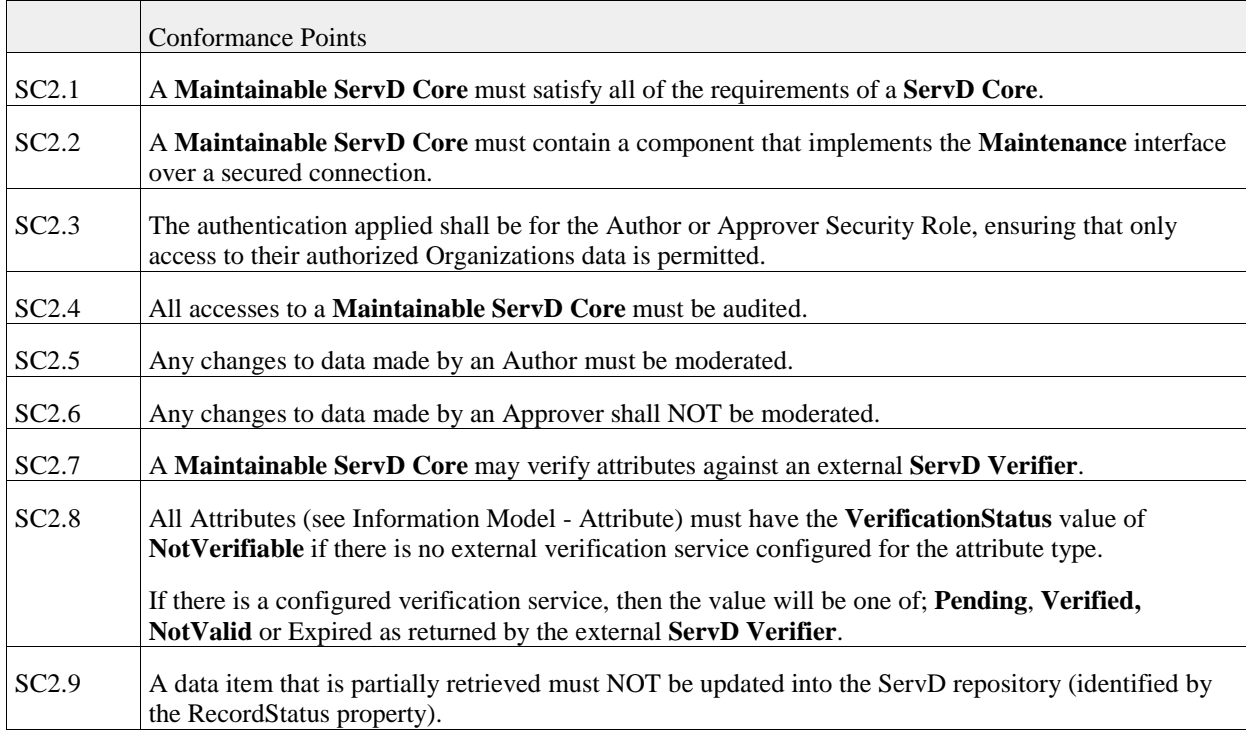

# **8.11.3 ServD Locator**

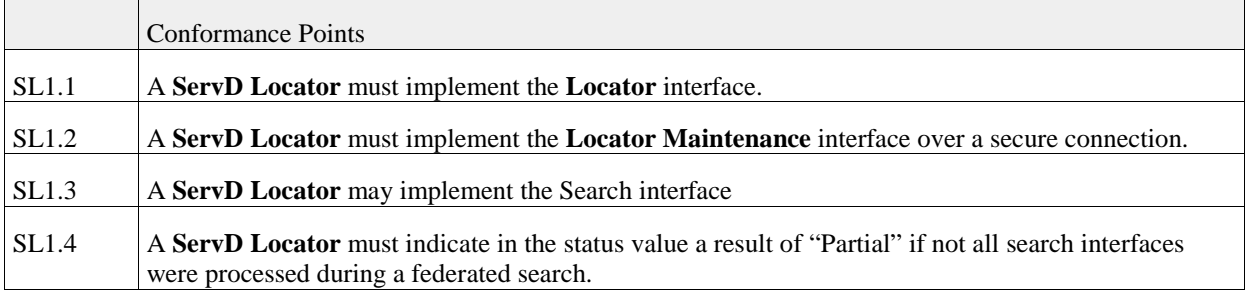

## **8.11.4 ServD Verifier**

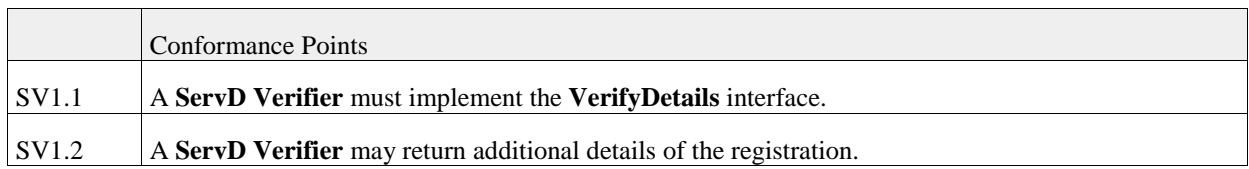

# **8.11.5 Searching Application**

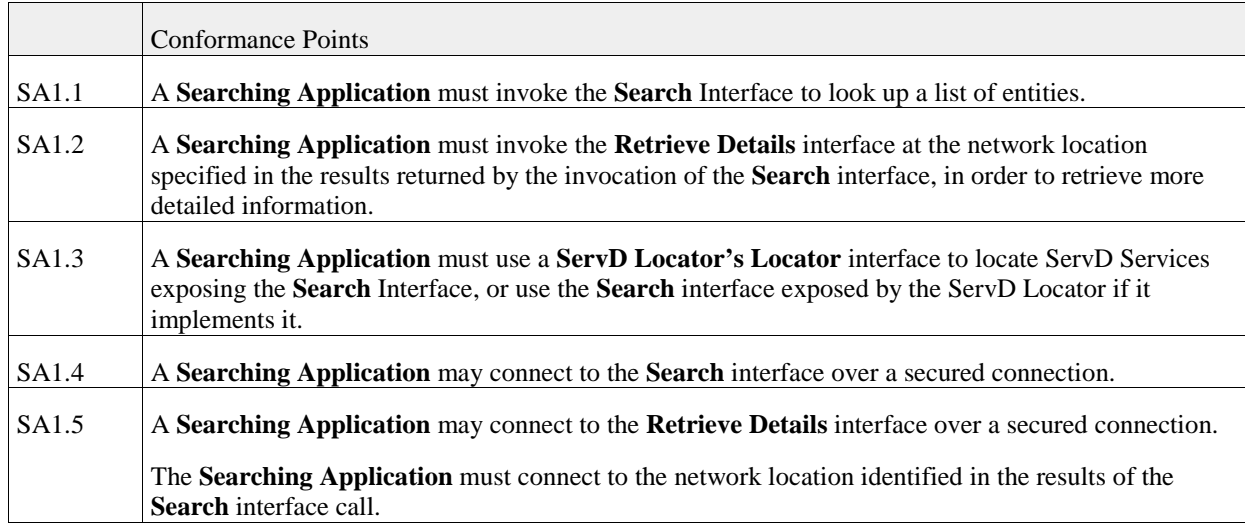

# **8.11.6 Maintenance Application**

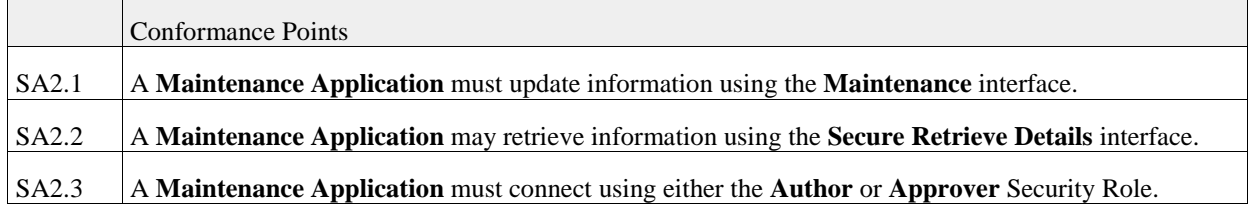

# **9. Platform Specific Model**

The Platform Specific Model will cover how to implement the ServD specification as SOAP Web Services.

The Model file included with this submission includes a PSM for C#.

# **9.1 SOAP Web Services**

The WSDL files are provided as associated files to this specification.

Informative Note: A REST architectural style could also utilize the same XSD data model that is included in the WSDL files for how the result information is returned, with the exception that the data is returned in a JSON format.

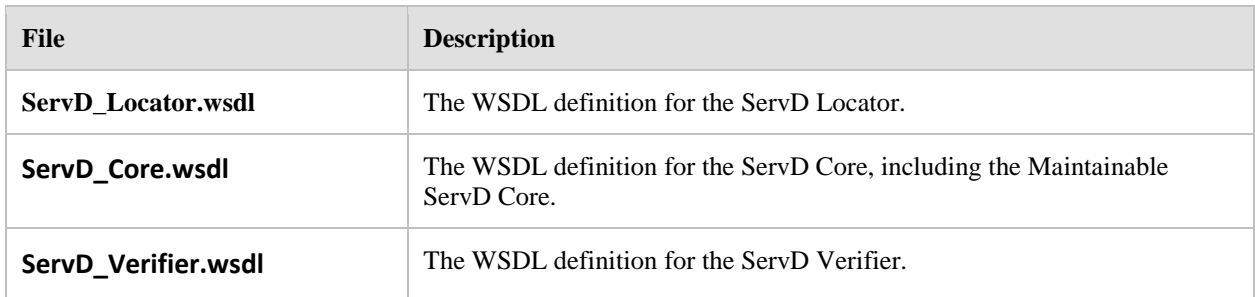

# **Annex A: Informative Content**

# **A.1 Problems Addressed by the Specification**

The continuum of care, by its nature, relies on the accurate and secure communication of health related information between health and human services practitioners. The human being is prone to complex conditions that require services by a variety of disciplines and organizational structure.

The use of a directory to assist in the discovery and co-ordination of service providers in traditional IT systems has been by way of a provider table or "address book" within the IT application. As health care organizations have multiple IT applications, there has been a proliferation of address books that each need to be separately updated and maintained.

There are three fundamental problem areas met by this specification:

- The proliferation of service provider address books across multiple applications within the health and community services setting.
- Limited abilities of existing applications to search by service discipline and location.
- The lack of a *source of truth* about practitioners, services and locations that can be accessed universally to enable trusted and secure interoperability between applications.

These aspects are discussed further below.

### **A.1.1 Source of Truth**

Most applications supporting the delivery of care in health and community services setting require an "address book" or a table of providers that can be used for referrals and other forms of notification. As most health care providers have multiple applications, this leads to multiple address books, each of which needs to be maintained manually. The cost of multiple address books is not only the manual effort of replicating updates across multiple systems. There are also significant costs in information sent to the wrong practitioner, or the wrong address. For example, a lab test result not reaching the doctor may have dire consequences for the patient. The industry needs a single source of information, accessible by a standard set of interfaces that can be used for online enquiry or to refresh local address book entries. Due to the need to co-ordinate services across organizational and location boundaries, the scope of such a directory could be at a state of national level. From the provider perspective, they need only to update a single location with changes their information, for this information to then be reflected for all queries to that organization.

### **A.1.2 Service-Centric Model**

Another related issue is that most address books are indexed by provider name or organization name. In many cases, a referring provider may need to perform a search based on service and or location, for example "retrieve a list physiotherapy services within 10kms of the workplace location of the patient". Recent years have seen the establishment of web sites that enable service related queries (for example, www.doctordirectory.com), however there is no standard for the representation of information, nor for APIs that enable information in these directories to be used by applications to refresh their address books, or to support exchange of information between applications.

In a health and community services setting, the discovery, referral, intake, transfer and coordination of care is governed by two key elements:

- A type of service to be provided (Service)
- A physical facility that provides the service (Site), that is accessible within the locality the patient/client.

A single *Organization* may provide multiple *Services* across multiple *Sites*.

The intersection of the *Service* to be provided at a *Site* is called the *Service Site*. In many cases, the object of a search, referral, or notification may be an individual *Provider* (such as a medical specialist). However, in all cases, the individual *Provider* must have an association with at least one Service Site, even if it they are a single Provider in a private practice. This ensures that search by Service Site will include the discovery of a sole Provider practice in a search. The concepts of Organization, Site, Service Site, and Provider are illustrated below.

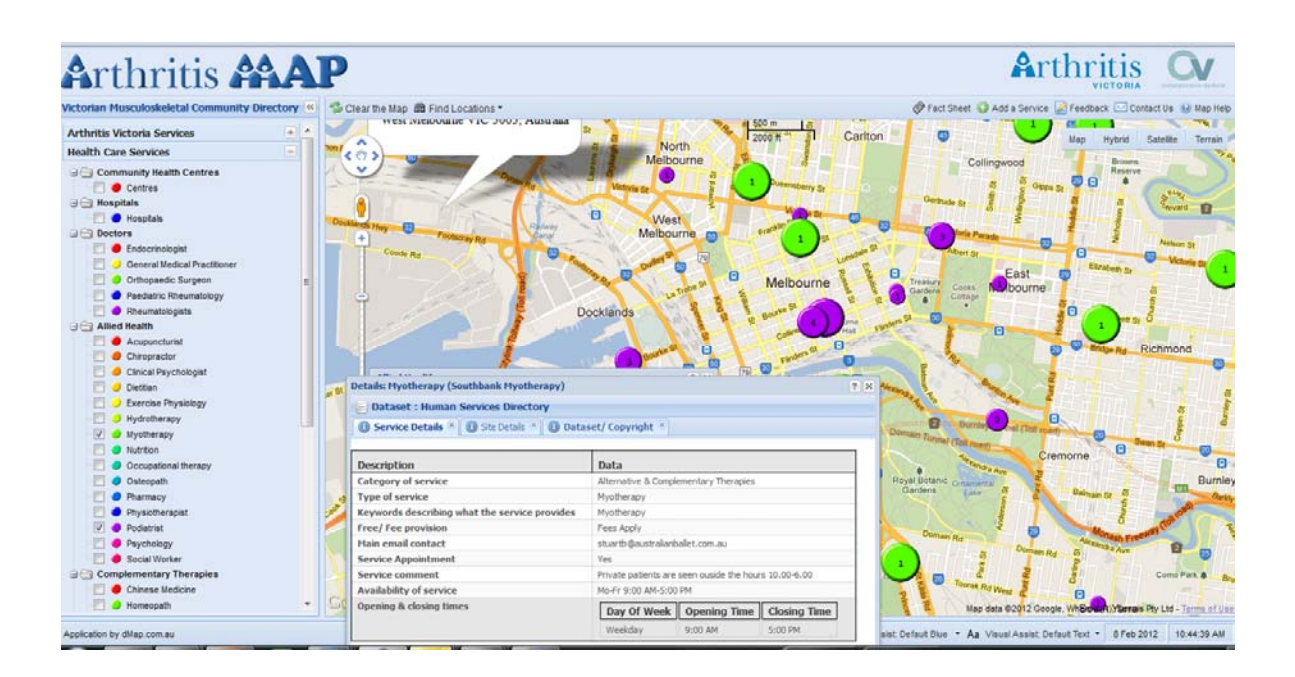

The realization of the concept of the service site is illustrated in work performed by Arthritis Australia, which has uses service site data from the Victorian Human Services Directory (HSD) to provide a publicly available discovery service imposed on a Google map layer. (see www.arthritismap.com.au).

## **A.1.3 Supporting Interoperability**

Interoperability between health and community services applications across organizational boundaries requires information passing between firewalls in all cases to be encrypted, and in many cases, digitally signed. There is a challenge in maintaining access and concurrency to the public certificates for the thousands of health care providers and service locations that may exist within and across jurisdictional boundaries. The ability to have ready access to public certificates is a fundamental need of health care service interoperability.

Futhermore, a sending application needs information about the capabilities of the application it wishes to communicate with. For example, if a sending application creates a referral in HL7CDA format, it needs to know that the receiving application has the capability to consume and interpret an HL7CDA referral. This level of communication thus relies on a published set of standards that inform the capabilities of a vendor clinical application at site X to receive and consume information originating from another vendor's clinical application at site Y.

The ability to securely manage and disclose end point URL addresses, public certificates and transactional capabilities has been addressed by the ServD specification.

# **A.2 References to Prior Work (non OMG)**

## **A.2.1 HL7 HCSPDIR**

Most of functional capabilities of ServD have been previously specified in Service Functional Model Specification: Healthcare, Community Services and Provider Directory Version 2.0, Dec 2010. (HCSPDIR SFM).

The PIM describes minor changes to the terminology and identifies elements to the data model that have been added to the HCSPDIR data model.

The following HCSPD SFM functions have not been elaborated in the current version of ServD. This is because the requirement to manage resources and bookings is outside the scope of ServD release 1. There are no equivalent functions for these in ServD:

- Add a Resource
- Update a Resource
- Relate a Resource to a Location
- Disassociate a Resource from an Organization
- Add a Resource Allocation
- Remove a Resource Allocation
- Add a Resource Calendar
- Update a Resource Calendar
- Add a Provider Allocation
- Update a Provider Allocation
- Find an Available Resource within an Area
- Find all Locations that have a specified Resource
- Find all Resources at a Location
- Find all Resources associated with a Provider Location

Functions have been included in ServD that extend the HCSPDIR SFM to incorporate:

- Endpoint Locator Service (ELS)
- Federated search/indexed directory search.

## **A.2.2 Human Services Directory (HSD) and Connectingcare**

The Human Services Directory (HSD) is an example implementation of a services directory that uses a similar structure to the information model of HCSPDIR. It was developed by the authors under contract to the Department of Health in Victoria, Australia in a project commencing in 2003.

It contained over 14,000 organizations covering 15,000 sites and 23,000 practitioners. Its initial implementation as an internet based public directory was expanded to include web based API access, so that it now supports B2B data access from telephone based nursing services, hospital systems and community health.

The use of HSD has since expanded to incorporate the jurisdictions of the Australian Capital Territory and the

Northern Territory, and an ELS function was deployed during 2011. HSD and its ELS support inter agency messaging for referral and discharge summary.

For information on HSD, see www.humanservicesdirectory.vic.org.au.

Service directory instances based on the published HSD data model have also been deployed in other projects in Australia. Connectingcare (www.connectingcare.com) was created as a collaboration between community service providers and the Victorian government as a means of initiating secure electronic messaging between community and hospital. Connectingcare uses the HSD data model and provides a web portal to search for providers and sites, compose electronic documents and dispatch the secured documents via web services or secure email. The service directory content of Connectingcare has been migrated into the HSD so that users will be able to lookup HSD entries from within the Connectingcare portal using the web services API. Connectingcare will be retained as a secure messaging service using the HSD service directory functions and the ELS.

## **A.2.3 IHE Healthcare Provider Directory**

The Healthcare Provider Directory (HPD) is documented as a Technical Framework Supplement for Integrating the Healthcare Organization (IHE). Revision 1.2 was published as a Trial Implementation on August 19 2011.

The HPD describes a publicly shared directory structure that supports queries against, and management of healthcare provider information. The HPD is designed to store information about Organizational Providers and Individual Providers.

There are many similarities between HPD and ServD. In the most part, the data definitions and functions of HPD are incorporated by equivalent concepts within ServD. There are however, some essential differences between ServD and HPD which are described below.

### **Provider directory vs. services directory**

HPD has a central concept of an organizational hierarchy to which organizational units and individual providers may be associated via a relationship "member of". For example, a health service may consist of multiple departments and a provider may be associated with one or more clinic locations. A separate organization record would be allocated to each department.

In comparison, in the ServD model the organization represents the legal entity containing information relevant to its corporate authority such as legal name, address, and identifiers, and staff not associated with service delivery. The organization may operate across multiple sites; each site would correspond to a physical location or address. Multiple services may be provided within a site; thus a single health service location pertaining to an organization may conduct a variety of health related services. This is illustrated in Section A.1 above.

In providing a service directory, the practical deficiency with the HPD is that the corporate relationships does not necessarily map to service delivery. As a workaround, it is potentially possible that the HPD could mimic the concept of a Service Site by assigning an organizational record to each service site. However this creates a secondary problem in that a service site does not necessarily map to the organization's structure.

For example, in the example in Section A.1, the individual pathology laboratories may report to a Department of Pathology that resides at Corporate Head Office. Therefore, is the organization instance of Eastview Pathology a member of the Eastview site, the Head Office Pathology Department, or both? How is a consistent application of mapping then standardized across thousands of organizations within a jurisdiction, to ensure a consistent discovery process?

Although the alignment of a service site with a valid organization is mandatory, ServD is less concerned with downstream department reporting structures, and more concerned with the points of intake and locations of service delivery. The class structure is thus designed to emulate healthcare service co-ordination in the real world view.

### **Service Locations**

The limitations of a provider/organization association were described in Issue HPD007 in the HPD supplement, page 7. In order to manage the situation where a provider works in a subset of locations in an organization,

### "*a provider address must be associated with the provider directly and cannot be derived from the address of the organization provider that this individual is a member of*".

Thus if multiple Providers work at the same location, HPD does not describe an easy way to list the Providers at that location, as there is no class to describe the location. Furthermore, the HPD provider class contains the attributes of multiple Specialties and multiple Addresses; however it does not associate each Specialty with each Address for a Provider. Thus if Dr. Smith is a gynecologist at Address A and an obstetrician at Address B, HPD will describe Dr Smith as a gynecologist and obstetrician, working at Address A and Address B, but we do not know which service he provides at each address. ServD overcomes these limitations through the use of Site to describe the location address and Service Site to describe the available services at the location. A Provider can be associated with one or more Service Sites, and therefore a user can easily find all Providers associated with a Site, and the Services each Provider delivers at each Site, and even the hours and days of the week that they attend the Site.

### **Additional Information**

The Service Site class contains other properties essential for healthcare service co-ordination, such as:

- Hours of operation
- Contact details
- Preferred contact method
- (Geocodes) latitude and longitude
- Reference to the ELS for the Service Site

Generally speaking, Service Site is a point of entry into an Organization. Within a single Site there may be multiple points of entry and hence multiple Service Sites.

#### **The elaboration of the discovery process as a health service oriented search fundamentally differentiates the concept provider directory (search for an individual provider name or organization name) from service directory (search for a service).**

HPD described the concept of a "yellow pages" search, which was illustrated in a use–case whereby a referring physician searches for an endocrinology specialist according to parameters of locality, language spoken and gender. The search is conducted based on properties attached to the individual provider, and would return a list of providers. ServD would also provide the option of returning a list of endocrinology providers, but alternatively a list of endocrinology service locations within the locality. In reality, the referral may be made to the service site, which in turn would allocate an individual provider to respond to the referral.

HPD assumes LDAP as the underlying protocol for interaction with the directory, which is expressed in DSMLv2. The use of LDAP is consistent with an organization/provider model; however the authors of ServD have concerns that LDAP would overly constrain the expression of ServD as a services oriented directory. At its highest level of abstraction ServD is platform independent. The platform dependent model proposed in this specification is based on web services and SOAP, however this does not preclude implementation of ServD using other protocols such as REST on the basis that the platform dependent implementation conformed to the normative requirements of the platform independent model.

### **Supporting public and restricted access**

The natural progression of the service directory paradigm is the need for a public facing view of the directory. As an example, a health care consumer may wish to search for services within their locality e.g., "Find a drug and alcohol rehabilitation service close to where we live." Other information such as certificates and identifiers may only be available via restricted access. ServD thus incorporates the concept of a public search as well as a secure search.

There is also a requirement to ensure that a user who updates *any* record must be authorized to update that specific record. Page 28 of the HPD document states:

*If there is any information, in part, or whole, as defined by the HPD profile schema or any extensions to the given schema, that is considered private or sensitive, then appropriate security and privacy procedures* 

*shall be considered to protect that information."* 

In reality, a user authorized to update a record may be either the registered owner of the record (such as a site administrator), or a proxy that has been authorized to update the record on behalf of the owner. An authorized user may or may not be a member of the organization record being updated.

HPD specifies that updates are based on a receiving a feed from one or more provider information sources but does not propose a mechanism to restrict an information source from updating records owned by another information source within a shared database. This requirement is addressed by ServD.

### **Federation**

Health care services co-ordination and delivery often transcends jurisdictional boundaries. Consumers living close to state borders need to be aware of services provided nearby. The maintenance of database records may be subject to different governance models for each jurisdiction. HPD recognizes the requirement of multiple directory instances but does not propose a mechanism. ServD incorporates the concept of a federated search, within the object model.

### **Endpoint Locator Service (ELS)**

ServD describes the functions of the ELS which are not within the scope of HPD. More information on ELS is provided below.

## **A.2.4 Endpoint Location Service**

The specification for an Endpoint Location Service (ELS) was published as technical report TR 5823—2010 by Standards Australia and can be downloaded at

https://infostore.saiglobal.com/store/Details.aspx?productid=1391037. It is currently being assessed as an Australian standard under IT-014 e-health standards.

An Endpoint Location Service (ELS) is a simple directory of technical services enabling a producer of an electronic message (source) to transfer a message to an intended recipient (target), even if the producer has no prior knowledge of the method chosen by the recipient to handle the transfer.

The preconditions for interacting with the ELS is that the source is aware of a unique identifier associated with the target healthcare organization and the kind of message it wishes to transmit. The ELS responds to an information request by providing:

- The network address hosted by the target application (e.g., a URL)
- The public certificate of the target end point
- The capabilities of the target end point; i.e., the kinds of clinical documents that can be consumed by the target application.
- The protocol(s) used by a sending application to connect with a receiving application over a public network.

The ELS design supports multiple ELS instances which are accessible via secure web services. In the context of ServD, the URL of the ELS that relates to an end point is a property of the ServiceSite.

Much of the terminology adopted in the ELS specification TR 5823—2010 has references to other Australian standards work which was created for the local environment. The ServD specification has modified the ELS terminology to remove local references which are not relevant or ambiguous in an international standard. Importantly, the term Service Category was used in TR 5823-2010 to describe the capabilities of the target end point; this can easily be confused with the use of the term Service used in ServD to describe a healthcare service delivered by a provider. We have substituted the term Endpoint Capability for Service Category in ServD.

We have also removed reference to Australian specific terms such as HPIO (which is a form of site identifier), NASH (which is a certification authority), NEHTA (which is an organization established to foster adoption of e-Health in Australia) in preparing the ServD specification.

Notwithstanding the required terminology changes to support internationalization, the functional capabilities of an ELS have been incorporated within this specification, and the contribution of those towards the creators of TR 58232010 is respectfully acknowledged.

Use of an ELS operating in conjunction with ServD to facilitate application-to-application communications is described in section A.7 B2B Components / Interfaces.

# **A.3 Deployment Considerations**

Some of the considerations relating to successful implementation of ServD are discussed below. These are not directly related to the information model, but have influenced some of the design considerations behind ServD.

## **A.3.1 Content management strategy**

ServD implementation is a critical resource in sharing information about health and community service organization providers. As a common platform shared by potentially thousands of stakeholders, all contributing to the accuracy and currency of data, an implementation should take into consideration the governance arrangements and processes that ensure that information is accurate, up to date, and that security processes are in place. These should be directed at:

- Encouraging each site to update their own data, or to appoint a proxy service to update records on their behalf
- Implementing a security framework that ensures that unauthorized updates do not occur
- Creating an administrative function to over-see security and content management

The authors' experience is that there is often a proliferation of directories within a jurisdiction, and that stakeholders become annoyed at having to keep multiple directories up to date. The ServD objective is to provide a *single source of truth* for the jurisdiction, which is the first point of contact for changes, so that any changes can accessed to users of the service.

There may be an inclination to support multiple local directories updating the central directory, however this process may lead to lack of update control, unless there was a clearly defined responsibility for each local directory to maintain data for its own constituents. Even then, it may be desirable to have a central administration body vetting changes and implementing a feedback process to the originating site/provider to validate the changes.

In the situation where a B2B application is providing updates on behalf of multiple organizations it may be desirable to accept the data subject to moderation, but flag this data as provisional, pending verification at the source by the central administration body.

For these reasons, the ideal mode of update would be that each site and provider be responsible for self-authorship. The motivation for them to take control is the understanding that the changes made into ServD by them would be available to others via public search, or via applications using the data within the ServD repository.

## **A.3.2 Relationship between ServD and credentialing authorities**

The scope of ServD is to provide information about organizations, providers and the services they provide in a common repository.

ServD is intended to hold unique identifiers for providers and the currency of their credentials, but it is not intended to be the primary system used by the organizations responsible for maintaining the registration records and credentials of providers. It is envisaged that medical providers will apply for registration with an authority, and that authority will use its own specialist database to maintain those records. An example of an authority would be an organization associated with the Federation of State Medical Boards in the US, which have the responsibility of verifying the credentials of practitioners in medical and related disciplines. It is envisaged that the eligibility of a provider to practice will be updated in ServD based on input from the credentialing authorities, expressed as an identifier with effective dates. On the other hand it is unlikely that a credentialing authority would be updating their own system with the associations between providers and the service sites; rather this information could be natively managed within ServD.

Similarly, ServD and the ELS can be used as a repository for public certificates for providers, organizations and sites, but the responsibility for authorizing certificates may be vested in a registration authority (RA) specifically set up for this purpose. A provider or representative of a site would apply to the RA for a certificate, and once the certificate had been issued by the certification authority (CA), would load the certificate into ServD and/or the ELS. The CA would be responsible for notifying ServD when a certificate had been revoked.

# **A.4 Concepts of Federation**

## **A.4.1 Need for Federation**

The Service Directory should be viewed as a national resource. The co-ordination of service delivery to healthcare consumers needs to take into consideration the nature of people to travel, the branch networks of organizations that transit across state boundaries, and the needs of consumers living near state, province and/or territory borders to access cross-border services.

Notwithstanding the needs for a national Service Directory, the governance of data may be subject to control within a more granular, jurisdictional basis. A Jurisdiction may be responsible for Service Sites within agreed geographical boundaries, specialities or other agreed perameters (Coverage Areas).

An expedient alternative to a monolithic national database is to have a network of jurisdictional ServD instances that are autonomously controlled and linked by a common index. The ServD specification attempts to address this objective.

## **A.4.2 RLUS**

The authors reviewed the applicability of the OMG standard *Retrieve Locate and Update Service* (RLUS) as a basis for implementing federation. RLUS was developed to provide a service layer manage patient/client data residing across multiple databases, constituting millions of individual records.

Without making any comment on the suitability of RLUS for its intended purpose, the use of RLUS to maintain a relatively simple list of Coverage Areas and ServD instances was deemed to be inappropriate for ServD purpose.

Refer to http://wiki.hl7.org/index.php?title=Product\_RLUS\_SFM

# **A.5 Service Ontology**

One of the challenges of implementing a service directory is the definition and management of lookup data, and of reconciling any implementation against a variety of conflicting standards.

There is no agreed international standard, for example, for the classification of *Service* categories. Rather than attempt to define the use of a particular standard as a mandatory compliance point for ServD, it is proposed that implementations support the ability to relate multiple value sets to each other. This becomes even more relevant where multiple ServD instances are interoperating, perhaps across jurisdictions.

The user needs to have the confidence that, if they enter a single set of search criteria, that the search criteria will be meaningful and interpreted in a common way across a set of federated or somehow linked set of directories.

Another situation arises where a ServD instance might be formed by the consolidation of data across multiple directories. Rather than go through a process of normalizing the data, the administrator could create a mapping between the different value sets using CTS2 so that both sets of values can remain valid.

# **A.6 Use Cases**

## **A.6.1 Search and Retrieve Details**

### **Scenario**

Mary Brown is a single mother with a teenage daughter who has been refusing to go to school and appearing depressed. She wants to find a counseling service for adolescents. She does not have a car and would prefer a location of the service close to public transport.

### **Flow of events**

1. Mary enters a free text search in a search portal, requesting adolescent counseling services.

- 2. The search engine includes summary of Service data in the results.
- 3. Mary looks at each item in the returned list and requests the portal to display the search results on a map. Upon selecting each entry, the portal retrieves details about the organization location and the Services provided from the Service Directory. Mary selects an organization that meets her Service criteria and is close to the train station.
- 4. Mary telephones the counseling service to arrange an appointment.

## **A.6.2 Secure Search & Retrieve Details**

### **Scenario**

Sally Jones attends hospital for an appendectomy. On admission, Sally informs the intake worker of the name and clinic location of her GP. Upon discharge, the hospital registrar wishes to send a discharge summary to her GP with results of her operation.

### **Precondition**

Prior to Sally's attendance, the hospital application has retrieved details of all GPs within the hospital's area from the Services Directory, and loaded this information into the application's provider directory.

### **Flow of events**

- 1. On admission, the intake worker looks up the application's provider directory and attaches the GP and clinic reference to Sally's admission record.
- 2. On discharge, the registrar creates the discharge summary in the hospital application, which includes the identifiers of the GP and clinic.
- 3. The hospital application retrieves the certificates, URL address and capabilities of the clinic's application from the Services Directory.
- 4. The hospital application creates the discharge summary in a format that can be consumed by the clinic's application.
- 5. The hospital application encrypts the discharge summary and sends it electronically to the clinic.

## **A.6.3 Federated Search and Retrieve Details**

### **Scenario**

John Simpson has a lump in the neck. His specialist would like to refer him to a radiology service for x-rays, however John is due to be interstate next week for work. The doctor would like to find a radiology service close to where John will be staying whilst away.

### **Flow of events**

- 1. The doctor performs a search in his clinical application.
- 2. The clinical application looks up the Service Directory, requesting a Service within a 5km radius of John's hotel.
- 3. The Services Directory recognizes that the location specified is managed by another physical instance of the Services Directory that holds entries for the other state.
- 4. The search request is performed on the remote Services Directory.
- 5. The remote Services Directory returns the results of the search.
- 6. The doctor requests address and contact details about the interstate service.
- 7. The clinical application retrieves the contact details and electronic information required to construct an electronic referral, from the remote Services Directory.
- 8. The doctor requests his clinical application to create an electronic referral and send it to the radiology service.
- 9. The doctor provides a printout of the referral to John.

### **A.6.4 Maintenance – Author & Approver**

### **Scenario**

Harry Hubert is admitted to hospital. On admission, the intake worker looks up the directory and discovers that the address of the referring clinic provided by Harry is different from the hospital provider directory. Upon calling the clinic, the intake worker verifies the change of address. The intake worker would like to change the clinic address on their hospital application and ensure that the change is also reflected in the Services Directory.

### **Flow of Events**

- 1. The intake worker requests a change of address to the hospital application.
- 2. The hospital application calls the Services Directory and authenticates itself as an Author.
- 3. The hospital application requests the Services Directory to update the clinic address details.
- 4. The Services Directory provisionally updates the clinic address, and returns an acknowledgement to the hospital application that the address has been provisionally updated.
- 5. An employee of the administrator of the Services Directory (the Approver) is advised that the new clinic address requires moderation.
- 6. The Approver telephones the clinic to verify the change of address.
- 7. The Approver updates the clinic address change in the Services Directory from provisional to confirmed
- 8. The Services Directory sends an email to the clinic advising that their record has been changed.
- 9. When the hospital application requests a directory update from the Services Directory, the clinic address has been changed from provisional to confirmed.

# **A.7 B2B Components / Interfaces**

The **B2B** Components and Interfaces defined in this standard are not a part of the **ServD** standard. They are included to show how they interact with the **ServD** specification.

## **A.7.1 B2B Component Model**

The B2B Component Model describes how B2B Applications and Services utilize the ServD Services to publish and discover the location of B2B Services, and the capabilities that they expose.

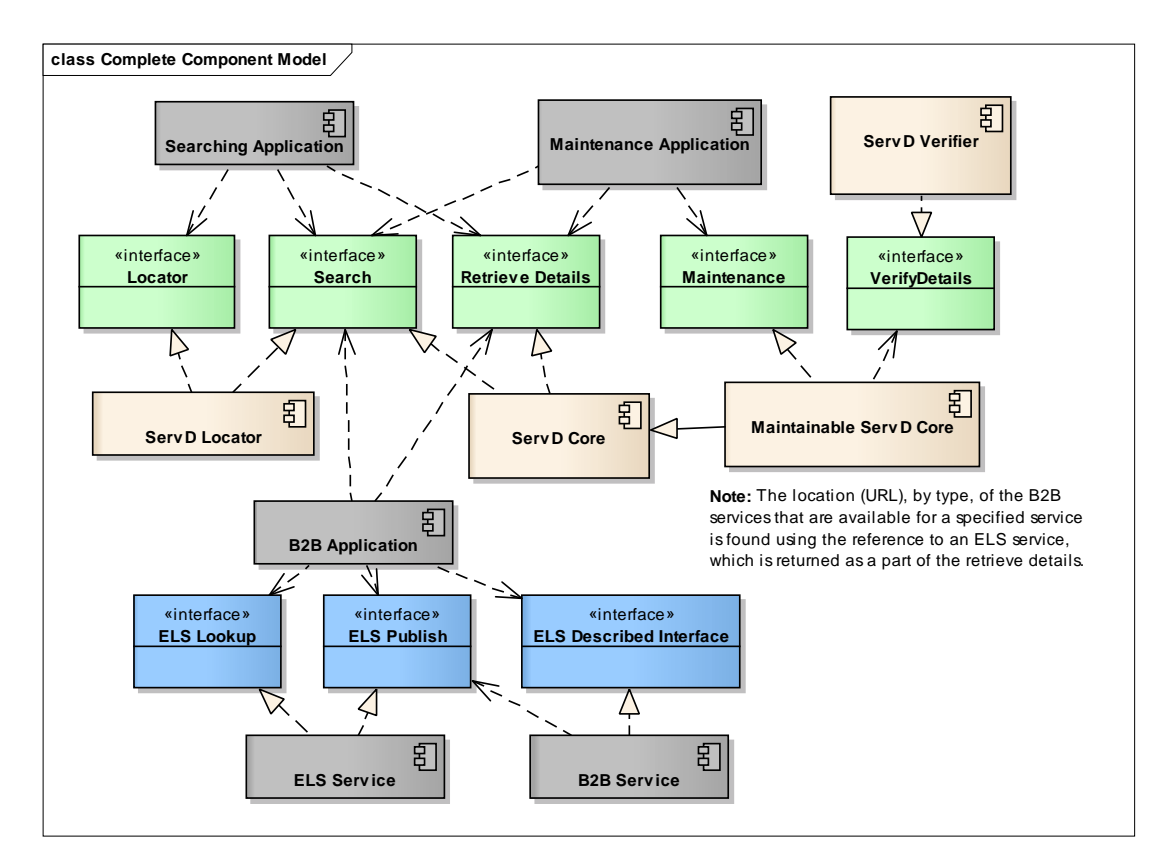

In order for a **B2B Application** to directly communicate with a **B2B Service**, it uses the **Search** interface to locate a *Service*, it then uses the **Secure Retrieve Details** interface to retrieve the network location of the relevant ELS instance. It then calls the **ELS Lookup** Interface to discover the network location of a compatible **B2B Service.**

A B2B Service registers its capabilities through the ELS Publish interface; this includes the mechanism it uses to communicate with the other B2B applications (ELS Described Interface), and also the message payload formats it is able to consume.

#### **ELS Lookup**

The **ELS Lookup** interface provides a capacity for **B2B Services** and **B2B Applications** to find other **B2B Services**  capabilities and locations (URI).

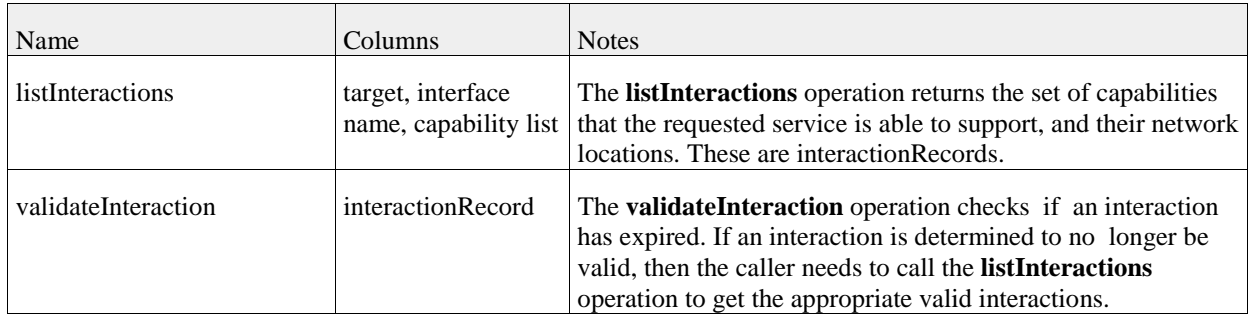

**Operations** 

#### **ELS Publish**

The **ELS Publish** interface permits the adding (and removing) of interaction records that describe the capabilities and locations of services provided by **B2B Services**. **Operations**
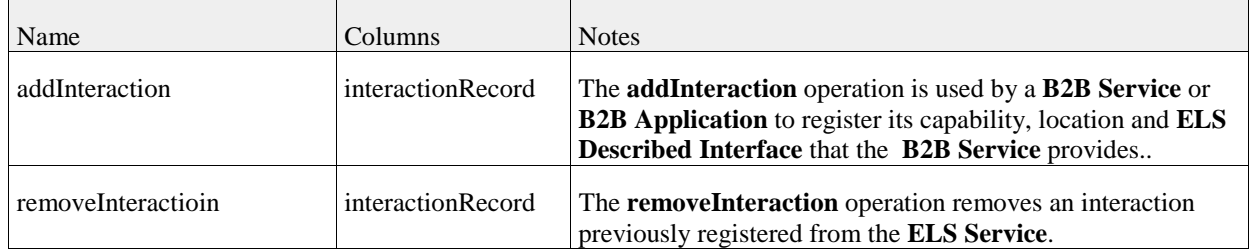

### **ELS Described Interface**

An ELS Described interface enables B2B applications and services to communicate with each other directly.

The definition of the ELS Described Interface is not specified by the ServD, and could be any interface, provided that all using the interface (B2B Services and B2B Applications) agree to its definition and Name. In the Standards Australia ELS specifications, this is referred to as the ServiceInstance.

The name of this interface, and the network locations (URIs) are contained by interaction records stored in the ELS Service.

An example of an ELS Described interface is the Secure Message Delivery (SMD) Specification ATS 5822-2010 http://infostore.saiglobal.com/store/Details.aspx?ProductID=1391035

The ELS Interaction record also contains a capability value on the interaction record that is used in conjunction with the name for cases where the interface name is not sufficient to indicate that the caller can use it. E.g. if the interface supports the sending of multiple message types using the same interface, then the capability value is used to indicate what message types it supports.

Informative Note: When an ELS Service is configured (preferably when it starts) the service should call the ELS Publish interface to register its network location and all its capabilities (interactions).

## **ELS Service**

An **ELS Service** is a service that provides registration of capability and location services for **B2B Services**.

From the perspective of this ServD specification, it is proposed to use the Standards Australia Technical Report TR 5823-2010 Endpoint Location Service.

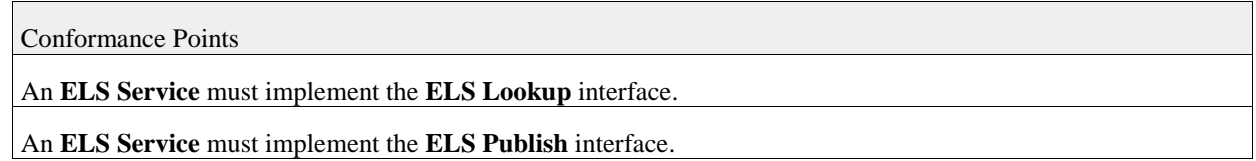

#### **B2B Service**

A **B2B Service** is a service that is registered with the **ELS Service** (and subsequently in the **ServD Core**) which exposes a defined interface (**ELS Described Interface**) for **B2B Applications** to consume.

This registration is performed by the B2B Service adding interaction records.

Registration within the **B2B Service** ensures that the capabilities of the endpoint are kept up to date centrally when the configuration, capabilities (or version) of the service changes.

#### Conformance Points

A **B2B Service** must implement the **ELS Described Interface** that it registers with the **ELS Service**.

A **B2B Service** may call the **ELS Publish** interface to register its endpoint configuration/capability details.

### **B2BApplication**

A **B2B Application** is an application that is used to electronically send information from one Business (or Application) to another.

Conformance Points

A **B2B Application** may call the **ELS Lookup** interface to locate a **B2B Service** to interface to.

A **B2B Application** may call the **ELS Publish** interface to register **B2B Services** endpoint configuration/capability details.

A B2B Application may call the ELS Described Interface exposed by a B2B Service.

A **B2B Application** may call the **Search** interface to connect to search for services.

A **B2B Application** may call the **Retrieve Details** interface to retrieve more detailed information for information returned by a call to the **Search** Interface.

The **B2B Application** must connect to the **ServD Core** identified in the results of the **Search** interface call, and not just the same service that was providing the **Search** interface.

A **B2B Application** must connect to the **Secure Retrieve Details** interface over a secured connection.

The **B2B Application** must connect to the Secure **ServD Core** identified in the results of the **Search** or **Secure Search** interface call, and not just the same service that was providing the **Search** or **Secure Search** interface.

The **B2B Application** may read the ELS information from the **Secure Retrieve Details** to determine the capabilities and location (URI) of the service that it desires to connect to, and that implements the **ELS Described Interface** that it requests.

A **B2B Application** must connect to the **Secure Search** interface over a secured connection.

## **A.7.2 Use Cases**

#### **Electronic Messaging Scenario**

ABC Home Care is a leading organization delivering services to the aged and disabled in their homes. In order to improve service delivery they have developed a dependency assessment that forms the basis of their care planning. ABC participate in a number of shared care arrangements and would like to ensure that their dependency assessment can be shared with the client's GP and other organizations that deliver care into the client's home.

ABC approach their software vendor SoftwareXL to develop the Dependency Assessment. Software XL suggest that ABC create a collaboration of service providers to jointly design the assessment.

ABC perform a non secure lookup on the services directory to find a list of organizations that deliver aged and disability care in the home with the purpose of setting up a collaboration. ABC also contact their government funding body and industry association to see if they would participate in the development.

The assessment is designed by the collaboration and specified by SoftwareXL.

The specification submitted to the national standards authority for review. Following standards ratification, the assessment specification is published for other vendors to incorporate in their software.

The specification includes a template, data definitions for the fields, and the business rules for processing the data items. It also includes the information required to populate the ELS that describe the dependency assessment.

Software XL develops the dependency assessment and incorporates it into Release 2 of the software

When Release 2 is installed at ABC Home Care's site, the software issues an electronic notification to the ELS to register the dependency assessment as a capability of ABC Home Care and adds a copy of ABC Home Care's public certificate to the ELS entry.

Another organization, Home Helpers has also implemented the dependency assessment. They wish to refer to ABC Home Care and attach the client's dependency assessment to the referral.

The Home Helpers co-ordinator creates the referral and attaches the dependency assessment. The Home Helpers application locates the ELS entry for ABC Home Care, and retrieves the capabilities, public certificate and electronic address for ABC Home Care. The Home Helpers application confirms that ABC Home Care is capable of processing the Dependency Assessment, and thus encrypts the assessment with ABC's public key, and sends the referral with the assessment attached.

## **B2B Application Calling a B2B Service Operation**

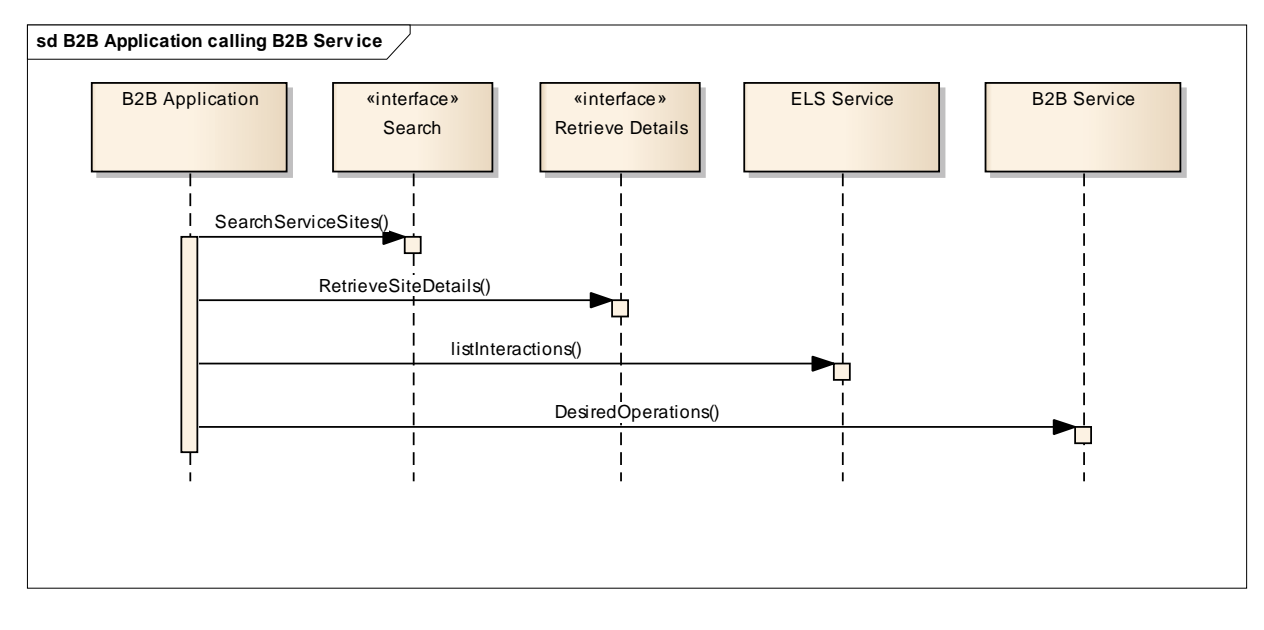

# **B2B Service Registering services/Operations of a B2B Service**

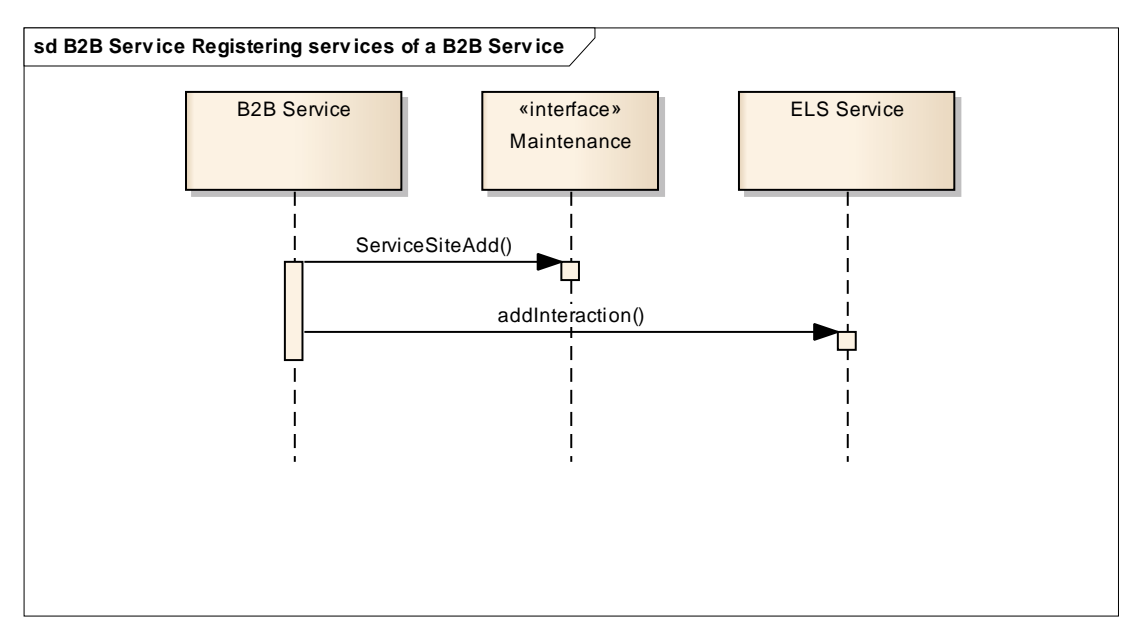